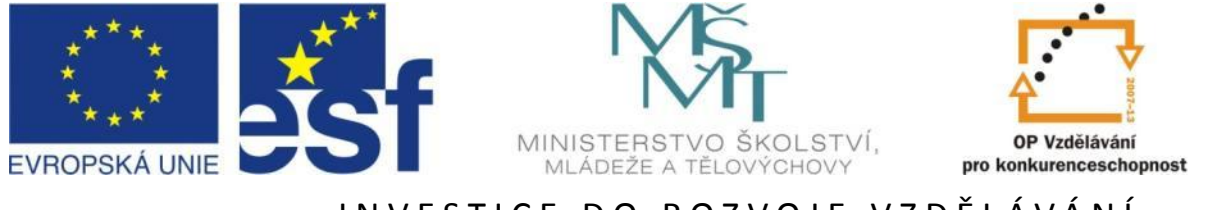

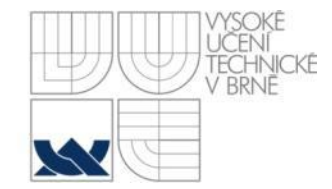

IN VESTICE DO ROZVOJE VZDĚLÁVÁNÍ

## **Robustní řízení systémů s parametrickými neurčitostmi**

Michael Šebek

26.10.2012

Tato prezentace je spolufinancována Evropským sociálním fondem a státním rozpočtem České republiky.

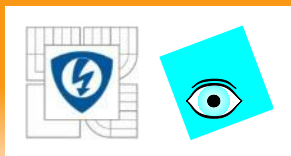

## **Program semináře**

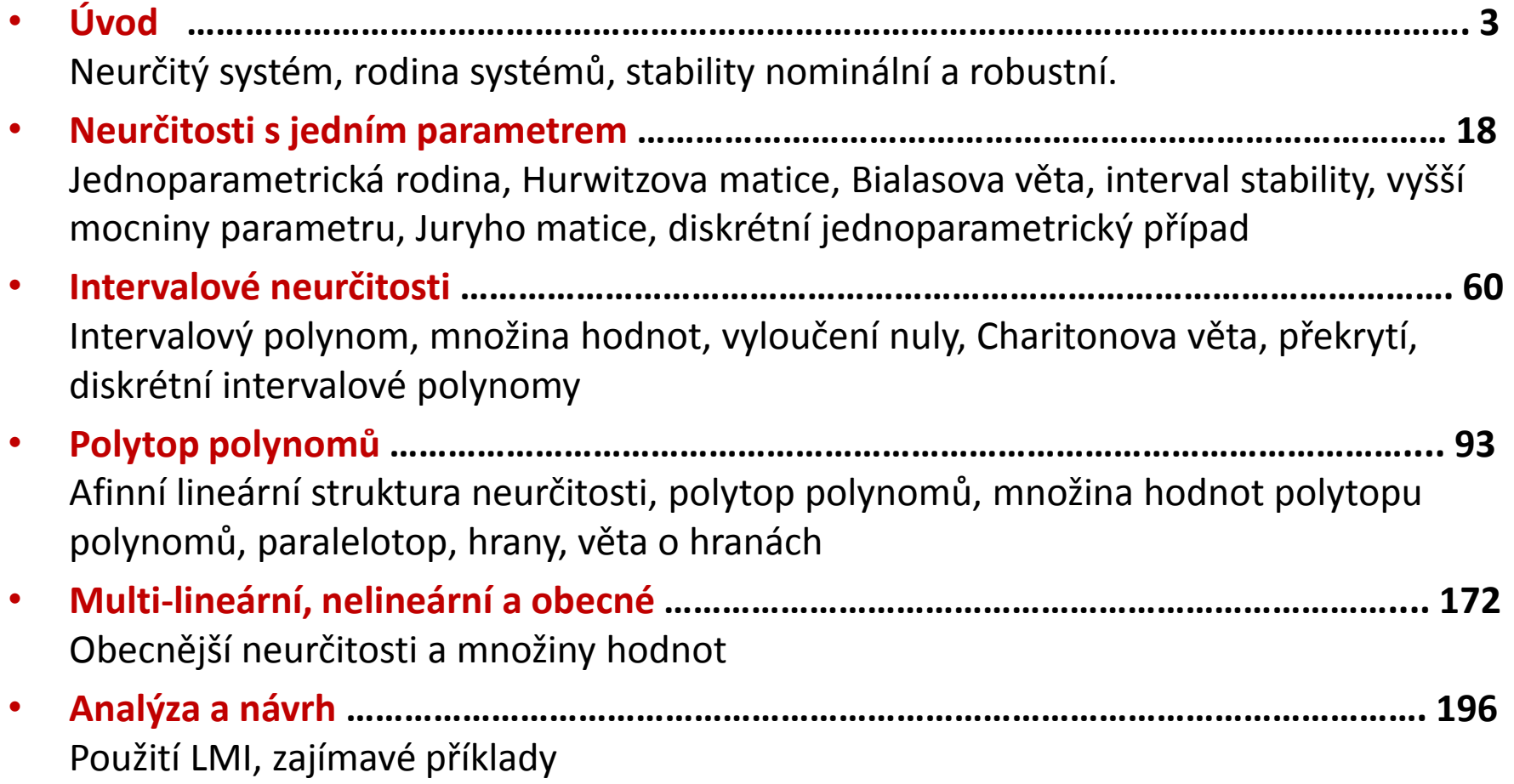

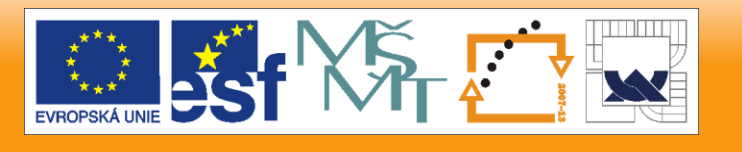

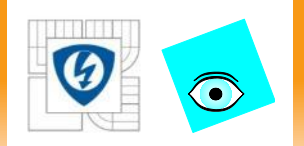

ON THE LIGHTER SIDE

#### **Elevator Control Systems**

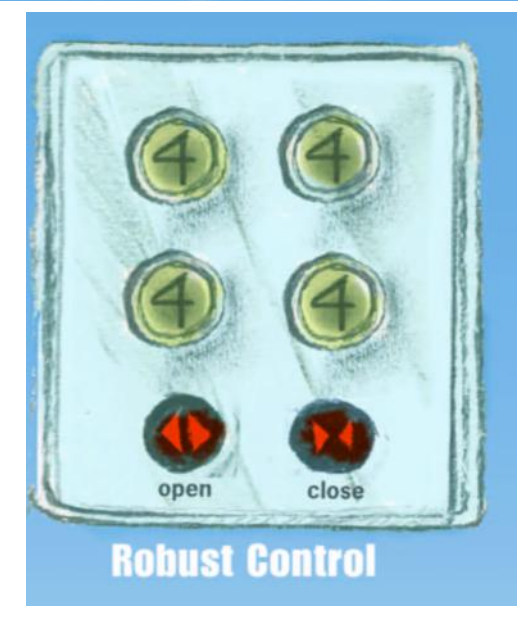

**ÚVOD** Část první

26.10.2012

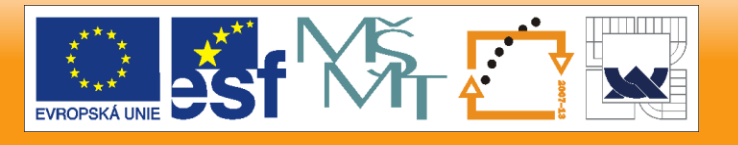

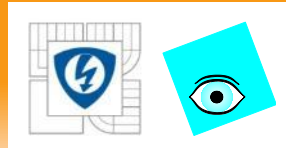

### **Metody klasické a moderní**

# *1940-50 1960-70*

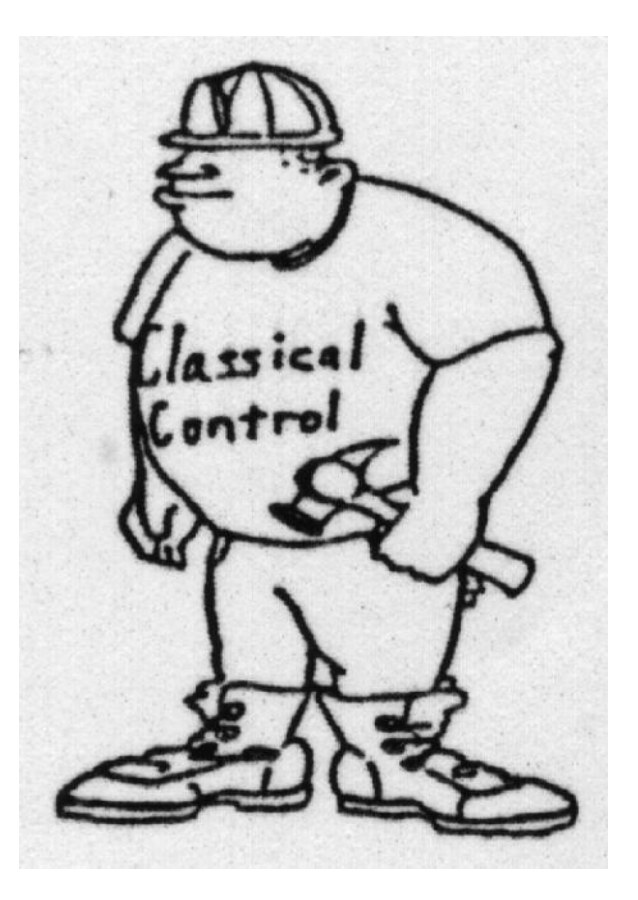

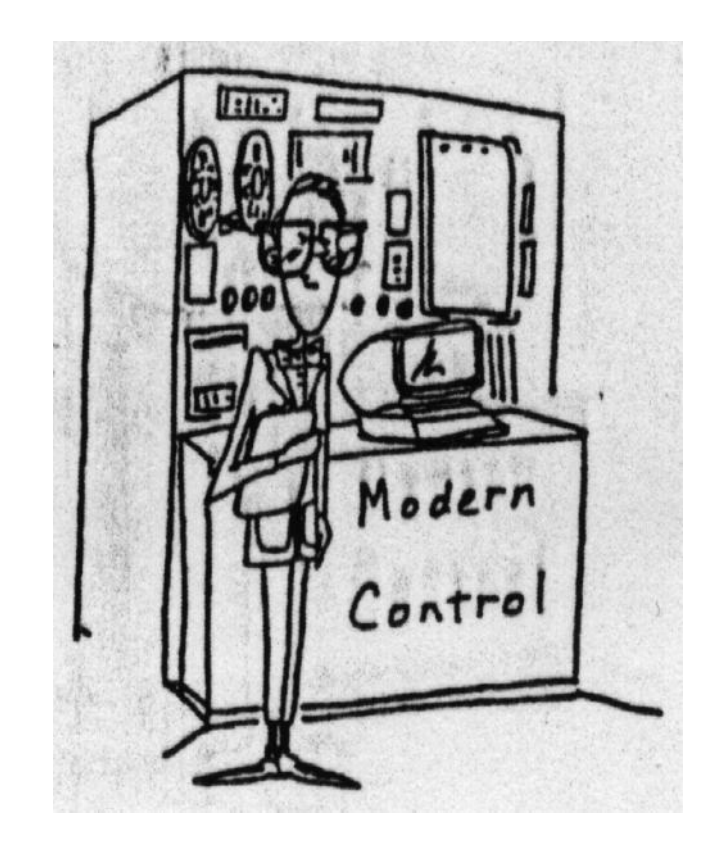

#### 26.10.2012

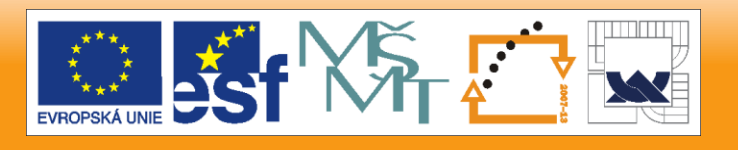

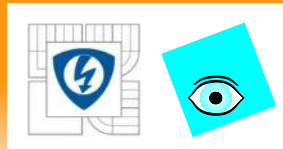

## **Metody postmoderní**

## *1980-90*

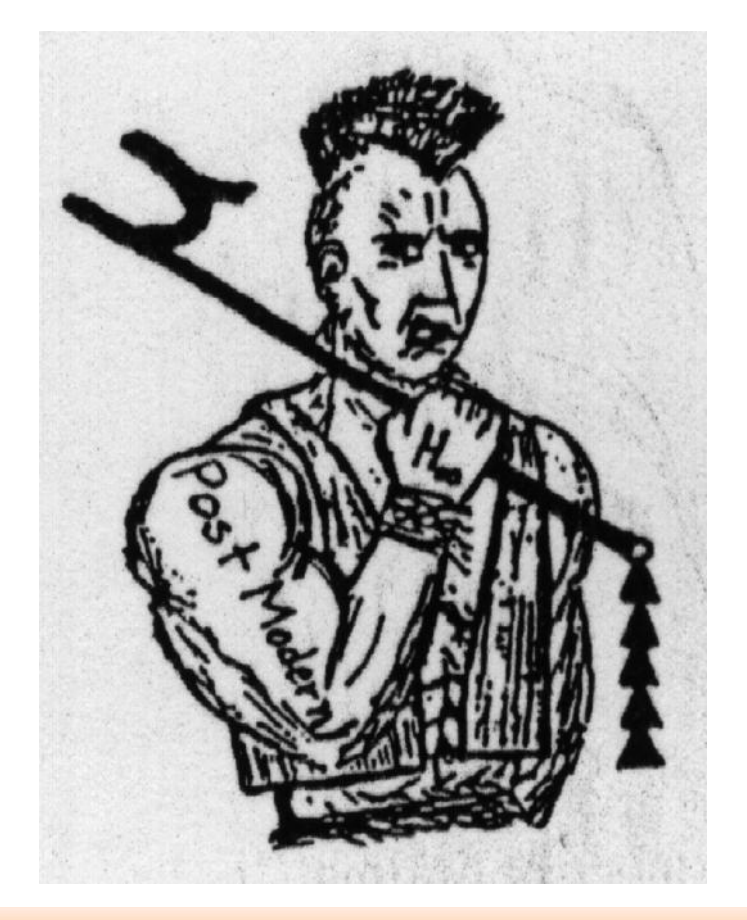

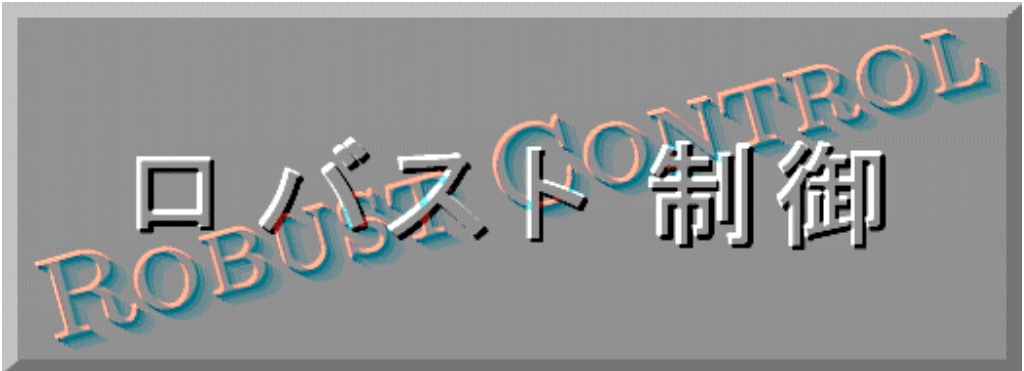

#### 26.10.2012

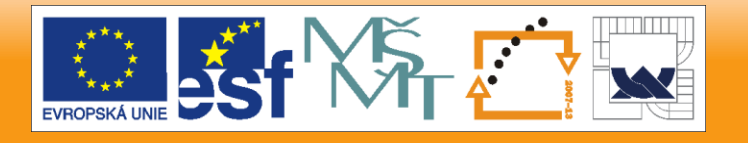

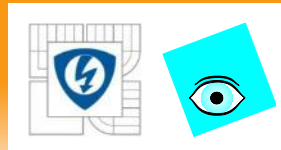

## **Metody hypermoderní ?**

*2000-10 2010-*

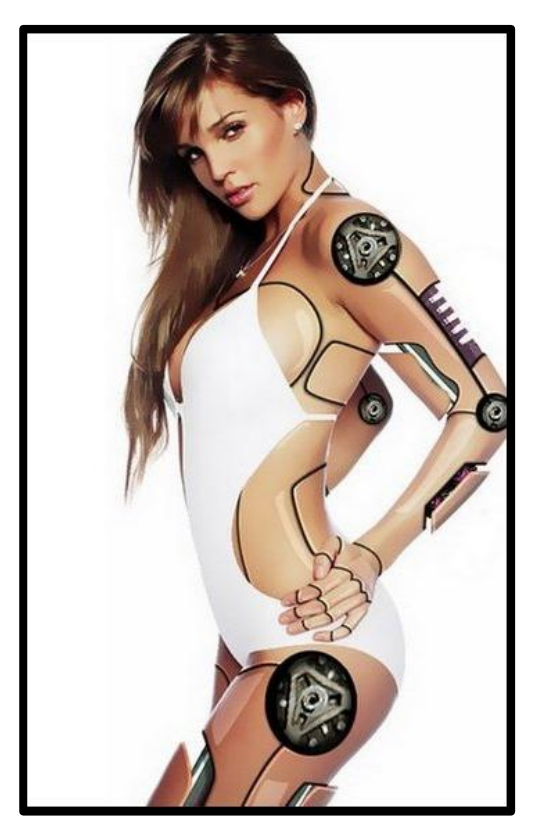

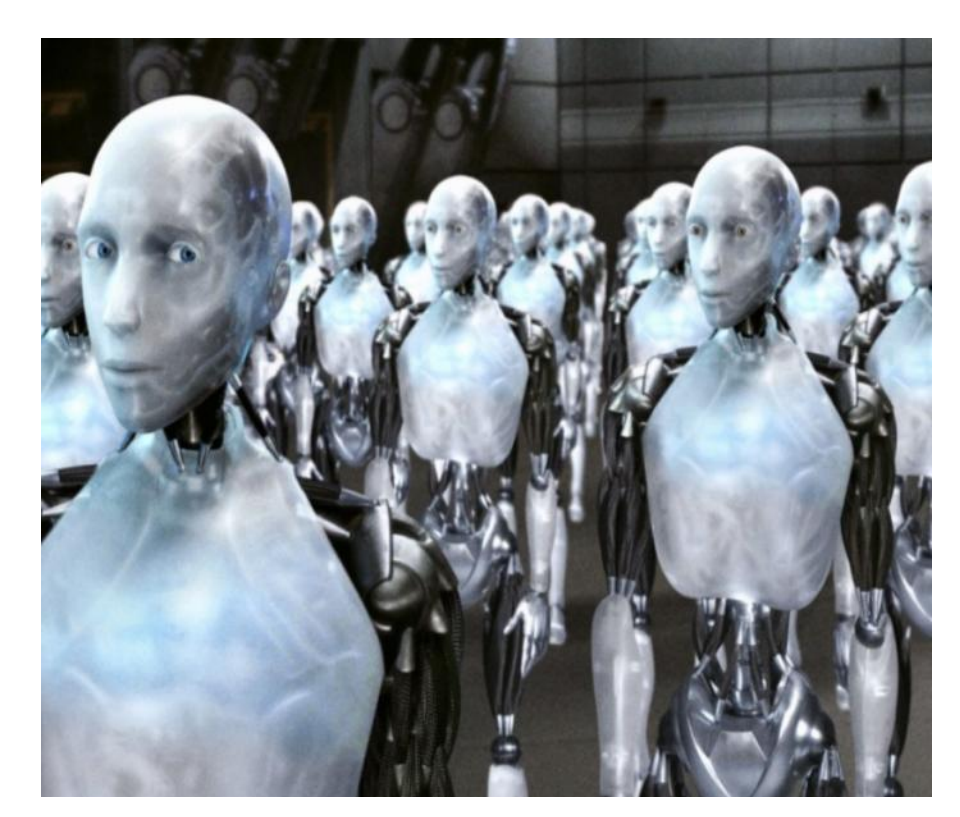

#### 26.10.2012

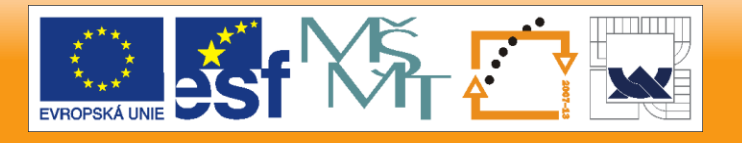

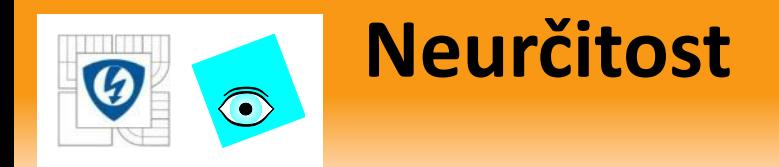

#### Neurčitost

- je velká a není zanedbatelná
- ale není překvapující, je očekávaná (tzv. "známé neznámo")
- tedy "velikost" je nějak odhadnutelná
- Např.
	- · dobře známa "množina možných" soustav, ale
	- nevíme, která z nich "to bude"

Příčiny

- (velmi) zjednodušený model nebo
- model O.K., ale jeho parametry *při návrhu* neznáme

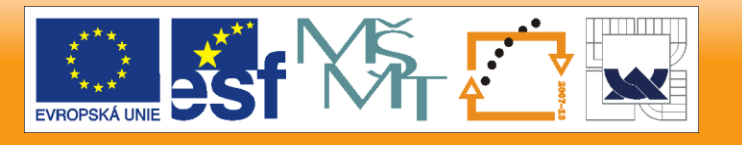

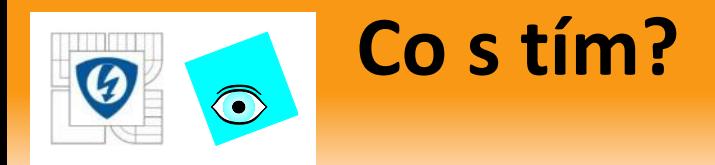

#### Možné přístupy

• adaptivní řízení

Během řízení získáváme aktuální informace a on-line měníme algoritmus

- V čase proměnné, tedy složité může být nebezpečné
- stochastické řízení

Navrhneme řešení "v průměru dobré"

- V průměru dobré může být některých případech katastrofa
- robustní řízení

Jednoduché (primitivní) řešení, které (po třeba složitém návrhu)

- se nemění a přesto zajistí rozumné chování
- jedné každé soustavy ze zadané množině

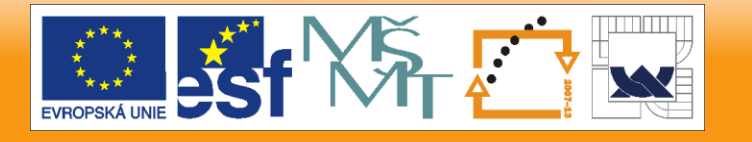

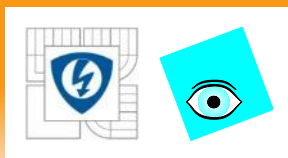

## **Robustní regulátor**

#### **Definice**

- jednoduchý a off-line nastavený
- přesto zajistí požadované chování pro každou jednotlivou soustavu z dané množiny

### Výhody

- nízká cena
- spolehlivost, bezpečnost

Nevýhody ?

- existence ?
- jak najít ?
- soustava nesmí být (rychle) proměnná v čase

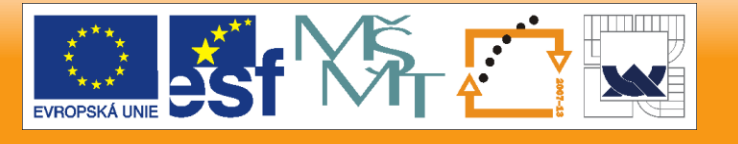

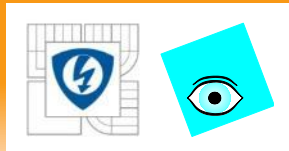

## **Typické úlohy robustního řízení**

#### Různé typy úloh

- typ neurčitosti (+ hranice): parametrická - … - nestrukturovaná
- druh neurčitosti (jaká funkce)
- množina soustav dána a hledáme meze rozumného chování
- pro dané meze testujeme nebo zajišťujeme rozumné chování
- soustava: LTI složitější
- analýza syntéza
- robustní stabilita a robustní chování

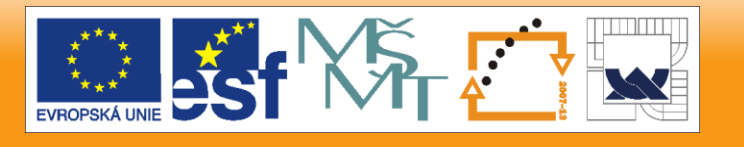

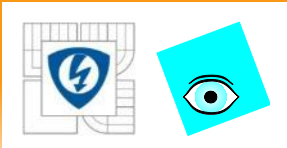

## **Parametrické neurčitosti**

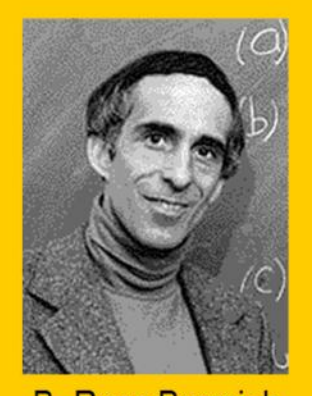

**B. Ross Barmish** U of Wisconsin -Medison

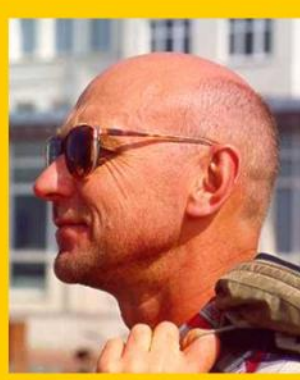

**Vladimír Charitonov CINVESTAV Mexiko City** 

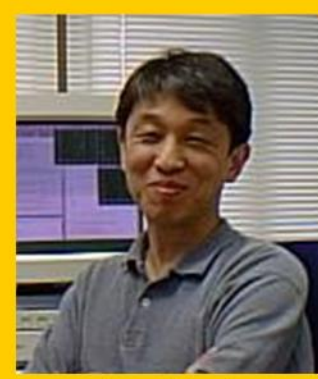

**Lee Keel Tennessee State** Uni, Nashville

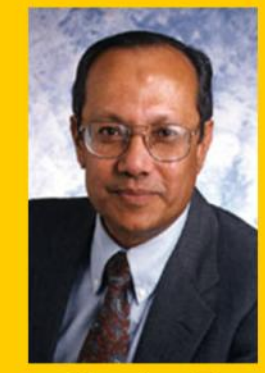

Shankar P. Bhattacharyya<br>Texas A&M Uni

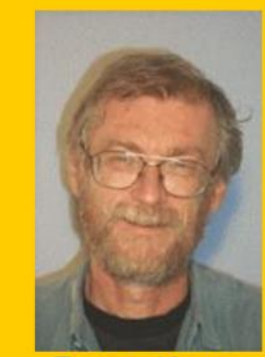

**Franta Kraus ETH Zurich** 

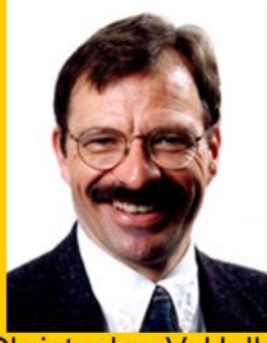

Christopher V. Hollot<br>U of Massachusetts **Amherst** 

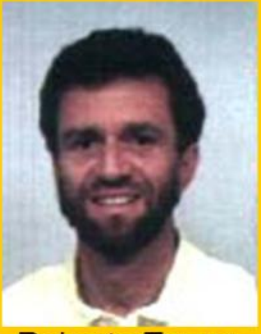

Roberto Tempo<br>Politecnico di Torino

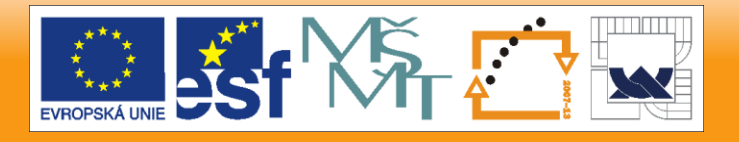

#### 26.10.2012

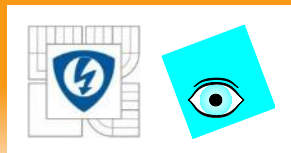

## **Doporučení literatura**

• B.Ross Barmish: New Tools for Robustness of Linear Systems. Macmillan, New York 1994, ISBN 0-02-306005-7

• S.P. Bhattacharyya, Herve Chapellat, Lee Keel: Robust Control: The Parametric Approach Prentice Hall PTR, 1995 Format: Cloth Bound with Disk; 672 pp ISBN: 0-13-781576-X

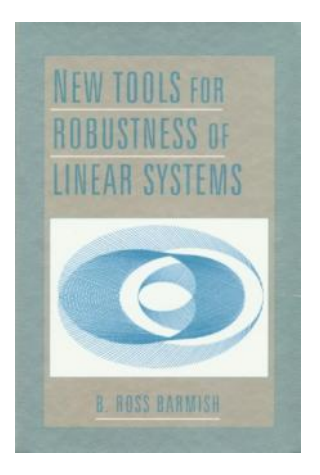

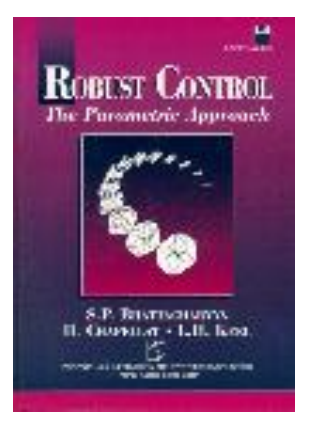

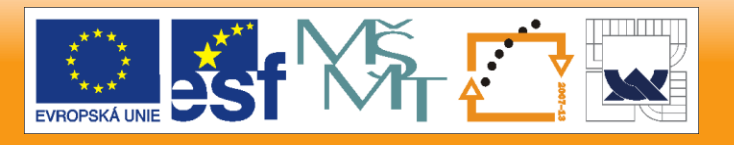

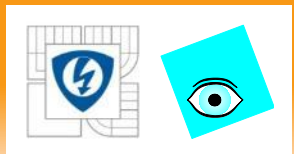

## **Parametrické neurčitosti**

#### Parametrické neurčitosti

- důležitá třída neurčitých systémů
- model je "přesný" až na hodnoty (1 nebo více) parametrů, které v okamžiku návrhu neznáme

### Neurčité parametry

- důsledek nepřesného měření (např. tolerance součástek) anebo
- vnější veličiny (jeřáb: hmotnost břemene, ABS: koeficient tření),
- většinou reálné hodnoty

### Úlohy

- analýza: test robustní stability nebo hledání mezí
- návrh: vyhovět zadání nebo zajistit největší robustnost

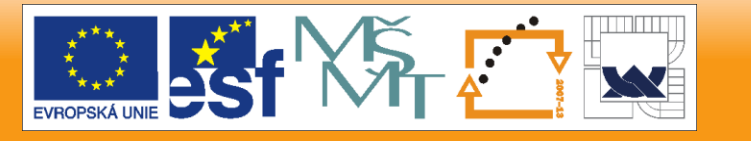

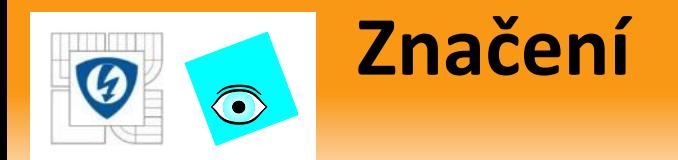

#### Neurčité parametry

• vektor nebo *k*-tice (dle kontextu)

$$
q = (q_1, q_2, \dots, q_k) \in Q \subset R^k
$$

#### Neurčitý systém

• popsán přenosem

$$
P(s,q) = \frac{n(s,q)}{d(s,q)}
$$

• nebo stavově

$$
\dot{x}(t) = A(q)x(t)
$$

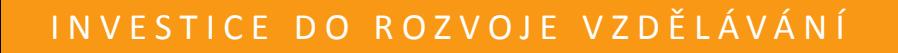

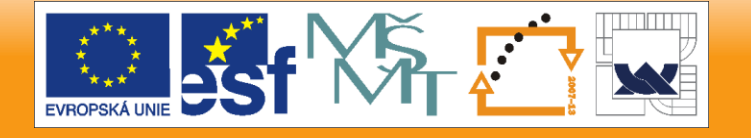

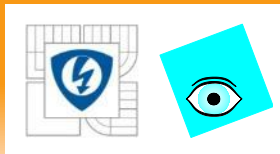

## **Množina omezující parametry**

$$
q\in Q\subset R^k
$$

- často známa předem (typicky požadována zákazníkem)
- obvykle má tvar "koule" (ball) ve vhodné normě (často střed v 0)
- pro normu *L*∞:  $\|q\|_{\infty}$  =  $\max\limits_{i} |q_i|$  to je kvádr (box) například jednotkový kvádr se středem v *q´* :  $\infty$  $=$  max $q_i$ *i*  $q_{\parallel_{\infty}} = \max |q|$  $q - q'' \vert_{\infty} \leq 1$
- kvádr často zadáváme po složkách  $Q = \left\{ q \in R^k : q_i^- \leq q_i \leq q_i^+, i = 1, 2, \ldots k \right\}$

\n- pro normu 
$$
L_2
$$
 (Euklidovu):  $\|q\|_2 = 2\sqrt{2q_i^2}$  to je koule (sféra), například  $\|q - q'\|_2 \leq 1$
\n

- pro normu  $L_1$ :  $\|q\|_1 = \sum_{i=1}^n |q_i|$ to je kosočtverec (diamond)
- někdy se požívá vážená verze normy, např. jednotková koule ve vážené Euklidově normě je elipsoid  $\sum w_i^2 q_i^2 \leq 1$

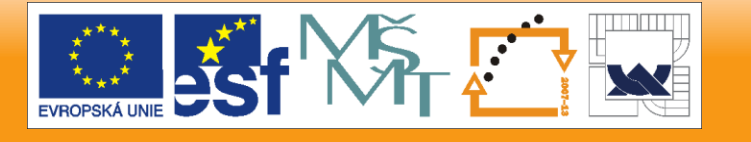

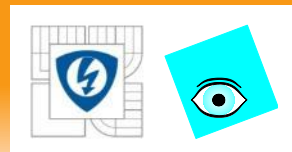

## **Robustní stabilita**

#### Neurčitý polynom (parametrický polynom)

• parametr (1 nebo více)

 $p(s,q), q \in R$ 

### Rodina polynomů

• Neurčitý polynom + množina omezující parametry

$$
\textbf{\textit{P}}=\big\{p(s,q):q\in\textbf{\textit{Q}}\big\}
$$

Robustní stabilita

Rodina je robustně stabilní <  $p(s,q)$  je stabilní pro každé  $q \in Q$ 

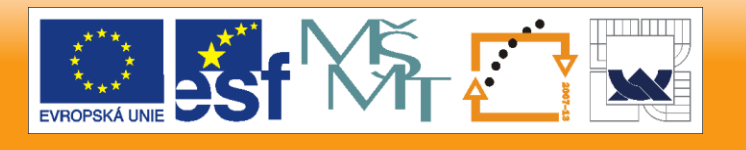

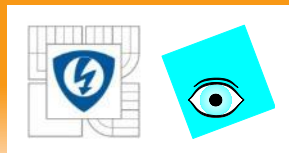

## **Varování: LTI nutné!**

Vždy předpokládáme LTI systém

- Z rodiny  $\mathcal{P} = \{p(s,q): q \in \mathbb{Q}\}$  , se realizuje" sice libovolný, ale jediný a pevný systém
- tj.  $q \in Q$  je sice libovolné, ale pevné = nemění se v čase
- případně (prakticky) se mění tak pomalu, že to můžeme zanedbat
- Tento předpoklad je technický, ale nutný!
- Jedině tak můžeme použít LTI nástroje: póly, nuly, vlastní čísla – a stabilitu z nich viditelnou
- Tento předpoklad se málokdy explicitně vysloví
- A někdy se na něj zapomene úplně

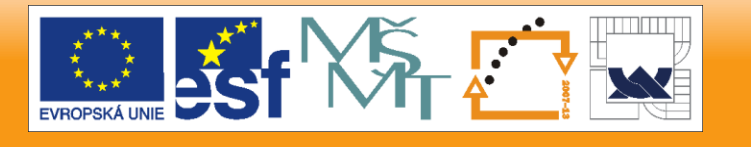

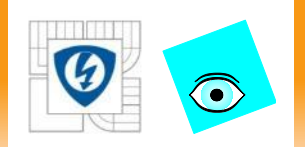

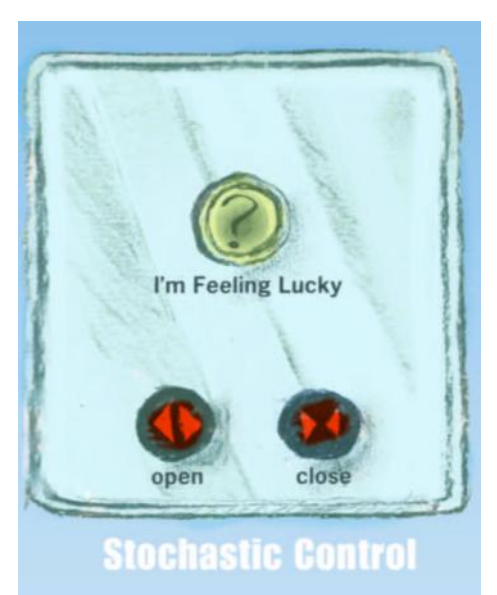

## **NEURČITOST S JEDNÍM PARAMETREM** Část druhá

26.10.2012

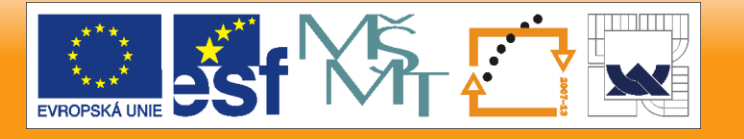

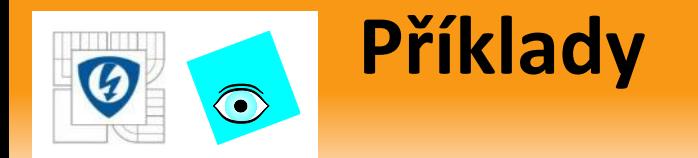

#### Neurčitý polynom (s 1 parametrem)

$$
p(s,q)=\mathbb{1}+qs
$$

Rodiny polynomů

$$
P_1 = \{1+qs: q \in [1,2]\}
$$
  

$$
P_2 = \{1+qs: q \in [-1,1]\}
$$

Robustní stabilita

je robustně stabilní není  $P_{\!\!f}$  $P_{2}$ 

26.10.2012

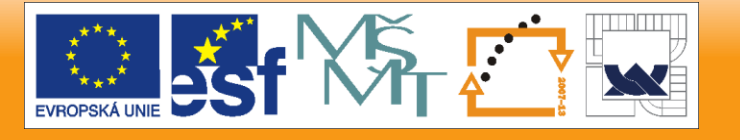

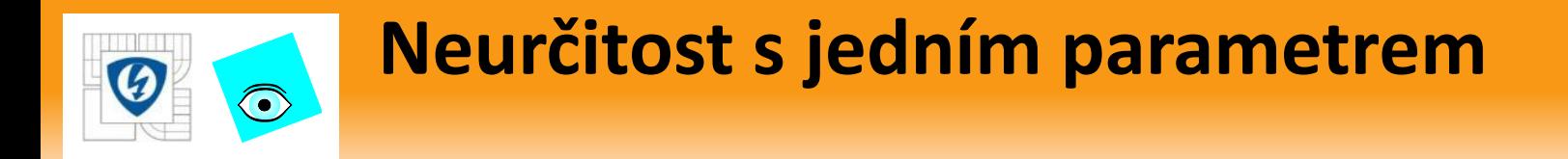

#### Obvyklý popis

$$
p(s,q) = p_0(s) + qp_1(s)
$$

#### kde

- $p_0(s)$  je stabilní polynom (nominální stabilita)
- $p_1(s)$  je libovolný polynom
- $\bullet \quad q \hspace*{-.3mm} \in \hspace*{-.3mm} \big[\hspace*{.3mm}q_{\scriptscriptstyle \min}, q_{\scriptscriptstyle \max}\hspace*{.3mm}\big] \hspace*{-.3mm} \supset \hspace*{-.3mm} \{0\} \hspace*{.3mm}$  je parametr

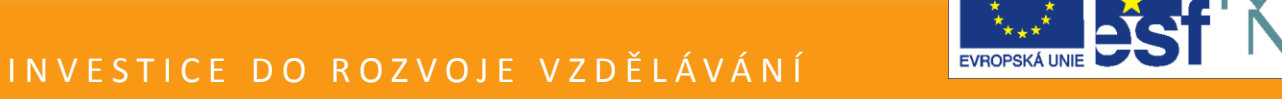

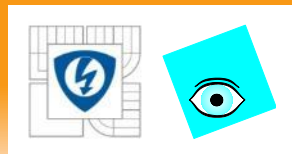

## **Příklad: nominální a robustní stabilizace**

Rodina soustav: s nominálním přenosem:

$$
P(s,q) = \frac{1}{s-q}, |q| \le 2
$$

• a P regulátor se zesílením

 $C(s) = 1$ 

• vede na c-l charakteristický pol.

 $p(s,q) = s+1-q$ 

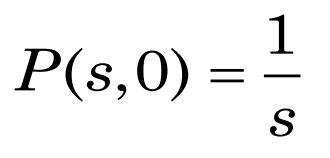

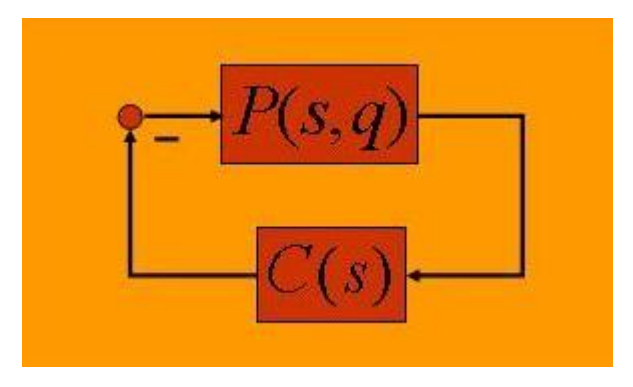

- Ten je nominálně stabilní, ale robustně stabilní není!
- Zkuste regulátor  $C(s) = 3$
- A co  $C(s) = q + 1$

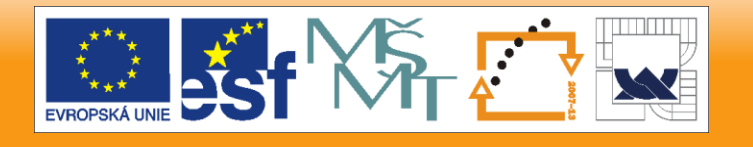

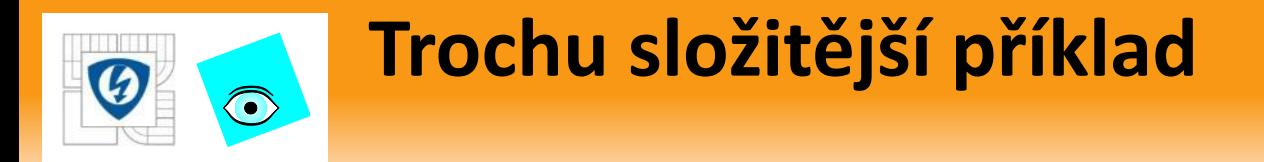

Analýza stability neurčitého polynomu

$$
p(s,q) = s^2 + (2-q)s + (3-q)
$$

- Podmínka stability: Všechny koeficienty jsou kladné pro $q\in\left(-\infty,2\right)$
- Tato podmínka je pro stupeň 2 nutná a postačující, pro stupně > 2 jen nutná.

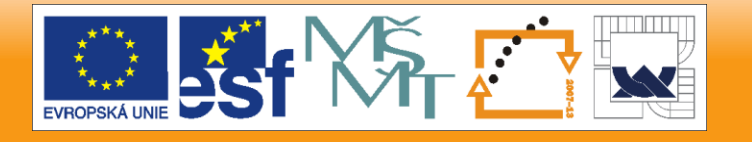

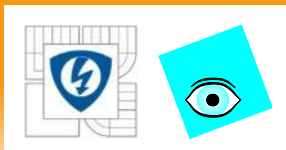

## **Klasikové stability**

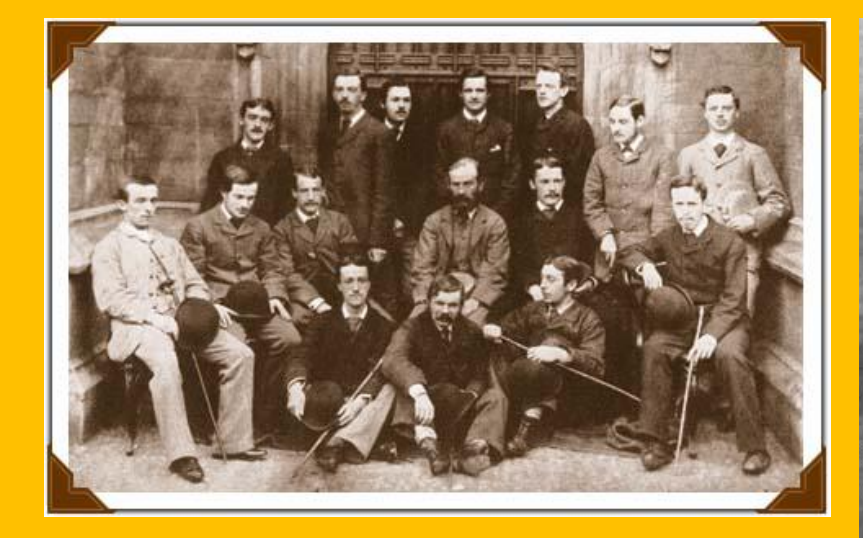

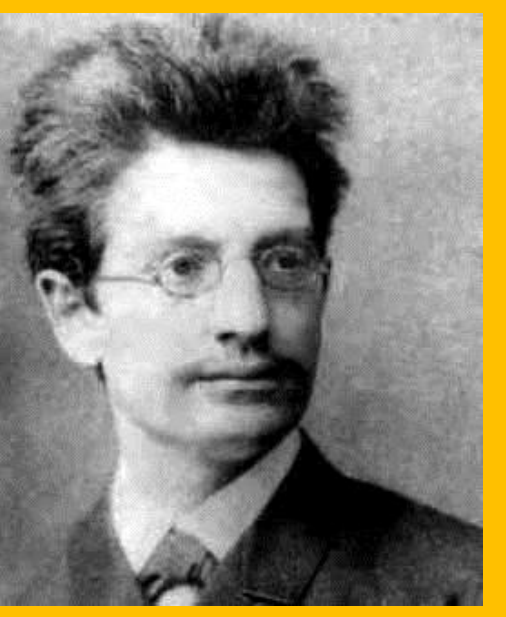

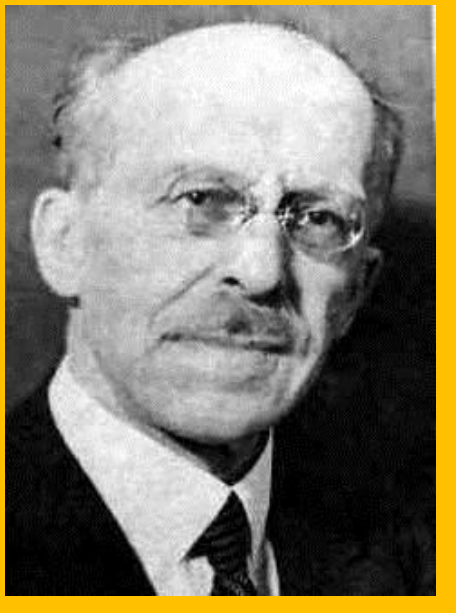

Edward John Routh 1831 Quebec, CND - 1907 Cambridge, GB *Na obrázku není, jen jeho studenti*

Adolf Hurwitz 1859 Hildesheim, G - 1919 Zurich, CH

Issak Schur 1875 Mogiljov, Bělorusko - 1941 in Tel Aviv, **Palestina** 

#### 26.10.2012

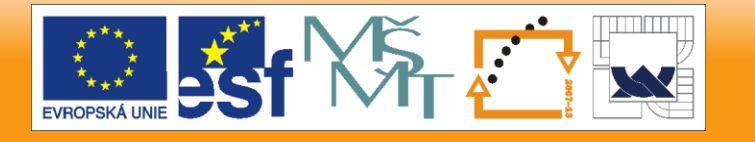

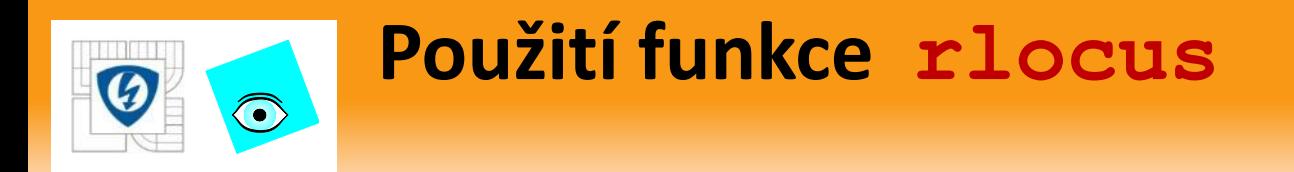

• Přepíšeme polynom do tvaru

$$
p(s,q) = p_0(s) + qp_1(s) = s^2 + 2s + 3 + q(-s - 1)
$$

- Fiktivní systém **-**  $\left\langle p_{1}(s) / p_{0}(s) \right\rangle$ *q* má c-l charakteristický polynom  $p_{0} + qp_{1}$
- Jeho kořeny vykreslíme pomocí funkce *CSTbx* **rlocus**
- Pro  $\deg p_1 \leq \deg p_0$  použijeme ss, obecně raději  $\mathbf{tf}$

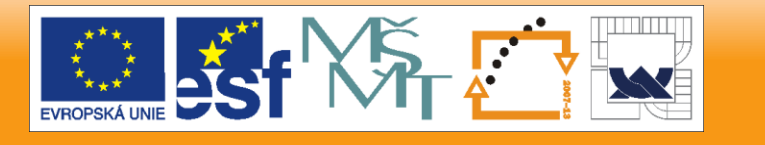

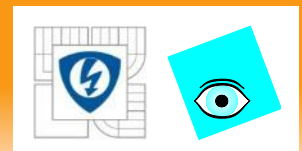

### **Přeskok přes ∞**

$$
p(s,q) = qs^2 - s - 1, \ \ Q = [0,1]
$$

- $p(s,0) = -s 1$  stabilní kořen
- $p(s,1) = s^2 s 1$  nestabilní k.

$$
s=-1
$$

$$
s = \left(1 \oplus \sqrt{5}\right) \big/ 2
$$

ale přitom: žádný kořen na mezi stability !!!

$$
p(j\omega, q) = -q\omega^2 - j\omega - 1 \neq 0, \,\forall \omega \in R, q \in Q
$$

**solve('-q\*x^2-j\*x-1') ans = [ 1/2/q\* (-i+(-1-4\*q)^(1/2))] [ 1/2/q\* (-i-(-1-4\*q)^(1/2))]**

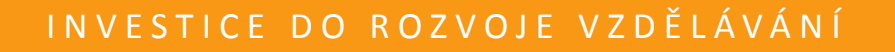

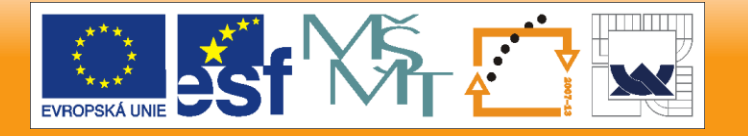

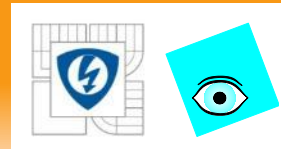

### **Co se tu děje ???**

**rlocus(tf(s^2\(-s-1)),-20:.1:2)**

Kořen přejde ze stabilní oblasti do nestabilní "přes nekonečno" !

Mnoho metod je založeno na principu hlídání meze stability:

- 1. Začneme ve stabilní oblasti,
- 2. pak měníme parametr a
- 3. hlídáme přechod přes mez stability.

Proto raději předpokládáme invariantní stupeň, tj.

stejný stupeň na celé *Q* !

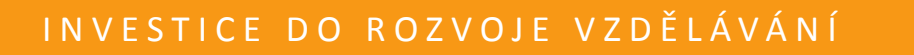

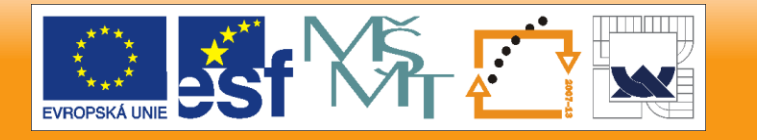

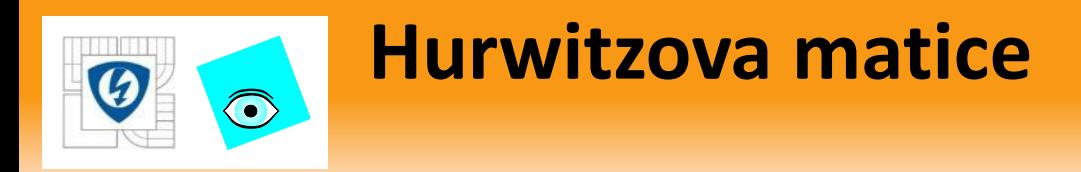

$$
p(s) = a_n s^n + a_{n-1} s^{n-1} + \dots + a_1 s + a_0, a_n \ge 0
$$

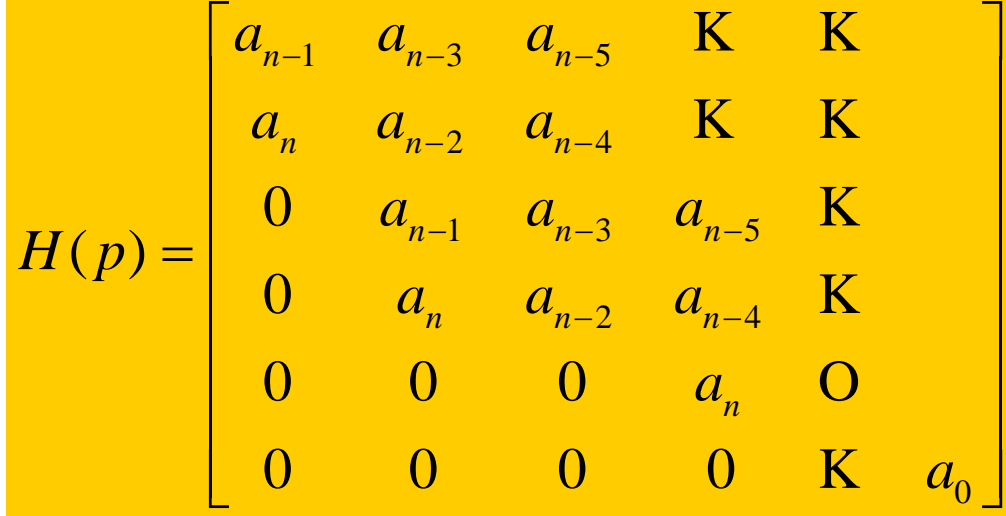

*n n*

- **•** když potřebujeme větší, doplníme  $a_{n+1} = 0$ ,
- mnoho zajímavých vlastností: Např. Orlandovo Lemma: je singulární pro  $\lambda$  na Im (symetrická podle Re)

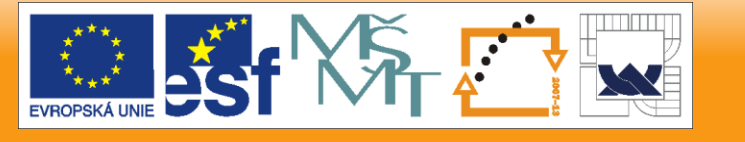

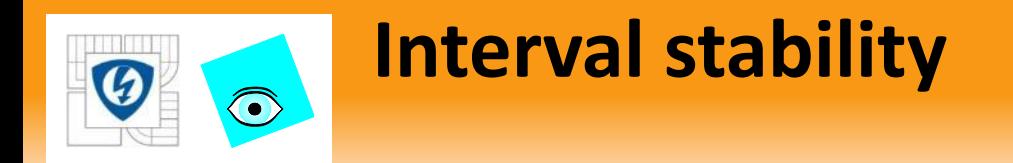

- **Pro**  $p(s,q) = p_0(s) + qp_1(s), p_0(s)$  stabilní najdeme
- **maximální interval stability**  $\mathcal{Q}_{\text{max}} = (q_{\text{min}}^-, q_{\text{max}}^+)$ ═

tj. takový, že je stabilní  $p(s,q), \forall q \in \mathcal{Q}_{\max}$ 

26.10.2012

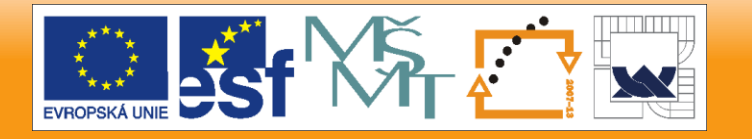

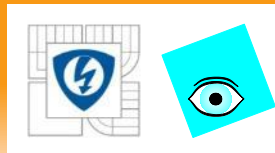

### **Interval stability**

- **F** Řešení: metodou hlídání singularity  $H(p,q)$   $(\det H(p,q))$
- **H**urwitzova matice  $H(p,q)$  je polynomiální v  $q$ :

má plnou hodnost pro stabilní *p* , ale

- ztrácí plnou hodnost, jakmile *p* má kořen na mezi stability
- Horní mez intervalu stability najdeme jednoduše takto:
	- 1. Začneme s  $q = 0$ :  $H(p,0) = H(p_0)$  má plnou hodnost, protože *p***<sup>0</sup>** je stabilní
	- 2. Postupně zvětšujeme  $q$  a hlídáme hodnost  $H(p,q)$
	- 3. Jakmile poprvé pro nějaké  $q = q'$  dojde ke snížení hodnosti, vezmeme  $q_{\max}^+ = q$ ı
- Dolní mez najdeme naopak postupným zmenšováním *q*
	- 3. Jakmile poprvé pro nějaké  $q = q''$  dojde ke snížení hodnosti, vezmeme  $q^-_{\min} = q$ n

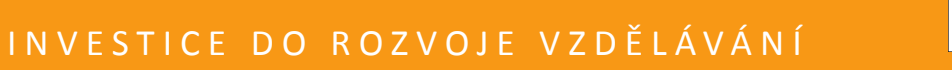

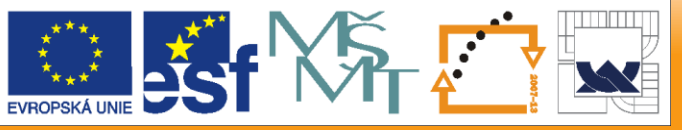

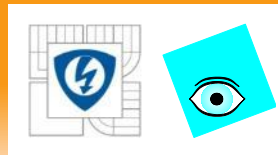

## **Interval stability**

- Ve skutečnosti je postup následující:
	- 1. ověříme nesingularitu  $H(p_0)$ , tj. stabilitu  $p_0$
	- 2. vypočteme nuly  $H(p,q)$   $(\det H(p,q))$
	- $\,$ 3.  $\,$  vyřadíme ty nuly, které nejsou reálné, neboť parametr  $\,q \in R$
	- 4. vezmeme za  $q_{\rm max}^+$  nejmenší kladnou reálnou nulu
	- 5. pokud žádná kladná reálná nula neexistuje, vezmeme  $\ q_{\text{max}}^+ = \infty$
	- 6. vezmeme za  $q_{\min}^-$  největší zápornou reálnou nulu
	- 7. pokud žádná záporná reálná nula neexistuje, vezmeme  $q^-_{\rm min} = -\infty$
- Nuly polynomiální matice (stupně 1 !) vypočteme takto:
	- 1. Utvoříme konstantní matici  $\frac{M = -H(p_0)^{-1}H(p_1)}{P}$ (kde *H*(*p<sup>1</sup>* ) vezmeme formálně stejného rozměru jako *H*(*p<sup>0</sup>* ) )
	- 2. najdeme její vlastní čísla
- Platí totiž

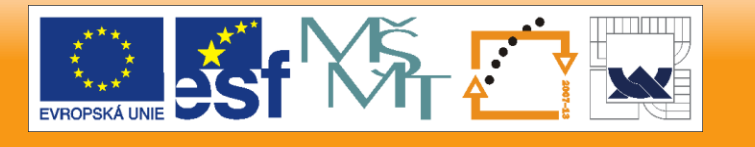

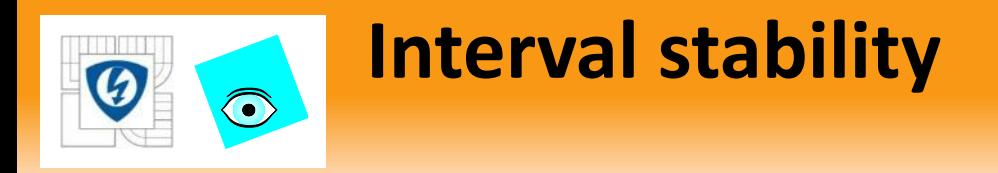

**Platí totiž** 

$$
p(s,q) = p_0(s) + qp_1(s) \Rightarrow
$$
  
\n
$$
H(p) = H(p_0) + qH(p_1) \Rightarrow
$$

det 
$$
H(p) =
$$
 det  $H(p_0) (I + qH(p_0)^{-1}H(p_1)) =$   
=  $q \det H(p_0) (rI - (-H(p_0)^{-1}H(p_1)))$ 

$$
r=1/q
$$

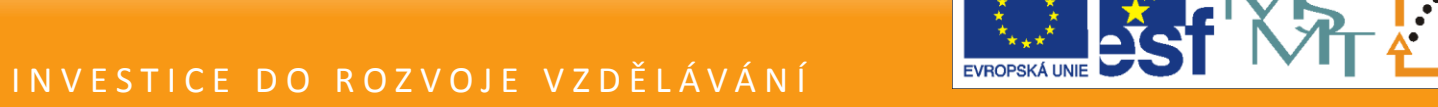

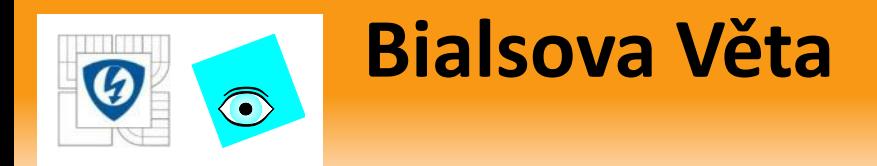

Pro neurčitý polynom s invariantním stupněm

$$
p(s,q) = p_0(s) + qp_1(s)
$$

kde *p<sup>0</sup> (s)* je stabilní,

je maximální interval stability dán vztahy

$$
q^{+}_{max} = \frac{1}{\lambda^{+}_{max} (-H^{-1}(p_{0})H(p_{1}))}
$$
 S. Bialas  

$$
q^{-}_{min} = \frac{1}{\lambda^{-}_{min} (-H^{-1}(p_{0})H(p_{1}))}
$$
 S. Bialas

kde

**+ max** je maximální reálné kladné vlastní číslo

**- min** je minimální reálné záporné vlastní číslo

Pokud (kladné, záporné) reálné v.č. neexistuje, je příslušná mez (+, -) ∞

26.10.2012

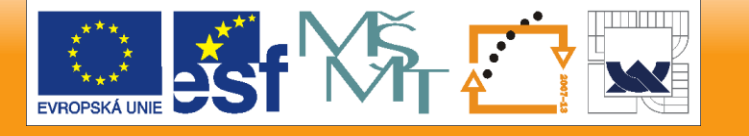

*S. Bialas,* 

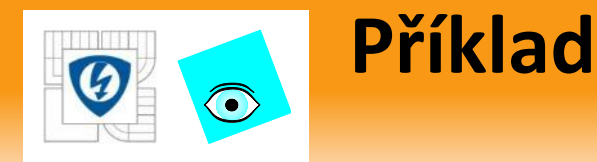

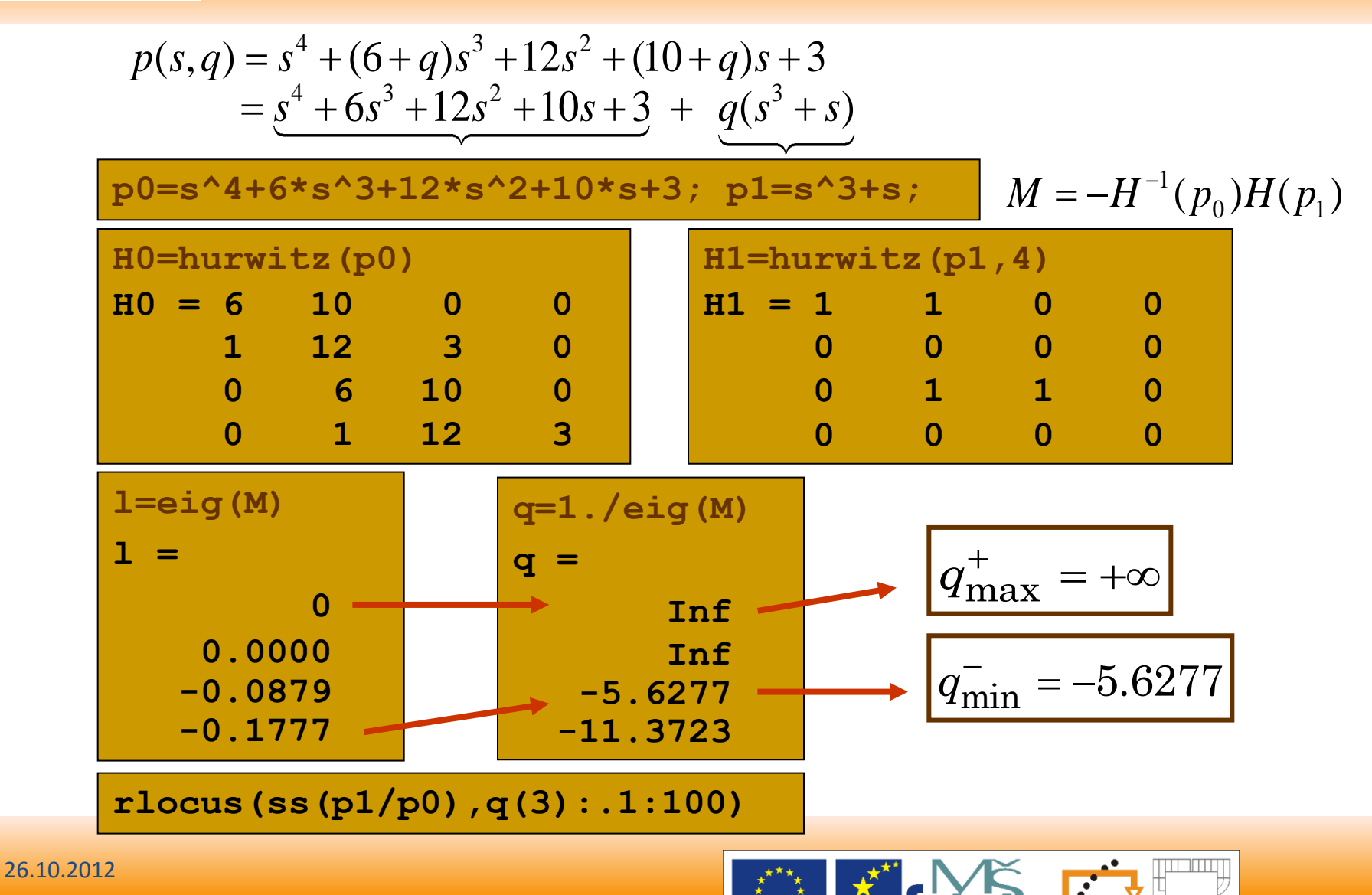

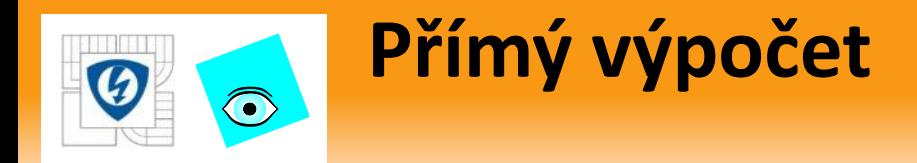

Pomocí funkce *PolynomialTbx* **stabint**

**[qmin,qmax]=stabint(p0,p1) qmin = -5.6277 qmax = Inf**

26.10.2012

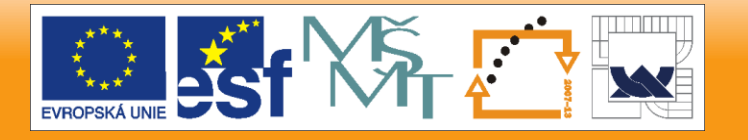

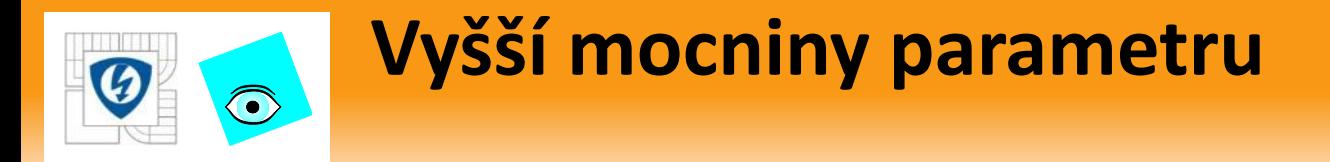

Pokud neurčitý polynom obsahuje i vyšší mocniny *q*

$$
p(s,q) = p_0(s) + qp_1(s) + q^2 p_2(s) + L + q^m p_m(s)
$$

- použijeme známý trik pro výpočet nul polynomiální matice:
- **Pro**  $H(p,q) = H(p_0) + qH(p_1) + \cdots + q^m H(p_m)$  zavedeme matici

$$
M = \begin{bmatrix} 0 & I & 0 & \cdots & 0 & 0 \\ 0 & 0 & I & \cdots & 0 & 0 \\ \vdots & \vdots & \vdots & \ddots & \vdots & \vdots \\ 0 & 0 & 0 & \cdots & 0 & I \\ -H_0^{-1}H_m & -H_0^{-1}H_{m-1} & -H_0^{-1}H_{m-2} & \cdots & -H_0^{-1}H_2 & -H_0^{-1}H_1 \end{bmatrix}
$$
  
\n**a** opět  $q^{-}_{min} = \frac{1}{\lambda^{-}_{min}(M)}$  a  $q^{+}_{max} = \frac{1}{\lambda^{+}_{max}(M)}$ 

26.10.2012

IN V E S T I C E D O R O Z V O J E V Z D Ě LÁVÁNÍ

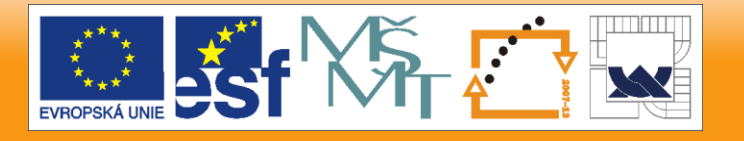

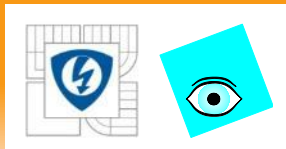

## **Příklad: vyšší mocniny**

```
p0=prand(5,'sta'); p1=prand(4); p2=prand(4);
[qmin,qmax]=stabint(p0,p1,p2)
for q=qmin:(qmax-qmin)/100:qmax,
      r=roots(p0+q*p1+q^2*p2);
      plot(real(r),imag(r),'+'),
      hold on, 
end
```
26.10.2012

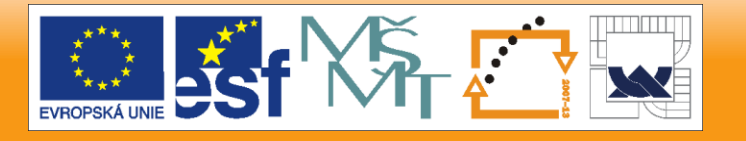
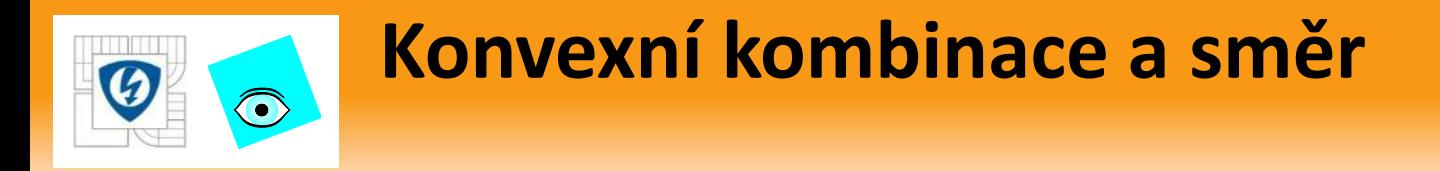

Rodinu s jedním parametrem

 $p(s,q) = p_0 + qp_1, \quad Q = [q^-, q^+]$ 

 můžeme také vyjádřit jako úsečku v prostoru polynomů s  $\begin{split} \mathsf{parameteren} \;\; \; & \; \lambda = (q^+ - q)/(q^+ - q^-) \ \quad \quad \tilde{p}(s, q) = \lambda \, p(s, q^-) + (1 - \lambda) \, p(s, q^+) , \; \lambda \in [0,1] \end{split}$ 

$$
\tilde{p}(s,q) = \lambda p(s,q^{-}) + (1-\lambda)p(s,q^{+}), \lambda \in [0,1]
$$

tzv. konvexní kombinace nebo unit simplex

A také pomocí

jako směr  $f(s) = p_0(s) + q^- p_1(s), g(s) = (q^+ - q^-)p_1(s), \mu = (q - q^-)/(q^+ - q^-)$ 

$$
p(s, \mu) = f(s) + \mu g(s), \ \mu \in [0, 1]
$$

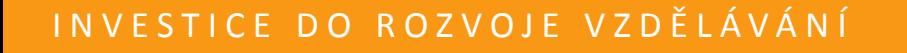

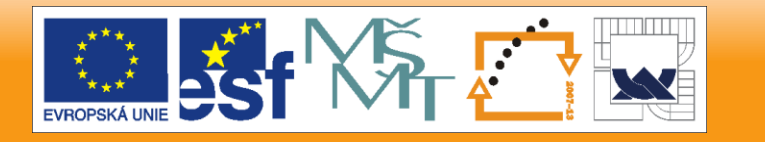

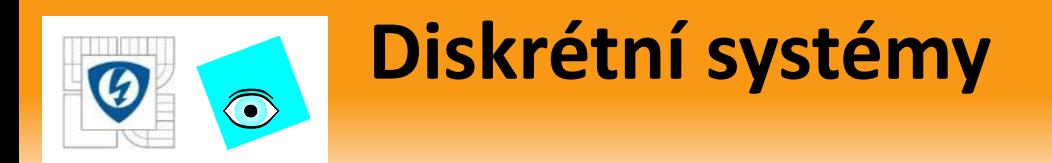

Pro diskrétní systémy postupujeme obdobně, ale

- stupeň nemusí být invariantní (přeskok přes nekonečno nám nevadí neboť nekonečno není na mezi stability)
- použijeme jiné ,hlídací zobrazení' Juryho matici

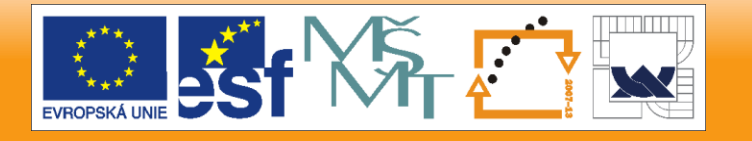

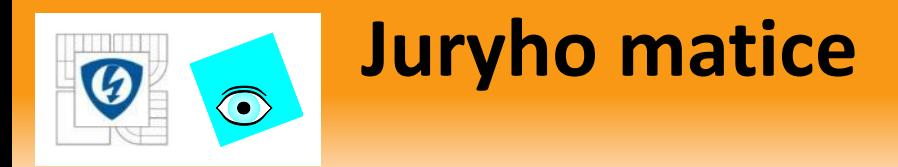

**Eliahu Jury, USA:** 

$$
p(z) = a_0 + a_1 z + \dots + a_n z^n
$$

$$
S(p) = \begin{bmatrix} a_n & a_{n-1} & a_{n-2} & L & a_3 & a_2 \\ 0 & a_n & a_{n-1} & L & a_4 & a_3 \\ M & M & M & M & M \\ 0 & 0 & 0 & 0 & a_n & a_{n-1} \\ 0 & 0 & 0 & 0 & 0 & a_n \end{bmatrix} - \begin{bmatrix} 0 & 0 & 0 & L & 0 & a_0 \\ 0 & 0 & 0 & L & a_0 & a_1 \\ M & M & M & M & M \\ 0 & a_0 & a_1 & L & a_{n-4} & a_{n-3} \\ a_0 & a_1 & a_2 & L & a_{n-3} & a_{n-2} \end{bmatrix}
$$

**Pro Juryho matici platí** 

$$
(n-1) \times (n-1)
$$
  
Pro Juryho matici platí  
det S(p) =  $a_n$ <sup>n-1</sup>  $\prod_{i > j \ge 1}^n (1 - z_i z_j)$ 

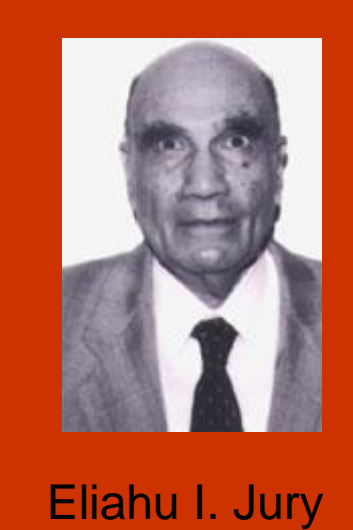

**Jak toho využít?** 

**EVROPSKÁ L** 

26.10.2012

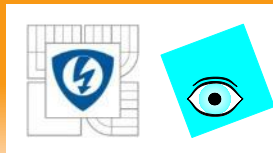

### **Diskrétní hlídací zobrazení**

- **Polynom**  $p(z) = a_0 + a_1 z + L + a_n z^n$  má reálné koeficienty, tedy má komplexní kořeny jen ve sdružených dvojicích
- Proto ke komplexnímu kořenu na jednotkové kružnici vždy existuje komplexně sdružený kořen na jednotkové kružnici

$$
z_i \in \mathbf{0} \implies \exists z_j = 1/\overline{z_i} \in \mathbf{0}
$$

Proto

$$
\det S(p) = a_n^{n-1} \prod (1 - z_i z_j) = 0
$$

Tedy determinant hlídá sdružené dvojice na jednotkové kružnici !

- Ale co reálné kořeny v  $z_i = \pm 1$ ? (k nim totiž nemusí být sdružený)
- Ty se musí hlídat zvlášť: Celkem tedy použijeme GM

 $g(p) = p(-1)p(1)$  det  $S(p)$ 

(jednoduché v -1 a +1; dvojice sdružených na kružnici)

26.10.2012

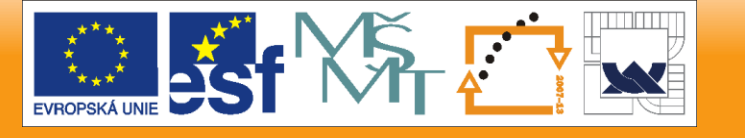

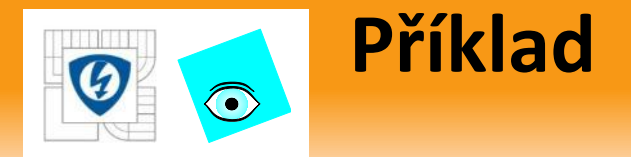

- **Pro polynom**  $p(z,q) = 0.5 + q + (1+q)z + (1-q)z^2$
- má (determinant) Juryho matice nulu ve  $q = 0.25$  $S(p) = a_2 - a_0 = (1 - q) - (0.5 + q) = 0.5 - 2q$
- To ale nestačí, protože pro nalezení maximálního intervalu stability musíme ještě vzít v úvahu nuly hodnot polynomu ve *g* = 0.25<br> *g* protože pro nalezení maximálního inter<br> *g* ještě vzít v úvahu nuly hodnot polynomu ve<br>  $p(-1,q) = 0.5 + q - (1 + q) + (1 - q) = 0.5 - q$ <br>  $p(1,q) = 0.5 + q + (1 + q) + (1 - q) = 2.5 + q$ <br> *g* má tedy hlídací zobrazení tvar<br>  $g(p) = p(-1)p(1$

$$
p(-1,q) = 0.5 + q - (1+q) + (1-q) = 0.5 - q
$$
  

$$
p(1,q) = 0.5 + q + (1+q) + (1-q) = 2.5 + q
$$

Celkem má tedy hlídací zobrazení tvar

a nuly ve  $q = 0.5, -2.5, 0.25$ 

**u** takže maximální interval stability je jen  $(-2.5, 0.25)$ 

```
[mi,ma]=stabint(.5+z+z^2,1+z-z^2)
mi = -2.5000
ma = 0.2500
```
#### INVESTICE DO ROZVOJE VZDĚLÁVÁNÍ

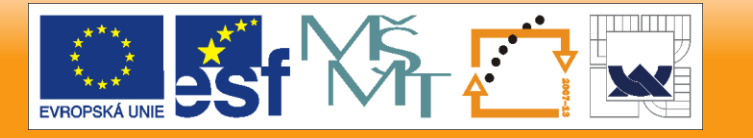

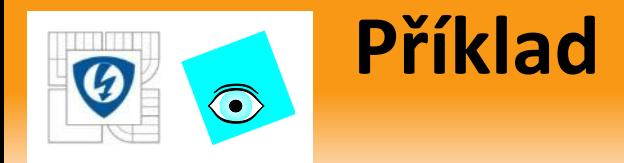

#### Příklad s první mocninou

```
p0=prand(5,'sta','z'); p1=prand(4,'z');
[lmin,lmax]=stabint(p0,p1)
rlocus(tf(p1,p0),lmin:(lmax-lmin)/100:lmax)
% pokud je mez +-Inf, nutno zmensit!)
```
- Podobně to funguje pro vyšší mocniny parametru
- Ukážeme to jenom na příkladu

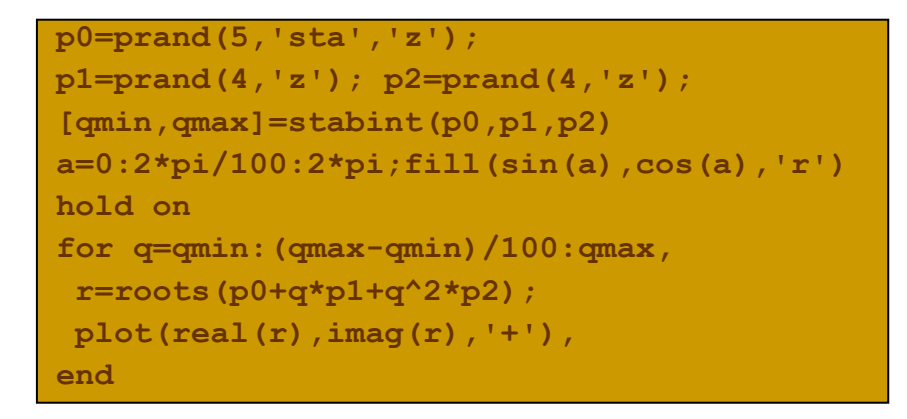

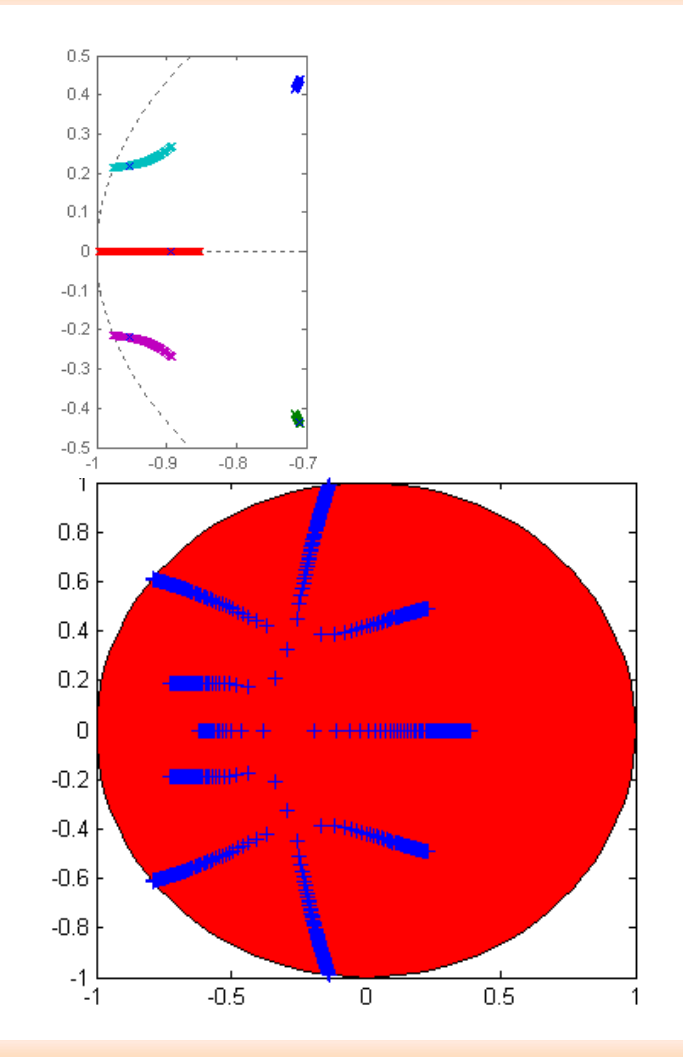

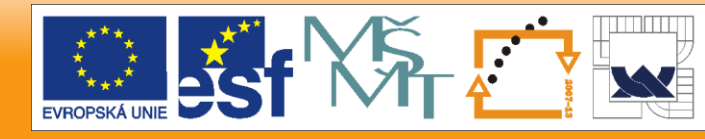

#### 26.10.2012

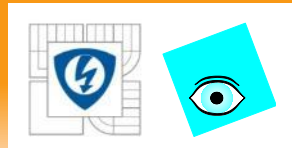

### **Kroneckerův součin a součet**

 $\left[ \left[ A\,{\otimes}\,B \right]_{\!ij}}=a_{ij}^{\phantom{\dag}}$  $A \oplus B = A \otimes I_{_{n_{_B}}} + I_{_{n_{_A}}} \otimes B$  $A \otimes B \vert = a \cdot B$ 

$$
\begin{array}{c} \blacksquare \quad \mathsf{Příklad} \\ A \otimes B \end{array} = \begin{bmatrix} a_{11}B & a_{12}B \\ a_{21}B & a_{22}B \end{bmatrix} =
$$

 $a_{11}b_{11} a_{11}b_{12} a_{12}b_{11} a_{12}b_{12}$  $a_{11}b_{21} a_{11}b_{22} a_{12}b_{21} a_{12}b_{22}$  $a_{11}b_{31} a_{11}b_{32} a_{12}b_{31} a_{12}b_{32}$  $a_{21}b_{11} a_{21}b_{12} a_{22}b_{11} a_{22}b_{12}$  $a_{21}b_{21} a_{21}b_{22} a_{22}b_{21} a_{22}b_{22}$  $a_{21}b_{31} a_{21}b_{32} a_{22}b_{31} a_{22}b_{32}$ 

### Definice **Definice Definition**

$$
\lambda_{ij} = \lambda_i(A)\lambda_j(B)
$$
  

$$
\lambda_{ij} = \lambda_i(A) + \lambda_j(B)
$$

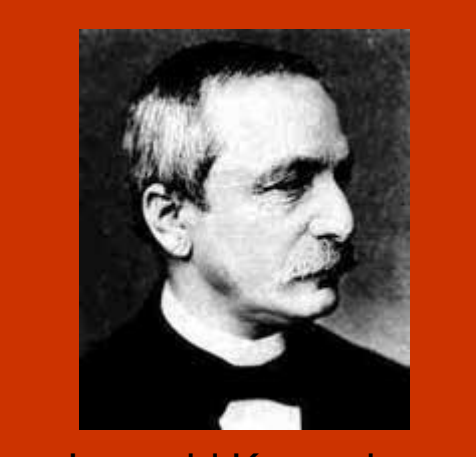

Leopold Kronecker 1823 Leignitz, Prusko 1891 Berlin, G

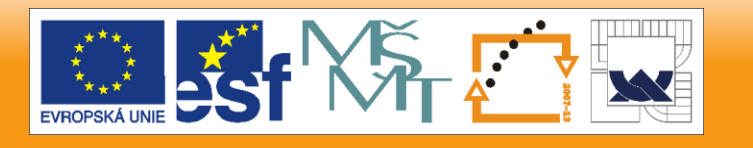

#### 26.10.2012

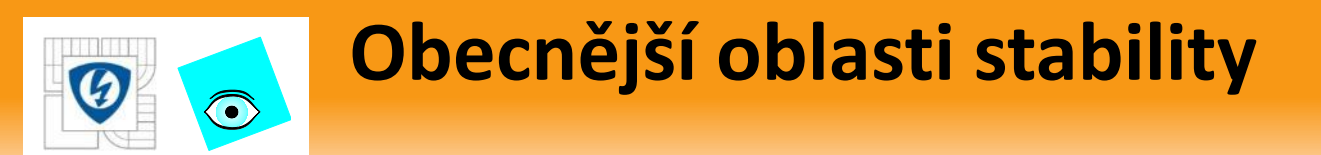

stejný princip, ale obecnější guardian map

■ **Sektor** 
$$
D_{\theta_0} = \{s : |\text{Arg}(s)| > \theta_0, \theta_0 \in [\pi/2, \pi]\}
$$

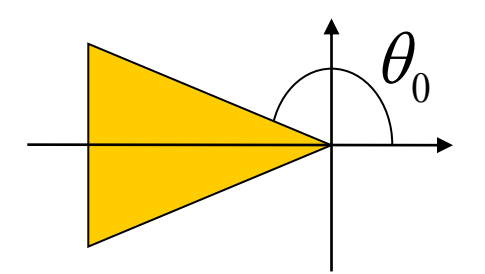

■ Pás kolem reálné osy  $\quad D^\beta = \big\{ s \, {{:}} \big| \text{Im}(s) \big| < \beta \big\}$ 

hlídá

hlídá

 $\det \left[ (A + j \beta I) \oplus (j \beta I - A) \right]$ 

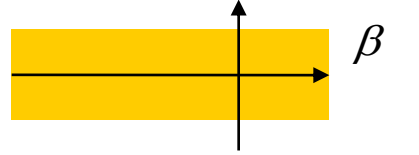

aperiodicitu (jen reálná jednoduchá *λ*)

 $\det(e^{j\theta_0}A \oplus -e^{-j\theta_0}A)$ 

hlídá  $\frac{\det(A^2 \circ I - A \circ A)}{}$ , kde <mark>∘</mark> je tzv. "bialternate product"

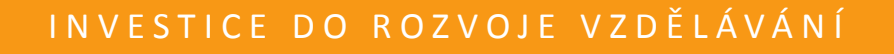

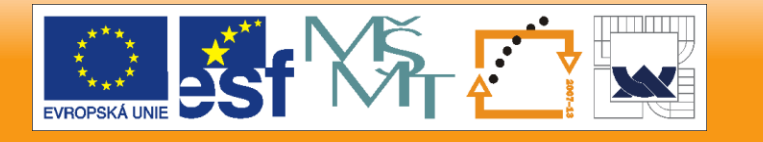

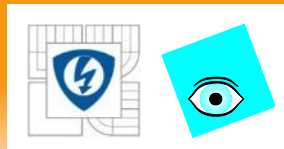

### **Obecnější oblasti stability**

- když *μ(A)* hlídá oblast *D*, pak posunutou oblast  $\hspace{0.2cm} \{s + \alpha : s \in D\}$ 
	- hlídá  $\mu(A-\alpha I)$
- když *μ(A)* hlídá oblast D, pak násobenou oblast  $\{ \alpha s : s \in D \}$ hlídá  $\mu(A/\alpha)$

- průnik oblastí hlídá součin zobrazení (ve smyslu semi-guardian)
- **•** vše platí i pro polynomy pokud vezmeme  $A = comp(p)$

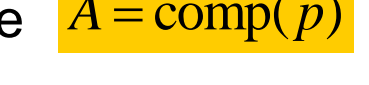

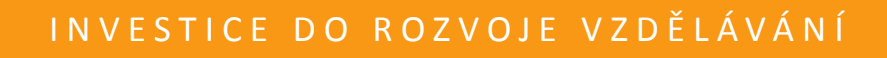

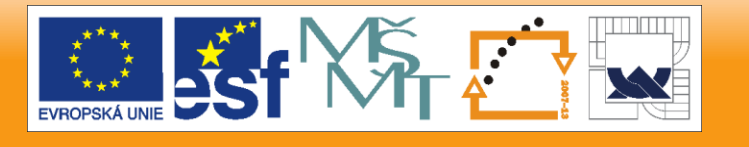

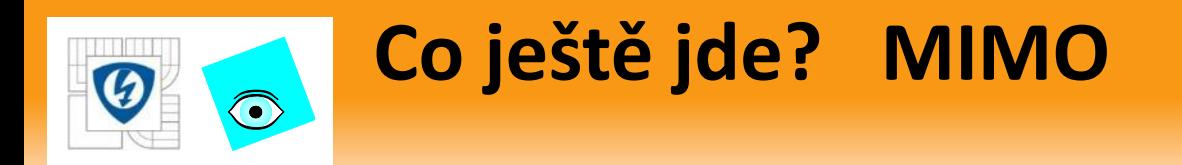

Test robustní stability polynomiální matice s jedním parametrem

 $P(s,q) = P_0(s) + qP_1(s) + q^2P_2(s) + \cdots + q^mP_m(s)$ 

kde  $P_0, \ldots, P_n$  jsou polynomiální matice,  $P(s, 0) = P_0$  stabilní převedeme na skalární případ

2  $= p_0(s) + qp_1(s) + q^2 p_2(s) + \cdots + q^k p_k(s)$  $p(s,q) = \det P(s,q)$ 

(což vypočteme jako determinant 2-D polynomiální matice)

**Pozor:** podmínka invariantního stupně  $(\deg p_0(s) > \deg p_i(s))$ musí platit pro výsledný skalár, ne jen pro původní matice ! *k k* = *k k* m *k* m *k* m *k*  $\neq$  *m k*  $\neq$  *m k*  $\neq$  *m k*  $\neq$  *m k*  $\neq$  *m k*  $\neq$  *m k*  $\neq$  *m k*  $\neq$  *m k*  $\neq$  *m k*  $\neq$  *m k*  $\neq$  *m k*  $\neq$  *m k*  $\neq$  *m k*  $\ne$ 

■ Samozřejmě 
$$
k \neq m
$$
, typicky  $k >> m$ !

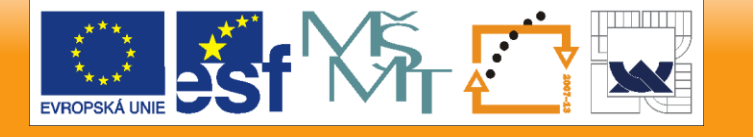

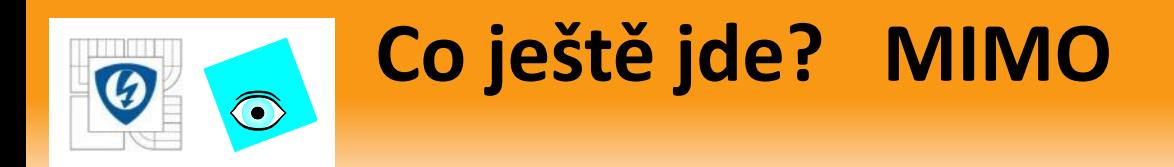

```
P0=prand(8,3,'sta');
P1=prand(2,3);
[qmin,qmax]=stabint(P0,P1)
for q=qmin:(qmax-qmin)/100:qmax,
 r=roots(P0+q*P1);
plot(real(r),imag(r),'+'),
end
```
26.10.2012

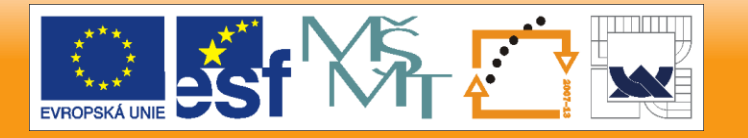

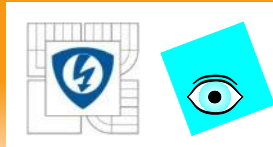

# **A co už (tak jednoduše) nejde?**

Například 2 a více nezávislých parametrů

 $p(s,q,r) = p_0(s) + qp_1(s) + rp_2(s)$ 

- Výsledek není obdélník, ale obecnější 2-D (n-D) útvar
- Budeme to mít později v kapitole o nelineárních neurčitostech

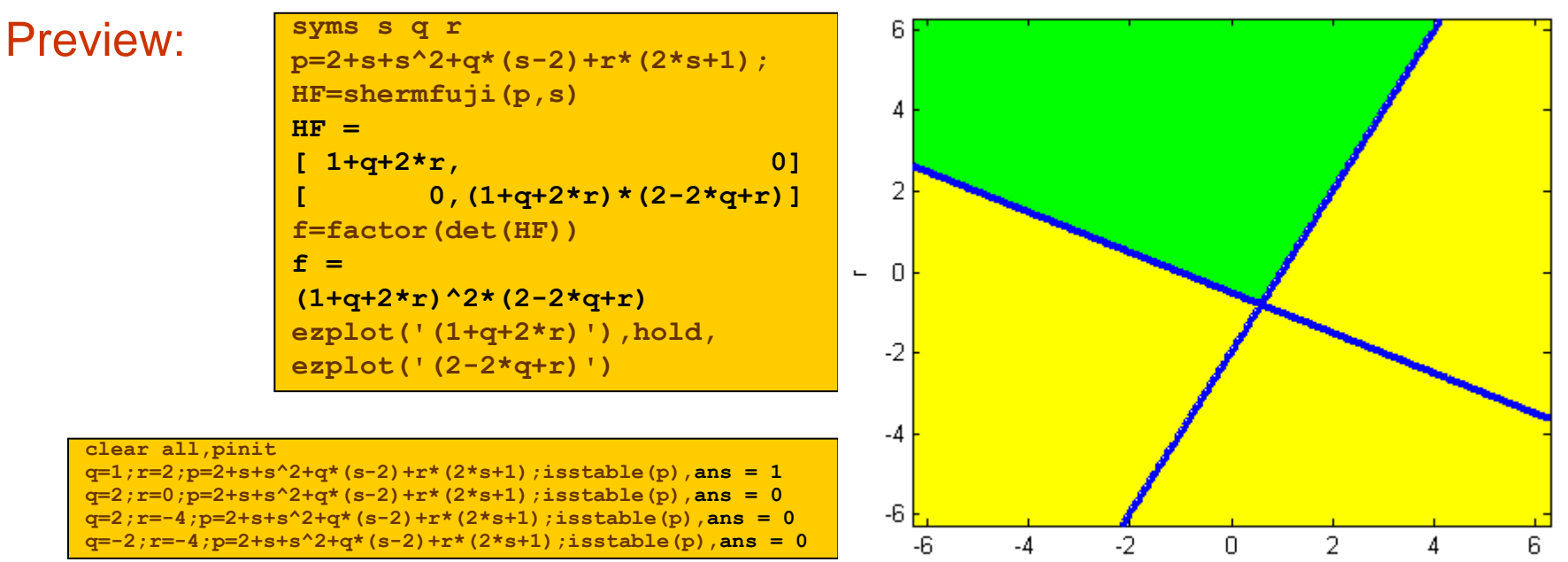

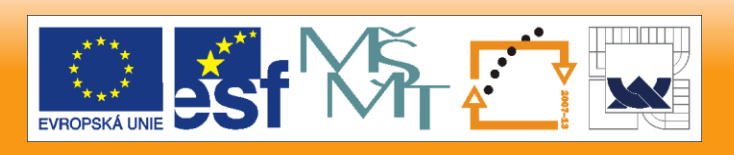

q

26.10.2012

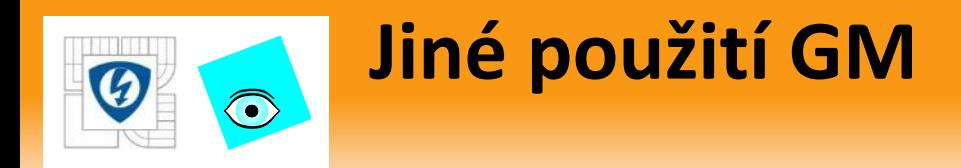

- Hlídací zobrazení můžeme použít i k hlubší analýze:
- Například můžeme najít všechny hodnoty parametru, pro které je systém stabilní.
- To už není analýza robustní stability, ale dá se využít např. k nastavení klasického regulátoru (1 parametr regulátoru):
- Najdeme všechny hodnoty parametru, pro které je zobrazení nulové neboť jedině v nich jsou přechody přes mez stability
- Tato čísla rozdělují *Re* na intervaly, v nichž se stabilita nemění
- Stabilitu v každém intervalu zjistíme pomocí stability jednoho polynomu, libovolně vybraného z tohoto intervalu
- Tak dostaneme, ostrovy stability'

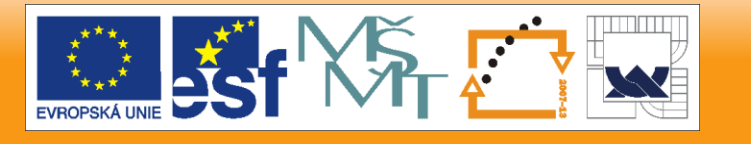

### **Příklad / F4E Phantom - zjednodušený**

Stabilizujme současně *N* = 4 pracovních bodů módu podélných kmitů s krátkou periodou (longitudinal short period mode) stíhacího letounu F4E, kde

 $\odot$ 

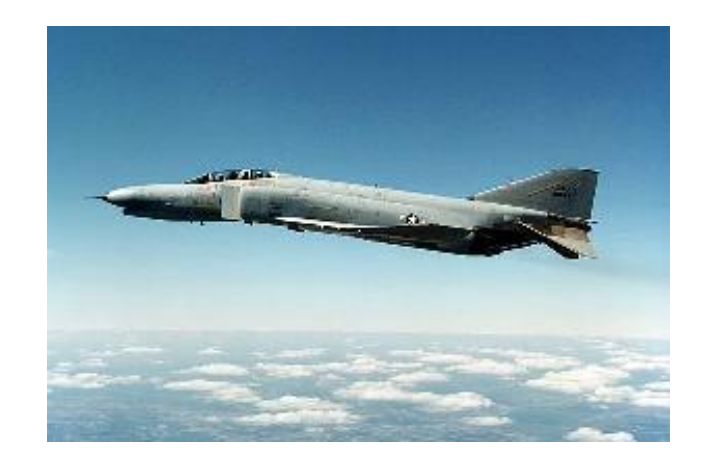

$$
b_1(s)/a_1(s) = (-351.1 - 367.6s)/(-113.0 + 51.46s + 31.84s^2 + s^3)
$$
  
\n
$$
-b_2(s)/a_2(s) = (-677.5 - 346.6s)/(-31.50 + 38.53s + 31.32s^2 + s^3) -
$$
  
\n
$$
-b_3(s)/a_3(s) = (-455.4 - 978.4s)/(-262.5 - 84.85s + 33.12s^2 + s^3) -
$$
  
\n
$$
-b_4(s)/a_4(s) = (-538.7 - 790.3s)/(576.7 + 71.46s + 31.74s^2 + s^3) -
$$

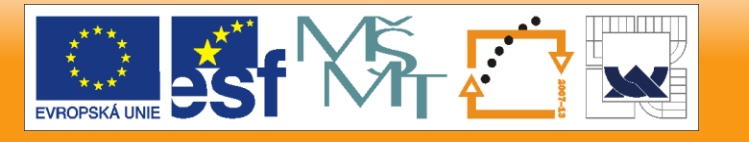

#### **Nastavení P regulátoru pomocí GM**  $\bigodot$

■ Vstupní data  $b_1(s)/a_1(s) = p_1(s)/p_0(s) \to p_0 + qp_1(s)$ 

**p0=-113+51.46\*s+31.84\*s^2+s^3,p1=-351.1-367.6\*s**

 $\boldsymbol{p}_0$  zde není stabilní!

Nulové body GM (nelze použít **stabint** !)

```
H0=hurwitz(p0);H1=hurwitz(p1,deg(p0));
M=-H0\H1;1./eig(M)
ans =
   -Inf -0.3218
     0.1543
```
Rozkládají osu parametru regulátoru na 3 intervaly

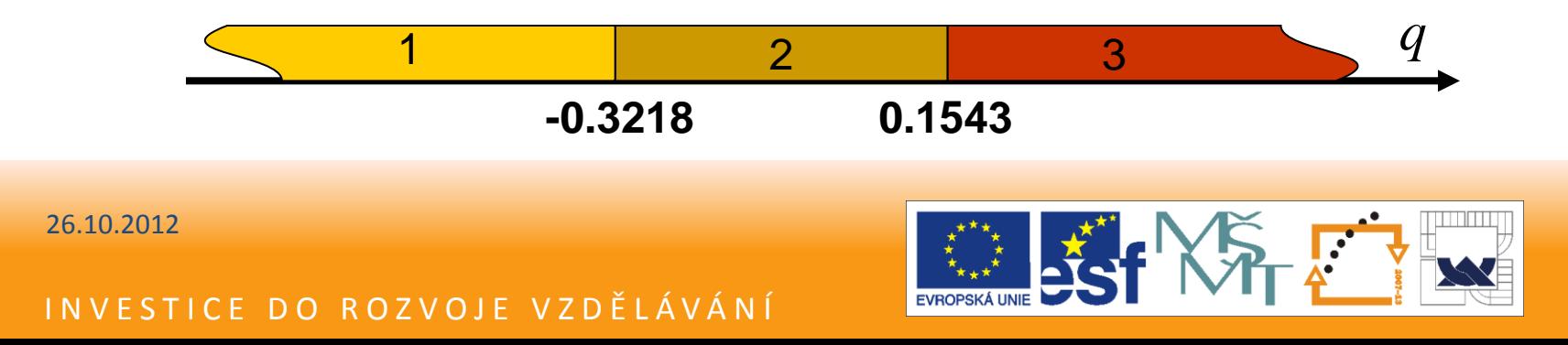

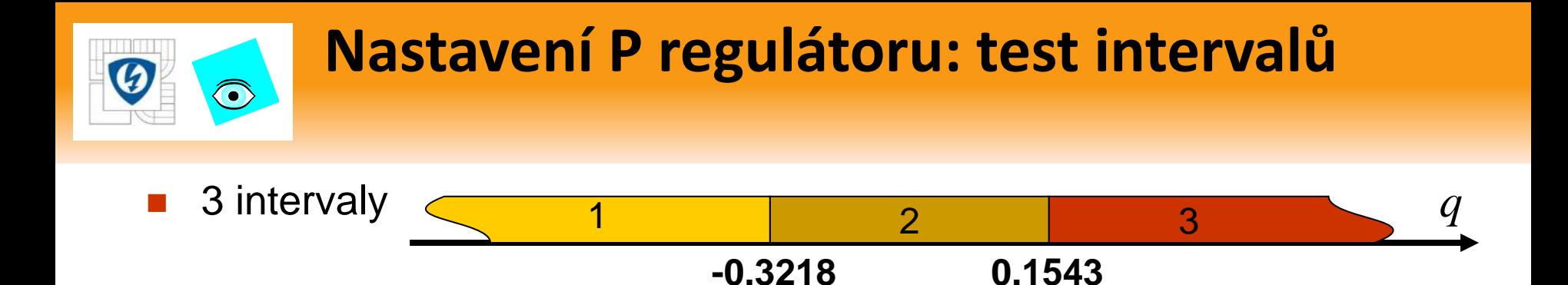

Každý testujeme zvlášť – vždy jeden vzorek

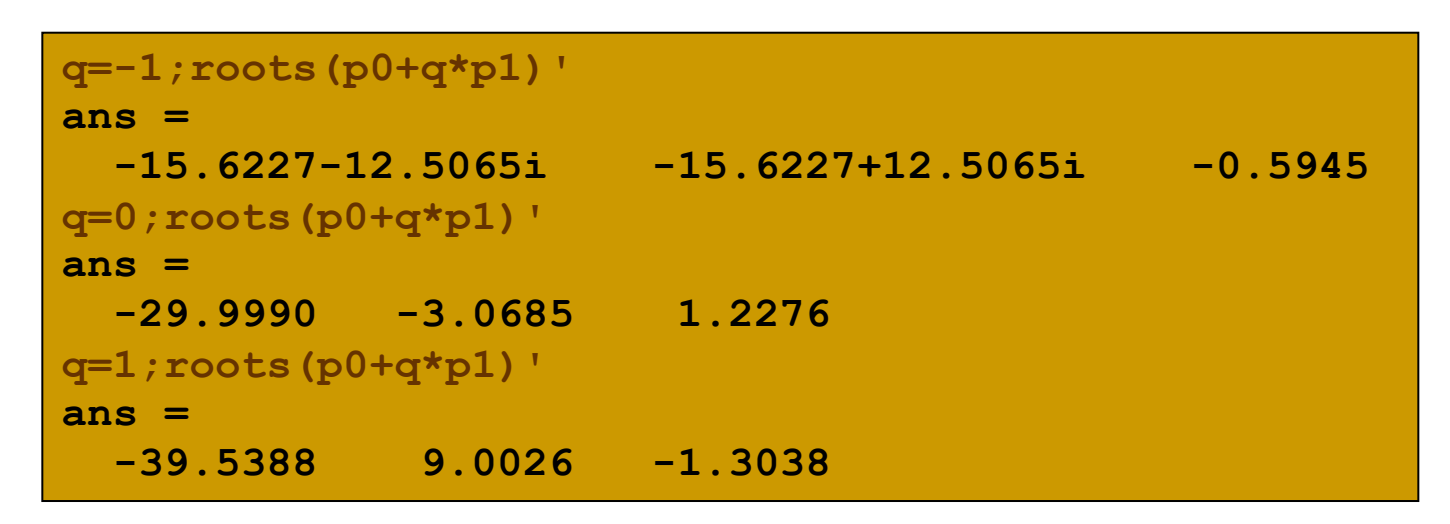

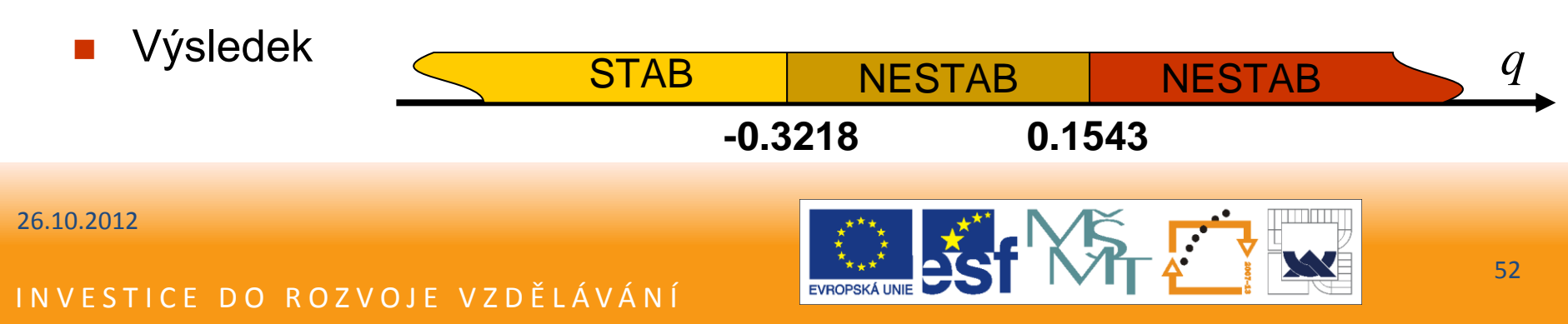

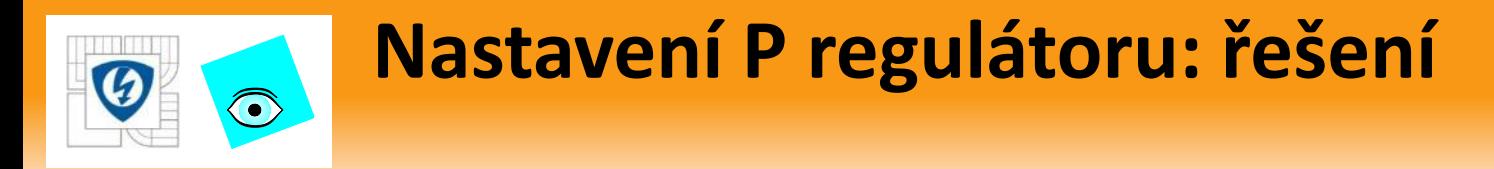

Všechny stabilizující P regulátory:

$$
q\in(-\infty,-0.3218)
$$

Ověření

**rlocus(ss(p1,p0),[-1:0.001:-0.3218]) rlocus(ss(p1,p0))**

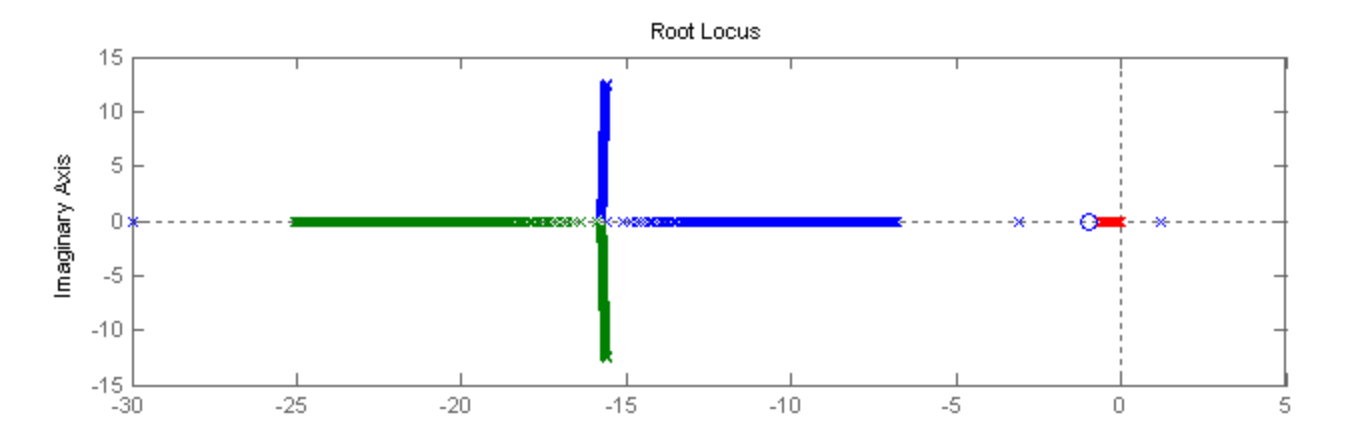

**• Později: simultánní stabilizace všech 4 módů pro** $q < -0.5764$ 

26.10.2012

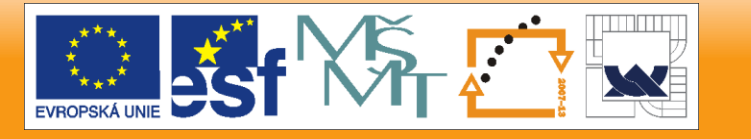

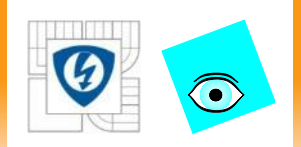

# close open **Integral Control**

### **INTERVALOVÁ NEURČITOST** Část třetí

26.10.2012

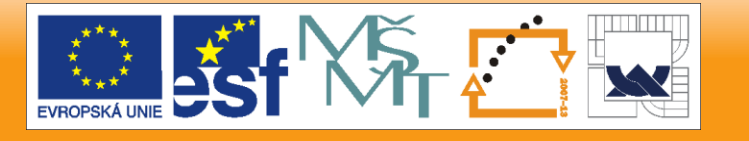

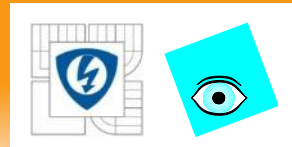

### **Intervalový polynom**

Rodina polynomů

$$
P = \{p(.,q): q \in Q\}
$$

je intervalový polynom když

- $\blacksquare$  každé  $q_i$  je pouze v jednom koeficientu
- každý koeficient je spojitou funkcí *q*
- **•**  $Q$  je kvádr

Příklady:  $^2, \quad q_0, q_1, q_2 \in [-1,1]$ <sup>2</sup>,  $q_1 \in [-0.1, 0.1], q_2 \in [4.9, 5.1]$  $p_1(s,q) = (6+q_0) + (4+q_1)s + (2+q_2)s^2$ ,  $q_0, q_1, q_2 \in [-1,1]$  $p_2(s,q) = 6 + (4+q_1)s + q_2s^2$ ,  $q_1 \in [-0.1,0.1], q_2 \in [4.9,5.1]$ 

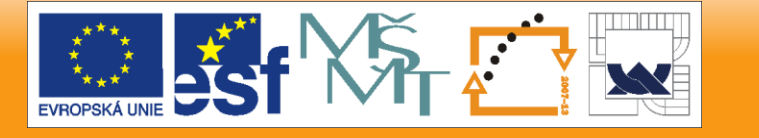

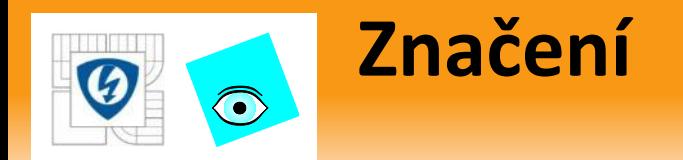

**Intervalový polynom obvykle zapisujeme jednodušeji** 

$$
p(s,q) = \sum_{i=1}^{n} \left[ q_i^{-}, q_i^{+} \right] s^i
$$

Například

$$
p(s,q) = [11,12] + [9,10]s + [7,8]s2 + [5,6]s3 + [3,4]s4 + [1,2]s5
$$

26.10.2012

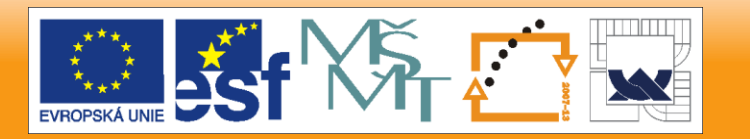

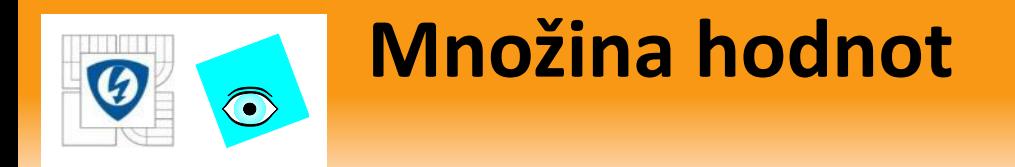

Množina hodnot intervalového polynomu

 $V(p, \omega') = \{p(j\omega, Q) : \omega = \omega'\}$ 

je dvourozměrná množina všech komplexních hodnot, které intervalový polynom nabývá, když za *s* dosadíme *jω* s jedním pevným reálným *ω* a všechny koeficienty necháme probíhat jejich intervaly.

 Tento velmi užitečný pojem budeme později definovat obecněji

■ Jaký má tvar ?

**pm=1, pp=2\*pm, khplot(pm,pp,1) pm=1+s, pp=2\*pm, khplot(pm,pp,1) pm=1+s+s^2, pp=2\*pm, khplot(pm,pp,1) pm=1+s+s^2+s^3, pp=2\*pm, khplot(pm,pp,1)**

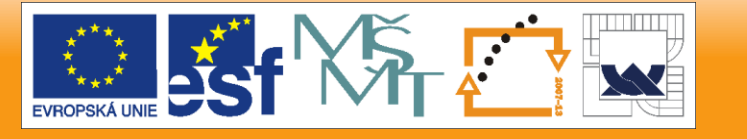

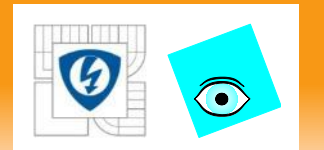

### **Tvar množiny hodnot**

• vždy je  $\omega$  = 1

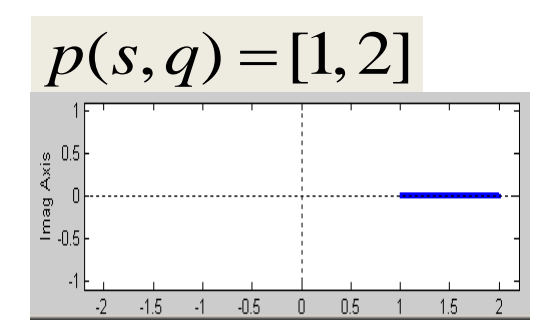

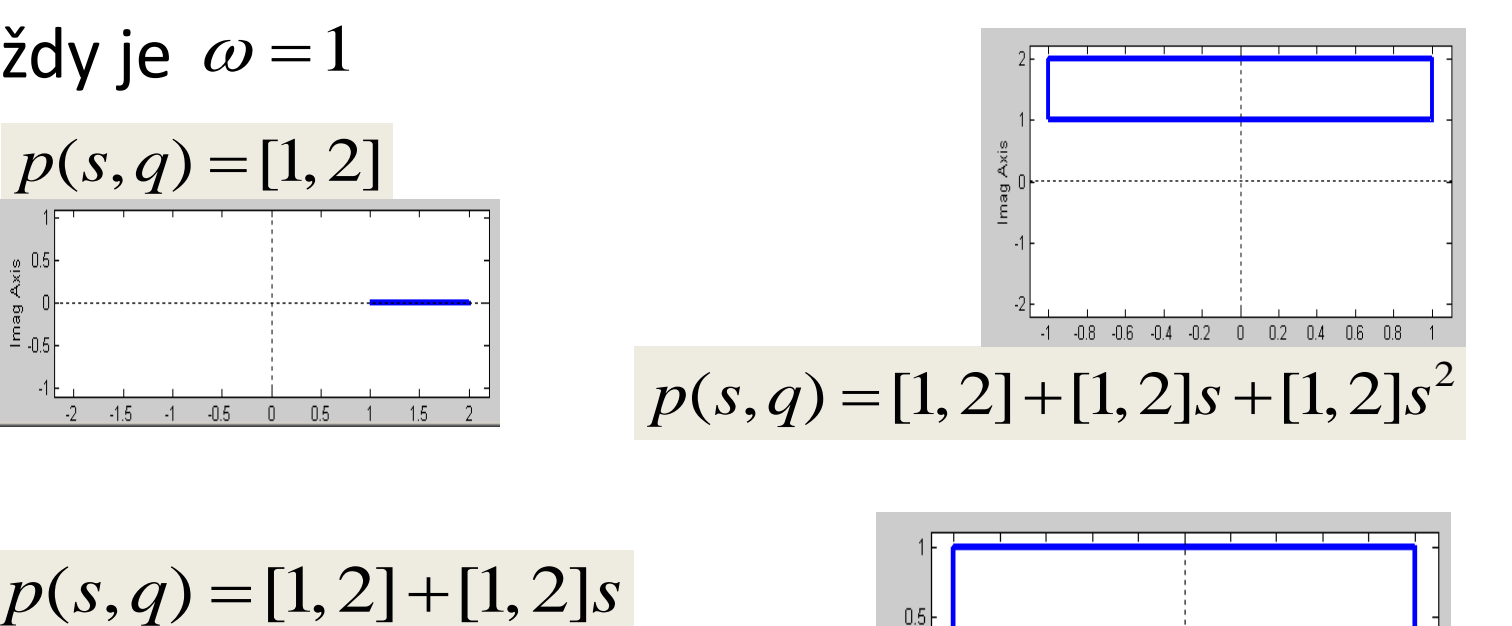

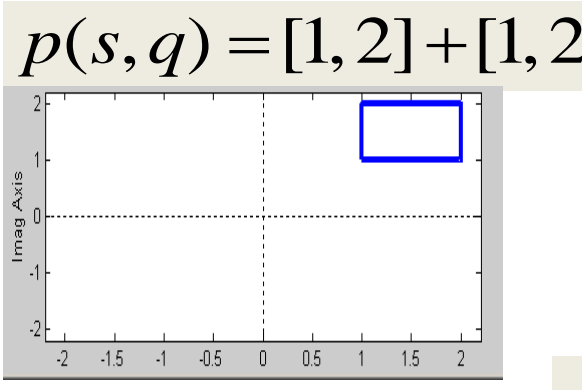

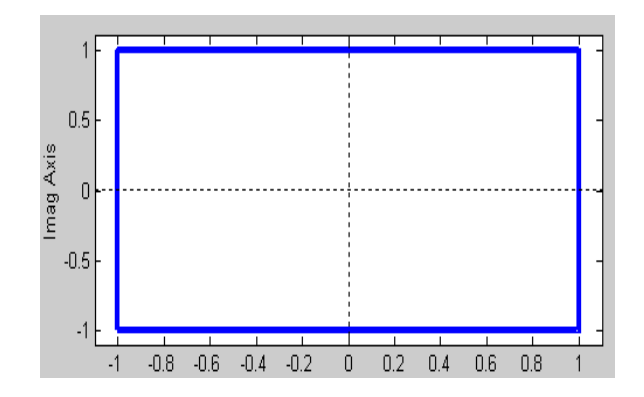

 $p(s,q) = [1,2]+[1,2]s + [1,2]s^2 + [1,2]s^3$ 

26.10.2012

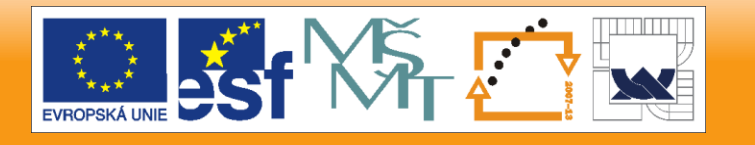

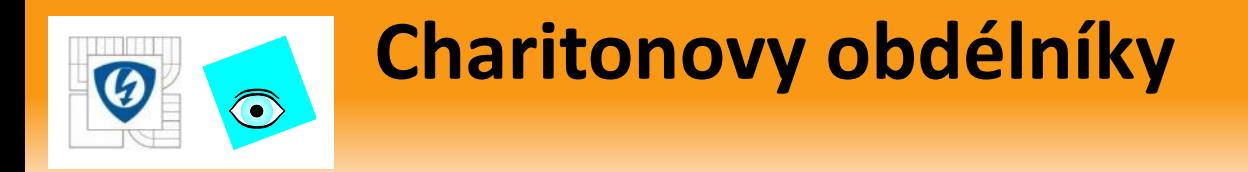

Pro intervalový polynom

$$
p(s,q) = \sum_{i=1}^{n} \left[ q_i^{-}, q_i^{+} \right] s^i
$$

a jednu pevně danou frekvenci  $\,\omega_{_0}\,$ 

■ je množina hodnot

$$
p(j\omega_0, Q) = \{p(j\omega_0, q) : q \in Q\}
$$

vždy obdélník (výjimečně úsečka), který

- má strany rovnoběžné s osami
- $\blacksquare$  Říká se mu Charitonův obdélník pro frekvenci $\;\;\omega_0$

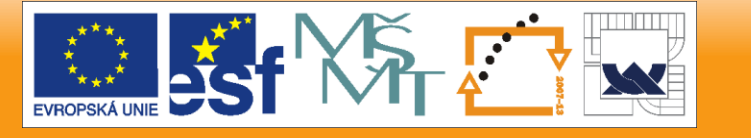

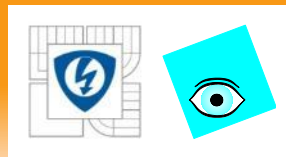

# **Vladimír Charitonov (anglicky Kharitonov)**

- Původně: Leningradská státní univerzita,
- Věnuje se teorii řízení, stabilitě, robustní stabilitě
- Publikoval ChV v r. 1978 bez velkého ohlasu,

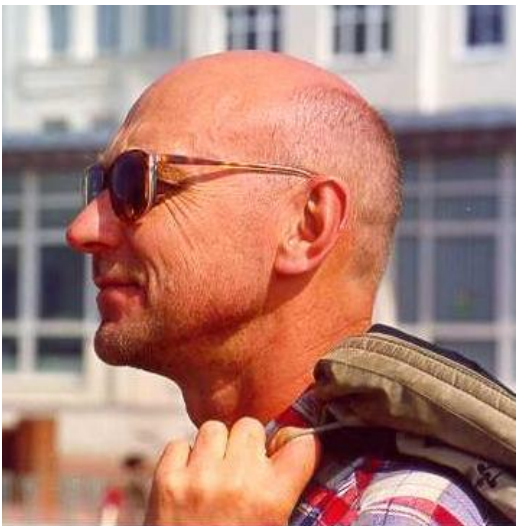

- "objevil ho" až r. 1982 B. R. Barmish (celá historie je podrobně popsána v úvodu knihy R.Barmish: New Tools for Robustness of Linear Systems, Macmillan 1994)
- Departamento de Control Automatico, CINVESTAV, MEX

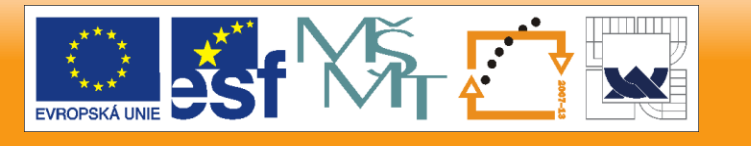

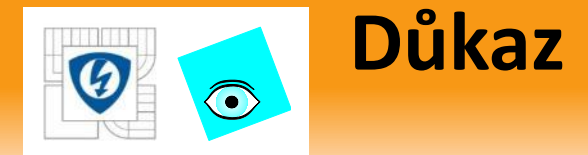

Dosadíme  $s = j\omega_0$  do  $p(s,q) = \sum q_i s^i, q_i \in \left[q_i^-, q_i^+\right]$ 

Dosaúille 
$$
S = J\omega_0
$$
 do  $p(S, q) = \sum q_i S$ ,  $q_i \in [q_i, q_i]$  a napíšeme zvlášť reálnou a imaginární část  $\text{Re } p(j\omega_0, q) = \sum_{i \text{ even}} q_i(j\omega)^i = q_0 - q_2\omega_0^2 + q_4\omega_0^4 - q_6\omega_0^6 + \cdots$ \n $\text{Im } p(j\omega_0, q) = \frac{1}{j} \sum_{i \text{ odd}} q_i(j\omega)^i = q_1\omega - q_3\omega_0^3 + q_5\omega_0^5 - q_7\omega_0^7 + \cdots$ \nZřejmě žádné  $q_i$  není v obou současně a tak můžeme je zkoumat nezávisle  
\nReálná část je vždy v mezi  $\min_{q \in Q} \text{Re } p(j\omega_0, q) = q_0^{\text{}} - q_2^{\text{}}\omega_0^2 + q_4^{\text{}}\omega_0^4 - q_6^{\text{}}\omega_0^6 + \cdots = \text{Re } K_1(j\omega_0)$ \n $\max_{q \in Q} \text{Re } p(j\omega_0, q) = q_0^{\text{}} - q_2^{\text{}}\omega_0^2 + q_4^{\text{}}\omega_0^4 - q_6^{\text{}}\omega_0^6 + \cdots = \text{Re } K_2(j\omega_0)$ 

- $\blacksquare$  Zřejmě žádné  $q_i$  není v obou současně a tak můžeme je zkoumat nezávisle
- Reálná část je vždy v mezi

 $(\omega_0, q) = q_0^- - q_2^+ \omega_0^2 + q_4^- \omega_0^4 - q_5^+ \omega_0^6 + \cdots = \text{Re} K_1(i\omega_0)$  $\phi_0(a) = q_0^+ - q_2^- \omega_0^2 + q_4^+ \omega_0^4 - q_6^- \omega_0^6 + \cdots = \text{Re} K_2(i\omega_0)$  $q{\in}Q$  *q Q* 2  $2 - 4$   $+ 6$  $\min_{\mathbf{p}}\,\text{Re}\,p(j\omega_0,q)=q_0^--q_2^+\omega_0^2+q_4^-\omega_0^{\;\;4}-q_6^+\omega_0^{\;\;6}+\cdots=\text{Re}\,K_1(j\omega_0)$ 2  $2 + 4$   $- 6$  $\max \, {\rm Re} \, p(j\omega_0,q) = {q_0}^+ - {q_2}^- \omega_0^{\; \prime} + {q_4}^+ {\omega_0}^4 - {q_6}^- {\omega_0}^6 + \cdots = {\rm Re} \, K_2(j\omega_0)$ 

 $\blacksquare$  Zde znaménko  $\omega$  nehraje roli neboť mocniny jsou sudé

26.10.2012

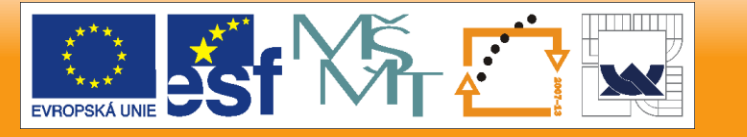

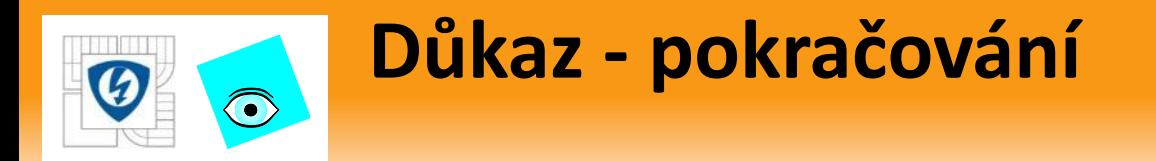

**Imaginární část zapíšeme pomocí** 

$$
K_3(j\omega_0) = q_1^{-}\omega_0 - q_3^{+}\omega_0^{3} + q_5^{-}\omega_0^{5} - q_7^{+}\omega_0^{7} - \cdots
$$
  

$$
K_4(j\omega_0) = q_1^{+}\omega_0 - q_3^{-}\omega_0^{3} + q_5^{+}\omega_0^{5} - q_7^{-}\omega_0^{7} - \cdots
$$

Tady už znaménko  $\omega$  hraje roli neboť mocniny jsou liché Imaginární část je vždy v mezi

znamenko 
$$
\omega
$$
 hrage roll nebot mocniny  
\nrní část je vždy v mezi  
\n
$$
\min_{q \in Q} \text{Im } K_3(j\omega_0) \text{ if } \omega_0 \ge 0;
$$
\n
$$
\min_{q \in Q} \text{Im } K_4(j\omega_0) \text{ if } \omega_0 \le 0;
$$
\n
$$
\max_{q \in Q} \text{Im } p(j\omega_0, q) = \begin{cases} \text{Im } K_4(j\omega_0) & \text{if } \omega_0 \ge 0; \\ \text{Im } K_3(j\omega_0) & \text{if } \omega_0 \le 0; \end{cases}
$$

$$
\max_{q \in Q} \operatorname{Im} p(j\omega_0, q) = \begin{cases} \operatorname{Im} K_4(j\omega_0) & \text{if } \omega_0 \ge 0; \\ \operatorname{Im} K_3(j\omega_0) & \text{if } \omega_0 \le 0; \end{cases}
$$

26.10.2012

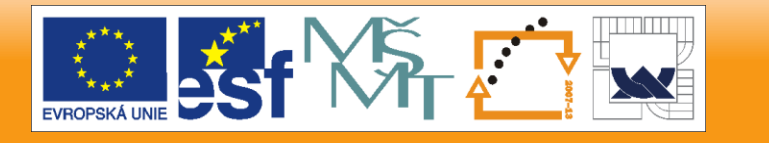

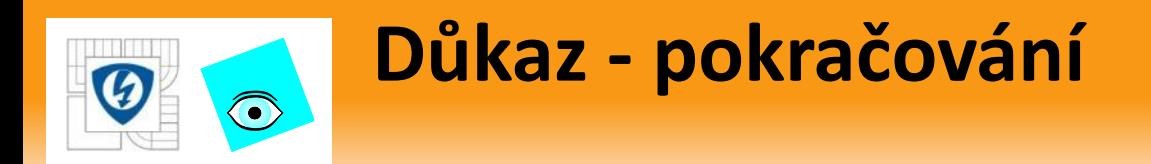

- Protože jsou obě části omezeny nezávisle, výsledný tvar je obdélník Figure No. 1  $\Box$ olxi Edit Window Help
- Např.

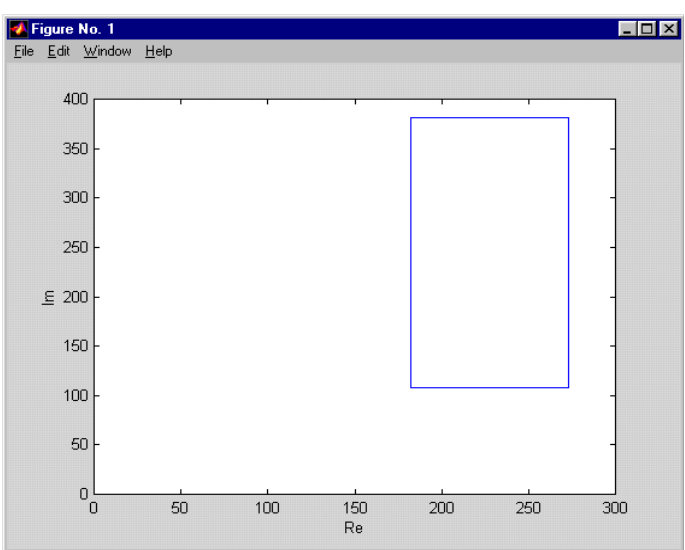

• Pokud je jedna z částí na parametrech nezávislá, množinou hodnot je úsečka (jako zvláštní druh obdélníku).

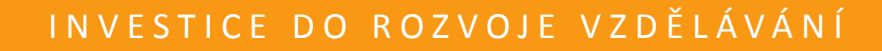

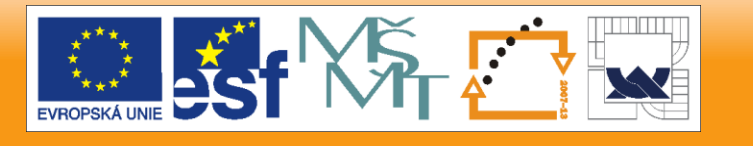

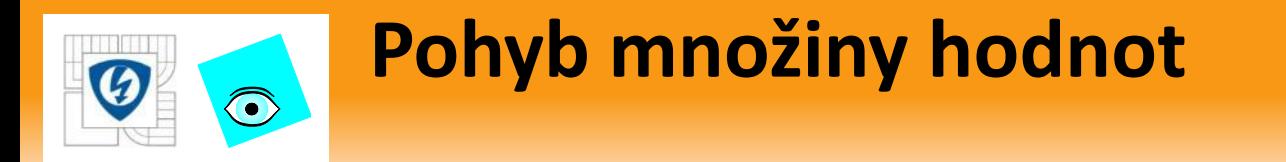

**• Při změně**  $\omega$  **se obdélník pohybuje a mění rozměr** Např. pro

$$
p(s,q) = [0.25, 1.25] + [0.75, 1.25]s
$$

$$
+ [2.75, 3.25]s2 + [0.25, 1.25]s3
$$

to nakreslíme pomocí

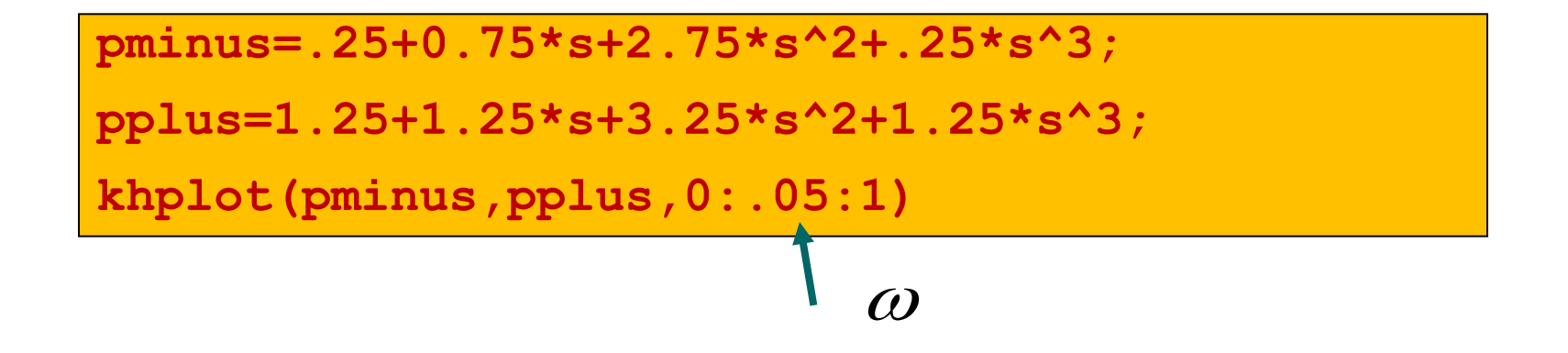

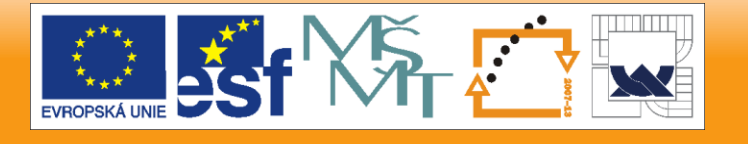

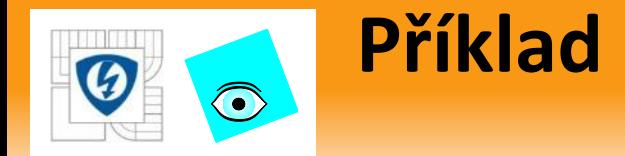

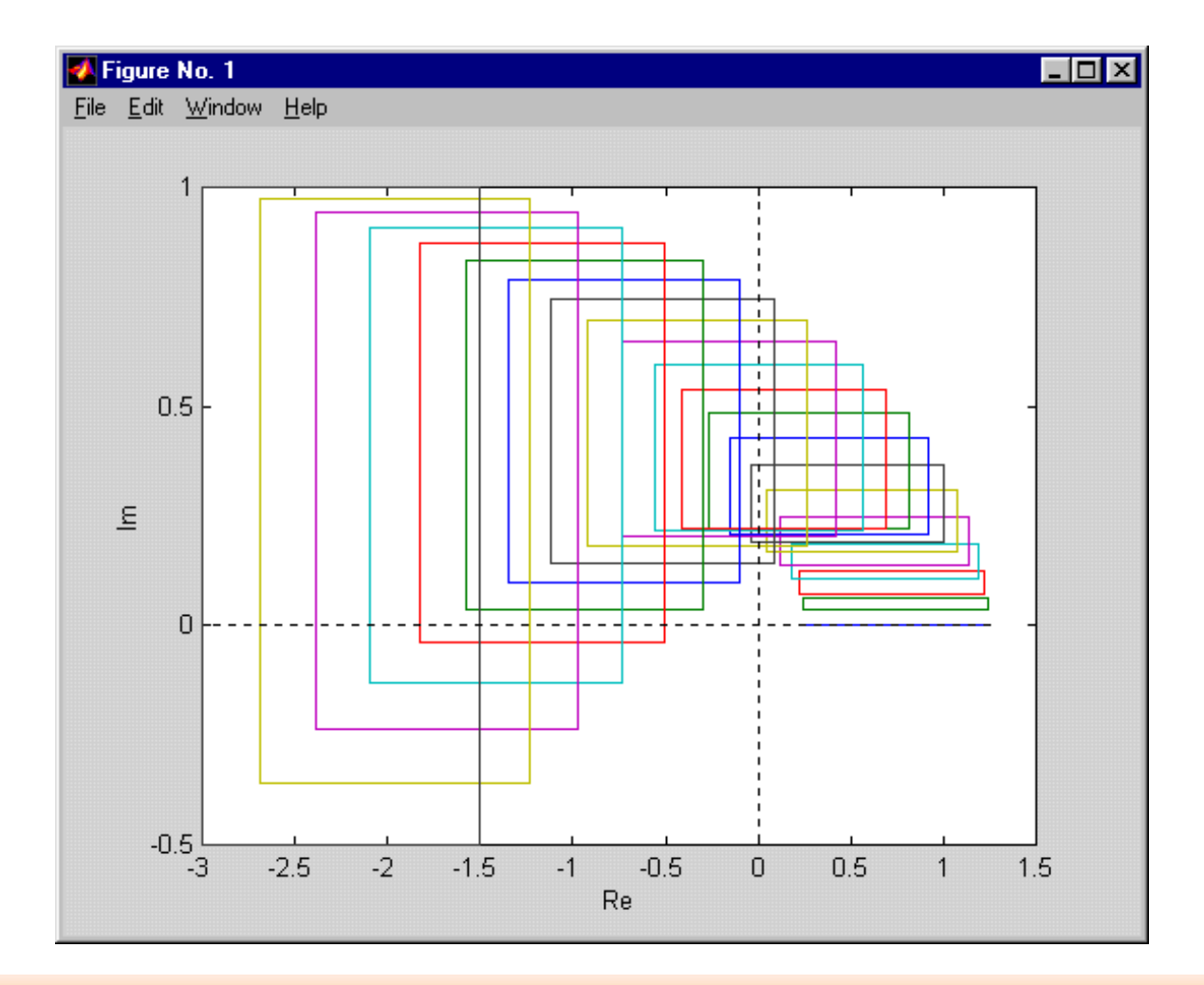

26.10.2012

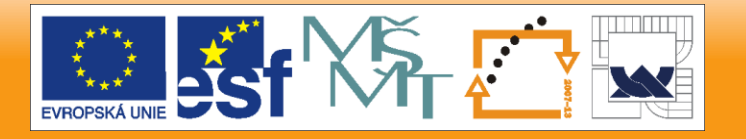

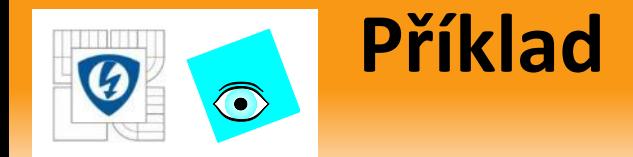

Hustší vzorkování: **khplot(pminus,pplus,0:.005:1)**

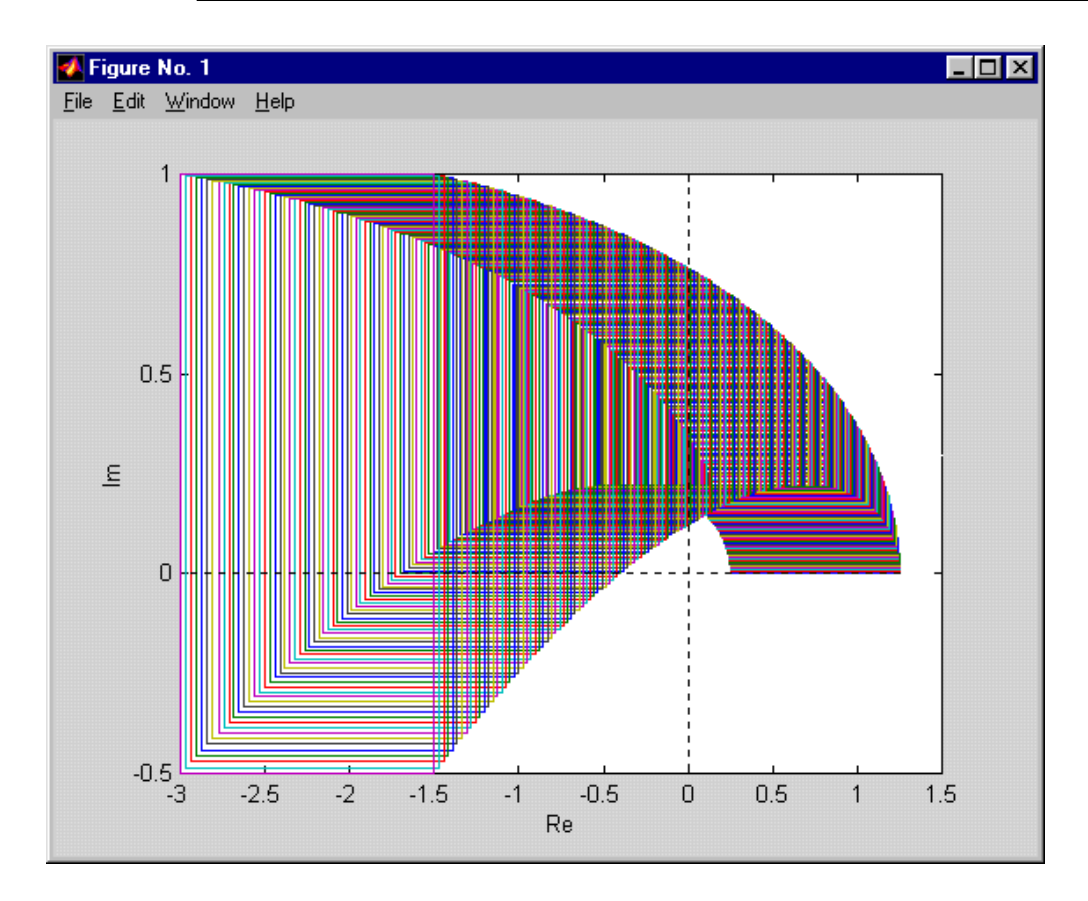

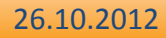

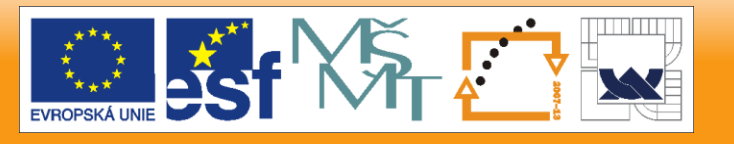

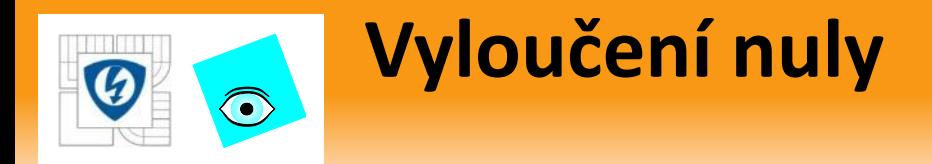

Věta o vyloučení nuly – Zero Exclusion Theorem Intervalový polynom  $\,\boldsymbol{\mathcal{P}}=\left\{ p(.,q):q\in\boldsymbol{Q}\right\}$ , který má invariantní stupeň a aspoň jeden stabilní člen je robustně stabilní právě když  $p(s,q^0)$ 

 $0 \notin p(j\omega, Q) \quad \forall \omega \geq 0$ 

Poznámka:

- stačí uvažovat jen  $\forall \omega \geq 0$  protože  $z \in p(j\omega,Q) \Leftrightarrow \overline{z} \in p(-j\omega,Q)$
- velmi důležitá, platí i pro mnohem složitější neurčitosti
- můžeme snadno graficky ověřit (s *PolynomialTbx*)

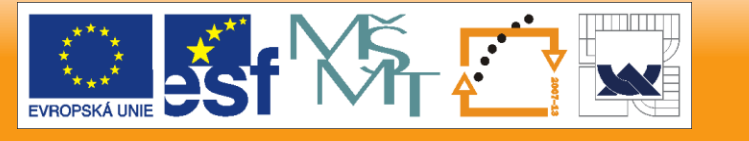

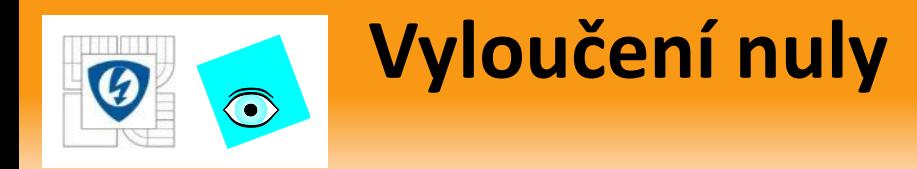

Vysvětlení (místo důkazu):

- Když podmínka neplatí,
- pak  $\exists \omega' \geq 0 : 0 \in p(j\omega', Q)$
- což ale znamená, že

$$
\omega':~\exists q'\in Q: p(j\omega',q')=0\quad\text{and}\quad
$$

- takže v rodině P existuje polynom,  $\frac{1}{4}$  kořen na Imán na Imán na Imán na Imán na Imán na Imán na Imán na Im
- **Je to polynom**  $p(s,q') \in P$  a ten kořen je
- 2. Tedy vyloučení nuly zaručuje neexistenci kořenu na Im  $s = j\omega'$ <br>přenu na<br>abilní ?<br>a, tj.<br> $p(s,q^0)$
- 3. Ale pak by také mohla být celá rodina nestabilní ?
- 4. Ano, ale právě tomu zamezí první podmínka, tj.
- existence aspoň jednoho stabilního členu 0

26.10.2012

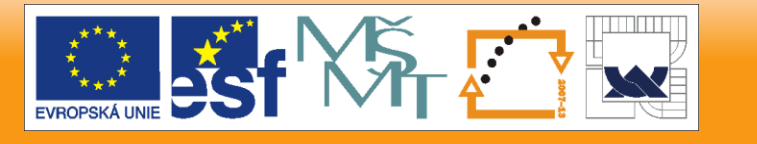

*p*(  $j\omega'$  ,  $Q$ 

 $0.6$ 

 $0.4$ 

 $0.2$ 

 $-0.2$ 

0

 $p(j\omega', q') = 0$ 

 $p(j\omega, q')$ 

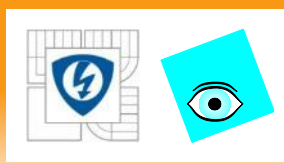

### Grafická metoda – pomocí vyloučení nuly

- Robustní stabilitu pomocí vyloučení nuly můžeme snadno testovat i graficky: pomocí *PolynomialTbx*
- Pro intervalové neurčitosti to nemá velký smysl (ChV je lepší), ale pro složitější neurčitosti to je jediná metoda
- Tady spíš jen pro názornost:
	- 1) Nejprve najdeme stabilní člen rodiny !
	- 2) Pak kreslíme množiny hodnot pro rostoucí  $\omega$ a kontrolujeme podmínku  $0 \notin p(j\omega, Q)$
- Můžeme skončit u  $\omega = \omega_{\text{max}}$  (cut off frequency)  $\omega = \omega_{\text{max}}$
- Problémem je vzorkováni frekvencí: začínáme s hrubším a zjemňujeme v okolí kritických

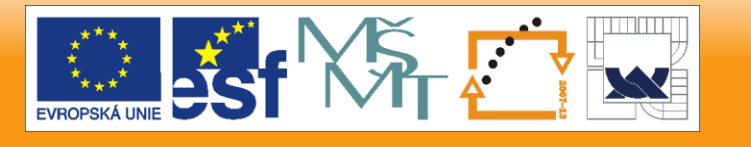

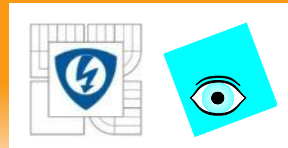

### **Grafická metoda – Příklad**

# $p(s,q) = [0.45, 0.55] + [1.95, 2.05]s + [2.95, 3.05]s^2 + [5.95, 6.05]s^3$  $+\left[3.95,4.05\right]s^{4}+\left[3.95,4.05\right]s^{5}+s^{6}$

```
ppmin =pol([0.45,1.95,2.95,5.95,3.95,3.95,1],6);
ppmax = pol([0.55,2.05,3.05,6.05,4.05,4.05,1],6);
pp0 = (ppmin+ppmax)/2 
pp0 = 
     0.5 + 2s + 3s^2 + 6s^3 + 4s^4 + 4s^5 + s^6isstable(pp0) 
ans =
      1
```
**khplot(ppmin,ppmax,0:.001:1)**

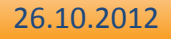

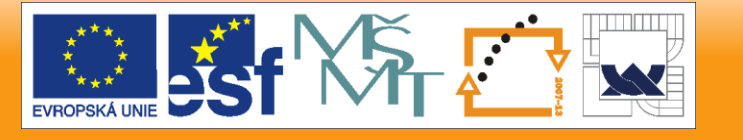

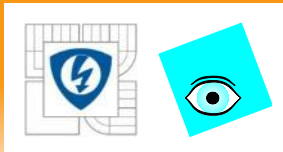

### **Příklad - řešení**

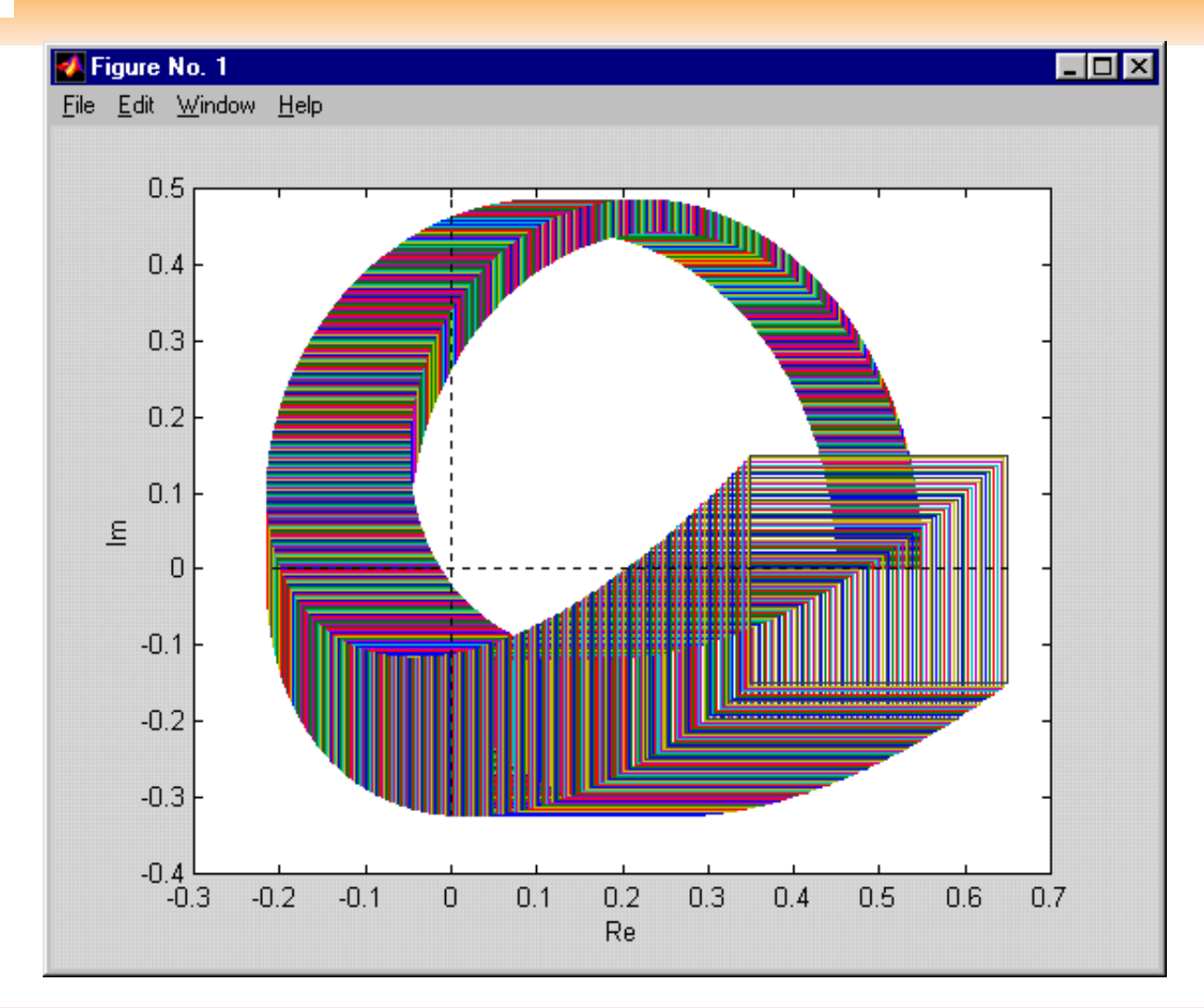

26.10.2012

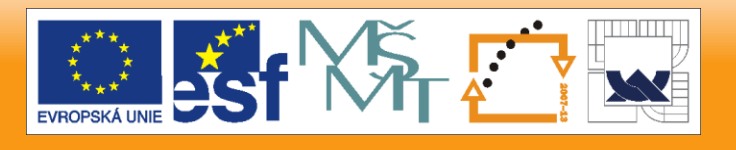

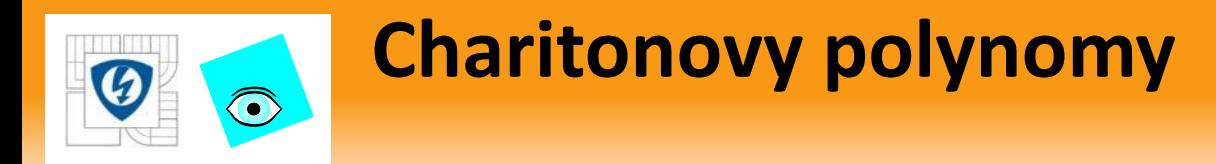

Věta (V.Charitonov, 1987) Intervalový polynom  $\mathcal{P} = \big\{p(.,q): q \in Q\big\}$  ,který má **n**invariantní stupeň

je robustně stabilní právě když jsou stabilní 4 polynomy

$$
K_1(s) = q_0^- + q_1^- s + q_2^+ s^2 + q_3^+ s^3 + q_4^- s^4 + q_5^- s^5 + q_6^+ s^6 + \cdots
$$
  
\n
$$
K_2(s) = q_0^+ + q_1^+ s + q_2^- s^2 + q_3^- s^3 + q_4^+ s^4 + q_5^+ s^5 + q_6^- s^6 + \cdots
$$
  
\n
$$
K_3(s) = q_0^+ + q_1^- s + q_2^- s^2 + q_3^+ s^3 + q_4^+ s^4 + q_5^- s^5 + q_6^- s^6 + \cdots
$$
  
\n
$$
K_4(s) = q_0^- + q_1^+ s + q_2^+ s^2 + q_3^- s^3 + q_4^- s^4 + q_5^+ s^5 + q_6^+ s^6 + \cdots
$$

Charitonovy polynomy

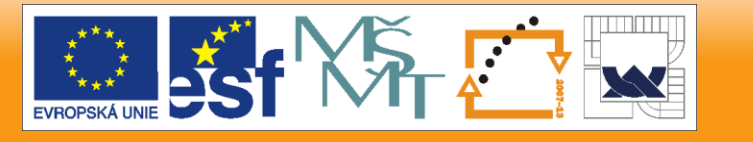
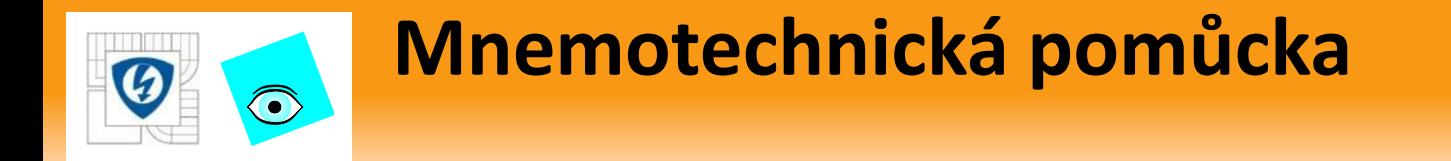

### Vzor – pro snadnější zapamatování

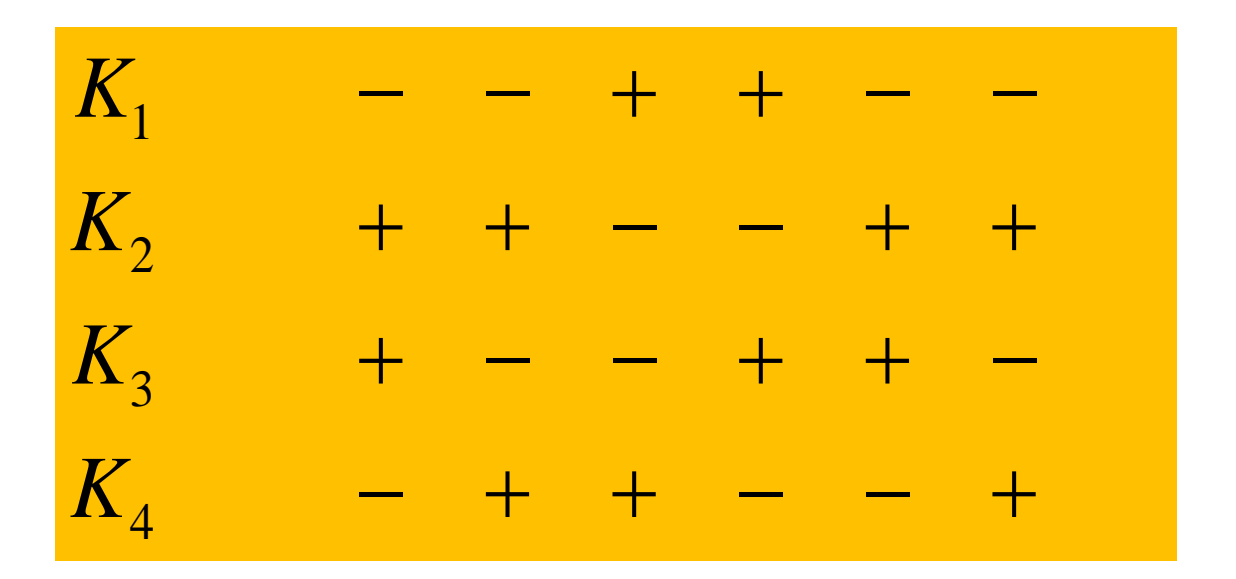

26.10.2012

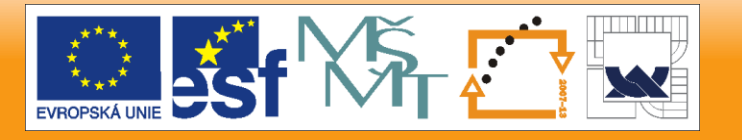

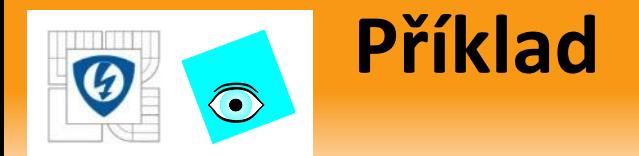

Intervalový polynom

 $p(s,q) = [11,12] + [9,10]s + [7,8]s<sup>2</sup> + [5,6]s<sup>3</sup> + [3,4]s<sup>4</sup> + [1,2]s<sup>5</sup>$ 

není robustně stabilní:

- Má invariantní stupeň, ale
- ne všechny Charitonovy polynomy jsou stabilní.

$$
K_1(s) = 11 + 9s + 8s^2 + 6s^3 + 3s^4 + s^5
$$
  
\n
$$
K_2(s) = 12 + 10s + 7s^2 + 5s^3 + 4s^4 + 2s^5
$$
  
\n
$$
K_3(s) = 12 + 9s + 7s^2 + 6s^3 + 4s^4 + s^5
$$
  
\n
$$
K_4(s) = 11 + 10s + 8s^2 + 5s^3 + 3s^4 + 2s^5
$$

(Náhodou jsou nestabilní všechny, ale stačil by jeden!)

26.10.2012

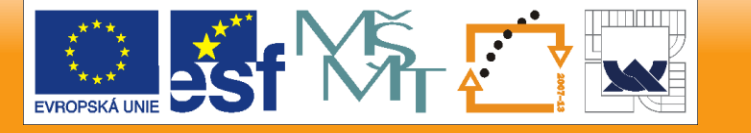

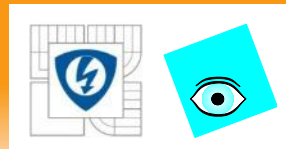

## **Příklad - výpočet**

```
pmi=11+9*s+7*s^2+5*s^3+3*s^4+1*s^5;
pma=12+10*s+8*s^2+6*s^3+4*s^4+2*s^5;
[sta,K1,K2,K3,K4]=kharit(pmi,pma)
sta =
 0
K1 = 
      11 + 9s + 8s^2 + 6s^3 + 3s^4 + s^5
K2 = 12 + 10s + 7s^2 + 5s^3 + 4s^4 + 2s^5
K3 = 
      12 + 9s + 7s^2 + 6s^3 + 4s^4 + s^5
K4 = 
      11 + 10s + 8s^2 + 5s^3 + 3s^4 + 2s^5
```
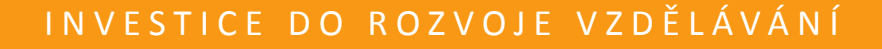

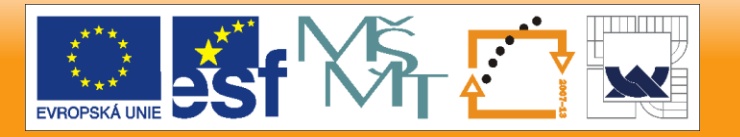

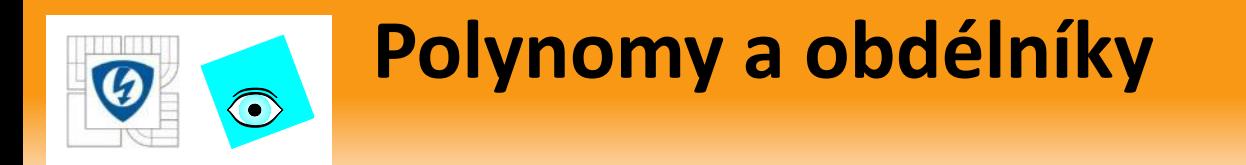

Charitonovy polynomy a obdélníky spolu souvisí:

• Hodnoty Charitonových polynomů jsou právě ve vrcholech Charitonových obdélníků !

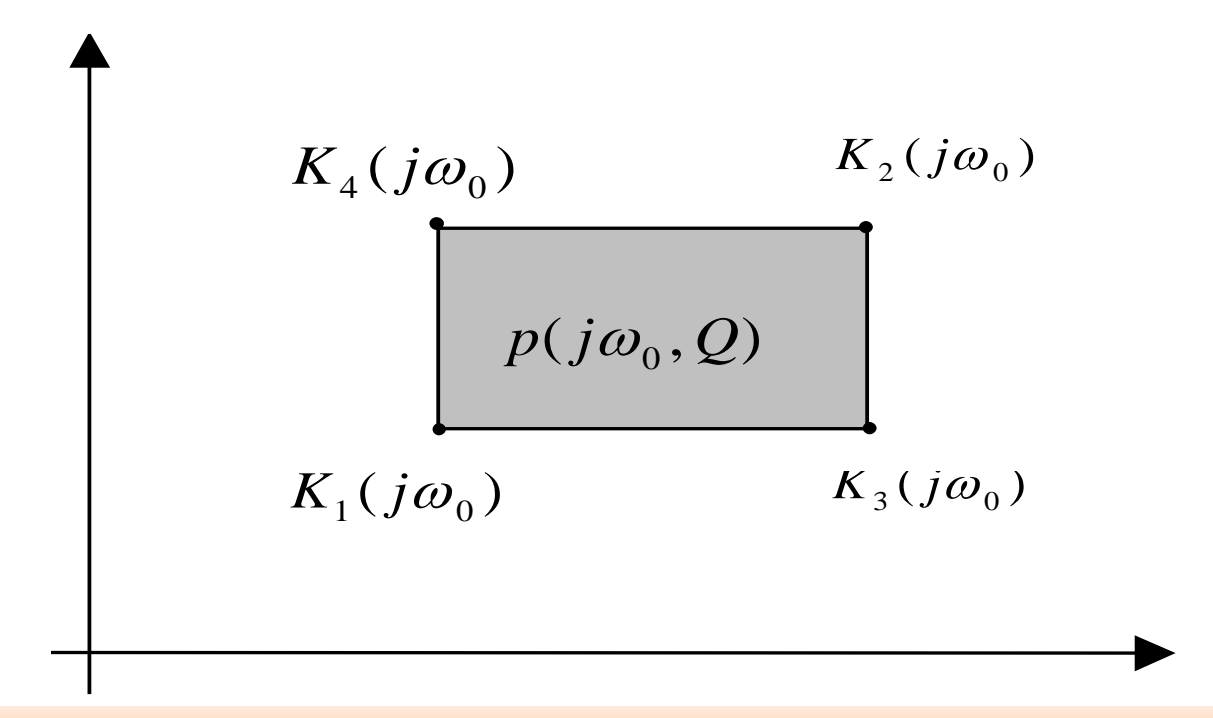

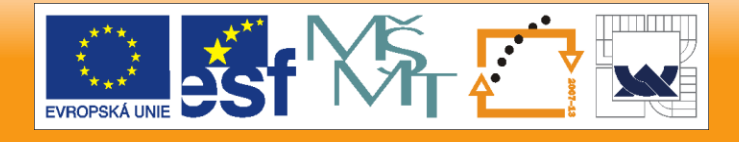

26.10.2012

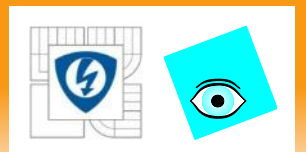

### **Příprava na důkaz ChV: Hurwitzův polynom**

#### Definice:

Polynom  $p(s) = p_0 + p_1s + p_2s^2 + \cdots + p_ns^n$  je Hurwitzův (stabilní) když má kořeny jen vlevo od imaginární osy.

### Vlastnosti:

- Všechny koeficienty jsou nenulové a mají stejné znaménko
- Fáze (argument) je spojitá a monotónně rostoucí funkce frekvence

$$
\omega \uparrow (-\infty, +\infty) \Rightarrow \arg [p(+j\infty)] - \arg [p(-j\infty)] = n\pi
$$
  

$$
(\omega \uparrow (0, +\infty) \Rightarrow \arg [p(+j\infty)] - \arg [p(j0)] = n\pi/2)
$$

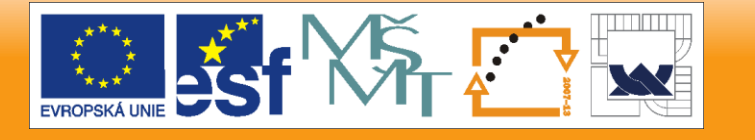

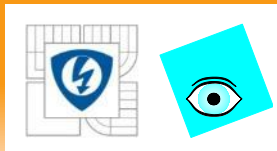

## **Důkaz monotónního růstu argumentu**

$$
p(s) = p_n \prod_{i=1}^{n} (s - s_i), \ s_i = a_i + jb_i, \ a_i < 0
$$
  
arg [p(j\omega)] = arg [p\_n] +  $\sum_{i=1}^{n} arg [j\omega - a_i - jb_i]$  = arg [p\_n] +  $\sum_{i=1}^{n} arctan \left[ \frac{\omega - b_i}{-a_i} \right]$   
= konst. +  $\sum_{i=1}^{n} arctan [\omega/(-a_i) + b_i/a_i], \left[ \frac{-a_i}{-a_i} \right]$ 

$$
\Delta \cos \theta = n\pi
$$
\n
$$
\Delta \cos \theta = n\pi
$$
\n
$$
\Delta \cos \theta = n\pi
$$
\n
$$
\omega = 0
$$

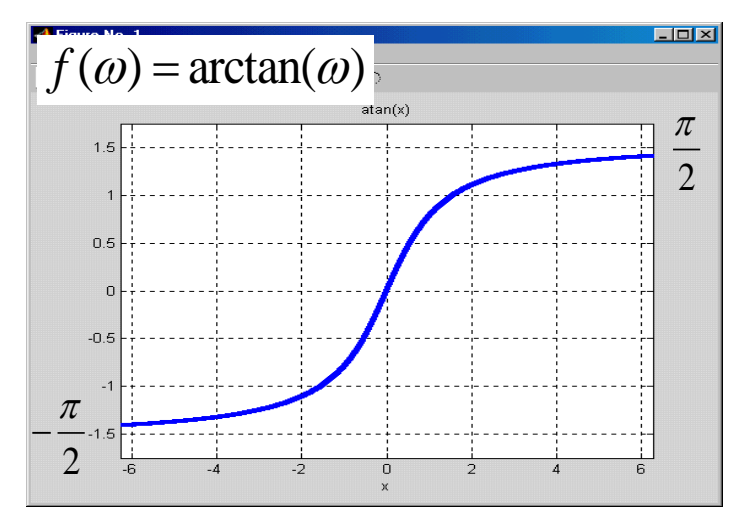

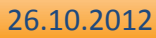

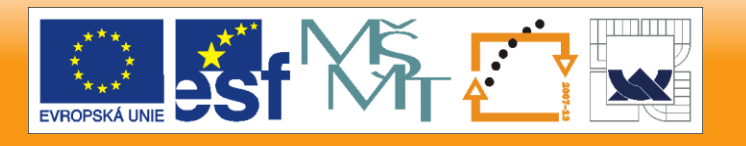

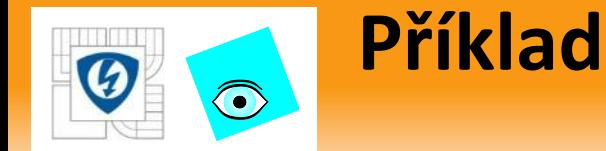

#### **P=pol([6 49 155 280 331 266 145 52 11 1],9) plot(squeeze(polyval(P,j\*[0:0.01:1.5])))**

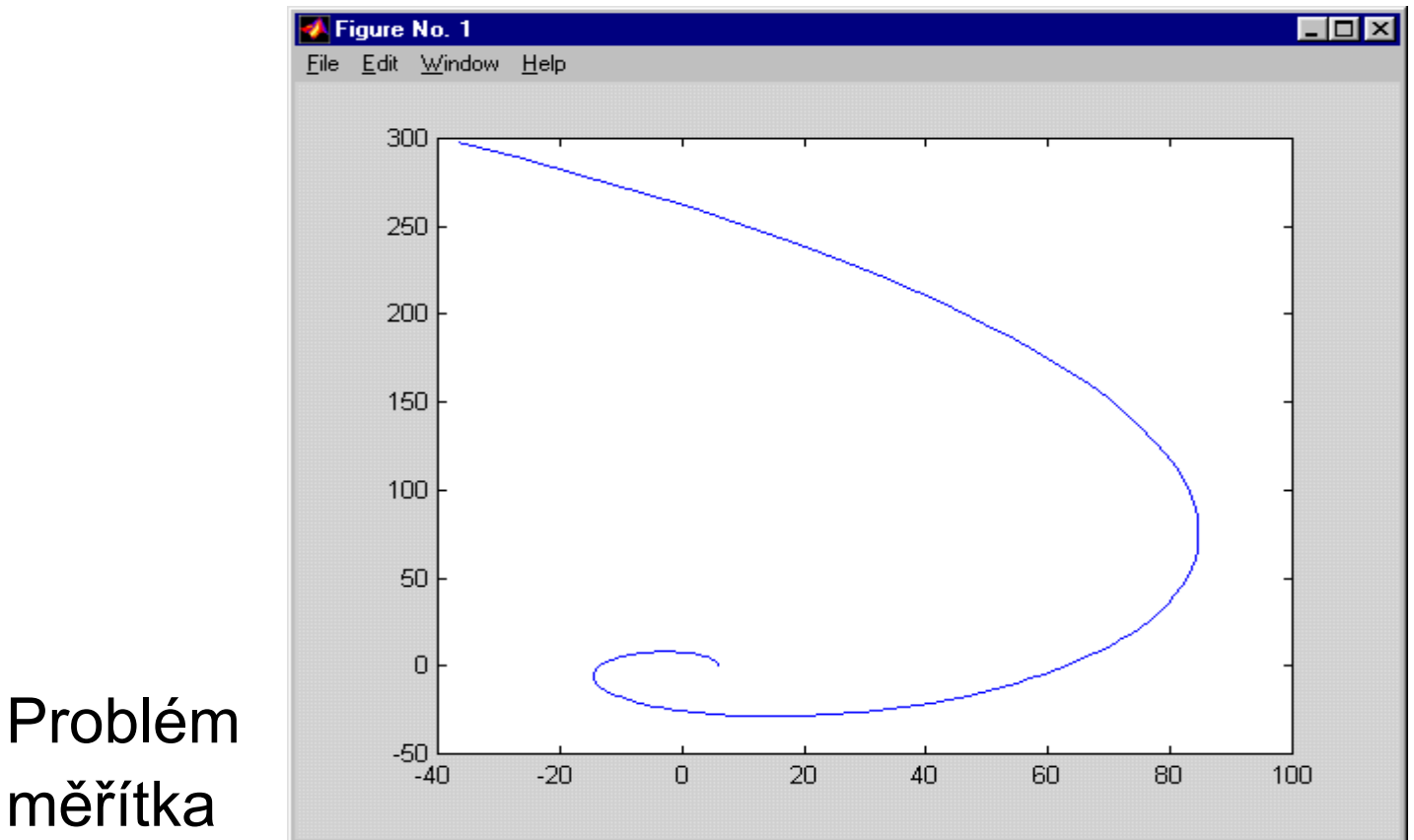

měřítka

26.10.2012

**EVROPSKÁ U** 

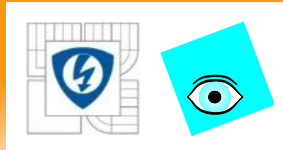

## **Příklad – čitelnější zobrazení**

#### **P=pol([6 49 155 280 331 266 145 52 11 1],9); polphase(P)**

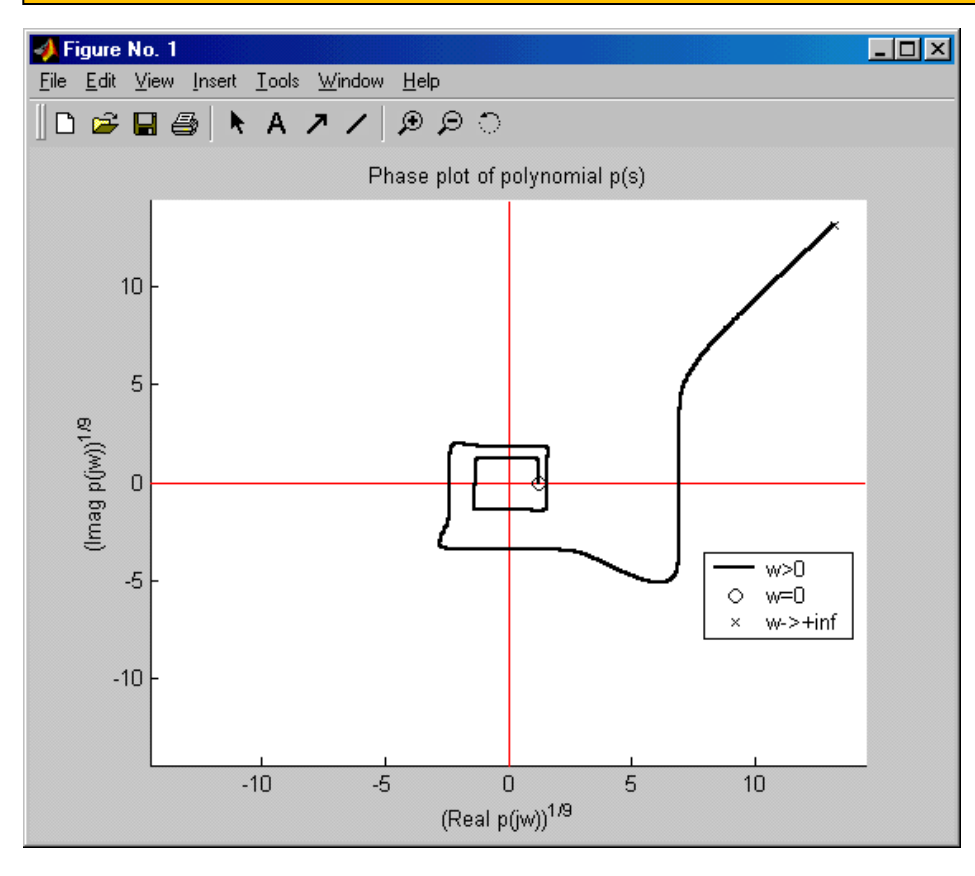

Tento graf je čitelnější:

$$
f(\omega) = (p(j\omega))^{\frac{1}{\deg p}}
$$

#### 26.10.2012

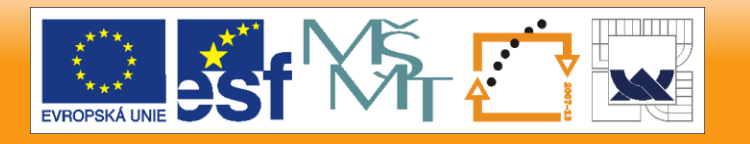

## **Stabilní a nestabilní polynom**

### Porovnání fáze stabilního a nestabilního polynomu

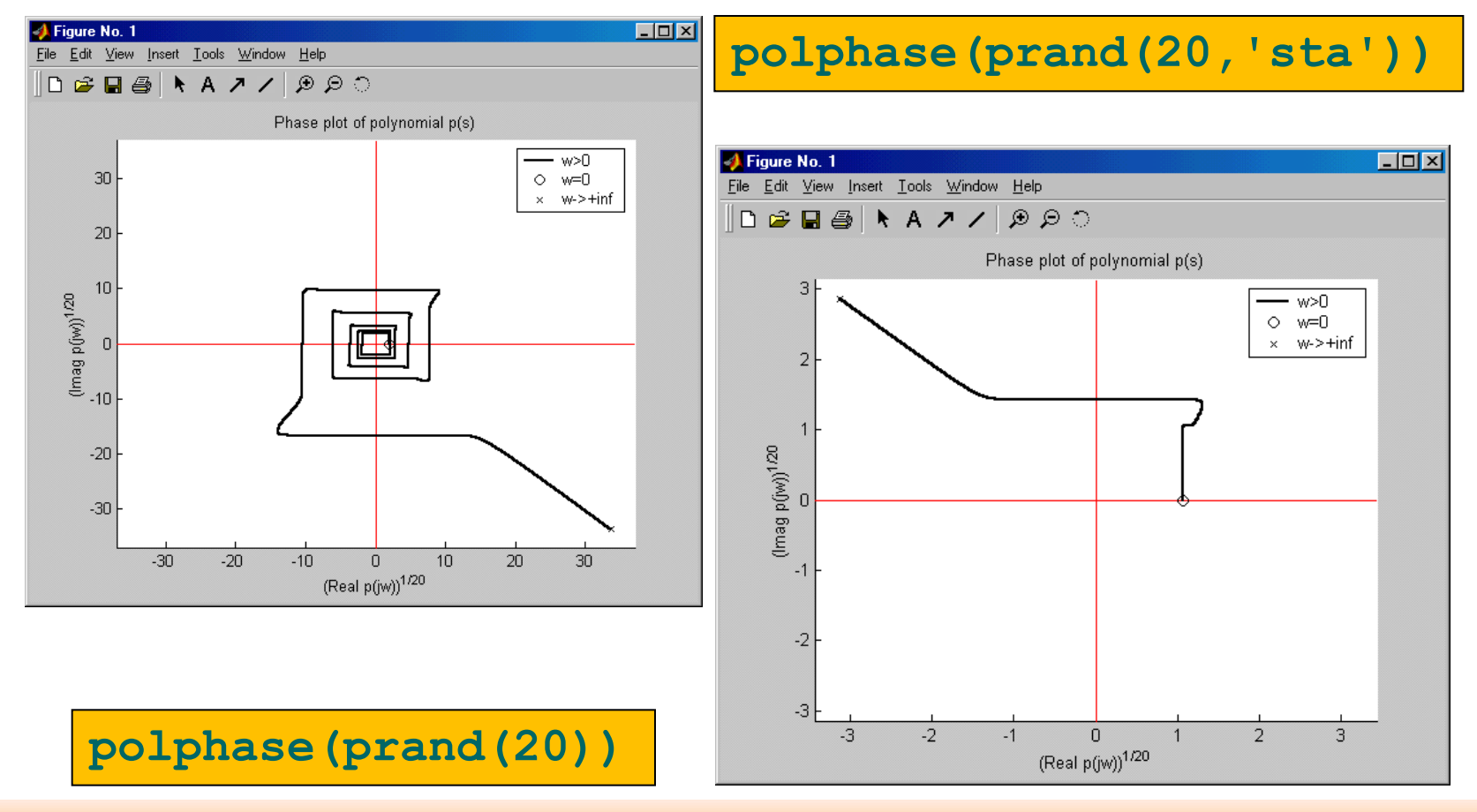

#### 26.10.2012

 $\bigodot$ 

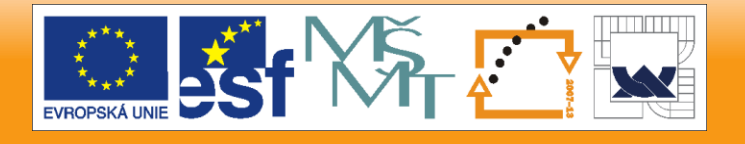

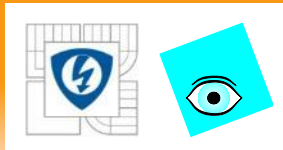

## **Důkaz Charitonovy Věty (náznak)**

Nutnost: zřejmá, neboť ChP leží v daném interval polynomu. Postačitelnost: (sporem z vyl. nuly a mon. úhlu pro ChP)

- 1. Případ  $0 \in |q_0^-, q_0^+|$  nemůže nastat: z předpokladu invariantního stupñě plyne, že  $q_n^-, q_n^+$  mají stejné znaménko. Jsou-li všechny ChP stabilní, musí mít i oba  $q_0^{\scriptscriptstyle \top}, q_0^{\scriptscriptstyle \top}$ stejné znaménko a to stejné jako  $0$   $\in$   $\left[$   $q_0^-,$   $q_0^+\right]$  $q_{_n}$  ,  $q_{_n}$ - +  $\overline{q}_0^-, q_0^+$ stejné znaménko a to stejné jako  $\overline{q}_n^-, q_n^+$
- 2. Je tedy  $0\!\not\in\!\left[\,q_0^-,q_0^+\right]$
- 3. Pak je ale nula vyloučena z mn. hod. aspoň pro jednu frekvenci  $0 \not\in p(j0, q)$   $=$   $\left[\,q_{0}^{-}, q_{0}^{+}\,\right]$
- 4. Aby se bod 0 dostal dovnitř množiny hodnot pro nějaké jiné  $\omega$  , musí nejprve projít hranou. Tedy musí existovat  $\omega_1$  pro kterou je 0 právě na hraně (straně)  $p(j\omega_1, q)$

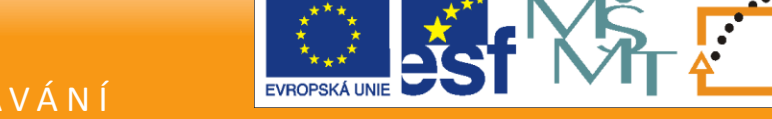

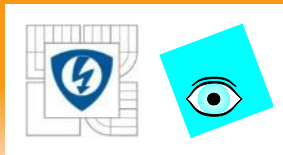

# **Důkaz Charitonovy Věty - pokračování**

- 5. Ale ve vrcholu obdélníka to být nemůže, protože pak by příslušný ChP měl kořen  $j\omega_{\text{l}}$  a tedy by nebyl stabilní.
- 6. Uvnitř strany to ale také být nemůže, protože by to odporovalo monotónnosti úhlu. Např. situace z obr. nemůže nastat:  $K<sub>3</sub>$  *i*  $K<sub>1</sub>$  *j*sou stabilní polynomy a tak se *K<sup>3</sup>* (*jω*) pohybuje nahoru, *K1* (*jω*) dolů, a přitom se obdélník nesmí natočit! 7. Dostáváme tedy K3 moves this way
- spor !

K1 moves this way

ale natočit

se nemůže!

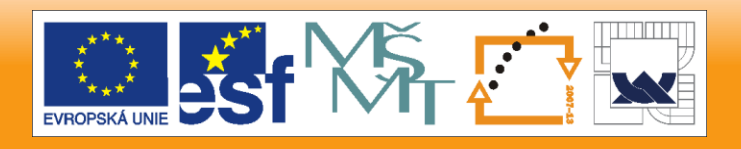

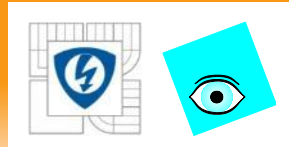

Kombinací jednoparametrické a intervalové neurčitosti můžeme zkoumat , bezpečnosť stability:

Úloha: Najděte největší *r* takové, že intervalový polynom

$$
p(s,q,r) = p_0(s) + r \sum_{i=1}^{n-1} \left[ -\varepsilon_i, \varepsilon_i \right] s^i
$$

je robustně stabilní.

Řešení:

- 1. 4x Bialas pro  $K_i$ : dostaneme 4x  $r_{i,\text{max}}$ ,  $i = 1,2,3,4$
- 2. Pak hledaná hodnota je

$$
r_{\text{max}} = \min\{r_{i,\text{max}}\}
$$

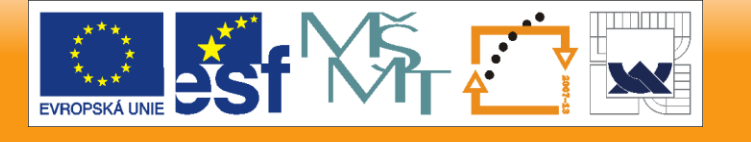

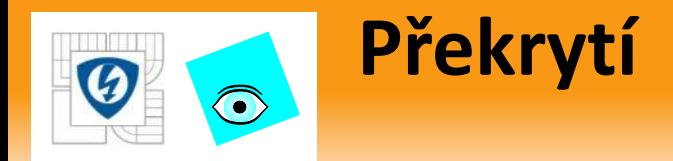

- Složitější neurčitosti můžeme někdy úspěšně překrýt intervalovou neurčitostí
- **Pro obecnější rodinu**  $p(s,q) = \sum a_i(q) s^i$ ,  $Q$  uzavřená a omezená (ne nutně box) vezmeme meze

 $\min a_i(q)$  $\max a_i(q)$ *i*  $q \in Q$  $i \qquad \frac{\text{max}}{q \in Q}$  $\overline{q}_i^-$  = min  $a_i$  (q  $q_i$  = max  $a_i$  (q ∈  $\, + \,$ ∈ ═ ═

- **a** testujeme intervalový polynom  $\overline{p}(s,q) = \sum_{i} \left| \overline{q}_i^-, \overline{q}_i^+ \right| s^i$ - -+  $\mathcal{L}(\mathcal{A})$  $=\sum\Bigl[\,{\overline{q}_i}^-,{\overline{q}_i}^+\,\Bigr]$
- **E** Zřejmě  $P \supseteq P$  proto platí:
- Jestliže <mark>P</mark> je robustně stabilní, pak i <mark>P</mark> je robust. stabilní Opačná implikace ale neplatí

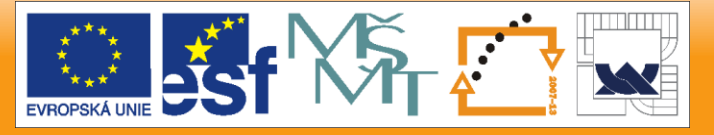

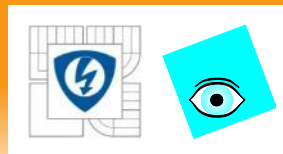

# **Příklad: úspěšné překrytí**

- Pro rodinu s multilineární neurčitostí  $p(s,q) = (0.5 - 3q_1q_2) + (6 + 6q_1 + 8q_2)s + (6 + 3q_1q_2 - 4q_2)s$ 3 4  $1 + (5 + 0.2q_1q_2 - 0.1q_1 - 0.1q_2)s^3 + s^4$ ,  $|q_i| \le 0.25$
- Použijeme meze

$$
p(s,q) = (0.5 - 3q_1q_2) + (6 + 6q_1 + 8q_2)s + (6 + 3q_1q_2 - 4q_2)s^2
$$
  
+ (5 + 0.2q\_1q\_2 - 0.1q\_1 - 0.1q\_2)s^3 + s^4, |q\_i| \le 0.25  
Použijeme meze  

$$
\overline{q}_0 = \min a_0(q) = \min_{-0.25 \le q_i \le 0.25} (0.5 - 3q_1q_2) = 0.3125
$$

$$
\overline{q}_0^+ = \max a_0(q) = \max_{-0.25 \le q_i \le 0.25} (0.5 - 3q_1q_2) = 0.6875
$$
a podobně vypočteme  

$$
\overline{q}_1^- = 2.5 \quad \overline{q}_2^- = 4.8125 \quad \overline{q}_3^- = 4.9475
$$

$$
\overline{q}_1^+ = 9.5 \quad \overline{q}_2^+ = 7.1875 \quad \overline{q}_3^+ = 5.0375
$$
Tak dostaneme intervalový polynom  

$$
\overline{p}(s,\overline{q}) = [0.3125, 0.6875] + [2.5, 9.5]s + [4.8125, 7.1875]s^2
$$
+
$$
[4.9475, 5.0375]s^3 + s^4
$$
Tento intervalový polynom je robustně stabilní a proto je robustně  
původní rodina

$$
\overline{q}_1^- = 2.5
$$
  $\overline{q}_2^- = 4.8125$   $\overline{q}_3^- = 4.9475$   
 $\overline{q}_1^+ = 9.5$   $\overline{q}_2^+ = 7.1875$   $\overline{q}_3^+ = 5.0375$ 

• Tak dostaneme intervalový polynom

 $\overline{p}(s,\overline{q}) = [0.3125,0.6875] + [2.5,9.5]s + [4.8125,7.1875]s^2$  $+\left[4.9475,5.0375\right] s^3+s^4$ 

• Tento intervalový polynom je robustně stabilní a proto je robustně stabilní i

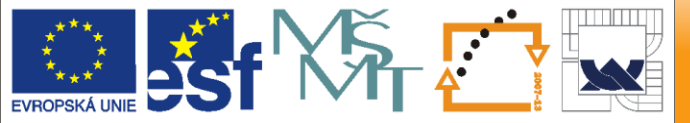

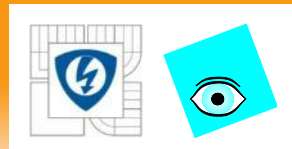

# **Příklad: neúspěšné překrytí**

- Jednoparametrickou rodinu (která není interval !)  $p(s,q) = q + s + 2qs^{2} + s^{3} + s^{4}, Q = [1.5,4]$
- překryjeme intervalovým polynomem  $\overline{p}(s,q) = [1.5,4] + s + [3.8]s^2 + s^3 + s^4$
- Tento intervalový polynom ale není robustně stabilní
- a proto z toho o stabilitě původní rodiny nemůžeme nic usoudit
- Mimochodem: původní rodina je robustně stabilní

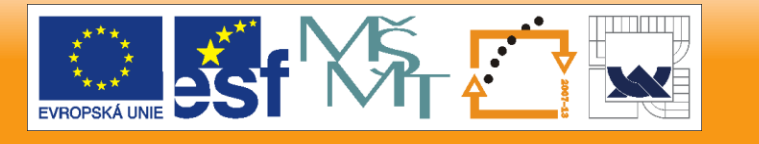

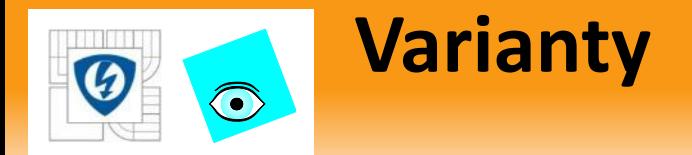

- Pokud má intervalový polynom malý stupeň, nemusíme testovat všechny ChP
- Vynecháme požadavek invariantního stupně, což má smysl např. pro singulární systémy: více polynomů

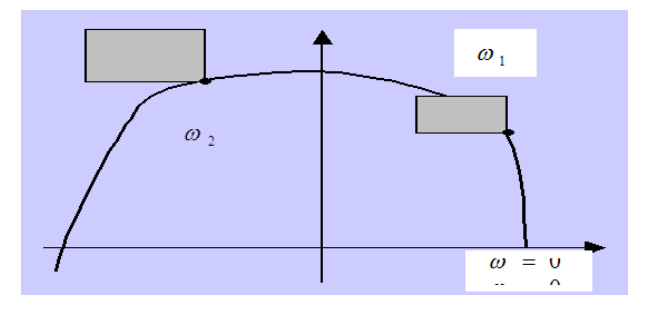

- Polynomy s komplexními koeficienty (zpracování signálů a komunikace) 8 Charitonových polynomů
- Diskrétní intervalový polynom:
	- *n* = 1,2 je robustně stabilní, právě když jsou stabilní jeho extrémy
	- *n* = 3 Také existuje výsledek založený na extrémech

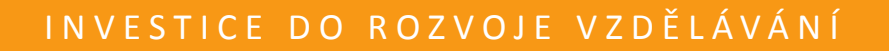

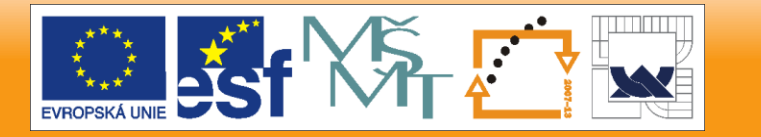

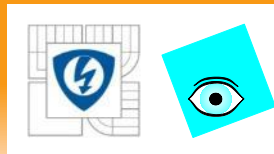

## **Diskrétní intervalový polynom: n > 3**

 Pro diskrétní intervalové polynomy stupně *n* > 3 Charitonova věta neplatí

Platí ale

Vyloučení nuly – diskrétní verze

Diskrétní intervalový polynom

$$
\mathcal{P}=\big\{p(z,q):q\in Q\big\}
$$

který má aspoň jeden stabilní člen  $\ p(z,q^\cup)$ je robustně stabilní právě když  $p(z,q^0)$  $0 \notin p(z, Q)$ 

pro všechna *z* na jednotkové kružnici.

Stupeň nemusí být invariantní !

26.10.2012

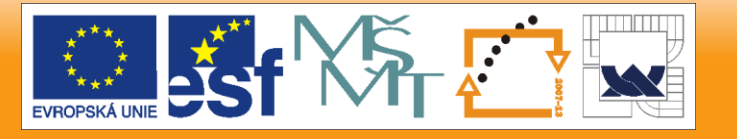

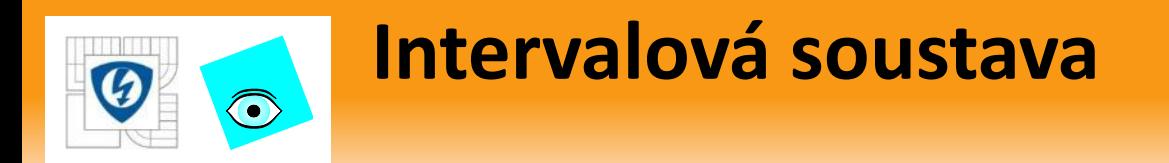

V přenosu intervalové soustavy jsou intervalové polynomy

$$
P(s,q,r) = \frac{\sum [q_i^-, q_i^+]s^i}{\sum [r_i^-, r_i^+]s^i}
$$

- Pro zvláštní typ regulátoru (P, I, *c/s<sup>k</sup>*) je výsledný c-l charakteristický polynom také intervalový, ale jinak má neurčitost obecnějšího charakteru
- Například pro *C(s)* = 1 je to

$$
p(s,q,r) = \sum [q_i^-, q_i^+]s^i + \sum [r_i^-, r_i^+]s^i =
$$
  
= 
$$
\sum [q_i^- + r_i^-, q_i^+ + r_i^+]s^i
$$

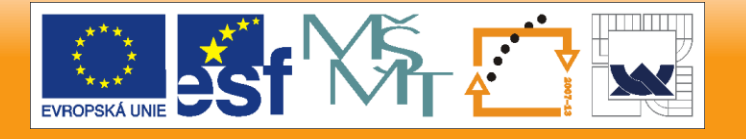

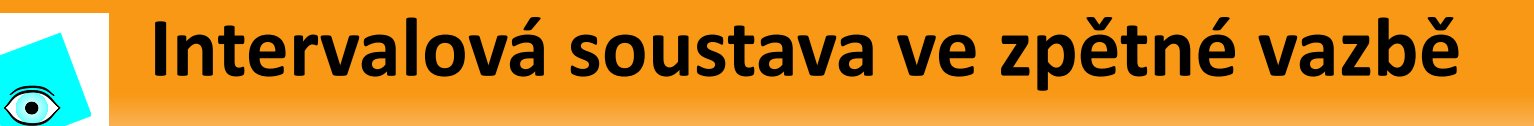

 (Nestabilní) intervalová soustava s přenosem  $\bigl[0.75,\!1.25\bigr]\!+\!\bigl[0.75,\!1.25\bigr]$  $\left[0.75, 9.25\right] + \left[8.75, 9.25\right]s + \left[2.75, 3.25\right]s^2 + s^3$  $0.75, 1.25$  | + |  $0.75, 1.25$  $(s, q, r)$  $0.75, 9.25 \mid + \mid 8.75, 9.25 \mid s + \mid 2.75, 3.25$ *s*  $P(s,q,r)$  $S + [2, 7, 3, 2, 2]$   $S^+ + S$  $\, +$  $=\frac{1}{[0.75.9.25]+[8.75.9.25]s+[2.75.3.25]s^2+}$ 

vede s regulátorem  $C(s) = 2$  na (robustně stabilní)

$$
p(s,q,r) = [2.25, 11.75] + [10.25, 11.75]s + [2.75, 3.25]s2 + s3
$$

**a** s regulátorem  $C(s) = 1/s$  na (robustně stabilní)

$$
p(s,q,r) = [0.75, 9.25] + [9.5, 10.5]s + [3.5, 4.5]s2 + s3
$$

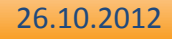

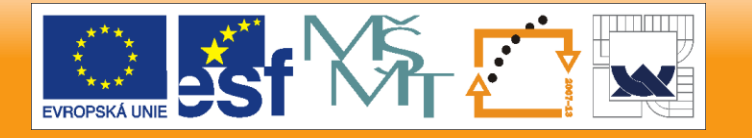

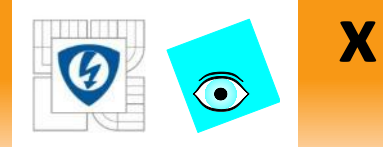

```
dmin = 0.75 + 8.8*s + 2.8*s<sup>2</sup> + s<sup>3</sup>dmax = 9.3 + 9.3* s + 3.3* s^2 + s^3nmin = 0.75 + 0.75*s
nmax = 1.8 + 1.8*s
```

```
kharit(dmin+2*nmin,dmax+2*nmax)
ans =
      1
```

```
kharit(s*dmin+nmin,s*dmax+nmax)
ans =
      1
```
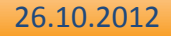

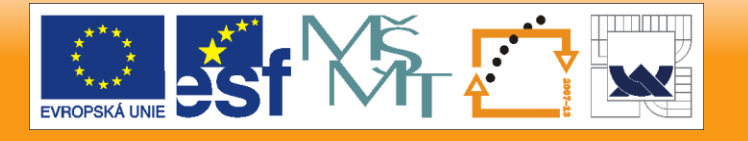

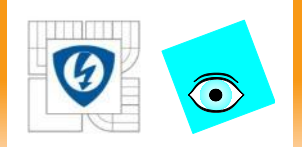

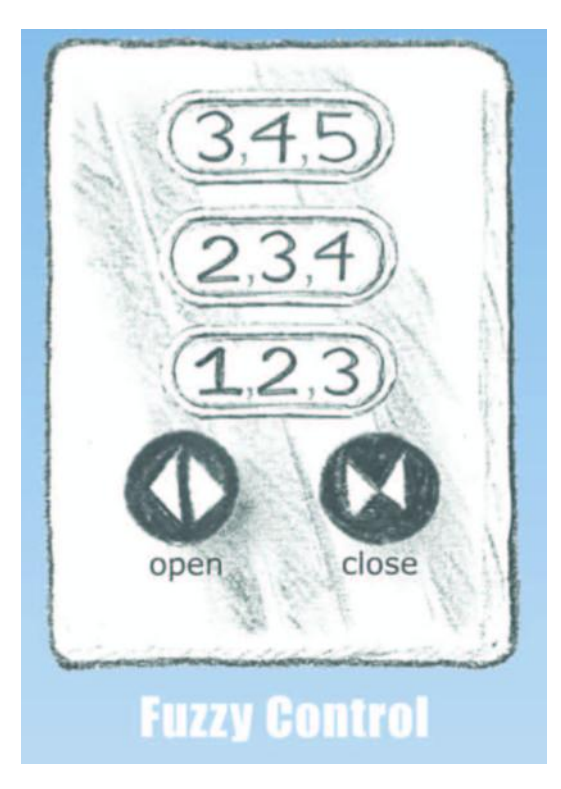

Část čtvrtá

## **MNOŽINA HODNOT A POLYTOPICKÉ NEURČITOSTI**

26.10.2012

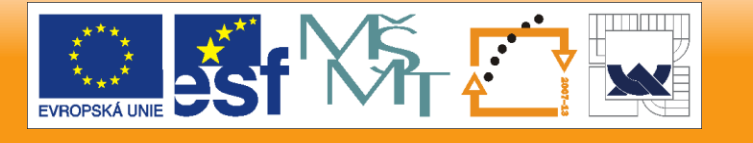

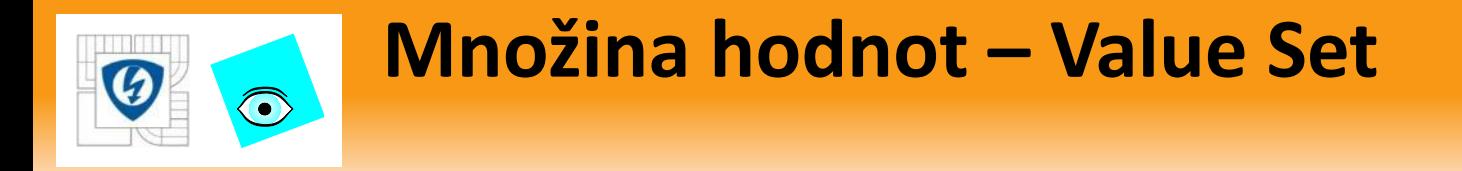

Pro rodinu polynomů

$$
P = \{p(.,q): q \in Q\}
$$

 Definujeme množinu hodnot pro frekvenci jako množinu komplexních čísel  $\omega$   $\in$   $R$ 

 $p(j\omega, Q) = \{p(j\omega, q) : q \in Q\}$ 

tj. dosadíme *jω ,* fixujeme *ω* a *q* necháme pobíhat *Q*

- *p(* $j\omega, Q$ *) je obraz*  $Q$  *ve zobrazení*  $p(j\omega, .)$
- důležité je, že množina hodnot je dvourozměrná (v *R*) bez ohledu na počet parametrů (dimenzi *Q*)
- obecnější definice později

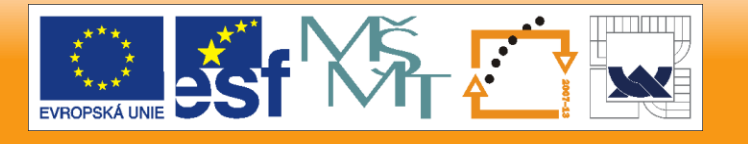

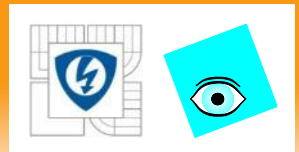

## **Příklad: Množina hodnot pro různé ω**

#### $f = 3 + 2*s + s^2; g = -1 - 1*s;$ **ptopplot(f,g,[0,4],j\*(0:.1:4))**

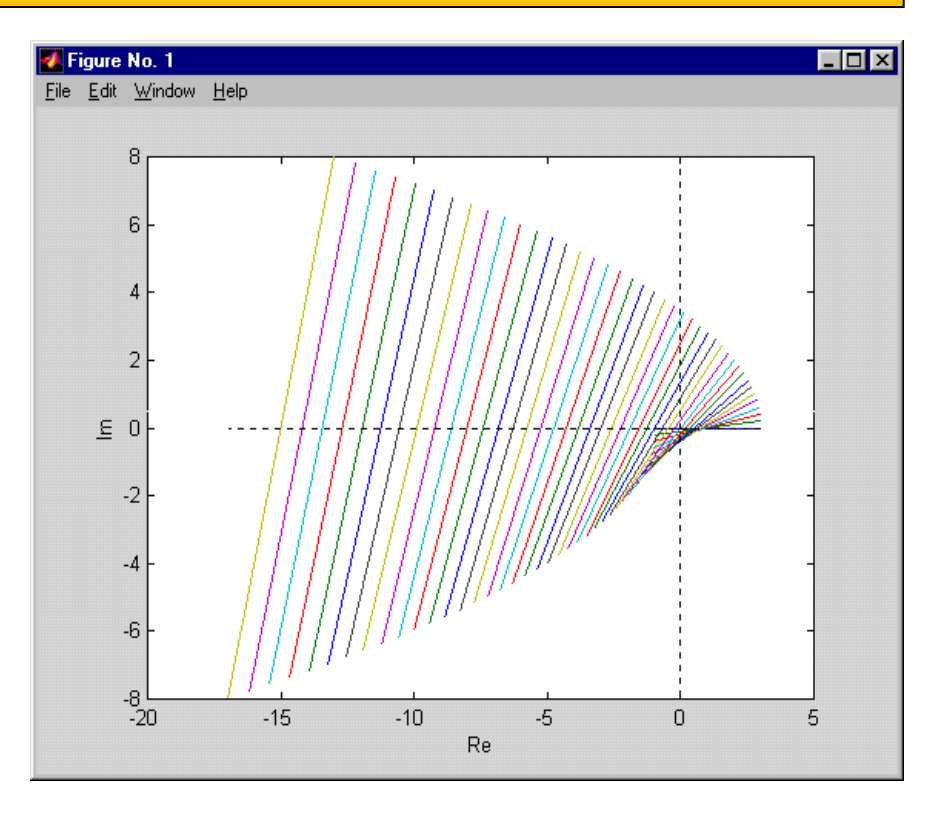

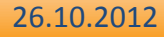

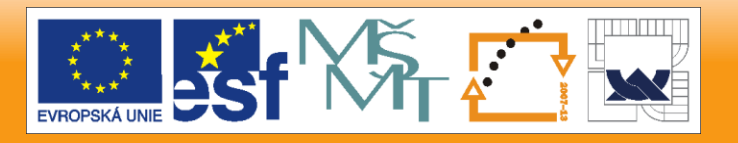

### **Vyloučení nuly obecněji – spojitá verze**  $\bigodot$

Obecná rodina spojitých polynomů

$$
P = \{p(.,q): q \in Q\}
$$

- kde je invariantní stupeň,
- souvislá *Q* ,
- koeficienty jsou spojité funkce parametrů  $a_i(q)$
- **a** aspoň jeden člen je stabilní  $p(s,q^0)$

je robustně stabilní právě když

 $0 \notin p(j\omega, Q) \ \forall \omega \geq 0$ 

Platí pro Hurwitzovu (spojitou) stabilitu

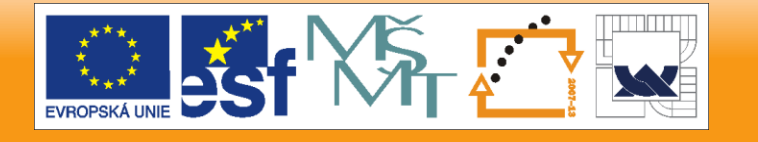

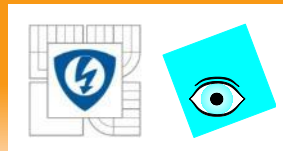

## **Množina hodnot pro obecné komplexní z**

- Množinu hodnot můžeme definovat nejen na imaginární ose (pro reálnou frekvenci *ω: s = jω*)*,*
- **ale i pro obecné komplexní číslo**  $z \in C$

#### Množina hodnot

- $\blacksquare$  rodiny polynomů  $\enspace P = \big\{ p(.,q) \negthinspace : \negthinspace q \in \negthinspace \mathcal Q \big\}$
- pro obecné  $z \in C$  je prostě

$$
p(z,Q) = \{p(z,q): q \in Q\}
$$

■ pro obecné  $z \in C$  je prostě $p(z,Q) = \big\{p(z,q) : q \in Q\big\}$ <br>■ Je to vlastně obraz Q ve zobrazení  $p(z,.)$ 

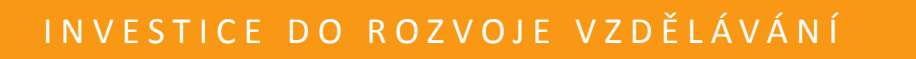

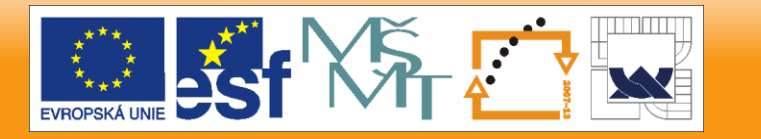

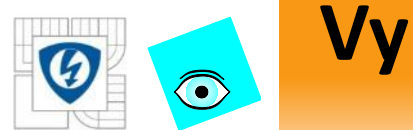

## **Vyloučení nuly – obecná verze**

Obecná rodina polynomů  $P = \big\{p(.,q) \text{ : } q \in \overline{Q}\big\}$  , kde

- $\blacksquare$  je invariantní stupeň,
- souvislá *Q*,
- koeficienty jsou spojité funkce parametrů  $a_i(q)$ <br>■ a aspoň jeden člen je stabilní  $p(s, q^0)$ <br>bustně D-stabilní právě když<br> $0 \notin p(z, Q) \quad \forall z \in \partial D$
- $\blacksquare$  a aspoň jeden člen je stabilní  $p(s,q^0)$

je robustně *D*-stabilní právě když

- **E** kde  $\partial D$  je hranice oblasti stability D
- Platí pro obecnou *D*-stabilitu (kde *D* může být kruh, kónus, posunutá polorovina apod.)
- Pokud je oblast *D* omezená, ani stupeň nemusí být invariantní

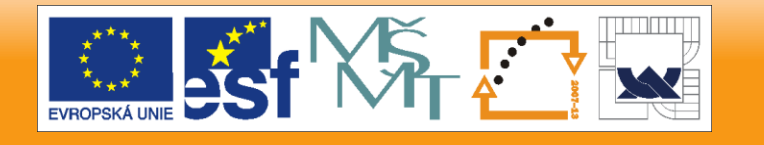

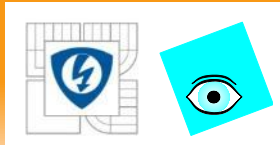

## **Příklad – Schurova (diskrétní) stabilita**

#### Rodinu diskrétních polynomů

$$
p(z,q) = z3 + (0.5 + q)z2 - (0.25 + q), \ Q = [-0.1, 0.1]
$$

neboli

$$
p(z,q) = \underbrace{z^3 + 0.5z^2 - 0.25z^3 + 0.5z^2 - 0.25}_{p_0} + q\left(\underbrace{z^2 - q}_{p_1}\right)
$$

zadáme pomocí

9<br>1990<br>1990  $p0 = -0.25 + 0.5*z^2 + z^3; p1 = -1 + z^2$ <br>rects (p0) **roots(p0) ans = -0.5000 + 0.5000i -0.5000 - 0.5000i 0.5000**

a její množiny hodnot na jednotkové kružnici nakreslíme funkcí

**ptopplot(p0,p1,[-0.1,0.1],exp(-j\*(0:.001:2\*pi)))**

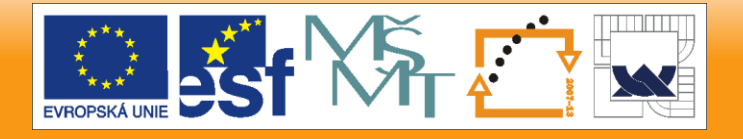

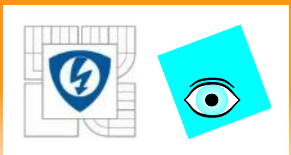

**Příklad**

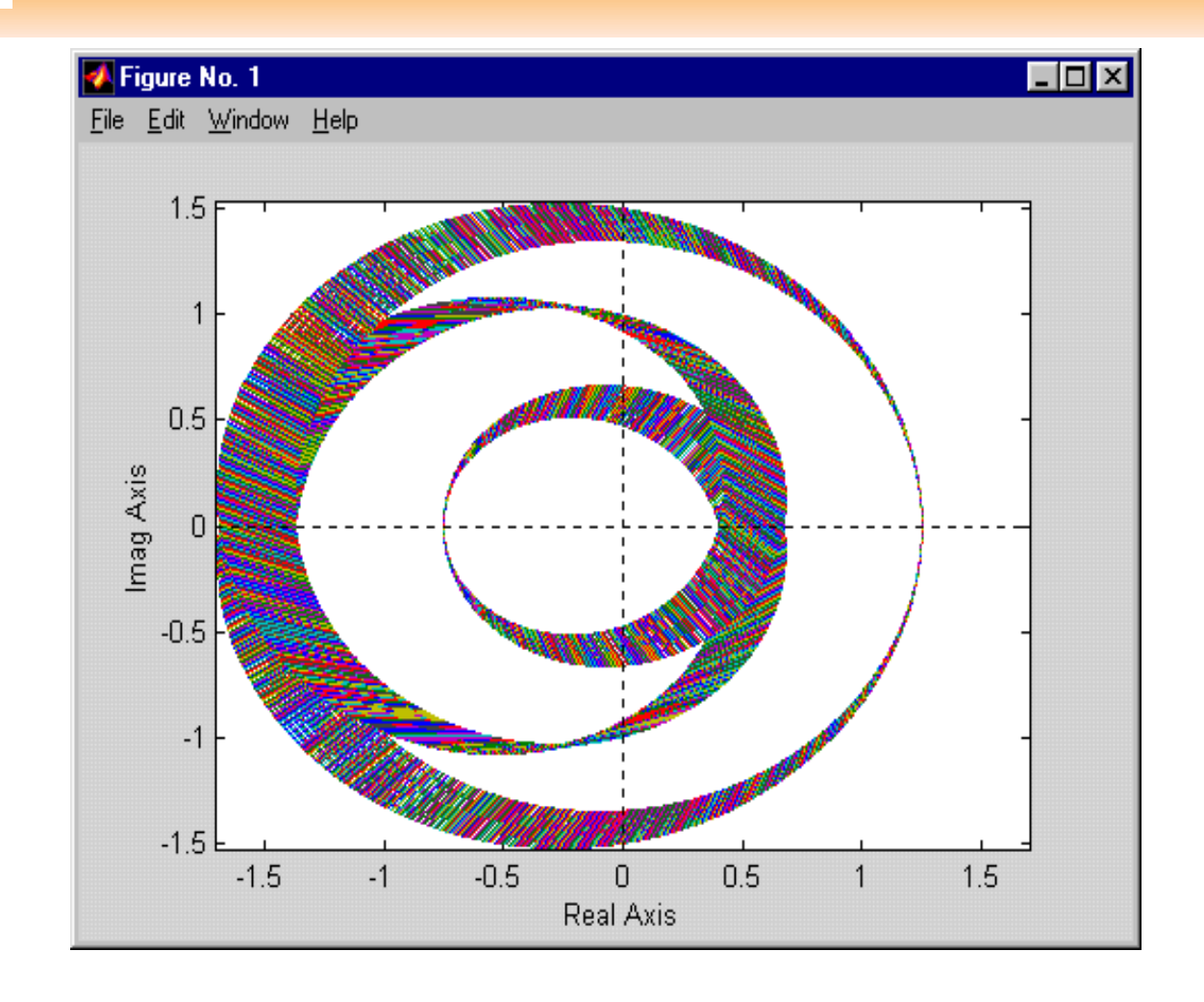

26.10.2012

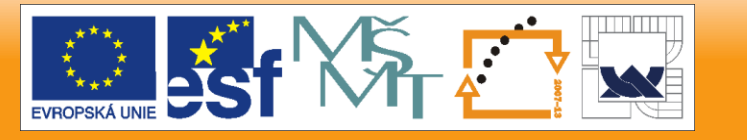

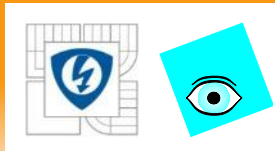

# **Funkce definující hranici**

- Testování platnosti podmínky "vyloučení nuly" na celé hranici oblasti stability usnadní, když hranici parametrizujeme pomocí jednoho parametru
- Podobně jako imaginární osu parametrizujeme *ω*
- Proto zavedeme funkci definující hranici

### **Definice**

 $\mathsf{Nech}$ ť  $D \subset C$  je otevřená oblast (stability), ∂ $D$  je její hranice

a  $|I\!subset\! R|$  je reálný interval

Funkce  $\Phi_D: I \to \partial D$  je funkce definující hranici  $\partial D$  když

□ je spojitá a  $\forall z \in \partial D \exists \delta \in I : \Phi_D(\delta) = z$ 

### **• parametru**  $\delta$  **můžeme říkat zobecnělá frekvence**

26.10.2012

Ξ

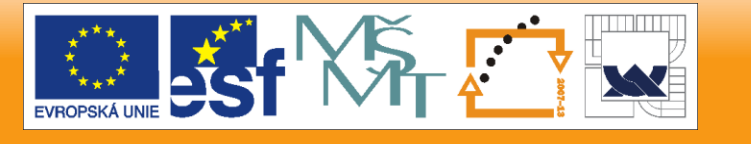

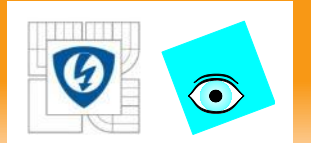

## **Galerie funkcí definujících hranici**

polorovina

$$
\Phi_D(\delta) = j\delta, I = (-\infty, +\infty)
$$

**posunutá polorovina** 

$$
\Phi_D(\delta) = -\sigma + j\delta, I = (-\infty, +\infty)
$$

**u** jednotkový disk

$$
\Phi_D(\delta) = \cos 2\pi \delta + j \sin 2\pi \delta, I = [0,1]
$$

 $\blacksquare$  "kužel tlumení"  $\{z \in \mathbb{C} : \pi - \theta < \arg z < \pi + \theta\}, 0 < \theta < \pi/2$ 

$$
\Phi_D(\delta) = \begin{cases}\n\delta \cos \theta + j \delta \sin \theta & \text{if } \delta \le 0 \\
-\delta \cos \theta + j \delta \sin \theta & \text{if } \delta > 0\n\end{cases}, I = (-\infty, \infty)
$$

26.10.2012

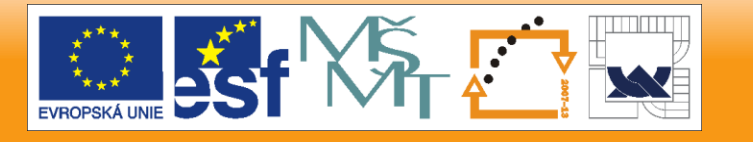

## **Vyloučení nuly - s funkcí definující hranici**

Obecná rodina polynomů  $P = \big\{p(.,q) \colon \! q \in \! Q \big\} \hspace{.1in}$ , kde

- $\blacksquare$  je invariantní stupeň,
- souvislá *Q*,

 $\bigodot$ 

- **E** koeficienty jsou spojité funkce parametrů  $a_i(q)$
- **a** aspoň jeden člen je stabilní  $p(s, q^0)$
- **a**  $\Phi_{\text{D}}: I \to \partial D$  je funkce definují hranici oblasti stability

je robustně *D*-stabilní právě když

 $0 \notin p(\Phi_D(\delta), Q) \,\,\forall \delta \in I$ 

tj. pro všechny zobecnělé frekvence

Pokud je *D* omezená, ani stupeň nemusí být invariantní

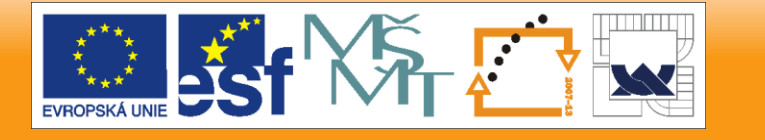

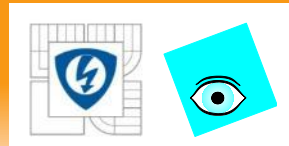

## **Jednoduchý příklad**

$$
p(s,q) = [11,12] + [9,10]s + [7,8]s2 + [5,6]s3 + [3,4]s4 + [1,2]s5
$$

**pmi=11+9\*s+7\*s^2+5\*s^3+3\*s^4+1\*s^5; pma=12+10\*s+8\*s^2+6\*s^3+4\*s^4+2\*s^5; khplot(pmi,pma,0:.01:1.5) khplot(pmi,pma,0:.1:5)**

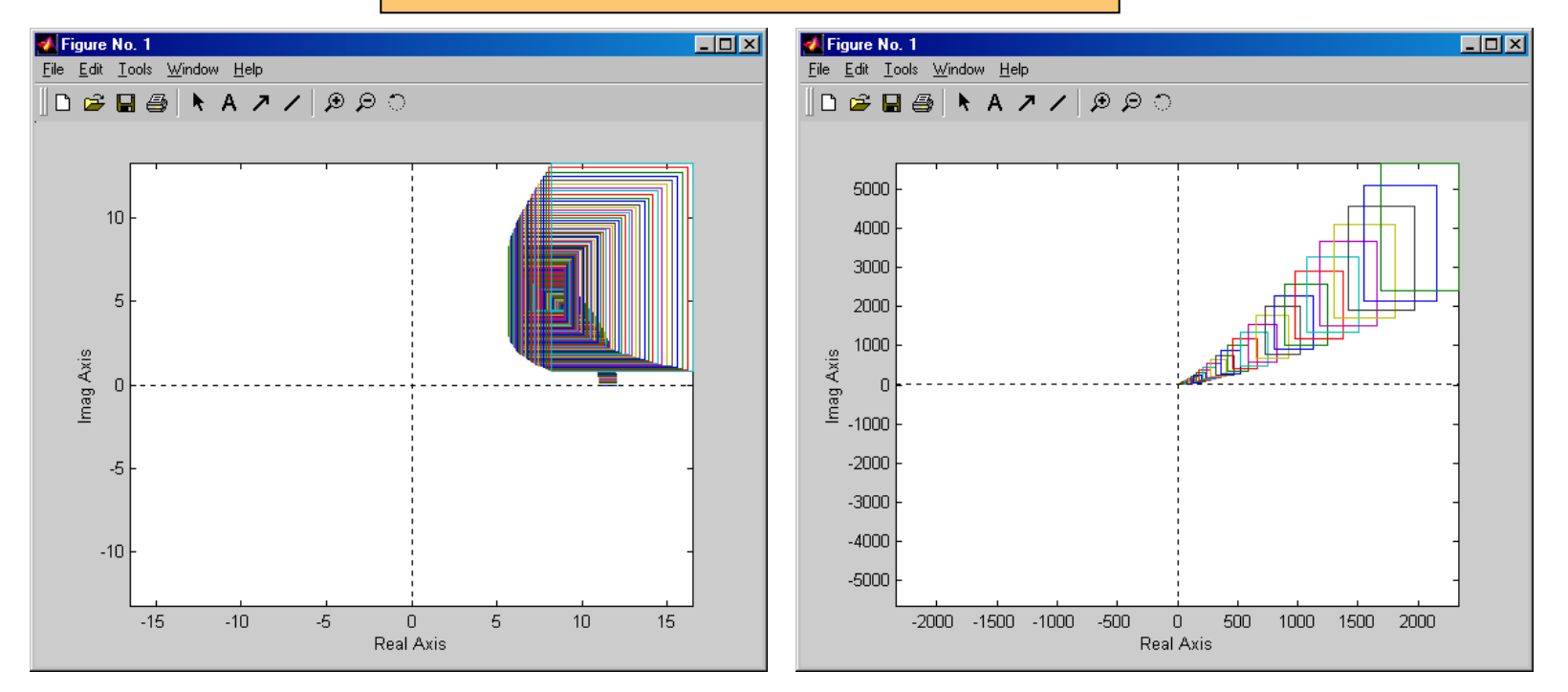

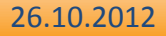

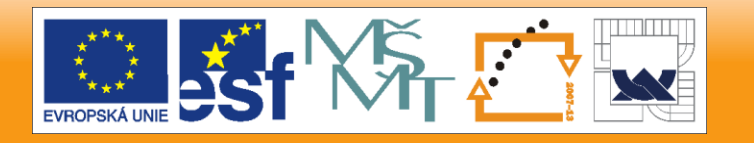

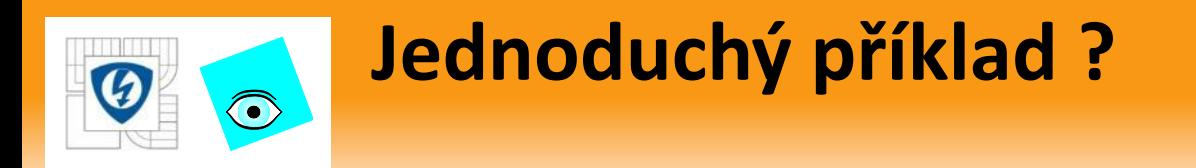

#### Tedy nula je vyloučena, ale je polynom robustně stabilní?

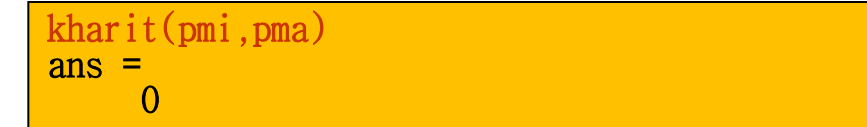

- Není!
- Tak kde je chyba ?

 Rodina nemá ani jeden stabilní člen a tak z vyloučení nuly nic neplyne !!!

26.10.2012

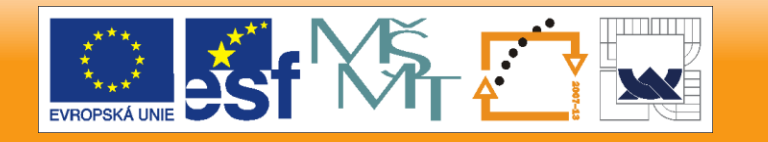

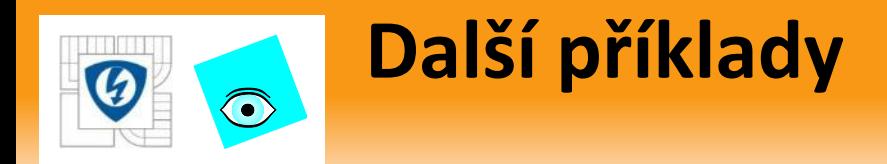

Jednoparametrická neurčitost daná polynomy

 $f = 3 + 2*s + s^2; g = -4 - 4*s;$ 

klasická Hurwitzova stabilita

**ptopplot(f,g,[0,.2],j\*(0:.01:4))**

Hurwitzova stabilita + bezpečnost

**ptopplot(f,g,[0,.2],-.5+j\*(0:.01:4))**

Hurwitzova stabilita + tlumení (jedna větev)

**phi=pi/2.5, ptopplot(f,g,[0,.2],(0:.01:4)\*(-cos(phi)+j\*sin(phi)))**

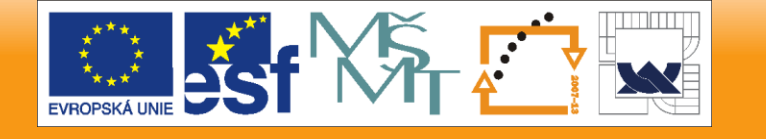

26.10.2012

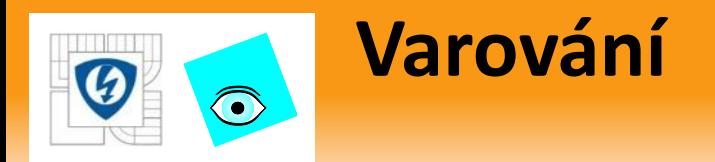

Nevinný polynom

$$
p(s,q) = (s+q_1)(s+q_2)(s+q_3), |q_i| \le \sqrt{3}
$$

- má spojité koeficienty
- *Q* je hezká (uzavřená omezená, konvexní)
- **Jak ale vypadá množina hodnot?**

$$
p(s,q) = s3 + (q1 + q2 + q3)s2 + (q1q2 + (q1 + q2)q3)s + q1q2q3
$$

```
p0=1;p1=s;p2=s^2;p3=s^3;
q1=-sqrt(3):.05:sqrt(3); q2=-sqrt(3):.05:sqrt(3);
q3=-sqrt(3):.05:sqrt(3);
expr='p3+(q1+q2+q3)*p2+(q1*q2+(q1+q2)*q3)*p1+q1*q2*q3*p0'
V=vset(q1,q2,q3,expr,p0,p1,p2,p3,j*1);vsetplot(V)
```
Má díru!

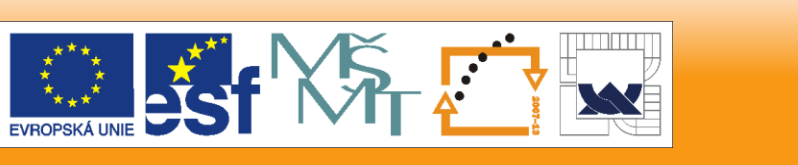

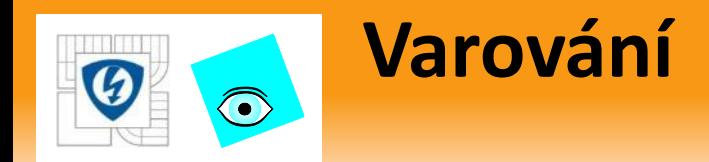

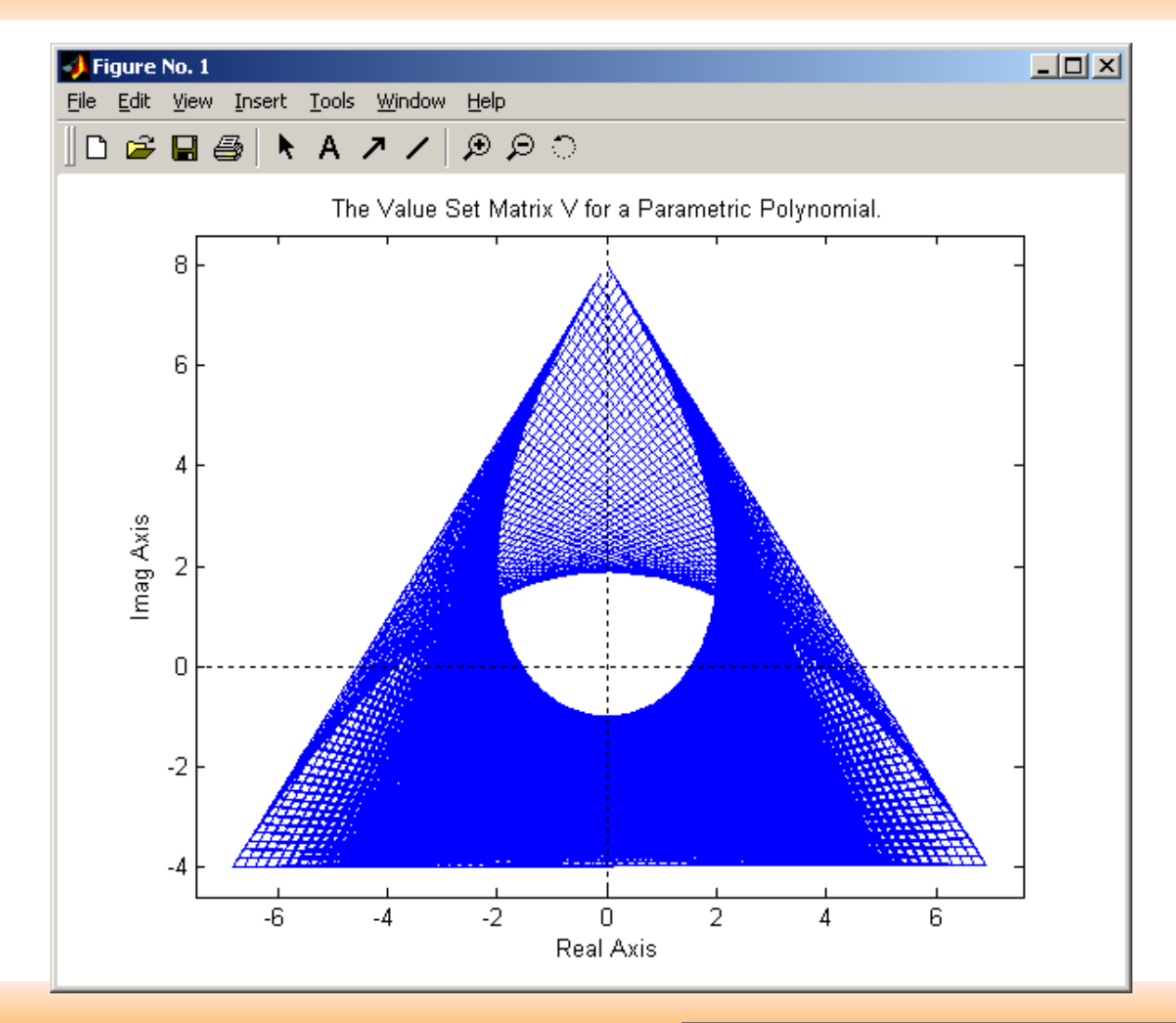

#### 26.10.2012

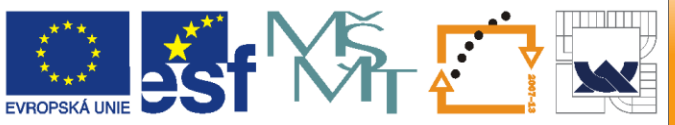
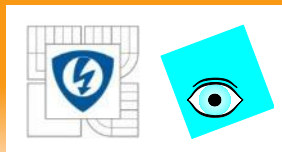

## **Afinní lineární struktura neurčitosti**

Rodina polynomů

 $p(s,q) = \sum_{i=1}^{n} a_i(q) s^i$ 

má afinní lineární strukturu neurčitosti, když

**•** koeficienty  $a_i(q)$  jsou afinní lineární funkce q ■ tj.  $a_i(q) = \alpha_i^T q + \beta_i^T$ 

Podobná definice pro racionální funkce

Rodinu polynomů s afinní lineární strukturou neurčitosti můžeme také zapsat takto

$$
p(s,q) = \sum_{i=1}^{n} a_i(q)s^i = p_0(s) + \sum_{i=1}^{l} q_i p_i(s)
$$

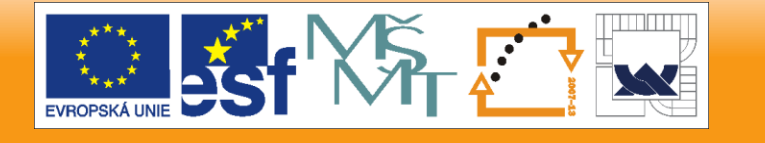

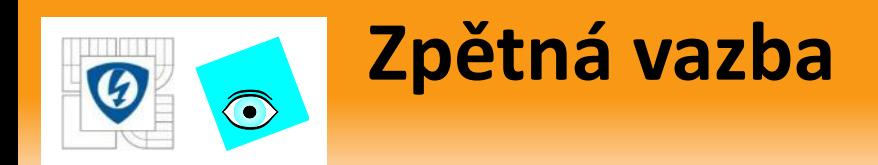

$$
D^{-1}(s,q)N(s,q)
$$

$$
P_{CL}(s,q) = \frac{N(s,q)D_C(s)}{N(s,q)N_C(s) + D(s,q)D_C(s)}
$$

26.10.2012

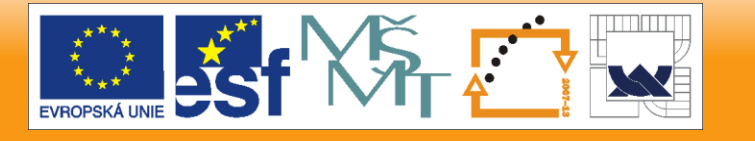

# **Zachování afinní lineární struktury ZV**

Soustava s afinní lineární strukturou neurčitosti popsaná přenosem  $D^{-1}(s,q) N(s,q) \quad$  , kde *l l*

$$
N(s,q) = N_0(s) + \sum_{i=1}^{k} q_i N_i(s), \quad D(s,q) = D_0(s) + \sum_{i=1}^{k} q_i D_i(s)
$$

a (obecný) ZV dynamický regulátor vedou na c-l přenos se jmenovatelem

$$
D_{CL}(s,q) = D_0(s)D_C(s) + N_0(s)N_C(s) + \sum_{i=1}^{l} q_i[D_i(s)D_C(s) + N_i(s)N_C(s)]
$$

a čitatelem

 $\bigodot$ 

$$
N_{CL}(s,q) = N_0(s)D_C(s) + \sum_{i=1}^{l} q_i N_i(s)D_C(s)
$$

## Tedy afinní lineární struktura je zachována

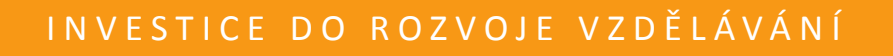

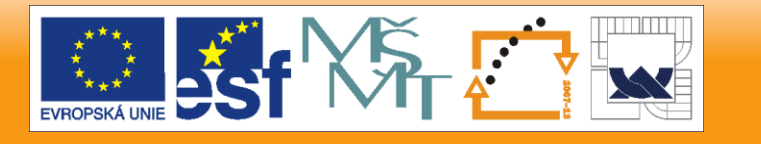

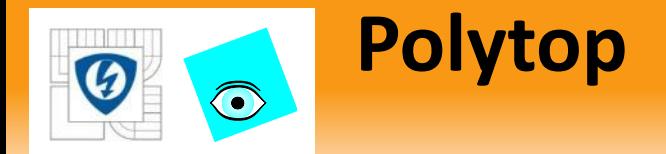

**• Polytop v R<sup>k</sup> je konvexní obal konečné množiny bodů**  *p* 1 , *p* 2 , …, *p <sup>m</sup>* z *R<sup>k</sup>*

$$
\mathbf{P} = \text{conv}\left\{p^i\right\}
$$

**Množina generátorů polytopu P je** 

$$
\left\{p^1, p^2, \ldots, p^m\right\}
$$

**Polytop je průnik konečného počtu poloprostorů** 

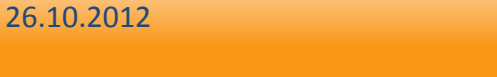

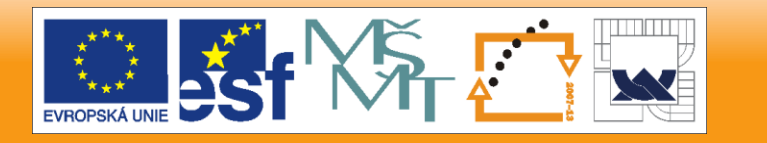

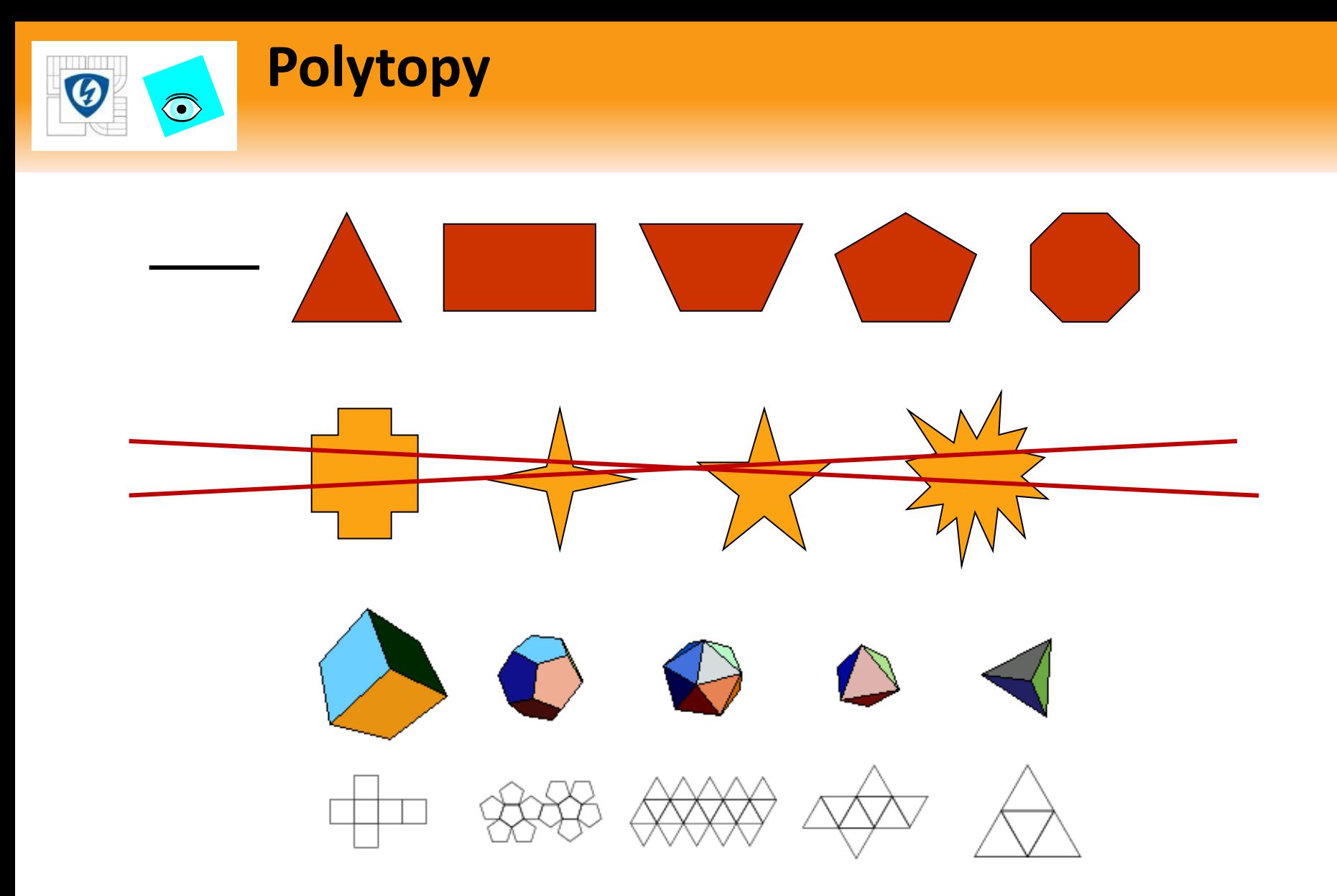

#### 26.10.2012

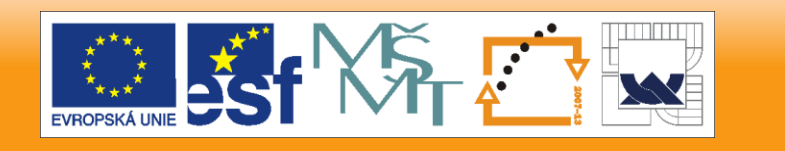

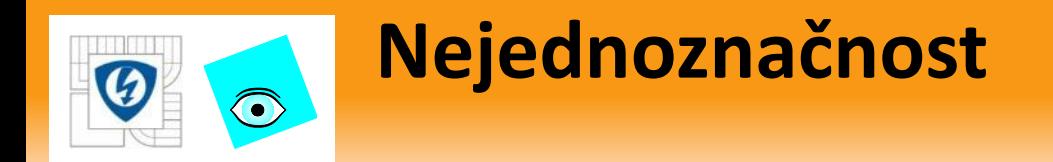

• Množina generátorů není jednoznačná

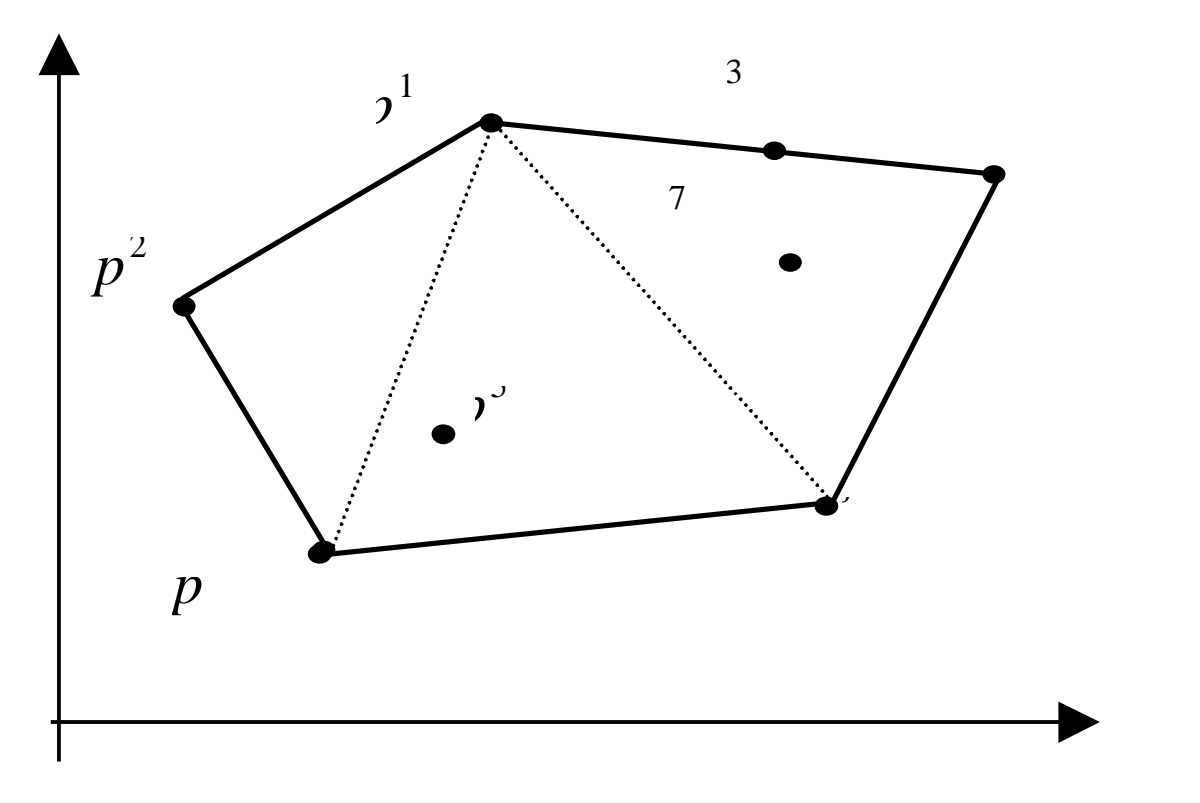

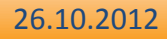

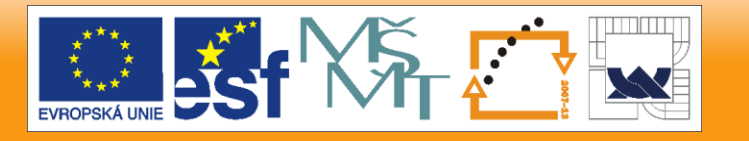

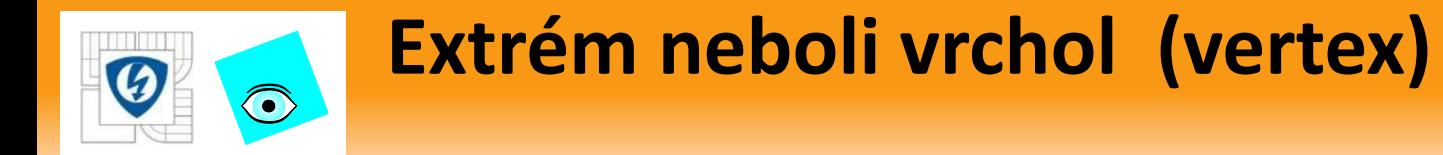

Bod  $p' \in \mathrm{P} = \mathrm{conv} \{p', p'', \dots p^m\}$  je extrém(ní) bod (vrchol) polytopu ■ když není konvexní kombinácí žádných dvou různých bodů P  $p^{i} \in \mathbf{P} = \text{conv}\{p^{1}, p^{2}, \dots p^{m}\}\$ 

### Příklad

■ Polytop na obrázku má extrémy  $p^{1}, p^{2}, p^{3}, p^{4}, p^{5}$ *p* , *p* , *p* , *p* ,

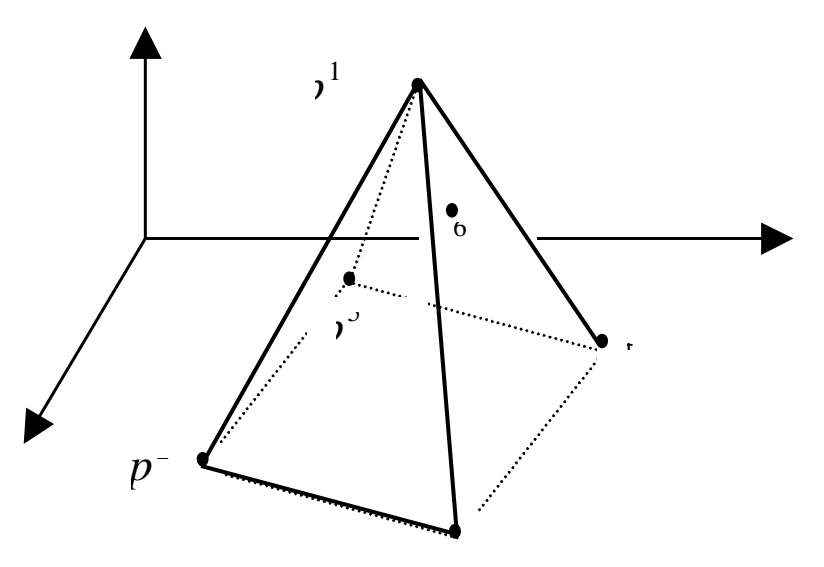

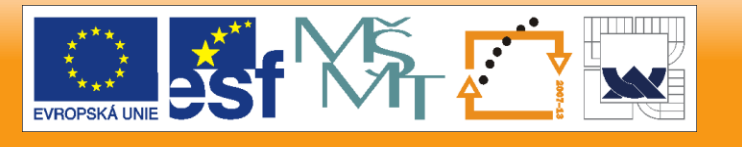

26.10.2012

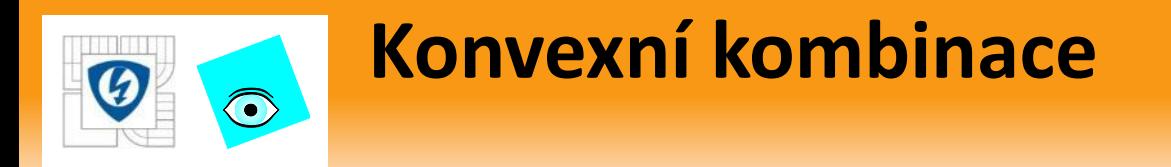

**Každý bod polytopu** 

$$
\forall p \in \mathbf{P} = \text{conv}\left\{p^1, p^2, \dots p^m\right\}
$$

**m**ůžeme pomocí

$$
\lambda_1, \lambda_2, \mathbf{K}, \lambda_m \ge 0, \sum_{i=1}^m \lambda_i = 1
$$
 (tzv. jednotkový simplex)

**vyjádřit jako konvexní kombinaci generátorů** 

$$
p = \sum_{i=1}^{m} \lambda_i p_i(s)
$$

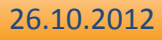

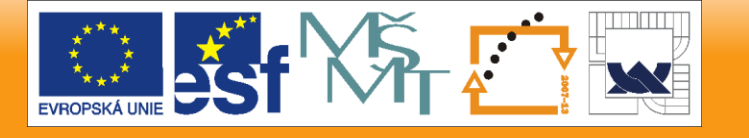

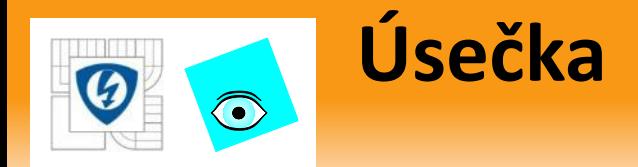

**B** Speciálně úsečku s krajními body  $x^a, x^b \in R^k$ 

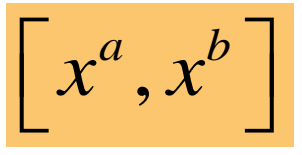

**n** můžeme vyjádřit jako

$$
x \in \left[x^a, x^b\right] : x = \lambda x^a + (1 - \lambda)x^b, \lambda \in \left[0, 1\right]
$$

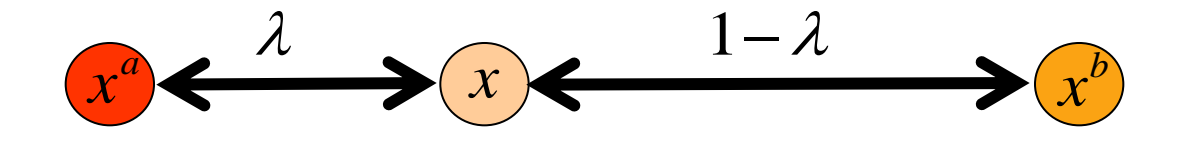

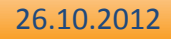

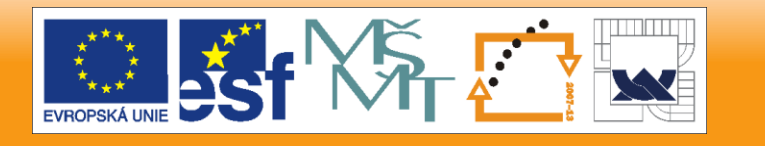

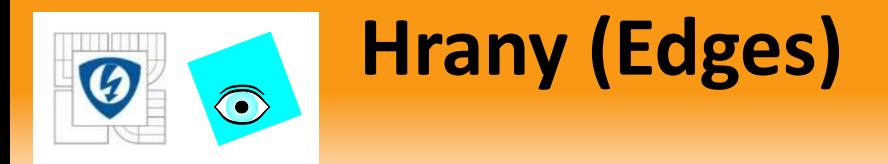

- Úsečka je hrana polytopu, když neprotíná žádnou jinou úsečku polytopu s krajními body mimo ni
- **Tedy úsečka**

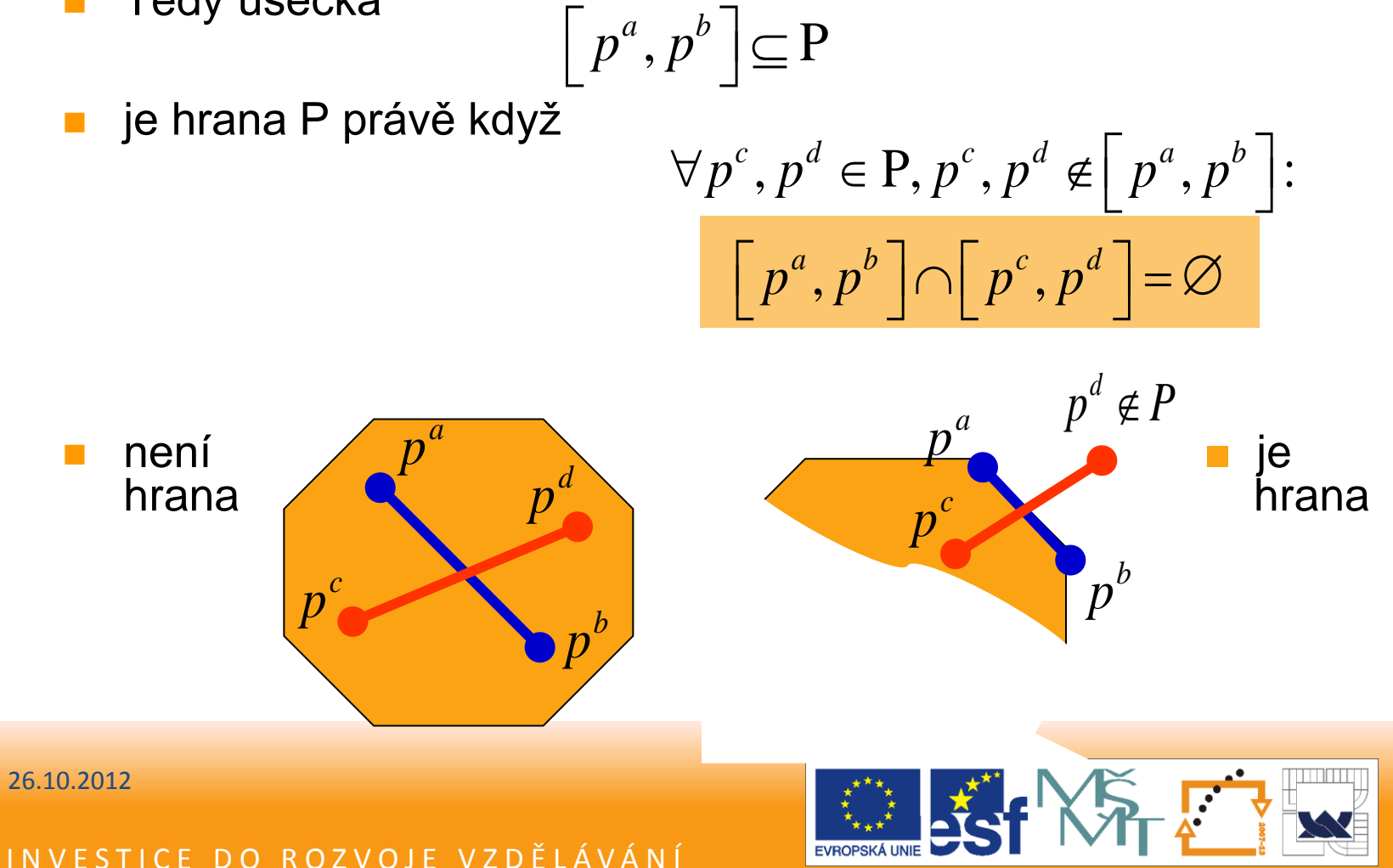

### **Operace s polytopy: součet**  $\bigodot$

Přímý součet polytopů 
$$
P_1 + P_2 = \left\{ p^1 + p^2 : p^1 \in P_1; p^2 \in P_2 \right\}
$$
 je polytop  
a  $\left\{ P_1 + P_2 = \text{conv} \left\{ p^{1,i_1} + p^{2,i_2} \right\} \right\}$  kde  $P_1 = \text{conv} \left\{ p^{1,i_1} \right\}$ ,  $P_2 = \text{conv} \left\{ p^{2,i_2} \right\}$ 

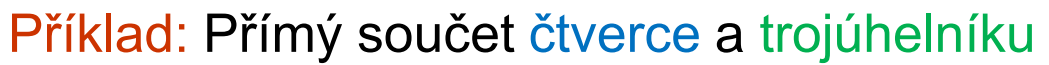

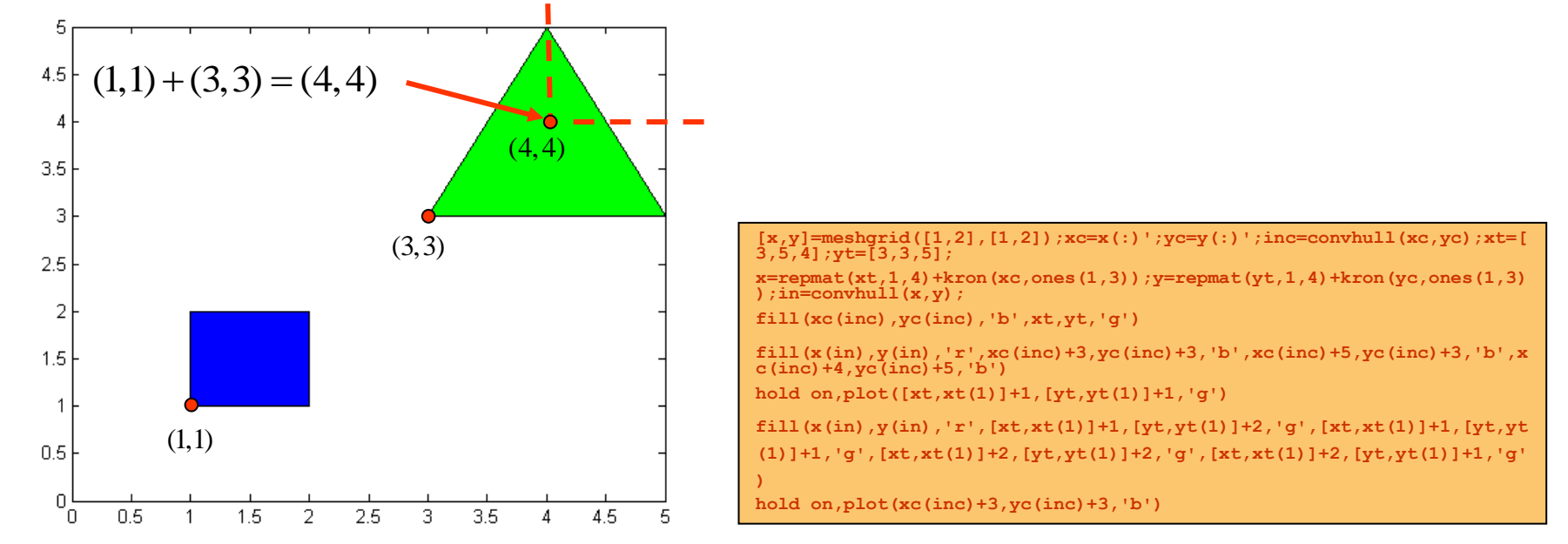

#### 26.10.2012

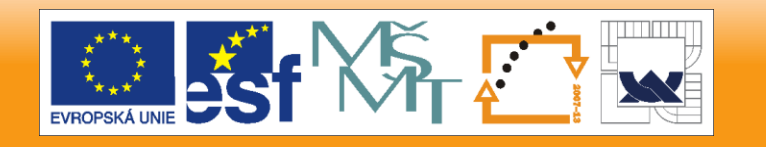

### **Operace s polytopy: součet**  $\bigodot$

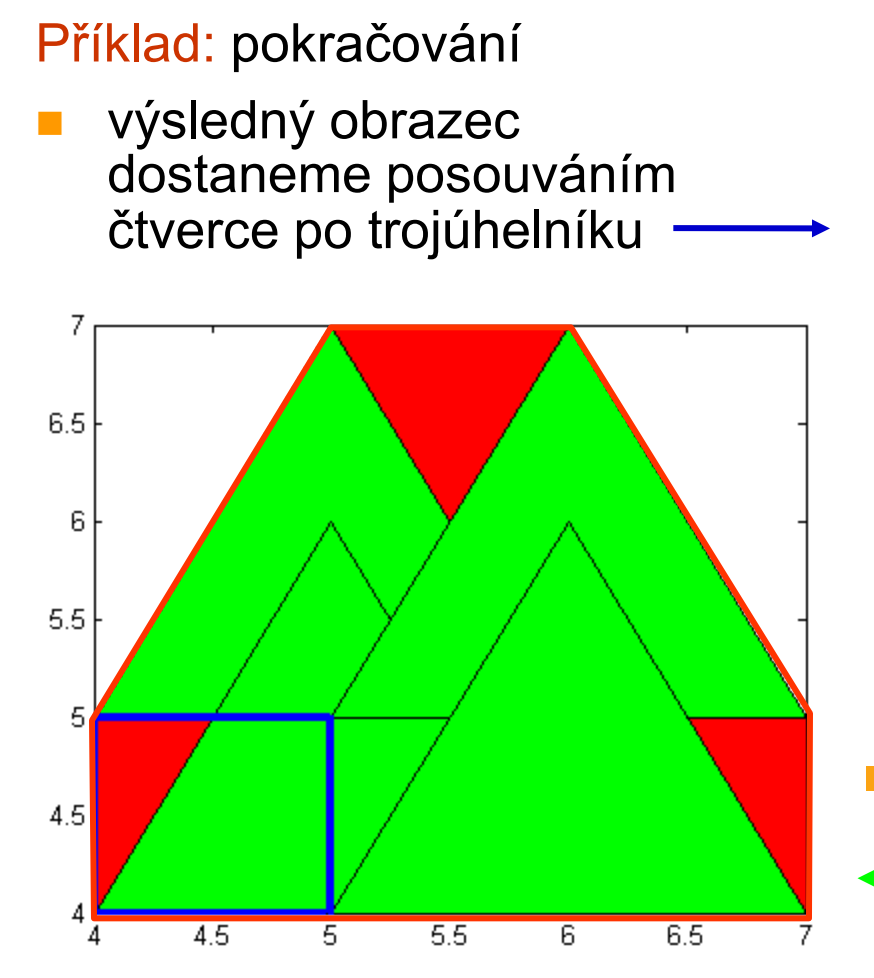

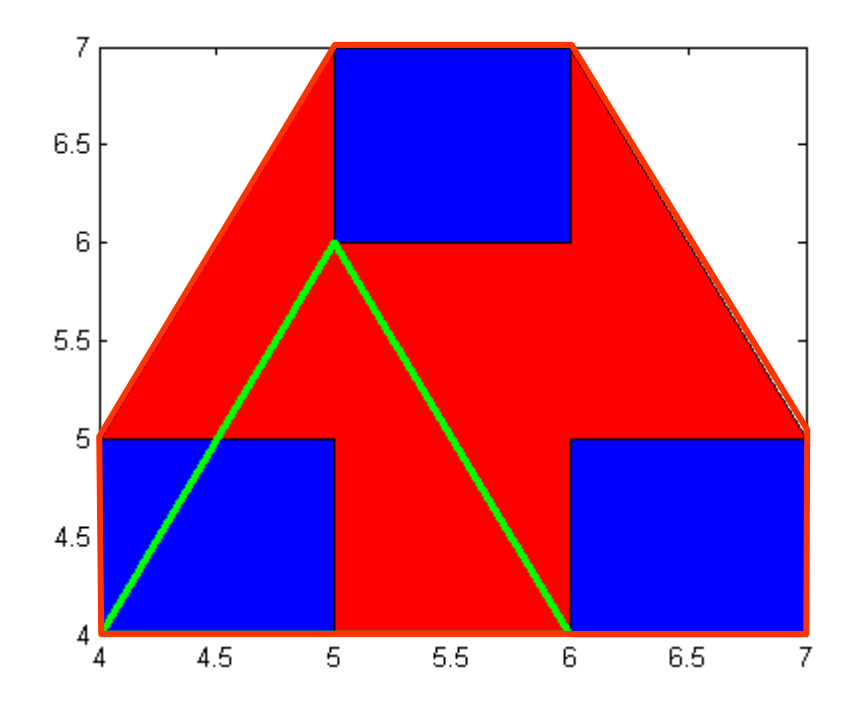

■ nebo také posouváním **s**trojúhelníku po čtverci

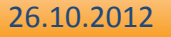

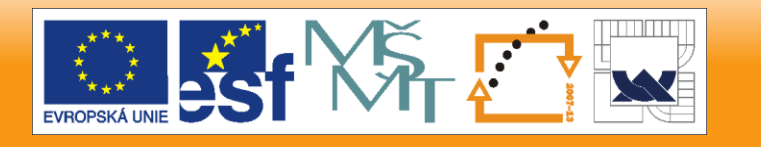

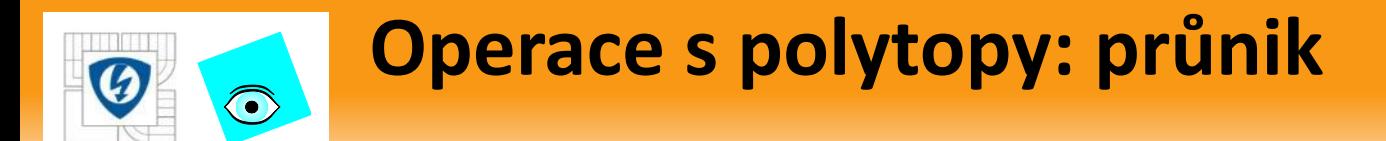

Průnik polytopů

- **je polytop a**
- **m**ůže mít nové hrany a vrcholy

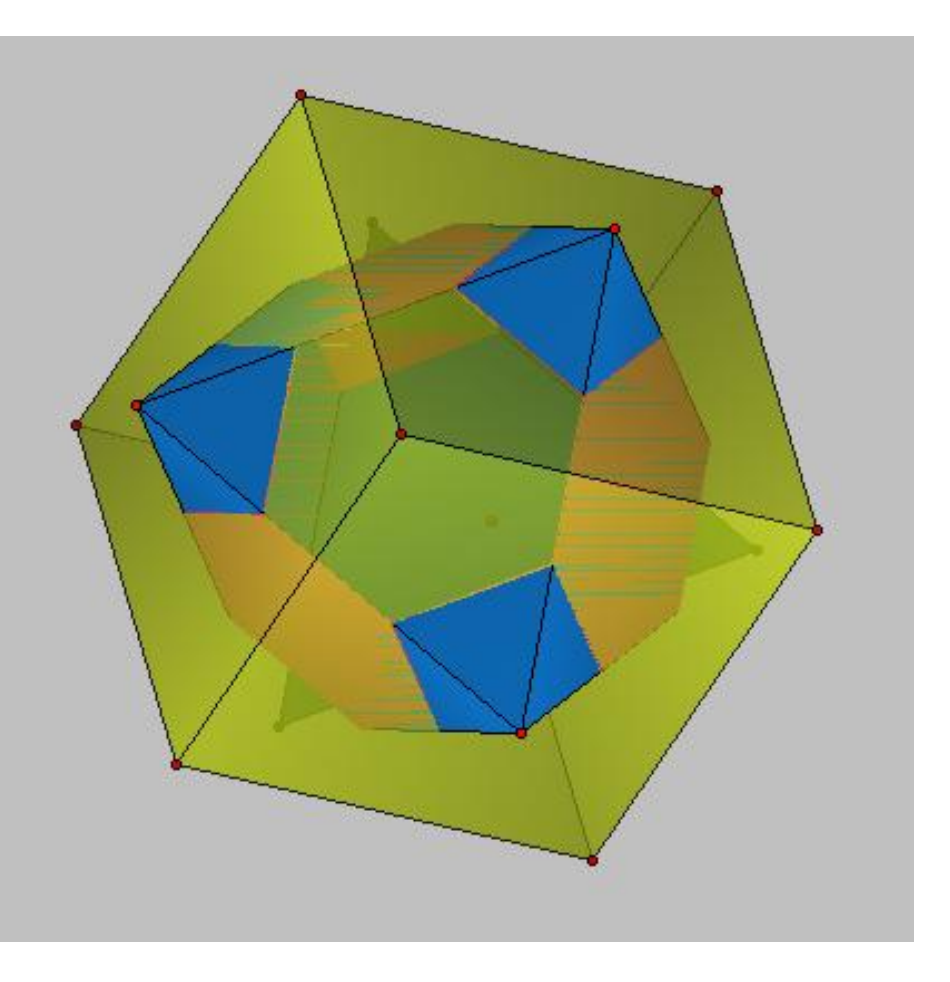

26.10.2012

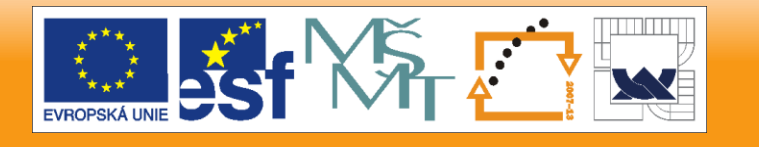

# **Operace s polytopy: násobek skalárem**

Násobek skalárem

$$
\alpha \mathbf{P} = \{ \alpha p : p \in \mathbf{P} \}
$$

**g** je polytop

a platí

 $\odot$ 

$$
\alpha \mathbf{P} = \text{conv}\left\{\alpha p^i\right\}
$$

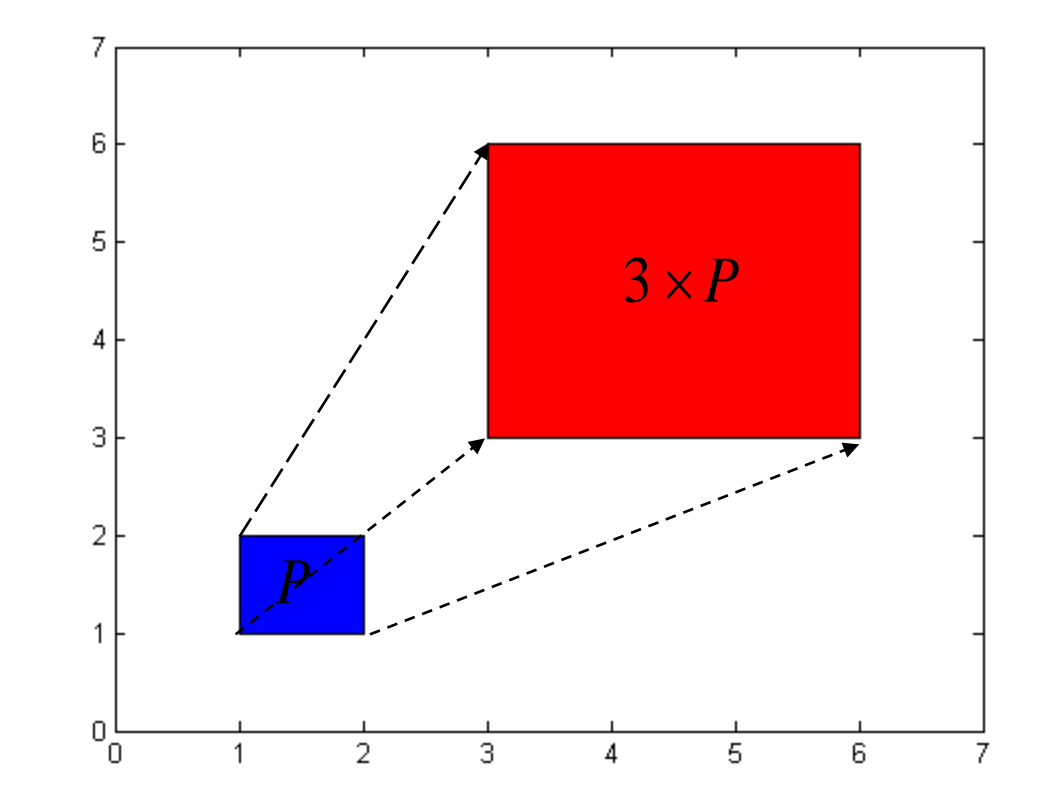

 $[x,y]$ =meshgrid( $[1,2]$ , $[1,2]$ ); $x=x$ (:); $y=y$ (:); $in=convhull(x,y)$ ; **a=3;fill(x(in),y(in),'b',a\*x(in),a\*y(in),'r')**

26.10.2012

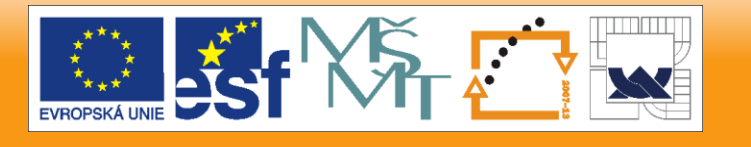

## **Operace s polytopy: sjednocení**

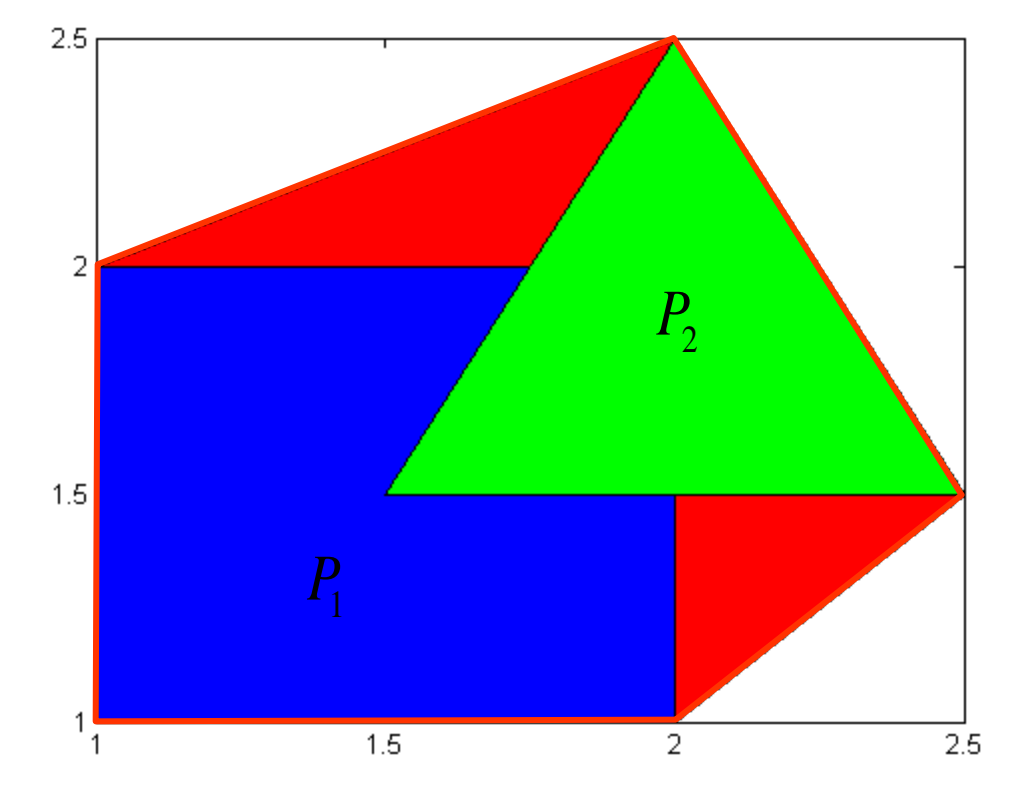

Konvexní obal (sjednocení)

 $\bigodot$ 

conv $\{P_1 \cup P_2\}$ 

**p**ie polytop generovaný

$$
\left\{p^{1,i_1}\right\}\cup\left\{p^{2,i_2}\right\}
$$

INVESTICE DO ROZVOJE VZDĚLÁVÁNÍ

**[x,y]=meshgrid([1,2],[1,2]);xc=x(:)';yc=y(:)';inc=convhull(xc,yc);**  $xt=[1.5,2.5,2];$   $yt=[1.5,1.5,2.5];$   $x=[xc,xt];$   $y=[yc,yt];$   $in=convhull(x,y);$ **fill(x(in),y(in),'r',xc(inc),yc(inc),'b',xt,yt,'g')**

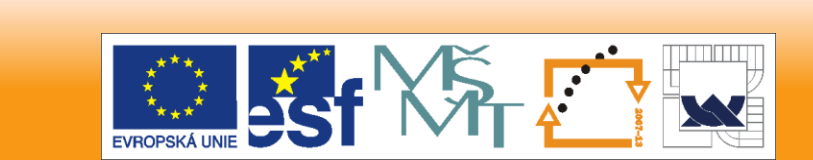

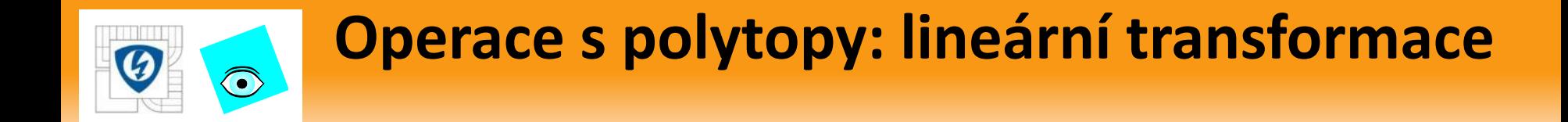

Lineární transformace polytopu

$$
TP = \{Tp : p \in P\}
$$

- je polytop
- Platí

$$
T\mathbf{P} = \mathrm{conv}\left\{ T p^i \right\}
$$

- Přitom každá hrana *T*P odpovídá hraně P tj. každá hrana je obrazem nějaké původní hrany
- Ale naopak to neplatí: Každá hrana se nemusí promítnout do hrany, může se promítnout také dovnitř vzniklého polytopu !

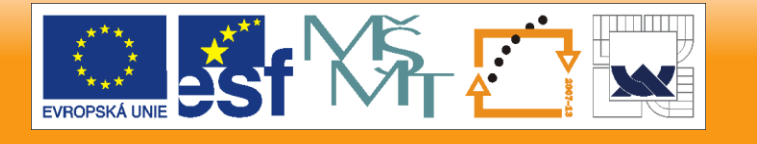

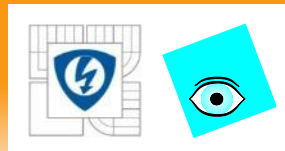

# **Polytop polynomů**

## **Definice**

Rodina polynomů

$$
P = \{p(.,q): q \in Q\}
$$

je polytop (polynomů) když

- *p*(.,*q*) má afinní lineární strukturu neurčitosti
- a *Q* je polytop

Jestliže

$$
Q = \mathrm{conv}\{q^i\}
$$

pak

$$
p(s,q^i)
$$

- jsou generátory polytopu polynomů P.
- **Polytop polynomů je izomorfní polytopu koeficientů**

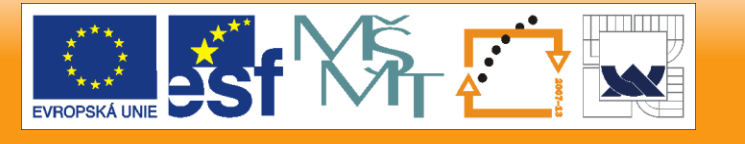

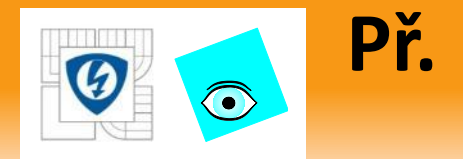

### Polytop polynomů

$$
p(s,q) = (2q_1 - q_2 + 5) + (4q_1 + 3q_2 + 2)s + s^2
$$
  
 
$$
|q_1| \le 1, |q_2| \le 1
$$

### *Q* má 4 extrémy P má 4 generátory

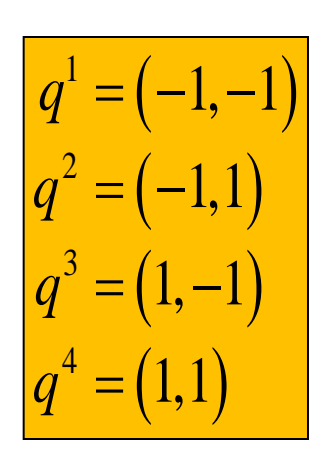

$$
p(s,q1) = 4-5s + s2
$$
  
\n
$$
p(s,q2) = 2 + s + s2
$$
  
\n
$$
p(s,q3) = 8 + 3s + s2
$$
  
\n
$$
p(s,q4) = 6 + 9s + s2
$$

26.10.2012

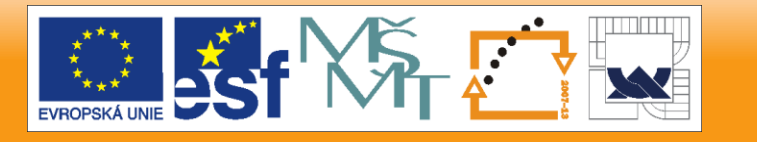

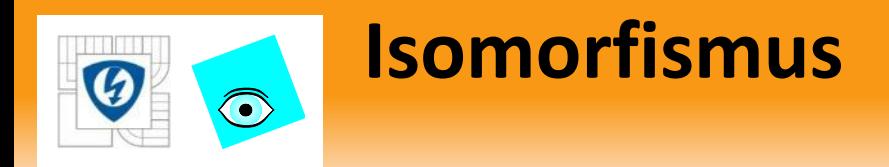

**Polytop parametrů** 

$$
q^{\lambda}=\lambda q^{i_1}+(1\!-\!\lambda)q^{i_2}
$$

**Polytop koeficientů** (*a* je vektor koeficientů)

$$
\begin{array}{c}\n\downarrow \\
\downarrow\n\end{array}
$$

$$
a^{\lambda} = \lambda a(q^{i_1}) + (1 - \lambda)a(q^{i_2})
$$

 $\bigcap$ 

**Polytop polynomů** 

$$
\tilde{p}(s,q) = \lambda p(s,q^{i_1}) + (1-\lambda)p(s,q^{i_2})
$$

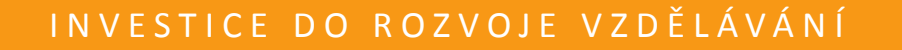

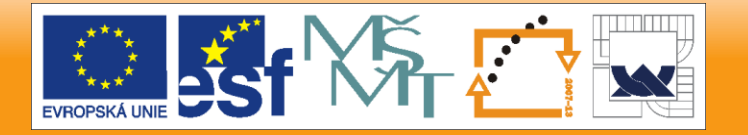

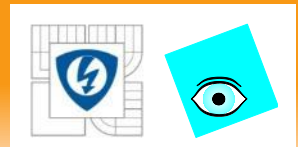

# **Intervalový polynom jako polytop**

## Důležitý příklad

**Intervalový polynom** 

$$
p(s,q) = \sum_{i=1}^{n} \left[ q_i^{-}, q_i^{+} \right] s^i
$$

je polytop generovaný jednočleny (mocninami)

$$
p(s,q^k) = \sum_{i=1}^n q_i^k s^i
$$

**n** Tento polytop má  $m \leq 2^{n+1}$  extrémů

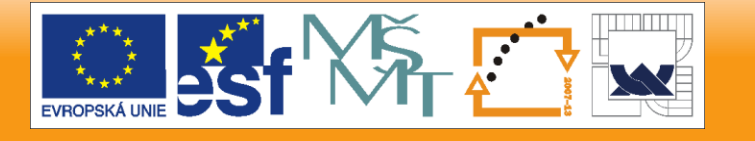

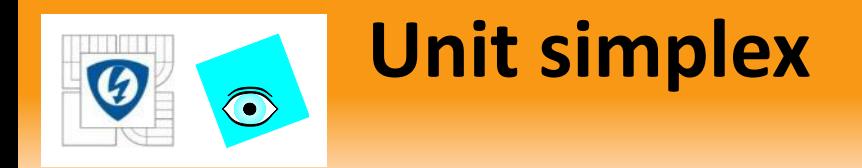

Polytop polynomů

$$
p(s,q) = p_0(s) + \sum_{i=1}^{l} q_i p_i(s), \ q \in Q = \text{conv}\left\{q^i\right\}
$$

můžeme také vyjádřit jako jednotkový simplex

$$
p(s,\lambda) = \sum_{i=1}^{2^{l+1}} \lambda_i p(s,q^i), \sum_{i=1}^{2^{l+1}} \lambda_i = 1
$$

- Každý z těchto popisů můžeme převést na ten druhý, ale
- Obecně se mění tvar množiny parametrů

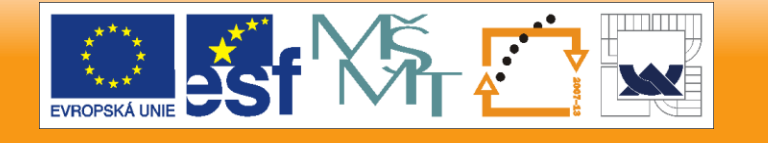

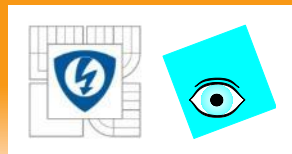

# **Množina hodnot polytopu**

## Příklad

 Najdeme množinu hodnot intervalového polynomu  $\left[3,4\right]+\left[1,2\right]s+s^{2}$  $p(s,q) = [3,4] + [1,2]s + s^2$ 

v komplexním bodě  $z = 2 + j$ 

**Dosadíme** 

$$
p(2+j,q) = (3+q_0+2q_1) + j(4+q_1)
$$

a pak zobrazíme  $\overline{{\mathcal Q} \to p(2+j, {\mathcal Q})}$  . Po vrcholech

$$
q^{1} = (3,1)
$$
\n
$$
q^{2} = (3,2)
$$
\n
$$
q^{3} = (4,1)
$$
\n
$$
p(2+j,q^{1}) = 8+j5
$$
\n
$$
p(2+j,q^{2}) = 10+j6
$$
\n
$$
p(2+j,q^{3}) = 9+j6
$$
\n
$$
p(2+j,q^{4}) = 11+j6
$$

26.10.2012

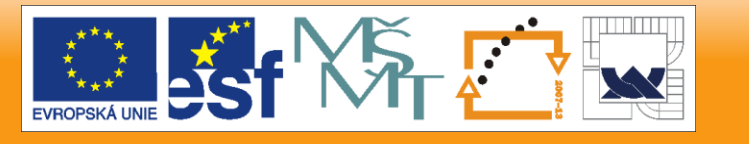

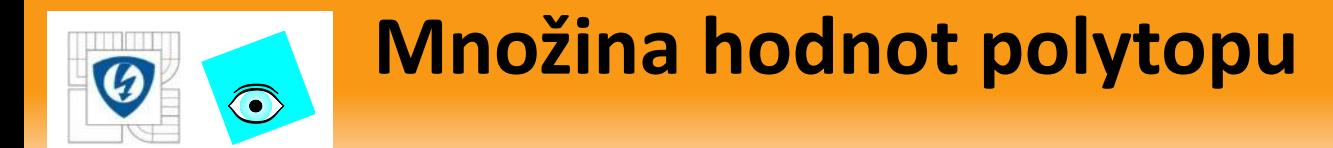

**Graficky** 

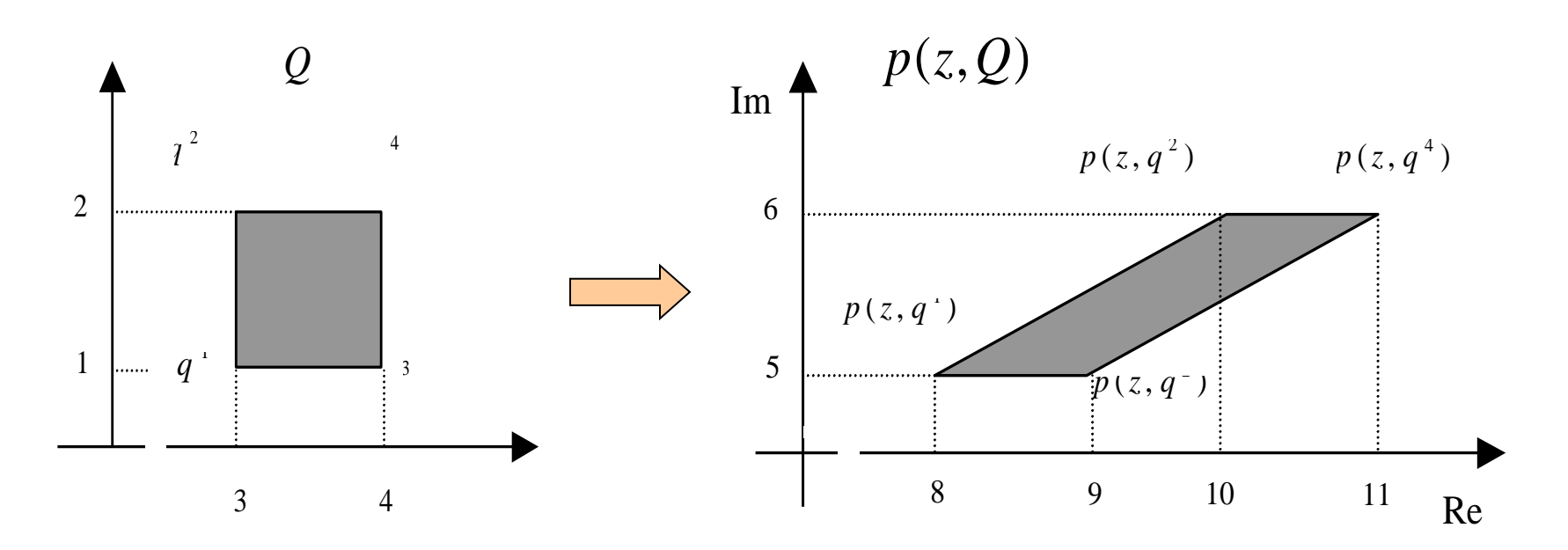

- **Množina hodnot je mnohoúhelník polygon**
- **Není to nutně Charitonův obdélník Proč?**

26.10.2012

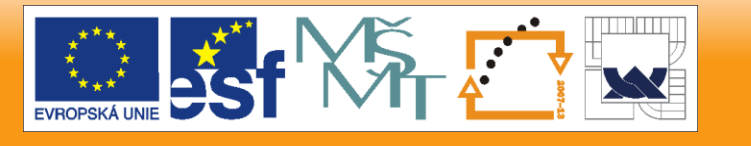

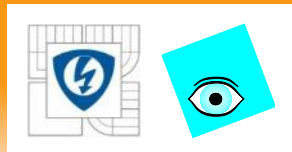

# **Množina hodnot polytopu**

### Obecně

- **Polytop**  $P = \left\{p(.,q): q \in \mathcal{Q}\right\}, Q = \text{conv}\left\{q^i\right\}$
- $\blacksquare$  má v bodě  $z\in C$
- množinu hodnot

$$
p(z,Q) = \text{conv}\left\{p(z,q^i)\right\}
$$

- **Platí:** Jestliže  $z_0 = p(z, q^0)$  je na hraně  $p(z, Q)$ , pak  $\ q^0\,$  je na hraně  $\,\mathcal{Q}$
- $\blacksquare$  Ale opak neplatí: Jestliže  $\overline{q}^0$  je na hraně  $\overline{\mathcal{Q}}$  , pak  $p(z,q^0)$  nemusí být na hraně  $p(z,Q)$ , protože **nu hrana se může zobrazit i dovnitř**  $z_{\text{\tiny 0}} = p(z, q^{\text{\tiny U}})$   $\,$  nemusí být na hraně  $\,p(z, Q)$

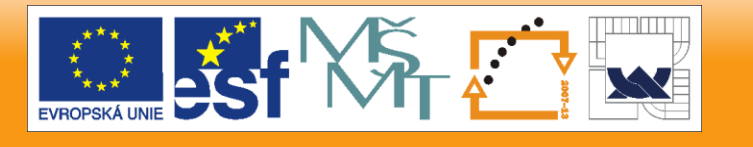

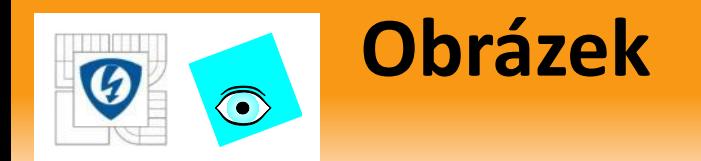

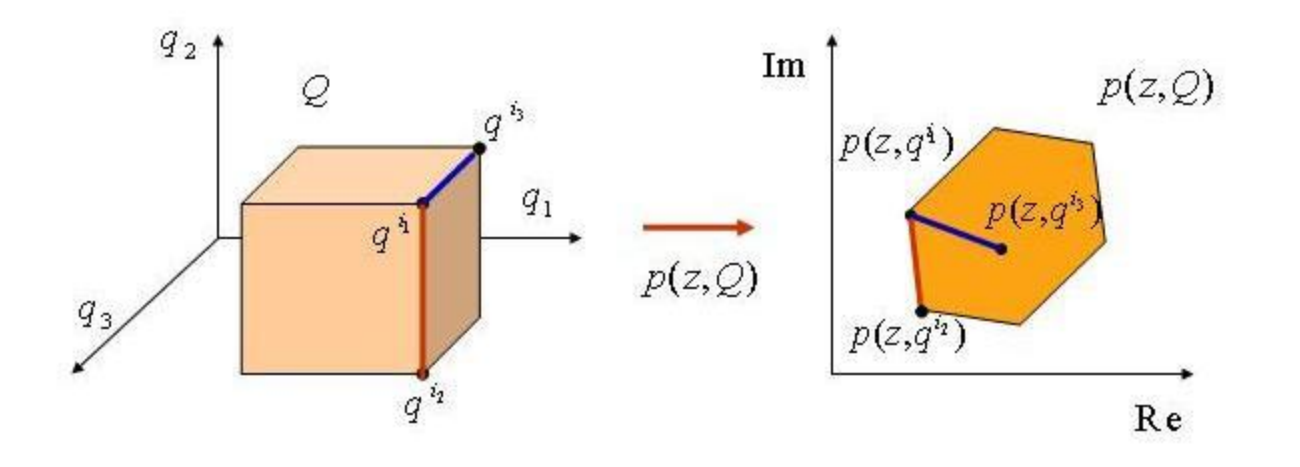

červená hrana se zobrazí na hranu

**modrá hrana se zobrazí dovnitř** 

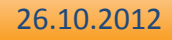

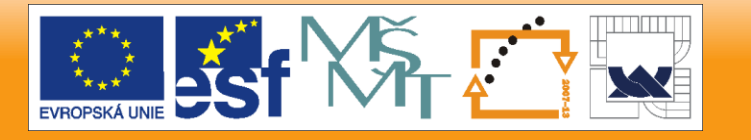

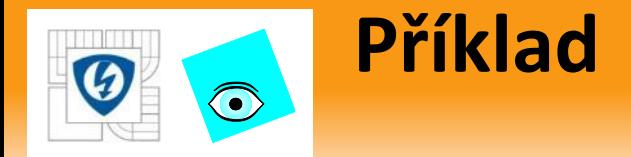

■ Polytop se 3 parametry 
$$
|q_i|
$$
 ≤ 0.245

$$
p(s,q) = (q_1 - q_2 + 2q_3 + 3) + (3q_1 + q_2 + q_3 + 3)s
$$
  
+ (3q\_1 - 3q\_2 + q\_3 + 3)s<sup>2</sup> + (2q\_1 - q\_2 + q\_3 + 1)s<sup>3</sup>

**Např. vrchol** 

$$
q^5 = (0.245, -0.245, 0.245)
$$

Se zobrazí do bodu

$$
q^{5} = (0.245, -0.245, 0.245)
$$
  
obrazil do bodu  

$$
p(z, q^{5}) = 3.98 + 3.735z + 4.175z^{2} + 1.98z^{3}
$$

- Množina hodnot je polygon s 8=2<sup>3</sup> generátory
- **Přesto má jen 6 extrémů (je to šestiúhelník)**
- **2** vrcholy se vždy zobrazí dovnitř

INVESTICE DO ROZVOJE VZDĚLÁVÁNÍ

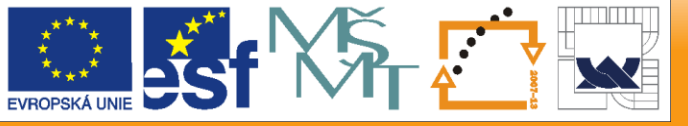

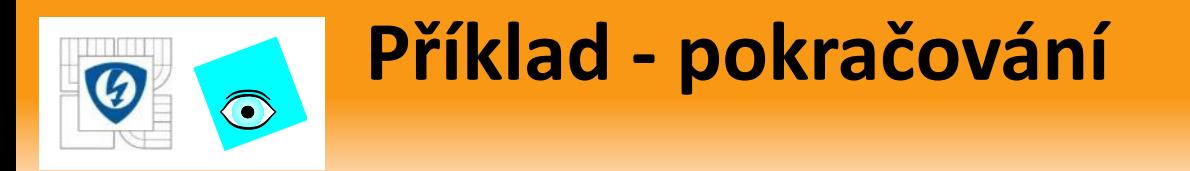

- **krychle má 8 vrcholů, ale**
- její zobrazení průmět do roviny vždy má vždy nejvýše 6 vrcholů

```
xyzp=[0 1 0;0 0 0; 1 0 0; 1 1 0; 0 1 0; 0 1 1; 0 0 1;0 0 0;0 0 1;1 0 1;1 0 0; 1 0 1;1 1 1;1 1 0; 1 1 1;0 1 1];
xyz=xyzp;x=xyz(:,1);y=xyz(:,2);z=xyz(:,3);plot3(x,y,z)
```
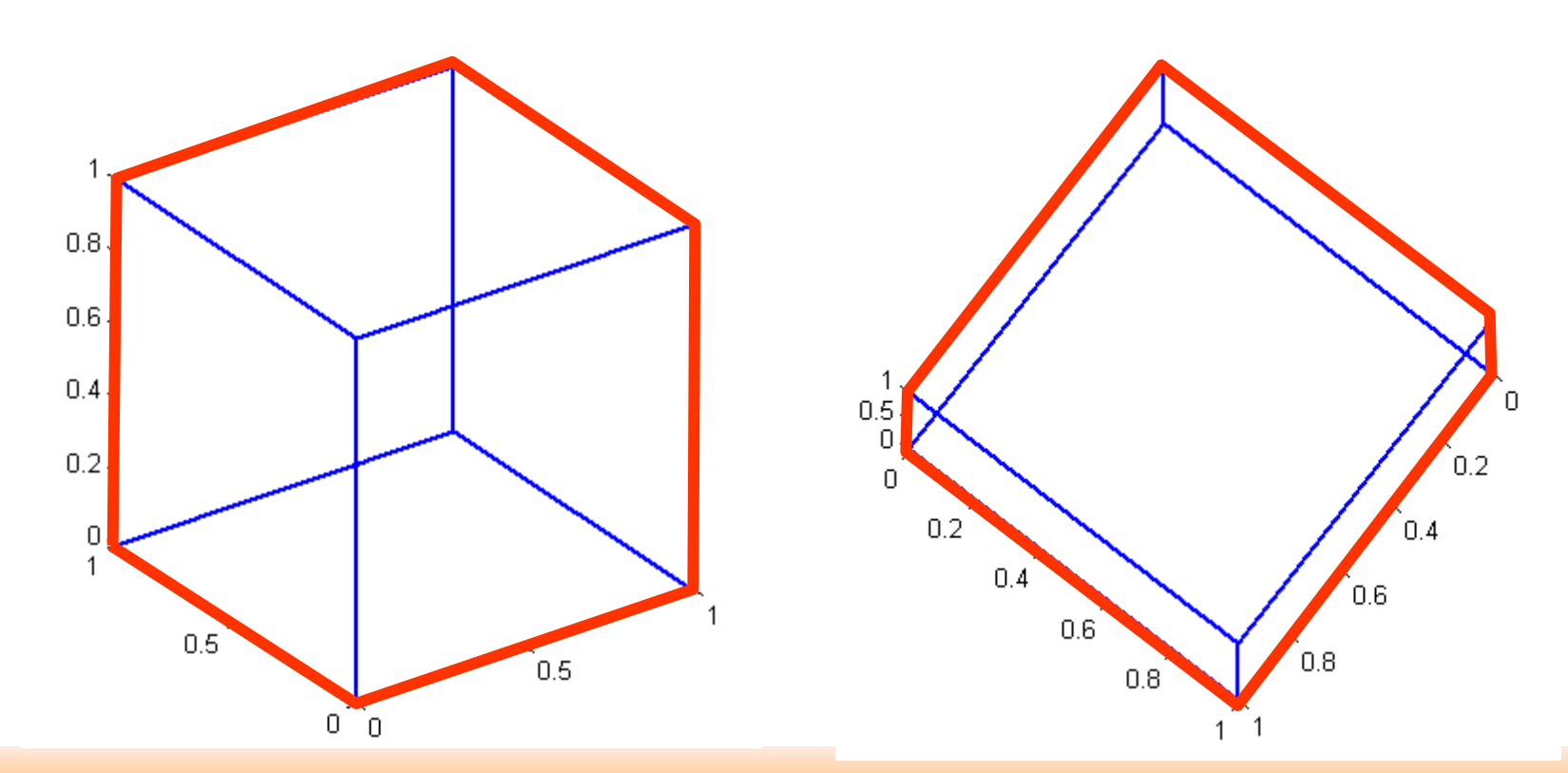

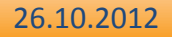

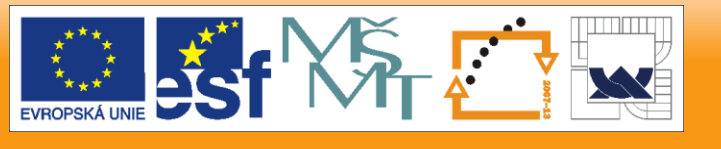

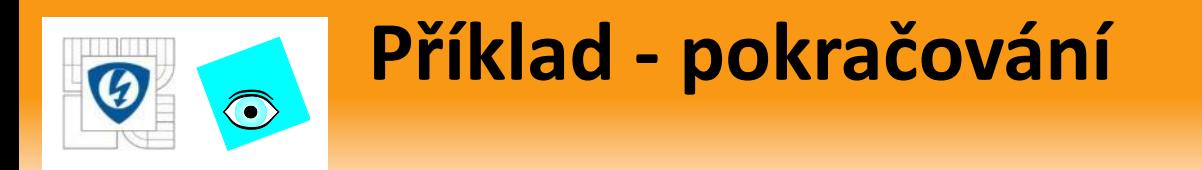

**Polytop přepíšeme do tvaru** 

$$
p(s,q) = (3+3s+3s^{2}+s^{3})+q_{1}(1+3s+3s^{2}+2s^{3})
$$
  
+
$$
q_{2}(-1+s-3s^{2}-s^{3})+q_{3}(2+s+s^{2}+2s^{3})
$$

a použijeme Polynomial Toolbox

**p0=pol([3 3 3 1],3), p1=pol([1 3 3 2],3), p2=pol([-1 1 -3 -1],3), p3=pol([2 1 1 2],3), q=[-0.245 0.245;-0.245 0.245;-0.245 0.245]**

Množinu hodnot nakreslíme pro 30 různých *ω*

**ptopplot(p0,p1,p2,p3,q,j\*(0:1.5/30:1.5))**

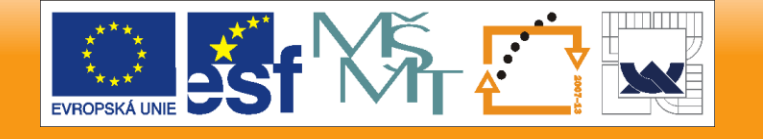

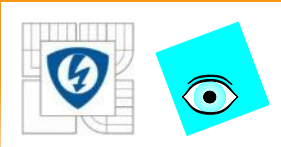

26.10.2012

# **Příklad - pokračování**

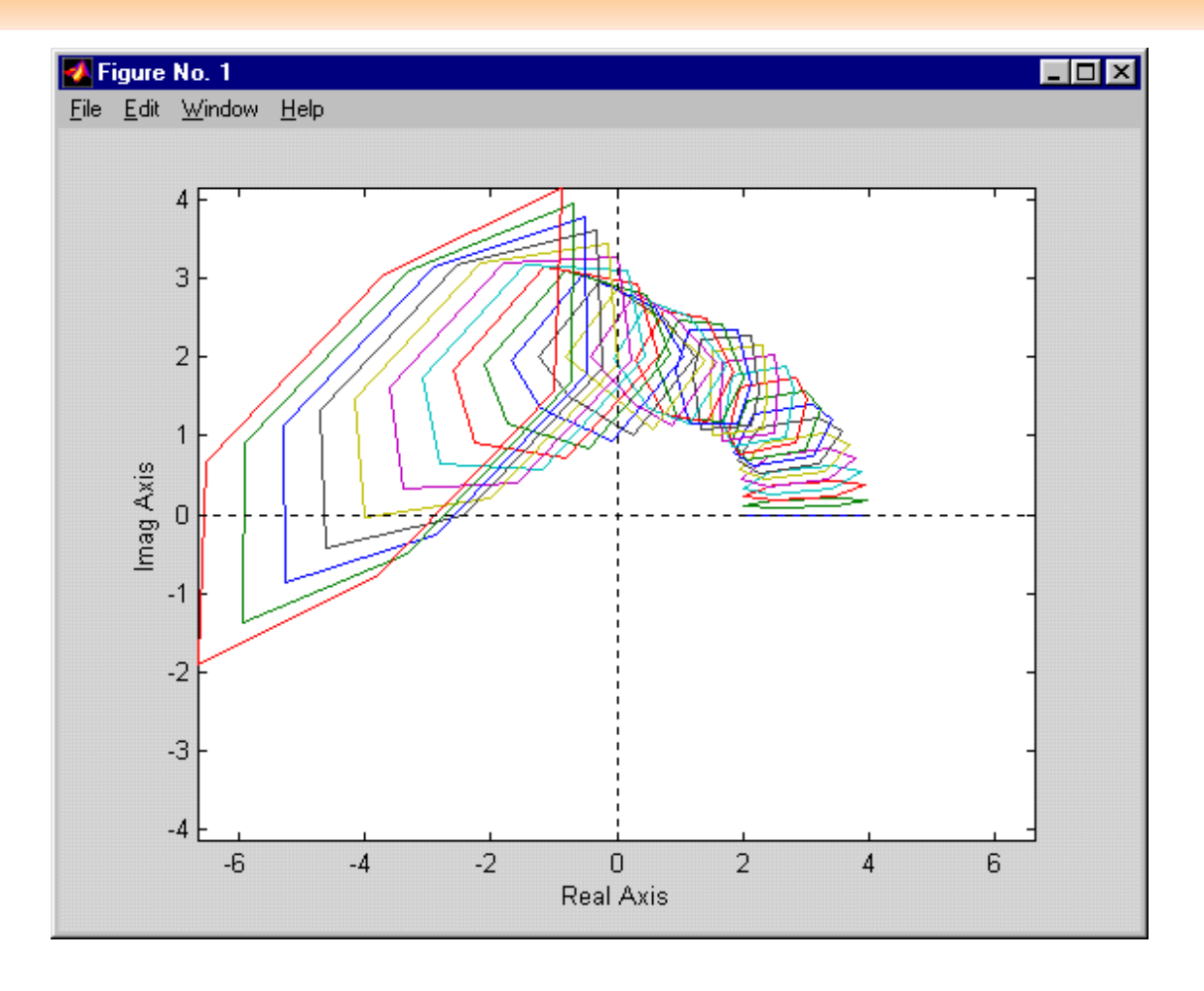

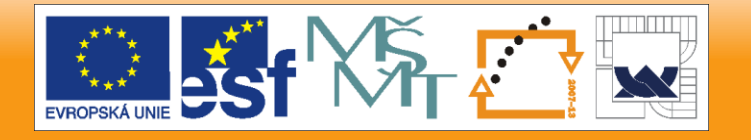

### IN V E S T I C E D O R O Z V O J E V Z D Ě L Á V Á N Í

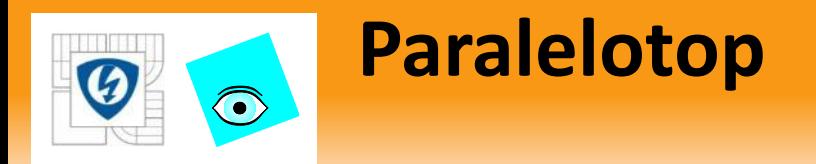

Rodina polynomů

$$
P = \{p(.,q): q \in Q\}
$$

- je paralelotop ("rovnoběžník") polynomů, když
	- *p*(.,*q*) má afinní lineární strukturu neurčitosti a *Q* je kvádr
- Paralelotop polynomů je zvláštní polytop polynomů kde množina omezující parametry není libovolný polytop, ale kvádr
- takže vždy protější hrany jsou rovnoběžné
- Jméno raději nebudeme používat
- Jiné polytopy snad ani nebudeme mít

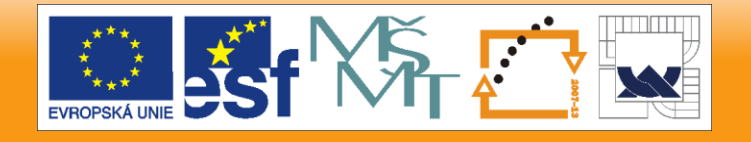

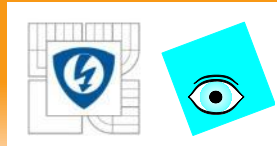

# **Množina hodnot paralelotopu**

Přitom sklon hrany (možná nekonečný) je vždy dán výrazem

$$
m_k = \frac{\operatorname{Im} p_k(z)}{\operatorname{Re} p_k(z)}
$$

- Protože sklon nezávisí na výběru extrémních hodnot, máme tak k dispozici nejvýše *l* možných sklonů
- Je zřejmé, že mnohoúhelník, jehož strany mají nejvýše *l*  možných sklonů má nejvýše 2*l* stran

Rovnoběžnost

Z výrazu

$$
\overline{p}(z,q) = p_0(z) + q_k p_k(z) + \sum_{i \neq k} q_i^{\pm} p_i(s)
$$

je dále zřejmé, že vždy 2(*l*-1) rovnoběžných hran l-rozměrného kvádru se zobrazí do 2 rovnoběžných stran mnohoúhelníka

■ Tedy 
$$
\forall i_1 \in \{1, 2, ..., 2l\} \exists i_2 \in \{1, 2, ..., 2l\} : i_1 \neq i_2
$$
 a strany  $e_{i_1} \parallel e_{i_2}$ 

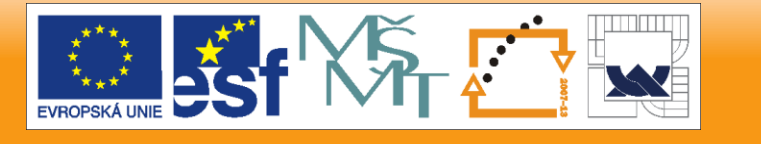

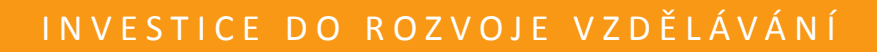

#### 26.10.2012

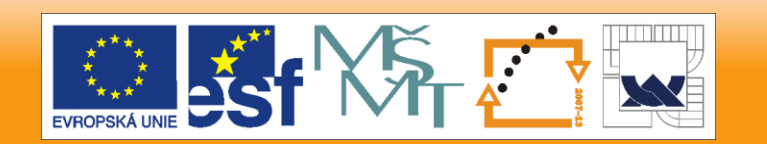

**i=1;q1=q(i,1):(q(i,2)-q(i,1))/100:q(i,2);i=2;q2=q(i,1):(q(i,2) q(i,1))/100:q(i,2);i=3;q3=q(i,1):(q(i,2)-q(i,1))/100:q(i,2); V=vset(q1,q2,q3,'p0+q1\*p1+q2\*p2+q3\*p3',p0,p1,p2,p3,j+1);vsetplot(V)**

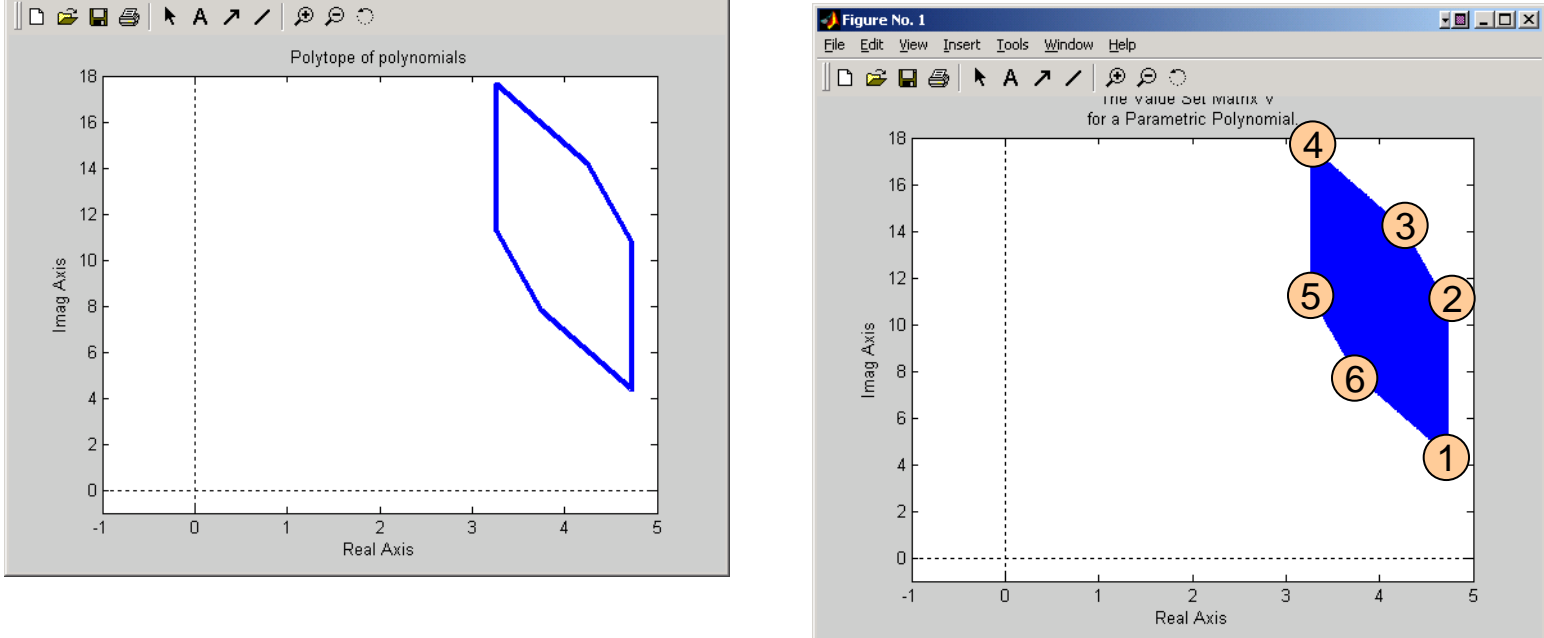

#### **p0=pol([3 3 3 1],3); p1=pol([1 3 3 2],3);p2=pol([-1 1 -3 -1],3); p3=pol([2 1 1 2],3); q=[-0.245 0.245;-0.245 0.245;-0.245 0.245] ptopplot(p0,p1,p2,p3,q,j+1)**

**HEILLEX** 

 $\bigodot$ 

**J** Figure No. 1

File Edit View Insert Tools Window Help

## **Příklady: 3 parametry**

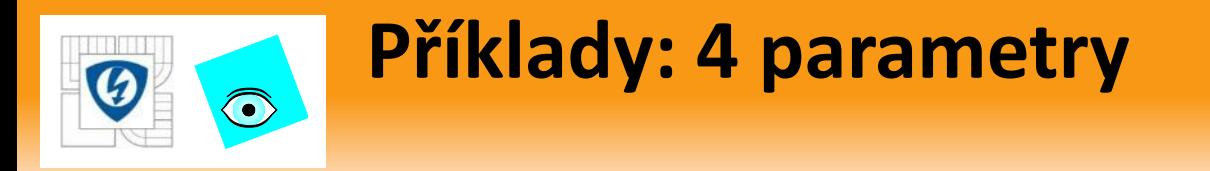

**p0=pol([3 3 3 1],3); p1=pol([1 3 3 2],3);p2=pol([-1 1 -3 -1],3); p3=pol([2 1 1 2],3); p4=pol([1 3 1 2],3); q=[-0.245 0.245;-0.245 0.245;-0.245 0.245 ;- 0.245 0.245]; ptopplot(p0,p1,p2,p3,p4,q,j-2.1)**

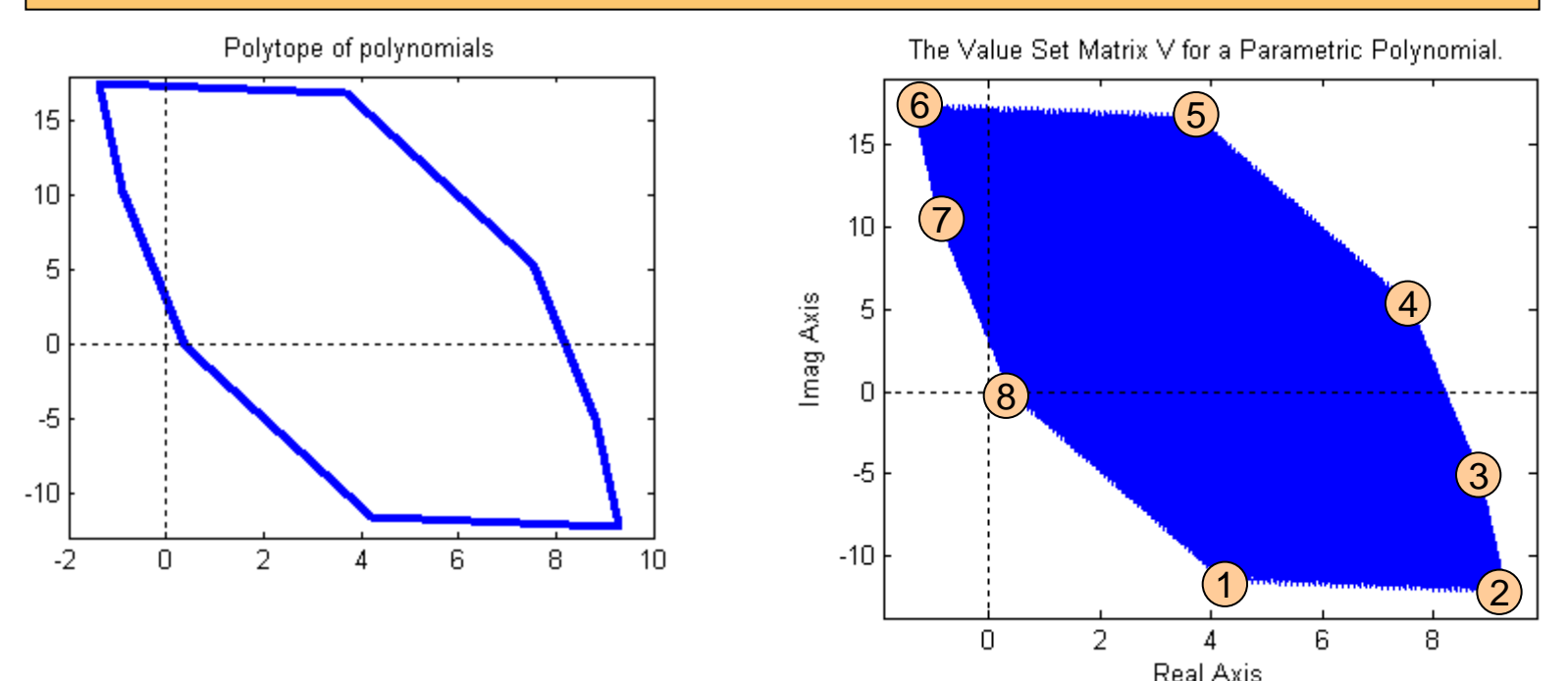

**m=30;i=1;q1=q(i,1):(q(i,2)-q(i,1))/m:q(i,2);i=2;q2=q(i,1):(q(i,2)**  $q(i,1)/m:q(i,2);i=3;q3=q(i,1):(q(i,2)-q(i,1))/m:q(i,2);$  $i=4; q4=q(i,1):(q(i,2)-q(i,1))/m:q(i,2);$ **V=vset(q1,q2,q3,q4,'p0+q1\*p1+q2\*p2+q3\*p3+q4\*p4',p0,p1,p2,p3,p4,j-2.1); vsetplot(V, 'points')**

#### 26.10.2012

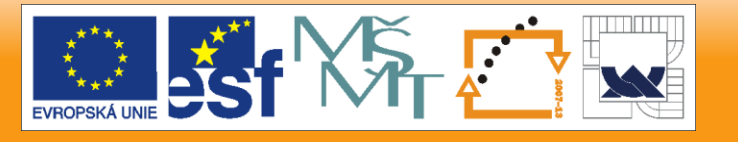

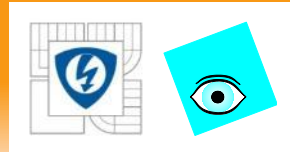

## **Příklady: 5 parametrů**

**p0=pol([3 3 3 1 1 1 1 1],7); p1=pol([1 1 1 1 1 3 3 2],7);p2=pol([-1 1 -3 1 1 1 1 -1],7); p3=pol([2 2 1 0 0 0 1 2],7); p4=pol([1 3 1 2 0 0 1 1],7); p5=pol([1 0 3 0 2 -1 1 1 4 5**  ],10); q=[ -2,1; -1,0; -1,1; -1,1; -0,1]; ptopplot(p0,p1,p2,p3,p4,p5,q,0.5403 + 0.8415i)

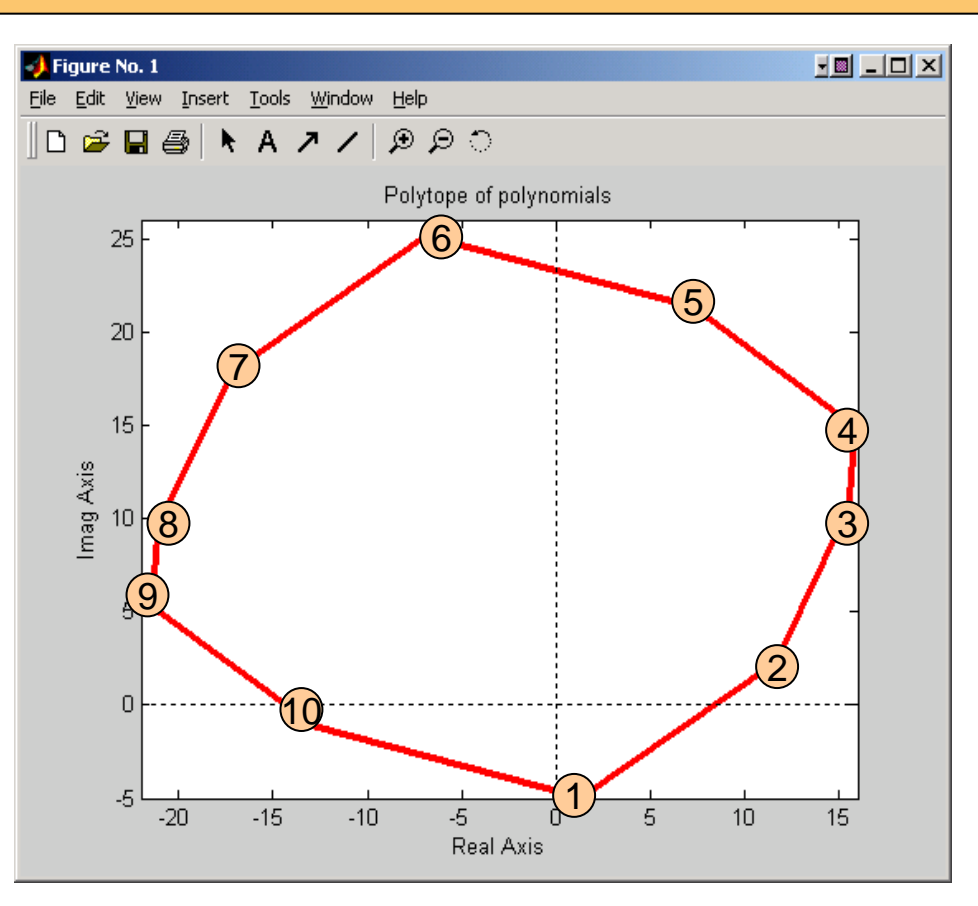

26.10.2012

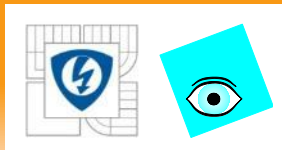

# **Příklad: Vylepšení obdélníku**

- Analyzujme polytop  $(q_1-2q_2+2)+(q_2+1)s+(2q_1-q_2+4)s^2+(2q_2+1)s^3+s^4$  $q_1 \in [-0.5, 2], q_2 \in [-0.3, 0.3]$  $p(s,q) = (q_1 - 2q_2 + 2) + (q_2 + 1)s + (2q_1 - q_2 + 4)s^2 + (2q_2 + 1)s^3 + s^4$
- 1. Analýza překrytím intervalovým polynomem

 $\overline{p}(s,\overline{q}) = [0.9, 4.6] + [0.7, 1.3]s + [2.7, 8.3]s^2 + [0.4, 1.6]s^3 + s^4$ 

- □ Tento intervalový polynom má ChP K<sub>3</sub> nestabilní a
- tedy není robustně stabilní.
- Proto není pro analýzu vhodný

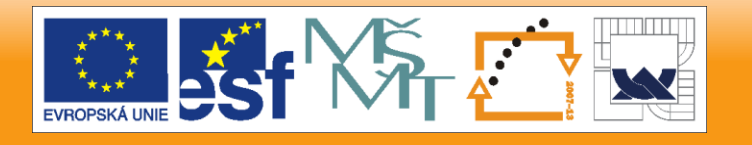

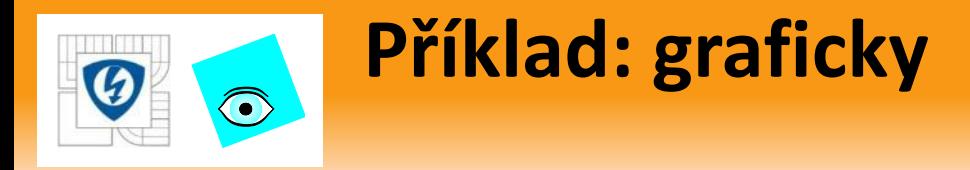

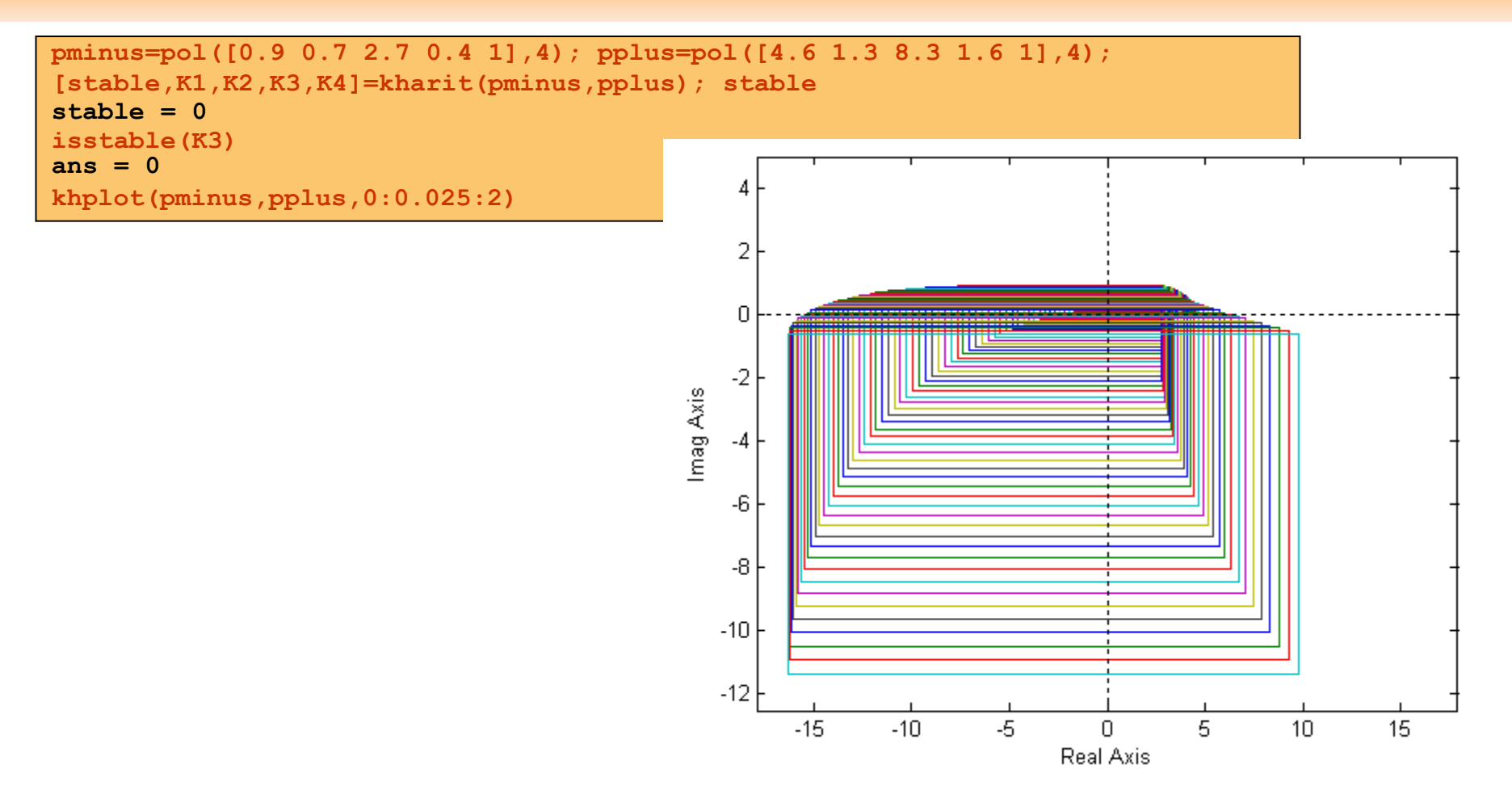

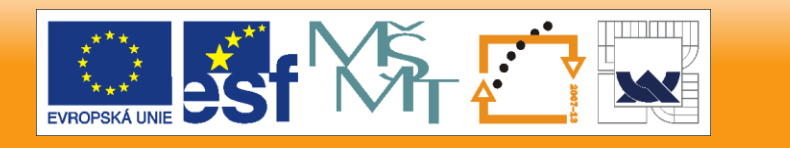

26.10.2012
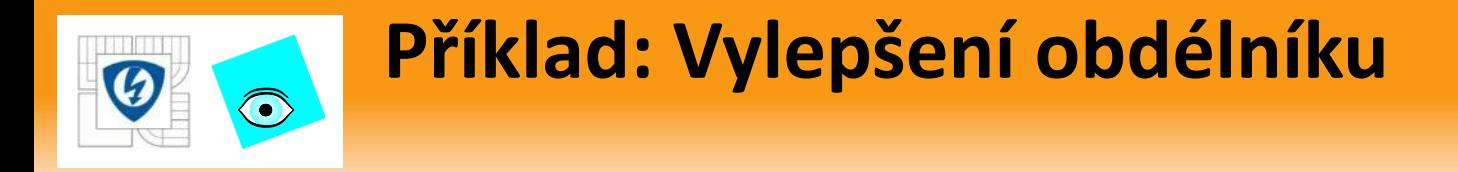

2. Polytopická analýza

$$
p(s,q) = p_0(s) + q_1 p_1(s) + q_2 p_2(s)
$$
  
\n
$$
p_0(s) = 2 + s + 4s^2 + s^3 + s^4
$$
  
\n
$$
p_1(s) = 1 + 2s^2
$$
  
\n
$$
p_2(s) = -2 + s - s^2 + 2s^3
$$

**p0=pol([2 1 4 1 1],4), p1=pol([1 0 2],2), p2=pol([-2 1 -1 2],3) Qbounds=[-0.5 2;-0.3 0.3]; isstable(p0) ans = 1 ptopplot(p0,p1,p2,Qbounds,j\*(0:0.025:2))**

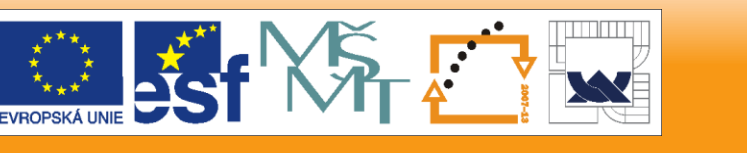

26.10.2012

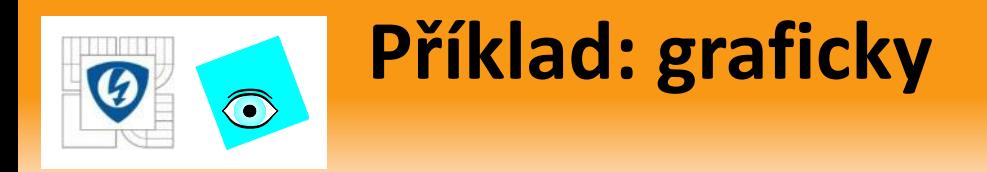

#### Skutečné hodnoty: kosodélníky

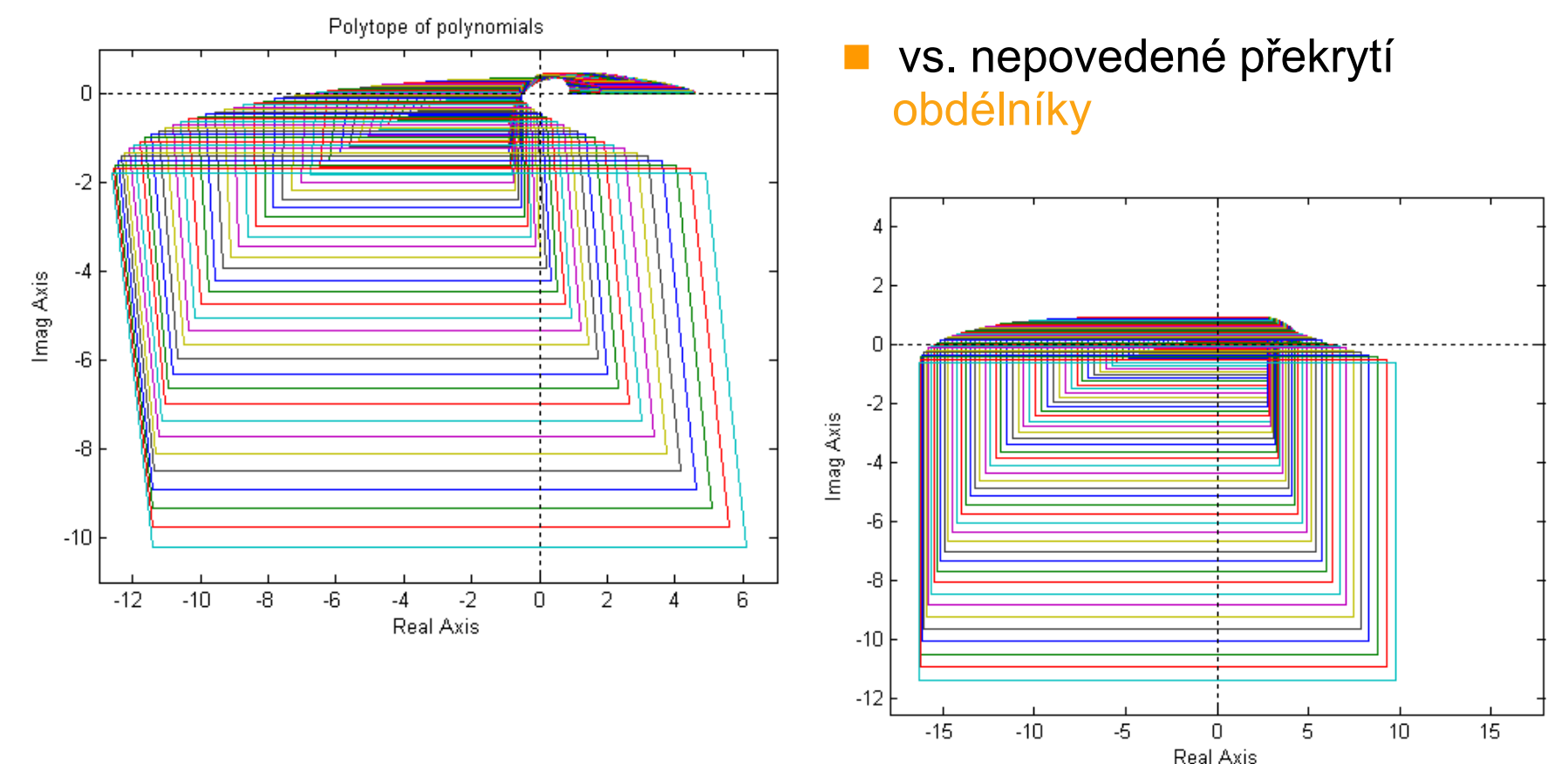

#### 26.10.2012

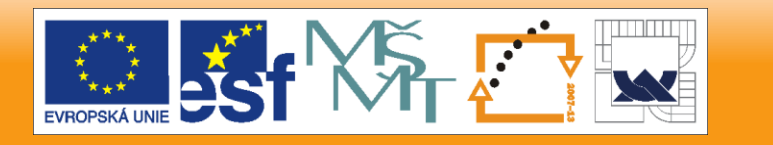

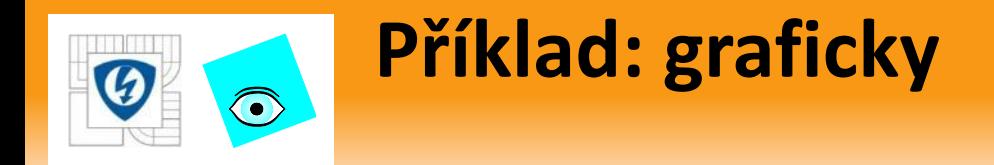

• porovnání kosodélníku a překrývajícího obdélníku

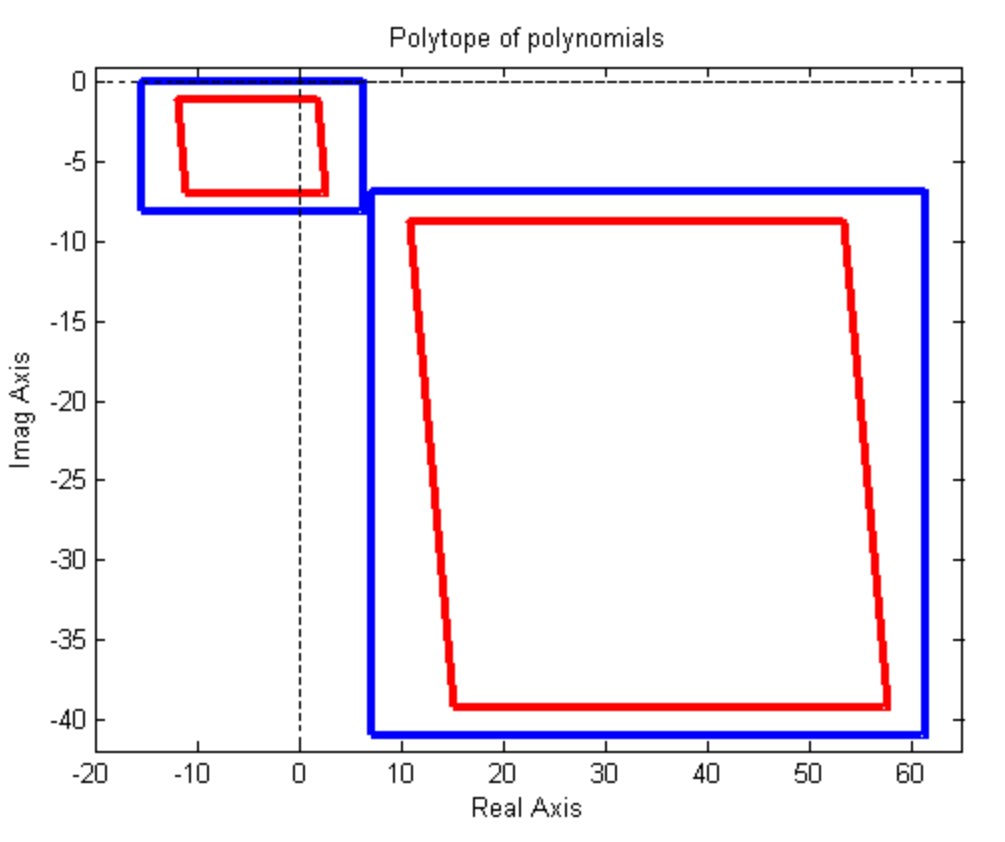

**omega=[1.8 3];khplot(pminus,pplus,omega),hold on, ptopplotin(p0,p1,p2,Qbounds,j\*omega)**

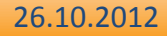

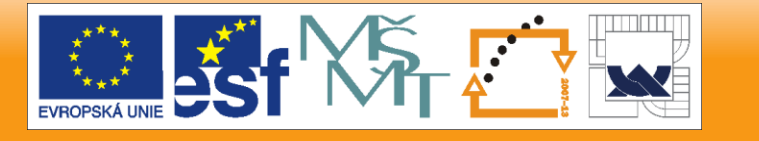

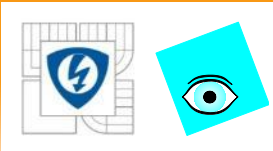

## **Vrcholy nebo hrany?**

### Stabilita extrémů nestačí

- Př. vezměme úsečku
- Extrémy (krajní body)
- ale přesto vnitřní bod je nestabilní

$$
p(s,q) = f(s) + qg(s), q \in [0,1]
$$
  
\n
$$
f(s) = 0.57 + 6s + s^2 + 10s^3, g(s) = 1 + 2s + s^2
$$
  
\n
$$
f(s), f(s) + g(s)
$$
 isou oba stabilní,  
\n
$$
p(s,0.5) = 1.07 + 7s + 1.5s^2 + 10s^3
$$

### Hrany

- Z vlastností množiny hodnot a z vyloučení nuly plyne, že vnitřek množiny hodnot není tak důležitý
- Dříve, než se nula dostane dovnitř množiny hodnot, objeví se na hraně
- Naopak: pokud se nula neobjeví na žádné hraně, nemůže dojít k přechodu přes mez stability.
- Proto se můžeme omezit jen na zkoumání hran, což je výhodné, protože hrana má jen jeden parametr

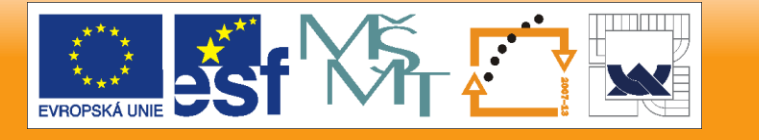

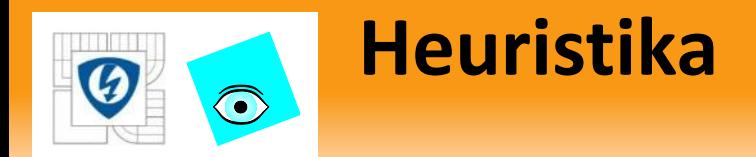

 $P$ olytop polynomů  $P = | p(.,q); q \in Q$ (, který má

- aspoň jeden stabilní
- **a** a invariantní stupeň
- Oblast stability  $\,D\,$  s hranicí  $\,\,\delta D$

Probíháme hranici  $z \in \delta D$  a testujeme zda  $0 \in p(z, Q)$ 

Začneme od

 $\exists z_{0} \in \delta D$ :  $0 \notin p(z_{0}, Q)$ 

a postupně probíháme celou hranici

■ Pak buď

 $\forall z \in \delta D$ :  $0 \notin p(z, Q)$ 

a pak to je rodina robustně stabilní,

anebo narazíme na

$$
\exists z_1 \in \delta D : 0 \in \mathsf{hrana}\big(p(z_1, Q)\big)
$$

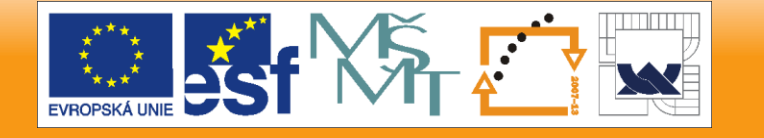

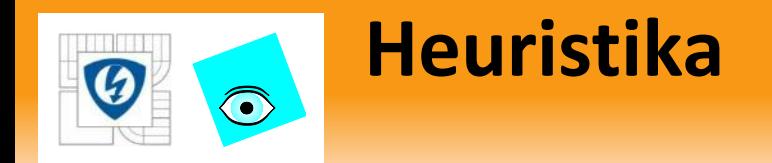

 Pokud (nastane druhá možnost - nestabilita)  $\exists z_1 \in \delta D$ : 0  $\in$  hrana $\left( p(z_1, Q) \right)$ 

pak také

$$
\exists z_1 \in \delta D, q^1 \in Q : p(z_1, q^1) = 0
$$

- *P* není robustně stabilní, protože v ní existuje polynom s nulou na mezi stability
- **n** tím polynomem je právě  $p(., q^1)$  a tou nulou je  $z_1$
- $p(z_1, q^1)$  leží na hraně  $p(z_{\scriptscriptstyle 1}^{\phantom '},q^{\scriptscriptstyle 1})$  leží na hraně  $\phantom . p(z_{\scriptscriptstyle 1}^{\phantom '},Q)$
- $\blacksquare$  a proto  $\ q^1$  leží na hraně  $\ \mathcal Q$  (opačně neplatí)

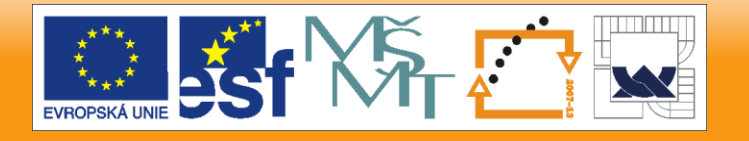

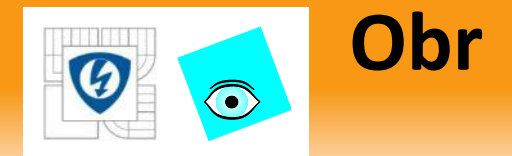

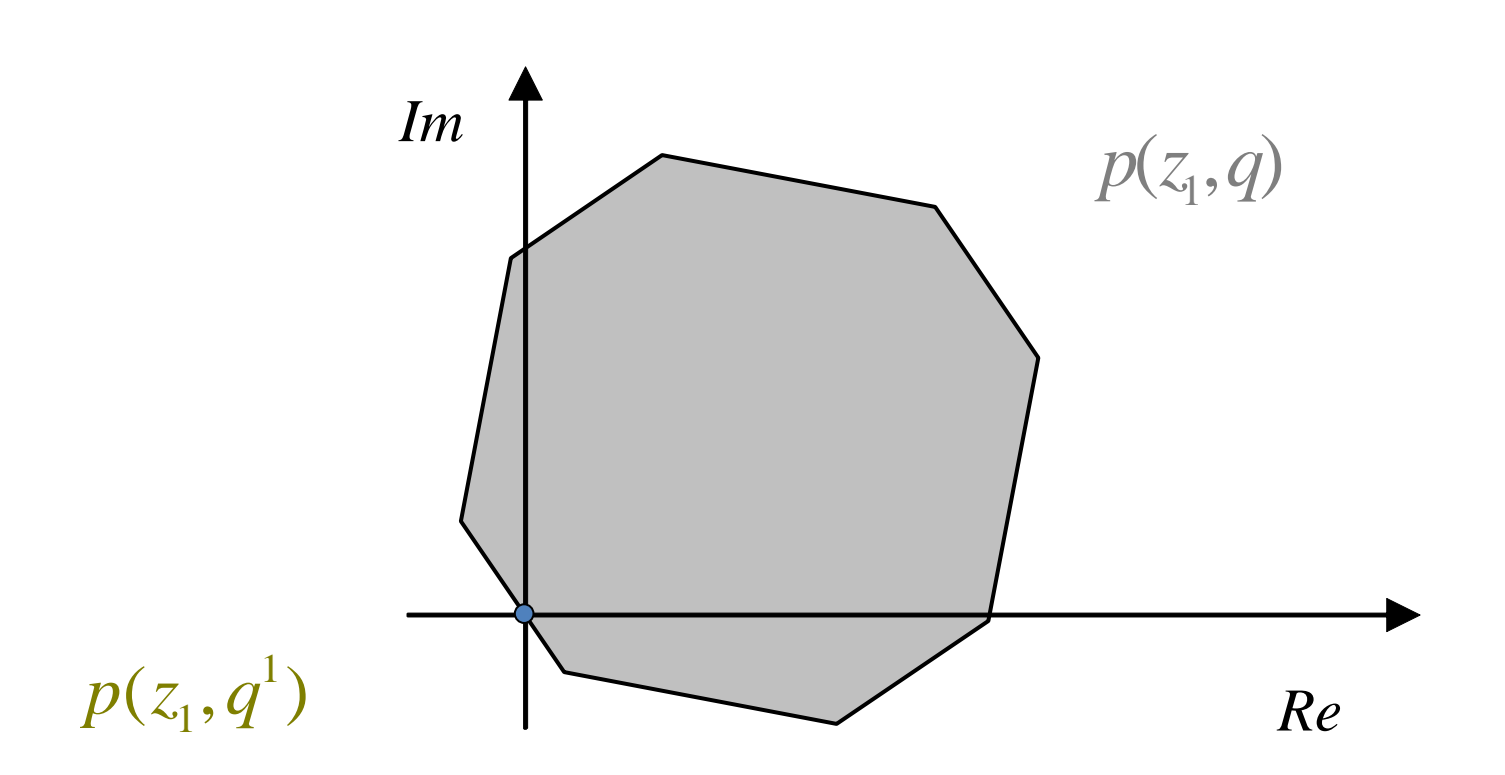

#### 26.10.2012

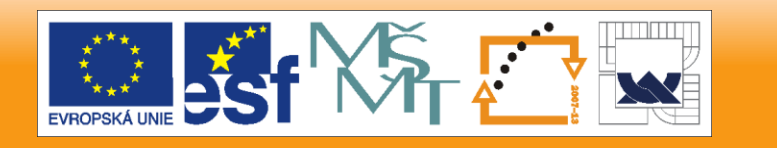

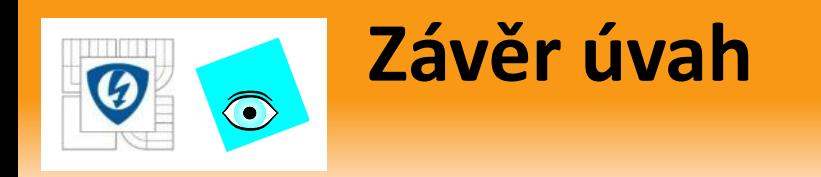

$$
\begin{array}{c|c}\n\hline\n\text{hrany} & (z, Q) & \n\hline\n\end{array}
$$

### robustní stabilita

## stabilita na hranách

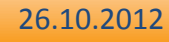

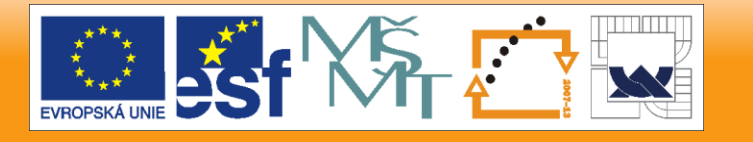

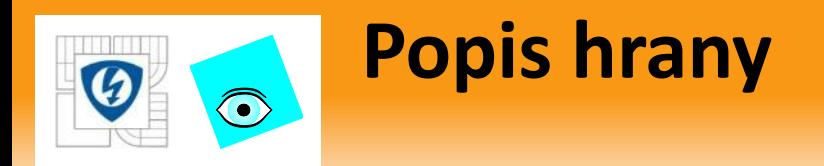

- Hrana polytopu polynomů je úsečka (v prostoru polynomů)
- Můžeme ji vyjádřit pomocí krajních bodů (vrcholů)

$$
p_{i_1, i_2}(s, \lambda) = \lambda p_{i_1}(s) + (1 - \lambda) p_{i_2}(s)
$$

 $\blacksquare$  kde  $p_{_{i_1}}(s), p_{_{i_2}}(s)$  jsou vrcholy polytopu polynomů a tedy jsou obrazem vrcholů množiny *Q*

$$
p_{i_1}(s) = p_{i_1, i_2}(s, q^{i_1}), p_{i_2}(s) = p_{i_1, i_2}(s, q^{i_2})
$$

- **-** Přirozeně  $[q^{i_1}, q^{i_2}]$  je úsečka v  $R^l$
- Je to hrana množiny *Q*
- Hrana je rodina s jedním parametrem a tak její robustní stabilitu testovat umíme

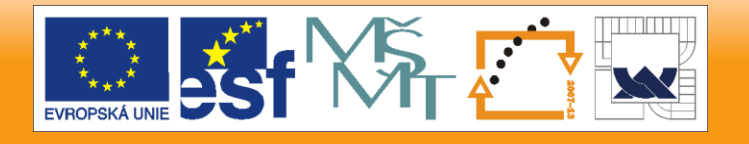

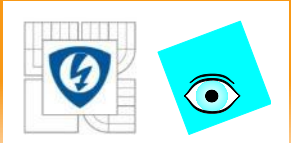

### **Věta o hranách – Edge Theorem**

Bartlett, Hollot, Huang, 88

#### Nechť

- *D* je otevřená podmnožina *C* ,
- $\Phi_D\!:\!I\to\!C$  je funkce definující její hranici
- a nechť polytop polynomů má invariantní stupeň.  $P = \int p(.) q$ : *q*  $\in Q$

### Pak *P* je robustně *D*-stabilní, právě když

- $\blacksquare$  pro každou hranu množiny  $\mathsf Q$  s vrcholy  $q^{\iota_1}, q^{\iota_2}$ , *i i*  $q$   $\cdot$  ,  $q$
- je polynom

$$
p_{i_1,i_2}(s,\lambda) = \lambda p_{i_1}(s) + (1-\lambda)p_{i_2}(s)
$$

*D*-stabilní pro každé

 $\forall \lambda \in 0.1$ 

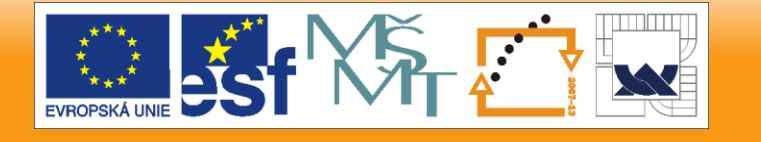

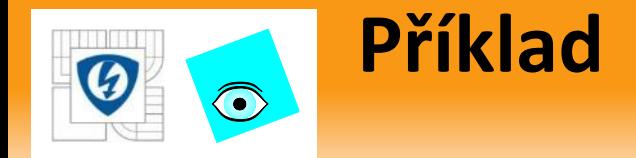

Testujeme robustní stabilitu polytopu polynomů

$$
P = \text{conv}\{p_1(.), p_2(.), p_3(.), p_4(.)\}
$$

kde

$$
p_1(s) = 18.27 + 30.6s + 9.77s^2 + s^3
$$
  
\n
$$
p_2(s) = 25 + 75s + 15s^2 + s^3
$$
  
\n
$$
p_3(s) = 15.61 + 21.9s + 8.96s^2 + s^3
$$
  
\n
$$
p_4(s) = 82.5 + 20.2s + 11.43s^2 + s^3
$$

**p1=pol([18.27,30.6,9.77,1],3); p2=pol([25,75,15,1],3); p3=pol([15.61,21.9,8.96,1],3); p4=pol([82.5,20.2,11.43,1],3); P=[p1;p2;p3;p4] P = 18.27 + 30.6s + 9.77s^2 + s^3 25 + 75s + 15s^2 + s^3 15.61 + 21.9s + 8.96s^2 + s^3 82.5 + 20.2s + 11.43s^2 + s^3**

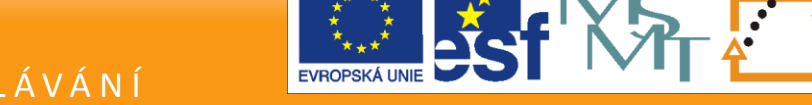

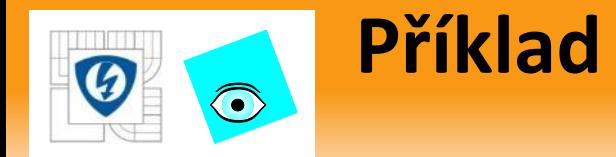

### Pro  $i_1 = 1,2,3$ ,  $i_2 = 2,3,4$  postupně testujeme stabilitu  $p_{i_1,i_2}(s,q) = p_{i_1}(s) + q(p_{i_2}(s) - p_{i_1}(s)), q \in [0,1]$

```
q=ones(0,2);
for i1=1:3, for i2=i1+1:4,
     [qmin,qmax]=stabint(P(i1),P(i2)-P(i1));
     q=[q;qmin qmax];
end,end
```
#### Protože všechna

 $Q_{\text{min}} < 0$ *Q*max > 1

- **stack** jsou všechny hrany
- a tedy i celý polytop robustně stabilní

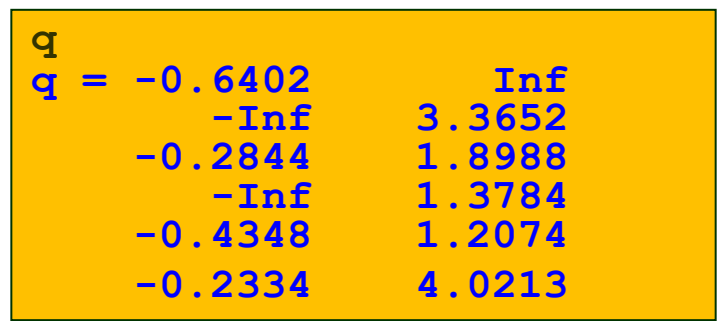

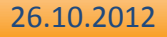

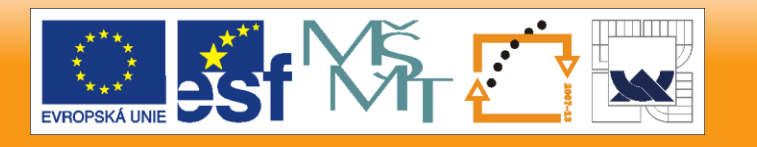

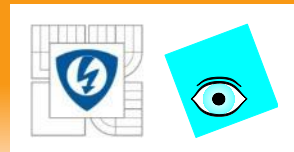

### **Příklad: funkce edgetest**

diskrétní intervalový polynom  $\sim$ (pro diskrétní neplatí jednoduchá ChV)

 $p(z,q) = [-0.06, 0.056] + [-0.058, 0.058]z + [0.042, 0.158]z^{2} + z^{3}$ 

vyjádříme jako polytop  $\mathcal{L}_{\mathcal{A}}$ 

$$
p(z,q) = p_0(z) + q_1 p_1(z) + q_2 p_2(z) + q_3 p_3(z)
$$

kde

```
p0 = z^3; p1 = 1; p2 = z; p3 = z^2;q=[-0.06, 0.056, -0.058, 0.058, 0.042, 0.158]
```
a testujeme najednou funkcí edgetest  $\mathcal{L}_{\mathcal{A}}$ 

z PolynomialTbx

```
edgetest(p0,p1,p2,p3,q)ans =\mathbf{1}
```
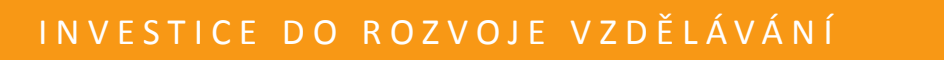

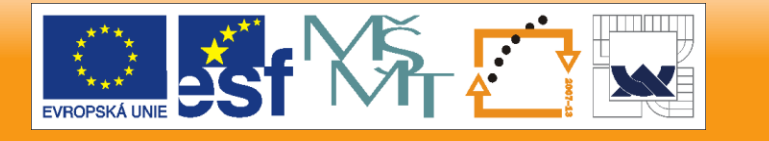

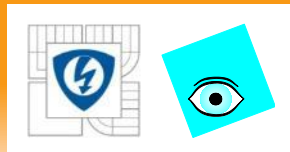

## **Kombinatorická exploze**

- **Factování robustní stability pomocí testování hran** se zdá být velmi efektivní, ale není tomu tak
- **EXECUTE:** kvůli kombinatorické explozi počtu hran

$$
Q \subset R^l \quad \rightarrow \quad N_{\text{edges}} = l 2^{l-1}
$$

**Počet hran dramaticky** roste s počtem parametrů  1 1  $\begin{array}{ccc} 2 & 4 \\ 3 & 12 \\ 4 & 32 \\ 5 & 80 \end{array}$ 12 32  $\frac{5}{6}$   $\frac{80}{192}$ 192  $\begin{array}{cc} 7 & 448 \\ 8 & 1024 \end{array}$ 1024 9 2304 10 5120

26.10.2012

#### IN V E S T I C E D O R O Z V O J E V Z D Ě LÁVÁNÍ

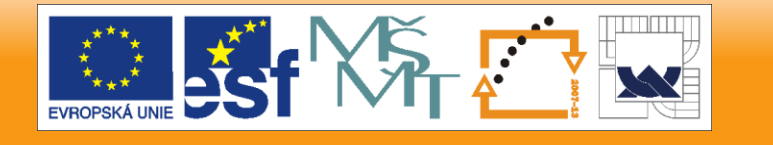

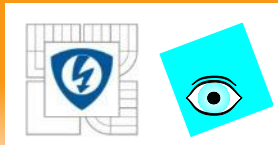

## **Jsou všechny hrany důležité?**

Nechť 
$$
P = |p(., q):q \in Q\mathbb{C}
$$
 je polytop polynomů

- **s** *l* parametry
- a Q je kvádr v *R<sup>l</sup>*

#### Pak

- $Q$  má  $N_{\text{edges}} = l2^{l-1}$  hran, ale
- jeho množina hodnot má hran méně
- $p(z, Q)$  je rovnoběžný mnohoúhelník s počtem hran  $\leq 2l$

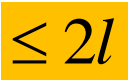

- Bohužel se hrany *p(z,Q)* mění se změnou *z*
- tak nejde obecně určit, které z hran Q jsou ty důležité

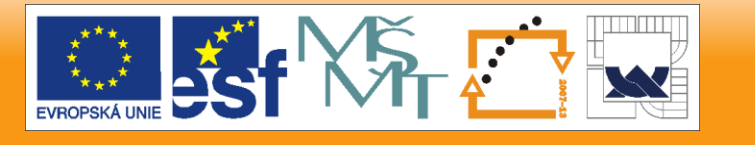

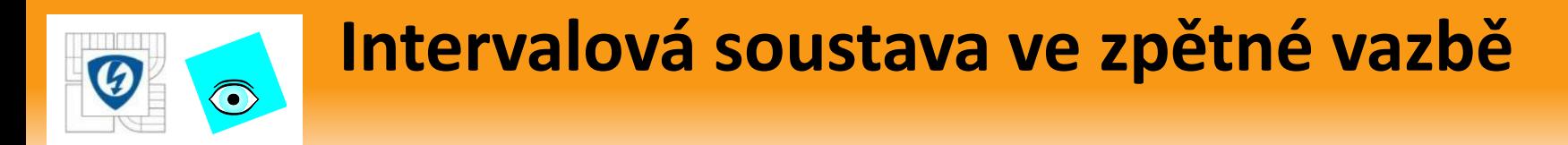

**E** Zapojme k intervalové soustavě

$$
P(s,q,r) = \frac{N(s,q)}{D(s,r)}
$$

$$
N(s,q) = \sum_{i=1}^{m} \left[ q_i, q_i^+ \right] s^i
$$
  

$$
D(s,r) = \sum_{i=1}^{n} \left[ r_i, r_i^+ \right] s^i
$$

zpětnovazební regulátor

$$
C(s) = \frac{N_C(s)}{D_C(s)}
$$

- Výsledný c-l charakteristický polynom je polytop, ale
- polytop zvláštního druhu

26.10.2012

s

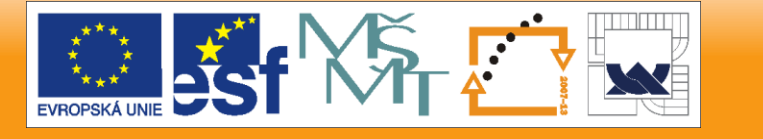

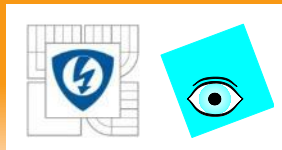

## **Intervalová soustava ve zpětné vazbě**

Výsledný c-l charakteristický polynom je

$$
p(s,q,r) = D(s,r)D_c(s) + N(s,q)N_c(s), q \in \mathcal{Q}, r \in \mathbb{R}
$$

polytop s *m+n* parametry

$$
P_{CL} = \{p(.,q,r): q \in Q, r \in R\}
$$

 Jeho množina parametrů je (*m+n*)-dimensionální kvádr s počtem hran

$$
N_{\text{edges}} = \mathbf{D} + m + 2\mathbf{Q} 2^{n+m+1} \qquad (N_{\text{edges}} = l2^{l-1}, l = m+n)
$$
  
\n
$$
p(j\omega, Q, R)
$$
  
\n
$$
\omega \text{ počet stran jen } N_{\text{edges}} \le 8
$$
  
\n
$$
\omega \text{ musíme uvažovat počet stran jen } N_{\text{edges}} \le 32
$$

Ale množina hodnot *p*(*j*,*Q*, *R*)

- má pro (každé) pevné *ω* počet stran jen  $N_{\text{edges}} \leq 8$
- S pohybujícím se *ω* musíme uvažovat počet stran jen
- Obě tato čísla jsou mnohem menší a nezávislá na *n* a *m*

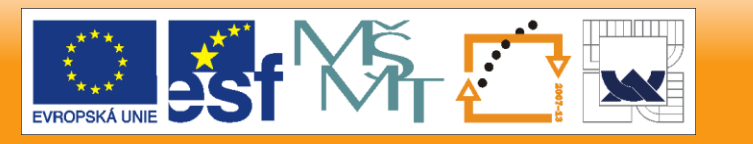

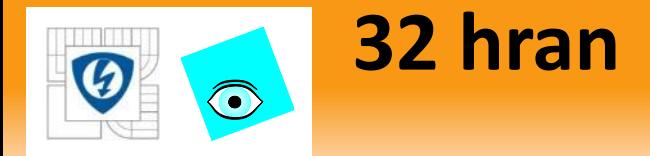

Věta: 32 hran (Chapellat a Bhattacharyya, 1989) Nechť *P*(*s,q,r*) = N(*s,q*)/D(*s,r*) je intervalová soustava s

- ChP čitatele  $N_1(s)$ ,  $N_2(s)$ ,  $N_3(s)$ ,  $N_4(s)$  a
- ChP jmenovatele  $D_1(s)$ ,  $D_2(s)$ ,  $D_3(s)$ ,  $D_4(s)$
- a nechť *C*(*s,q,r*)=N**<sup>c</sup>** (*s,q*)/D**<sup>c</sup>** (*s,r*) je ZV regulátor takový, že
- výsledný c-l charakteristický polynom P<sub>cl</sub> má invariantní stupeň.

Pak P<sub>cl</sub> je robustně stabilní, právě když všechny polynomy na hranách

# $e$ Q $\lambda$ G $N$ <sub>*i*</sup>,</sub> $\bigcup_{i=1}^n$ C<sub>*C*</sub><sub> $D$ </sub><sub>*i*<sub>2</sub>,*i*<sub>3</sub></sub>C<sub>*Q*</sub><sub> $\lambda$ </sub><sup>C</sup><sub>*C*<sub>c</sub><sup>C</sup><sub> $\lambda$ </sub><sup>C</sup><sub>c</sub></sub>

s  $i_1 \in \{1, 2, 3, 4\}, (i_2, i_3) \in \{(1,3), (1,4), (2,3), (2,4)\}$ 

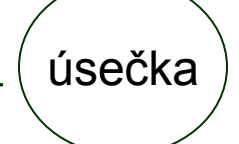

- $e(s, \lambda) = N_{i_1, i_2}(s, \lambda) N_C(s) + D_{i_3}(s) D_C(s)$
- s jsou stabilní pro všechna  $\quad \boldsymbol{\lambda}\! \in\! \bm{\left[} 0,1\right]$  $(i_1, i_2) \in \{(1,3), (1,4), (2,3), (2,4)\}, i_3 \in \{1,2,3,4\}$

26.10.2012

a

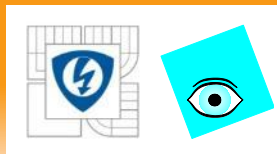

## **Množina hodnot - osmiúhelník**

- Množina hodnot polytopu vzniklého spojením intervalové soustavy a obecného regulátoru má tvar osmiúhelníku (kde 8 úhelníkem myslíme i 6,4,2-úhelníky )
- **P**řipomeňme, že množiny hodnot  $D\big(j\omega,R\big), N\big(j\omega,Q\big)$ jsou (Charitonovy) obdélníky
- Jaký tvar má množina hodnot (c-l charakteristického) polynomu

 $p(j\omega, Q, R) = D(j\omega, R)D_c(j\omega) + N(j\omega, Q)N_c(j\omega)$ 

$$
p(j\omega, Q, R) = D_C(j\omega) C \omega G(j\omega, Q) + D Q \omega, R C
$$

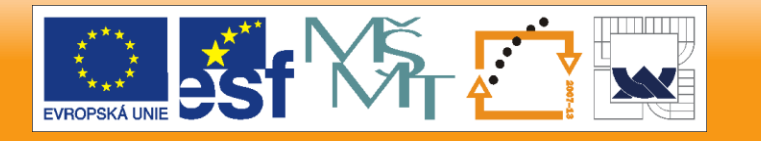

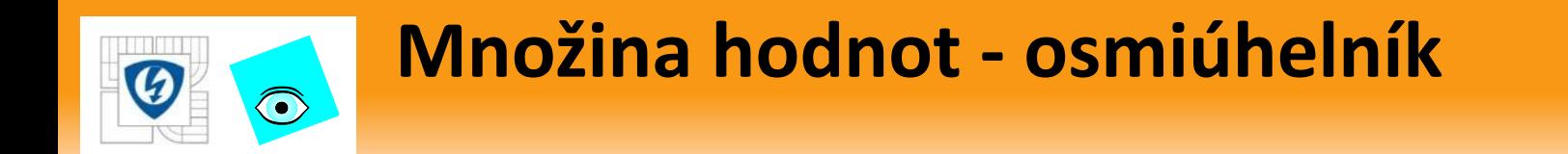

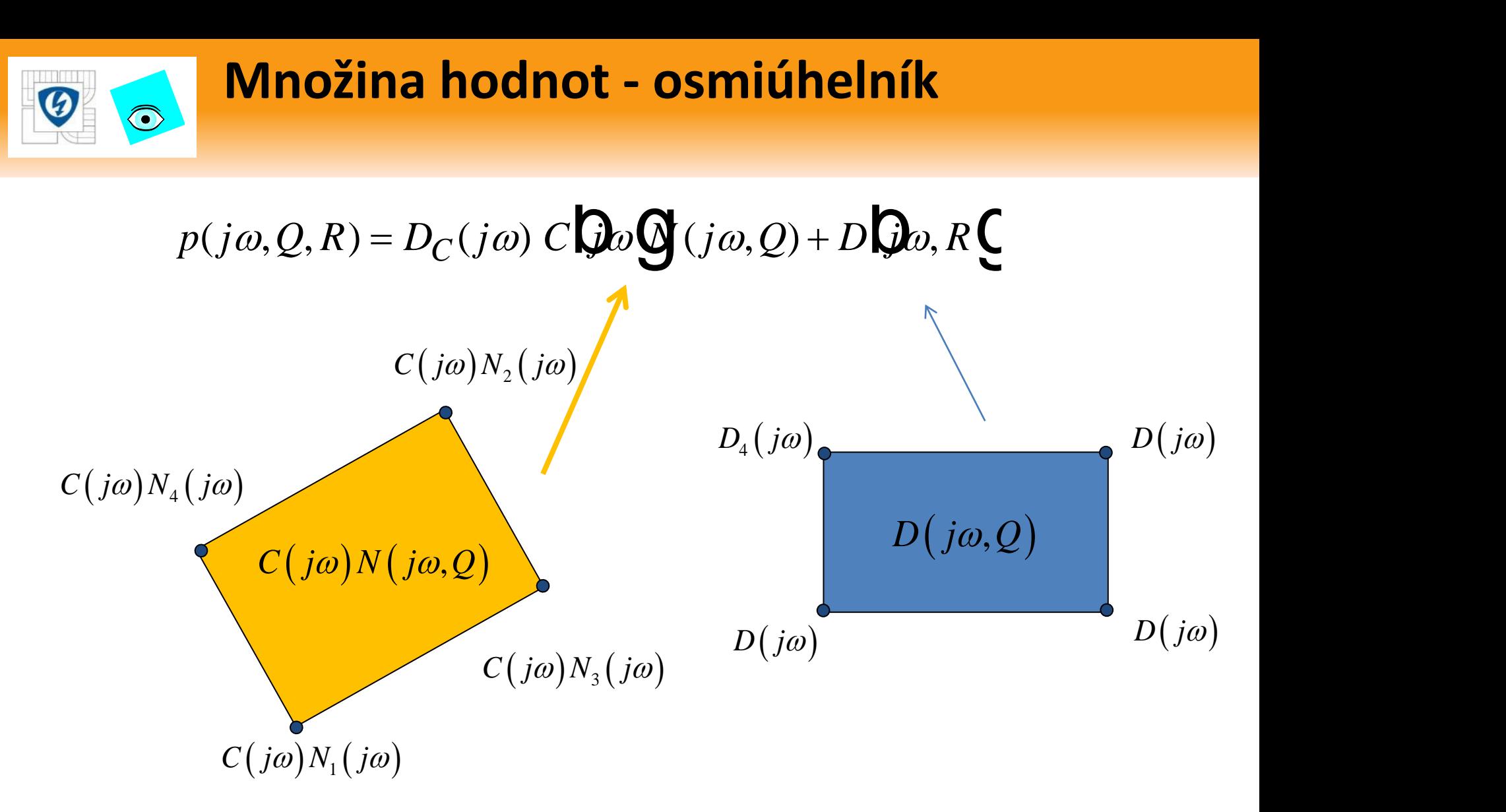

26.10.2012

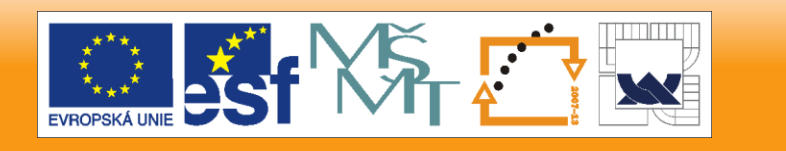

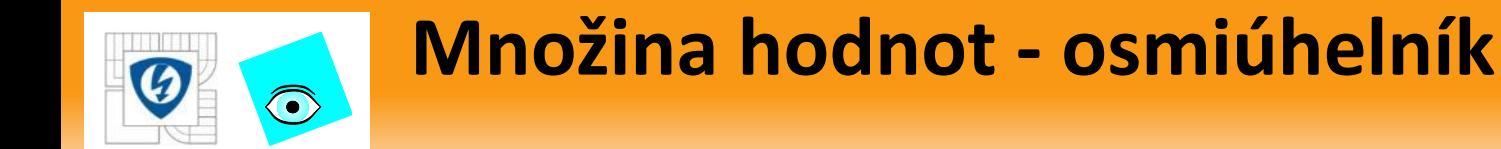

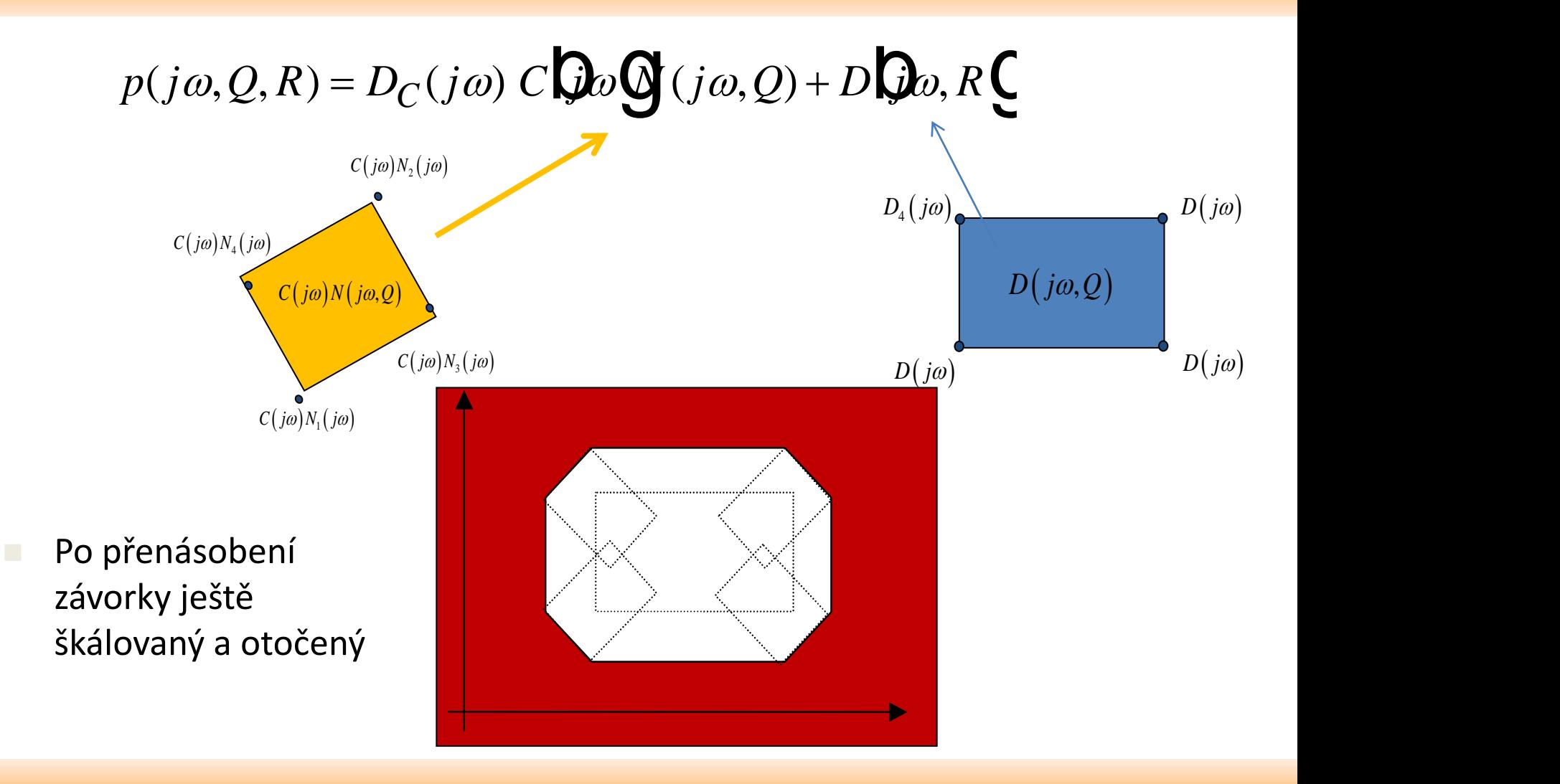

26.10.2012

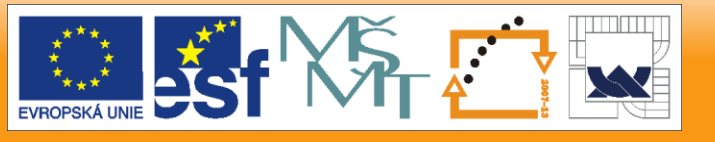

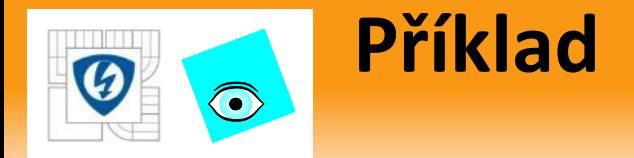

**Intervalová soustava** 

$$
P(s,q,r) = \frac{\left[6,8\right] + \left[2,4\right]s + \left[3,5\right]s^2 + \left[4,6\right]s^3}{\left[7,9\right] + \left[5,7\right]s + \left[4,6\right]s^2 + s^3}
$$

**Regulátor** 

$$
C(s) = \frac{1}{1+s}
$$

■ C-I charakteristický polynom  $p(s, q, r) = d(s, q) + sd(s, q) + n(s, r)$ 

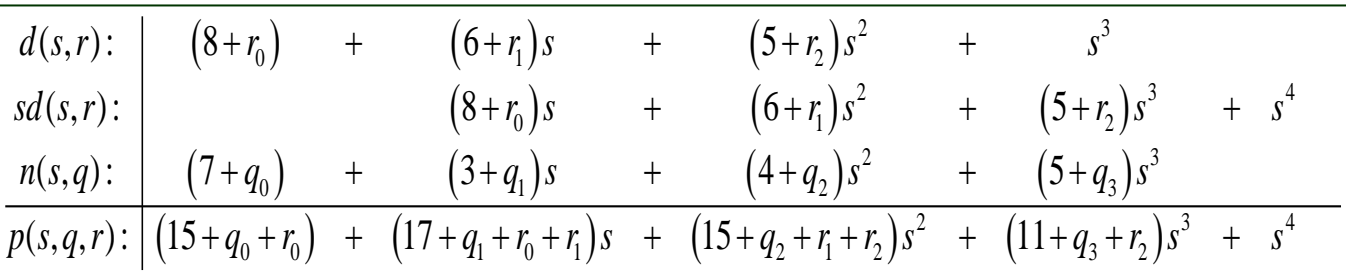

$$
p(s,q,r) = (15+q_0+r_0) + (17+q_1+r_0+r_1)s + (15+q_2+r_1+r_2)s^2
$$
  
 
$$
+ (11+q_3+r_2)s^3 + s^4, \quad q_i, r_i \in [-1,1]
$$

26.10.2012

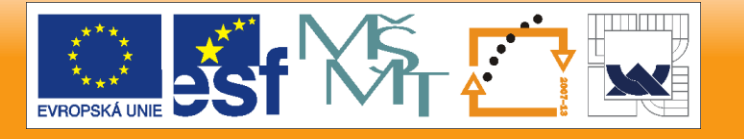

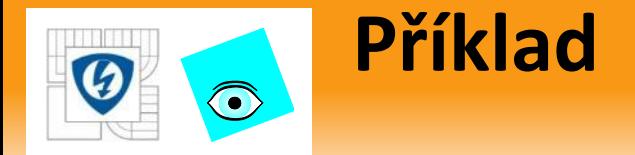

**v** Vyjádříme jako polytop

$$
p(s,q,r) = p_0 + q_0 p_1 + q_1 p_2 + q_2 p_3 + q_3 p_4
$$
  
+  $r_0 p_5 + r_1 p_6 + r_2 p_7$ ,  $q_i, r_i \in [-1,1]$ 

kde

$$
p_0 = 15 + 17s + 15s^2 + 11s^3 + s^4, p_1 = 1, p_2 = s, p_3 = s^2,
$$
  

$$
p_4 = s^3, p_5 = s, p_6 = s + s^2, p_7 = s^2 + s^3
$$

**p0=pol([15 17 15 11 1],4);p1=1;p2=s;p3=s^2;p4=s^3; p5=s;p6=s+s^2; p7=s^2+s^3; Qbounds=repmat([-1,1],7,1); isstable(p0) ans = 1 ptopplot(p0,p1,p2,p3,p4,p5,p6,p7,Qbounds,j\*(0:1.3/50:1.3))**

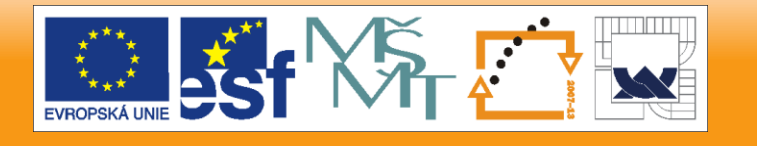

26.10.2012

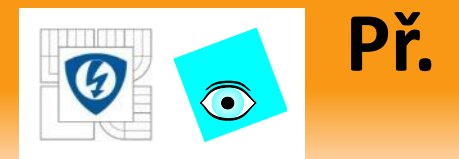

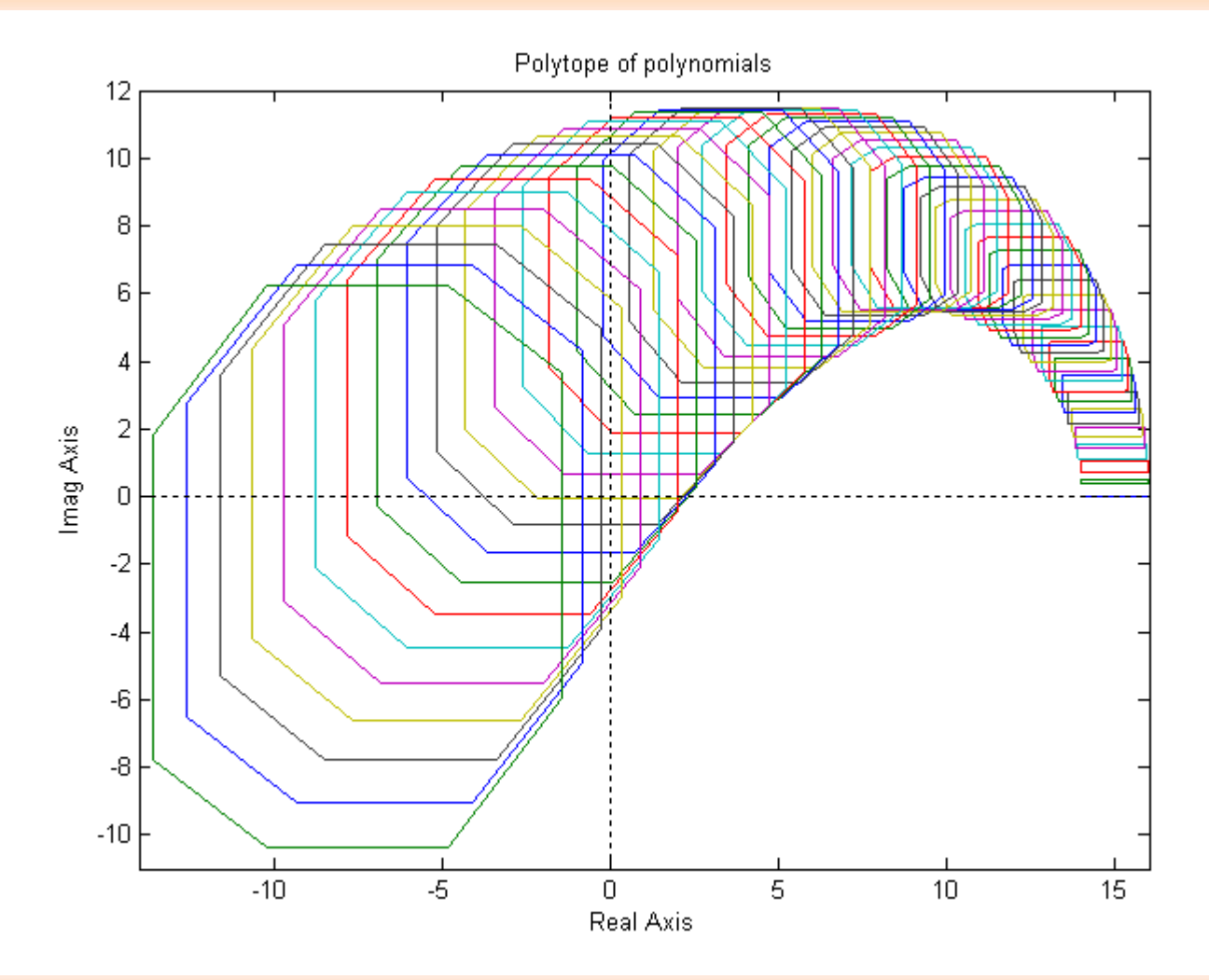

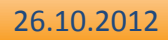

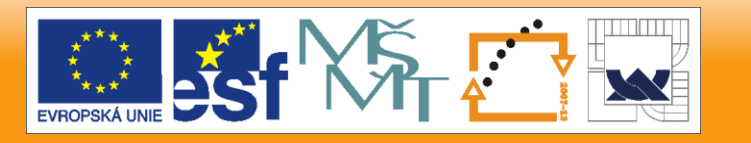

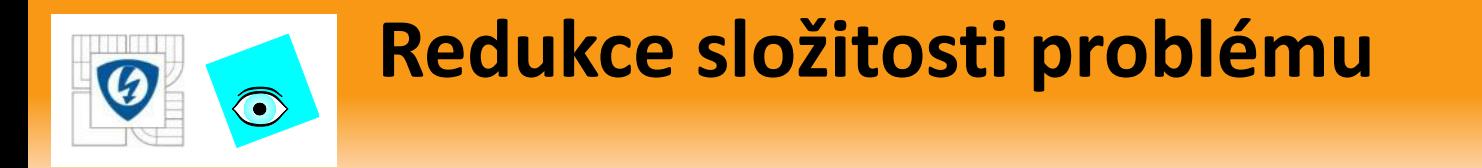

Podařilo se redukovat složitost problému ze

$$
l2^{l-1}=448
$$

na

26.10.2012

8 (32) hrany

- Pro speciální regulátory lze redukovat ještě dále:
- Např. pro proporcionální regulátor *C*(*s*) = *k*
- S pevným znaménkem *k* na 4 hrany
- S volným (neznámým) znaménkem *k* na 8 hran

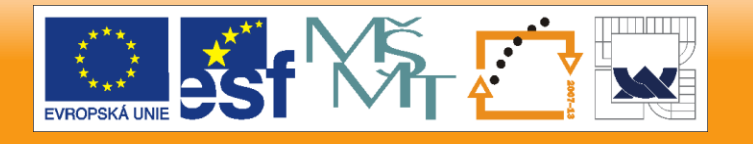

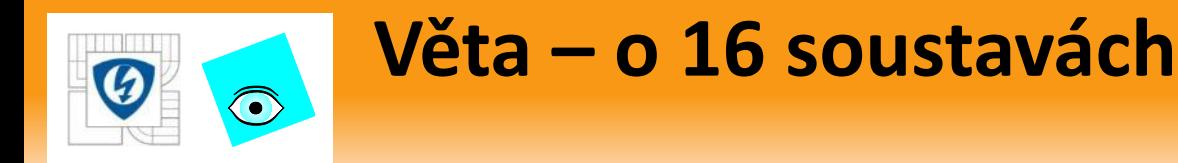

(Barmish, Hollot, Kraus, Tempo 92)

Věta – o 16 soustavách

Regulátor prvního řádu stabilizuje intervalovou soustavu

- právě když stabilizuje všech jejích 16 Charitonových soustav, tj.
- právě když je všech 16 c-l charakteristických polynomů stabilních
- Převádí složitou úlohu na jednodušší:

se 16 obyčejnými polynomy

- To je výsledek založený na extrémech,
- jeden z mála pro polytopy
- Cena zaplacená za jednoduchost je zvláštní struktura: intervalová soustava + regulátor 1.řádu

26.10.2012

I N V E S T I C E D O R O Z V O J E V Z D Ě L Á V Á N Í

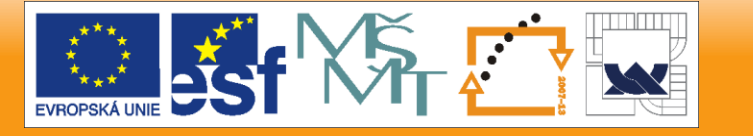

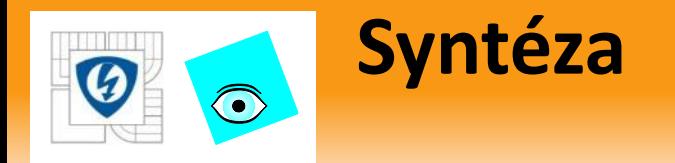

- $\blacksquare$  Věta o 16 soustavách je "jednoduchá" a dá se použít i pro návrh
- K nalezení robustně stabilizujícího regulátoru totiž "stačí" najít regulátor 1. řádu, který současně stabilizuje všech 16 Ch. soustav
- Což je analyticky to je pořád velmi složitý problém, ale můžeme to zkusit pomocí Routhových tabulek:
- Např. zkusíme PI regulátor

$$
C(s) = K_1 + K_2 / s
$$

- **Pro jeho neurčité koeficienty vypočteme 16 c-l polynomů a** testujeme stabilitu každého Routhovou tabulkou (16x)
- Z podmínek pro stabilitu každého dostaneme sadu nerovností pro koeficienty regulátoru
- **Pokud pak najdeme současné řešení těchto nerovností,**
- dostaneme regulátor stabilizující současně všech 16 soustav
- a tedy robustně stabilizující danou intervalovou soustavu

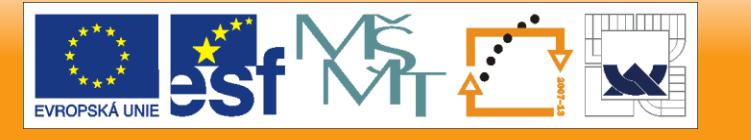

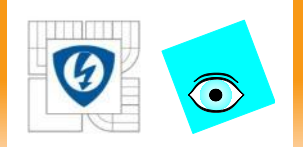

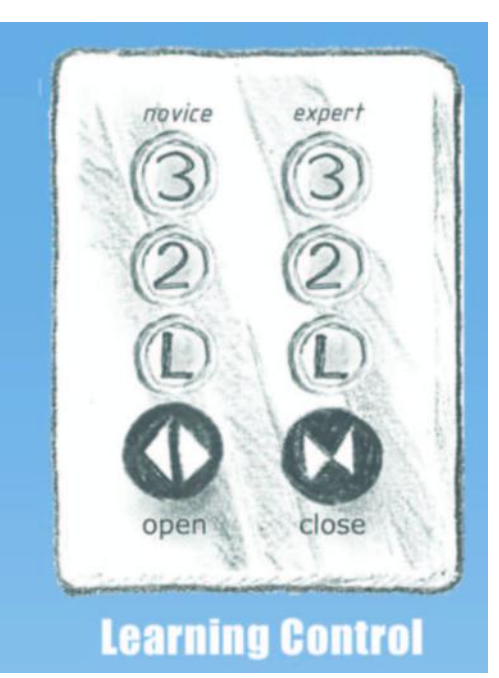

Část pátá

## **MNOŽINA HODNOT A POLYTOPICKÉ NEURČITOSTI**

26.10.2012

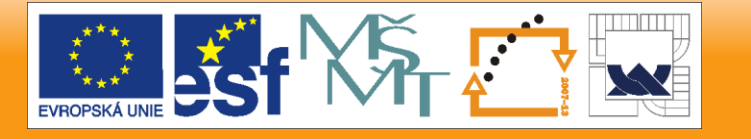

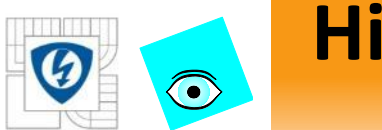

## **Hierarchie typů neurčitosti**

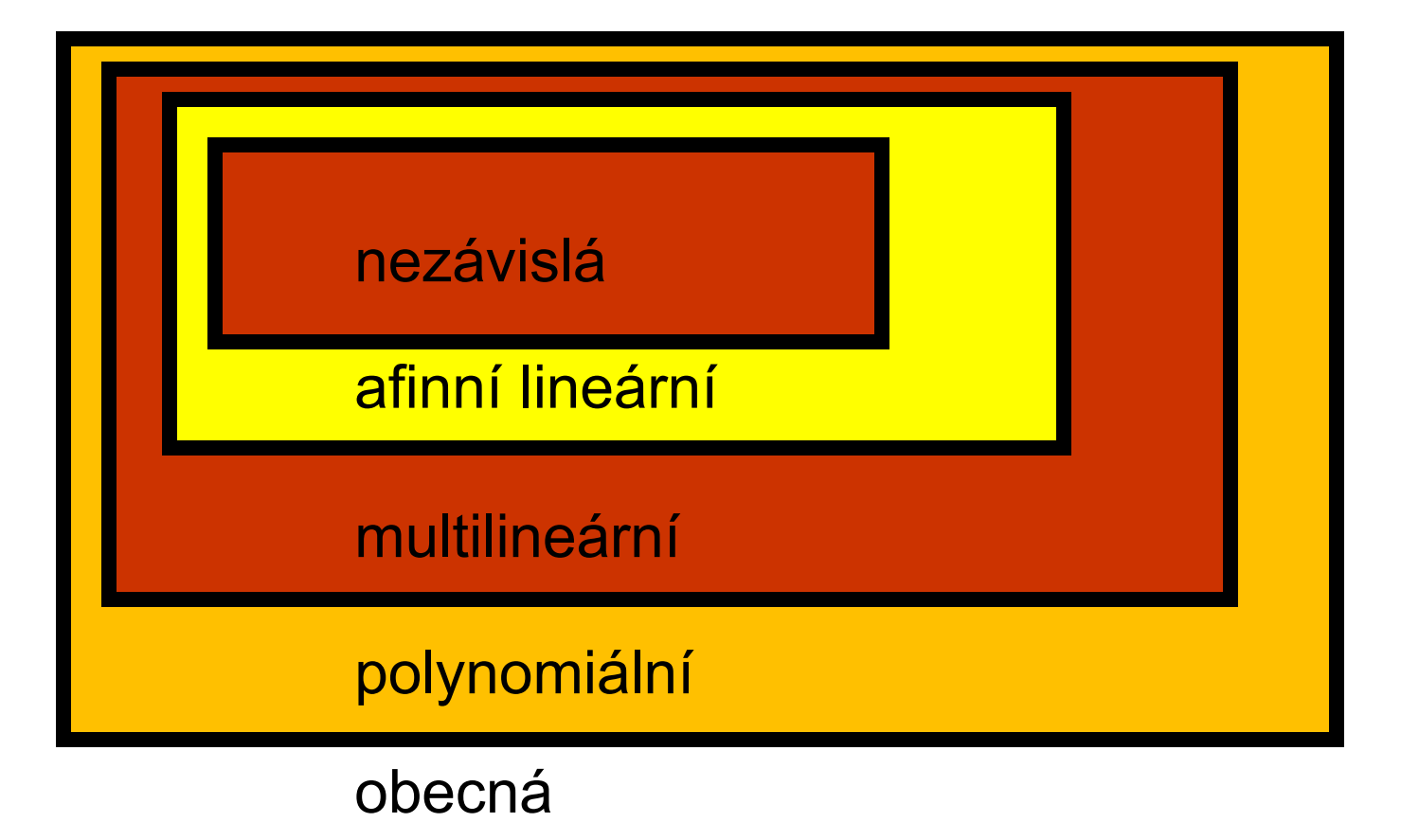

26.10.2012

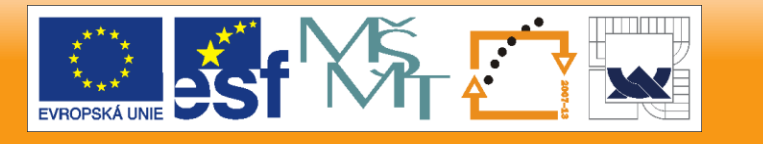

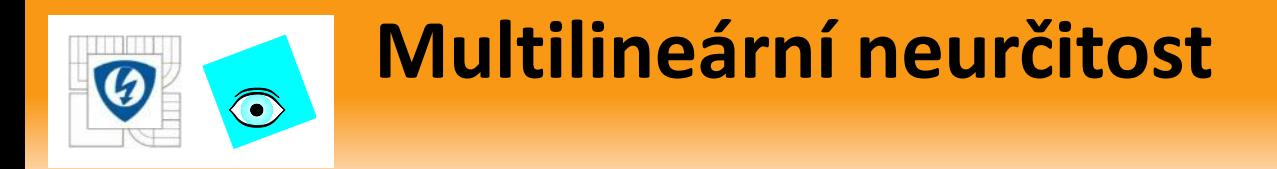

Neurčitý polynom

$$
p(s,q) = \sum_{i=1}^{n} a_i(q) s^i
$$

- má multilineární strukturu neurčitosti když všechny  $a_{\widetilde i}\big(q\big)$
- jsou multilineární funkce, tj.
- fixujeme-li všechny složky *q* až na jednu (např. *q<sup>i</sup>* ), pak je to afinní lineární funkce té zbývající složky *q<sup>i</sup>*

Např.

$$
p(s,q) = s3 + (6q1q2q3 + 4q2q3 - 5q1 + 4)s2 + (4q1q3 - 6q1q2 + q3)s + (5q1 - q2 + 5)
$$

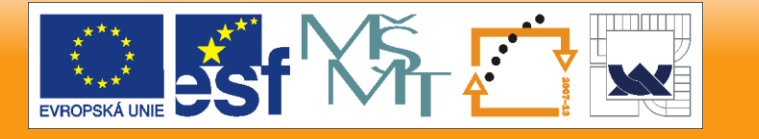

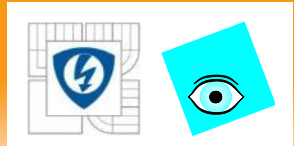

## **Konstantní matice s nezávislou strukturou**

Nechť

$$
A(q) = \sum_{i=1}^{l} A_i q_i
$$

- je konstantní matice s nezávislou strukturou neurčitosti
- tj. každý parametr je nejvýše v jednom prvku
- Např.: intervalová konstantní matice

Pak její charakteristický polynom

 $p(s,q) = \det(sI - A(q))$ 

má multilineární strukturu neurčitosti

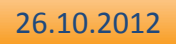

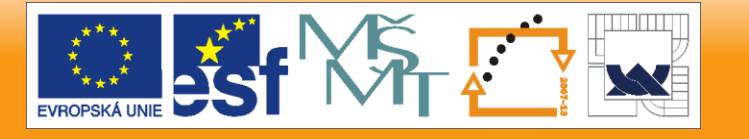

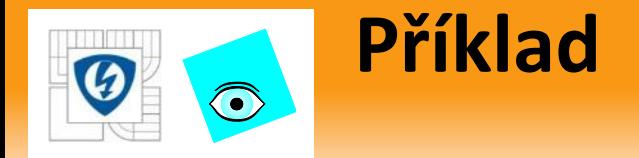

Pro rodinu polynomů s multilineární neurčitostí

 $p(s, q_1, q_2) = s^2 + q_1 q_2 s + q_1 + q_1 + 1, \quad q_1, q_2 \in [0,1]$ 

- vypočteme množinu hodnot pro *ω* = 1
- Použijeme funkce **vset** a **vsetplot**

```
q1=0:.001:1;q2=q1;
p0=1+s^2;p1=1;p2=s;expr='p0+(q1+q2)*p1+q1*q2*p2';
V=vset(q1,q2,expr,p0,p1,p2,j);vsetplot(V)
```
Množina hodnot není konvexní !

```
Q1=0:.001:1;Q2=Q1;
```
**q1=min(Q1);q2=Q2;V=vset(q1,q2,expr,p0,p1,p2,j);vsetplotin(V),hold on q1=max(Q1);q2=Q2;V=vset(q1,q2,expr,p0,p1,p2,j);vsetplotin(V),hold on q1=Q1;q2=min(Q2);V=vset(q1,q2,expr,p0,p1,p2,j);vsetplotin(V),hold on q1=Q1;q2=max(Q2);V=vset(q1,q2,expr,p0,p1,p2,j);vsetplotin(V),hold on**

 Navíc okraje množiny hodnou nejsou jen obrazy hran, <sub>26.10.2012</sub>ale i vnitřních bodů !

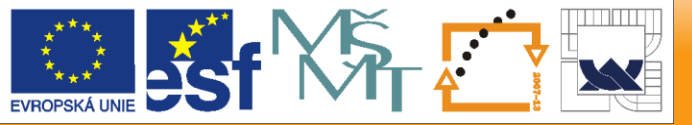

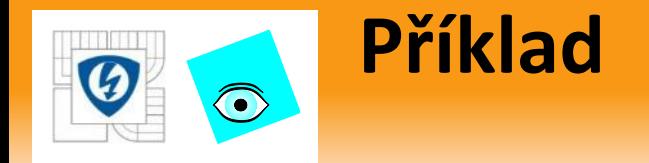

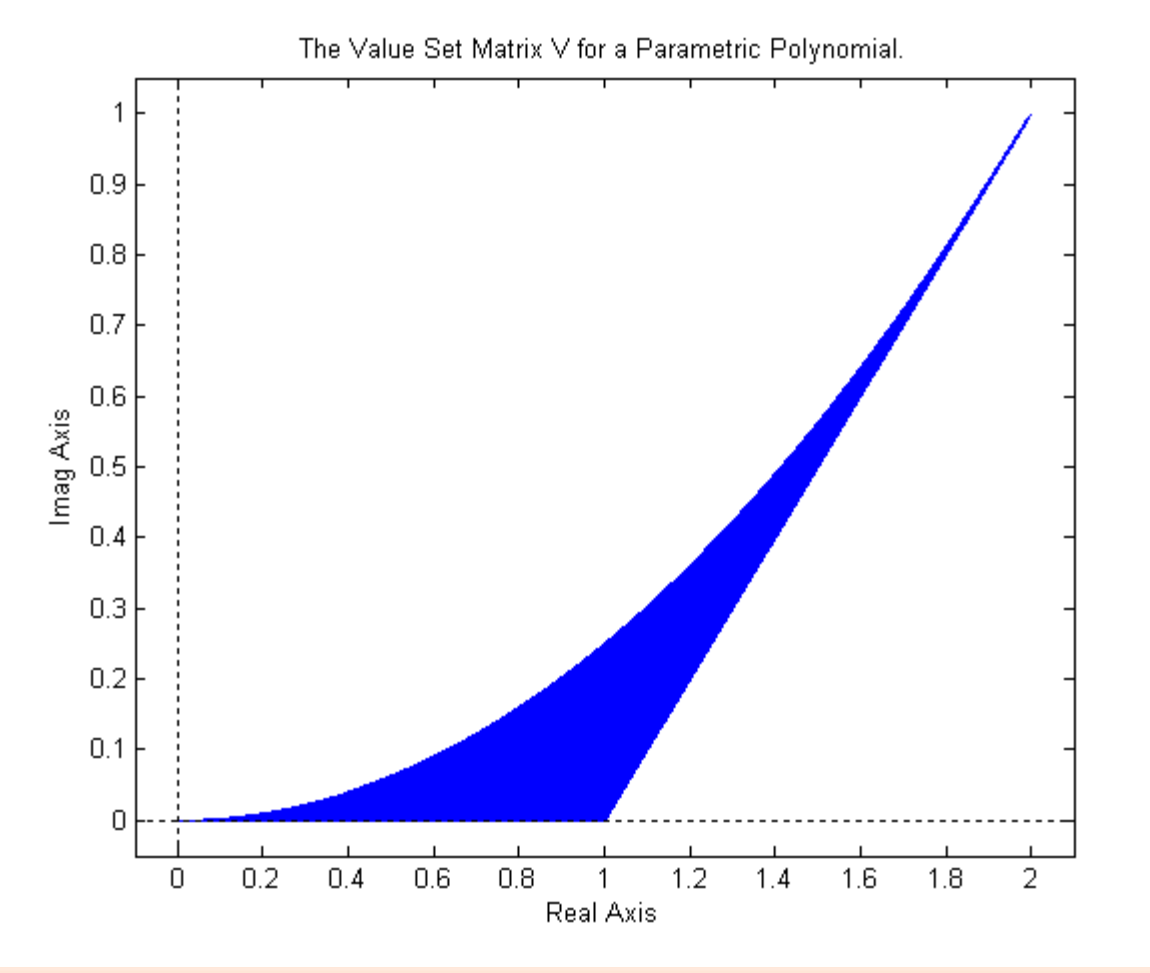

26.10.2012

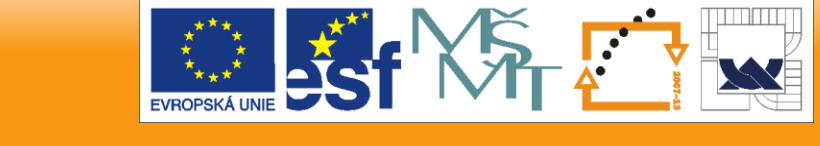

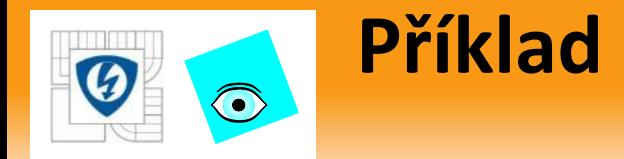

- obrazy hran jsou červeně
- obrazy vnitřních bodů modře

mag Axis

tento okraj je obrazem křivky ležící uvnitř

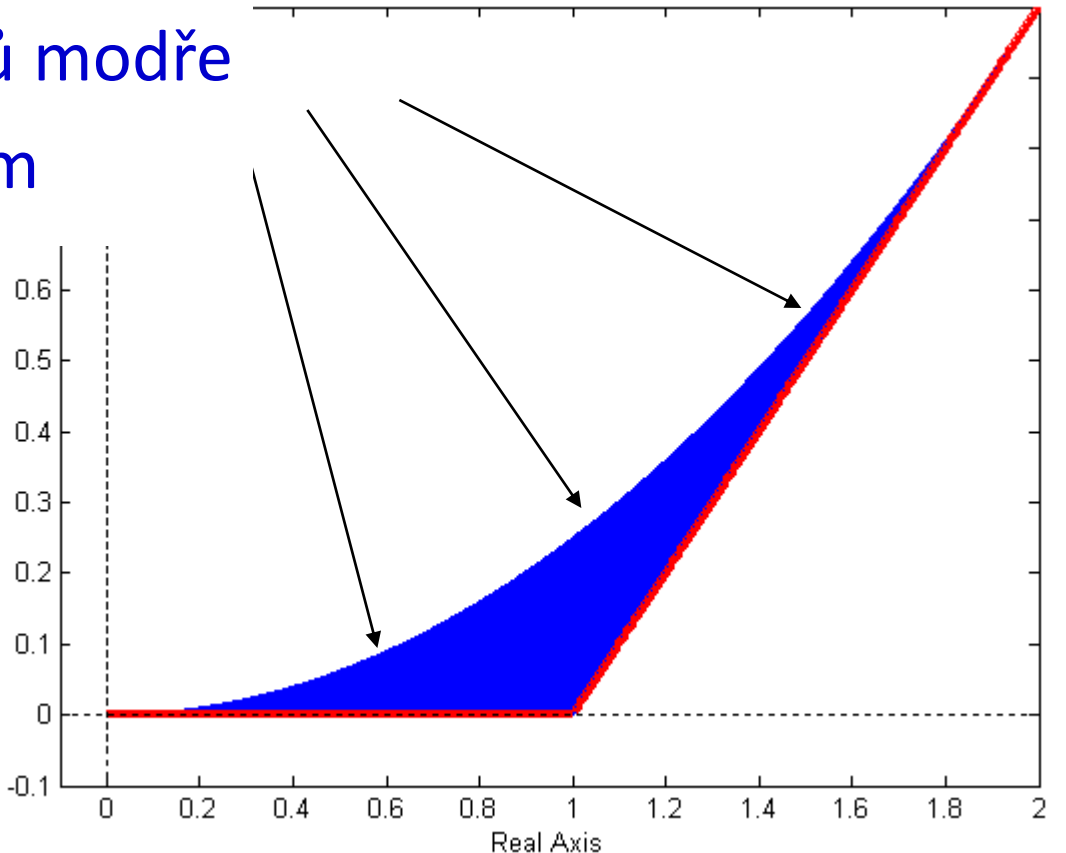

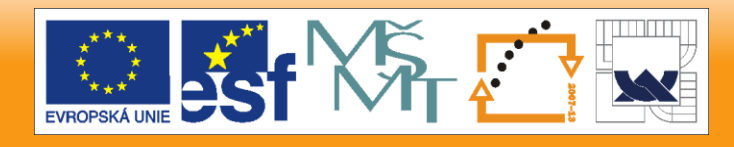

26.10.2012

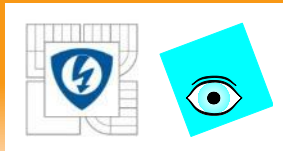

### **Věta o zobrazení – Mapping Theorem**

- Pro multilineární strukturu neurčitosti existuje jedno zvlášť výhodné překrytí:
- Je to konvexní obal extrémů

Věta – Mapping Theorem

Nechť  $\blacksquare$   $Q \subset R^l$  je kvádr s extrémy  $\{q^i\}$  $\blacksquare$   $f:Q\,{\to}\, R^\kappa$  je multilineární funkce **s** oborem hodnot  $f(Q) = \{f(q) : q \in Q\}$ Pak platí  $f:Q\to R^k$  $conv f(Q) = conv \Big\{ f(q^i) \Big\}$ 

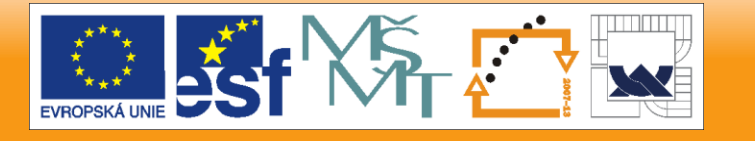

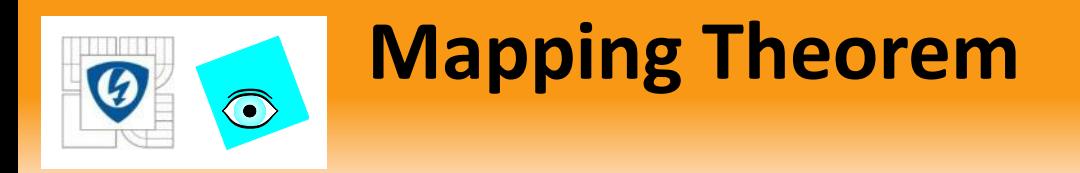

Příklad *k =* 2

• s aplikací na množinu hodnot

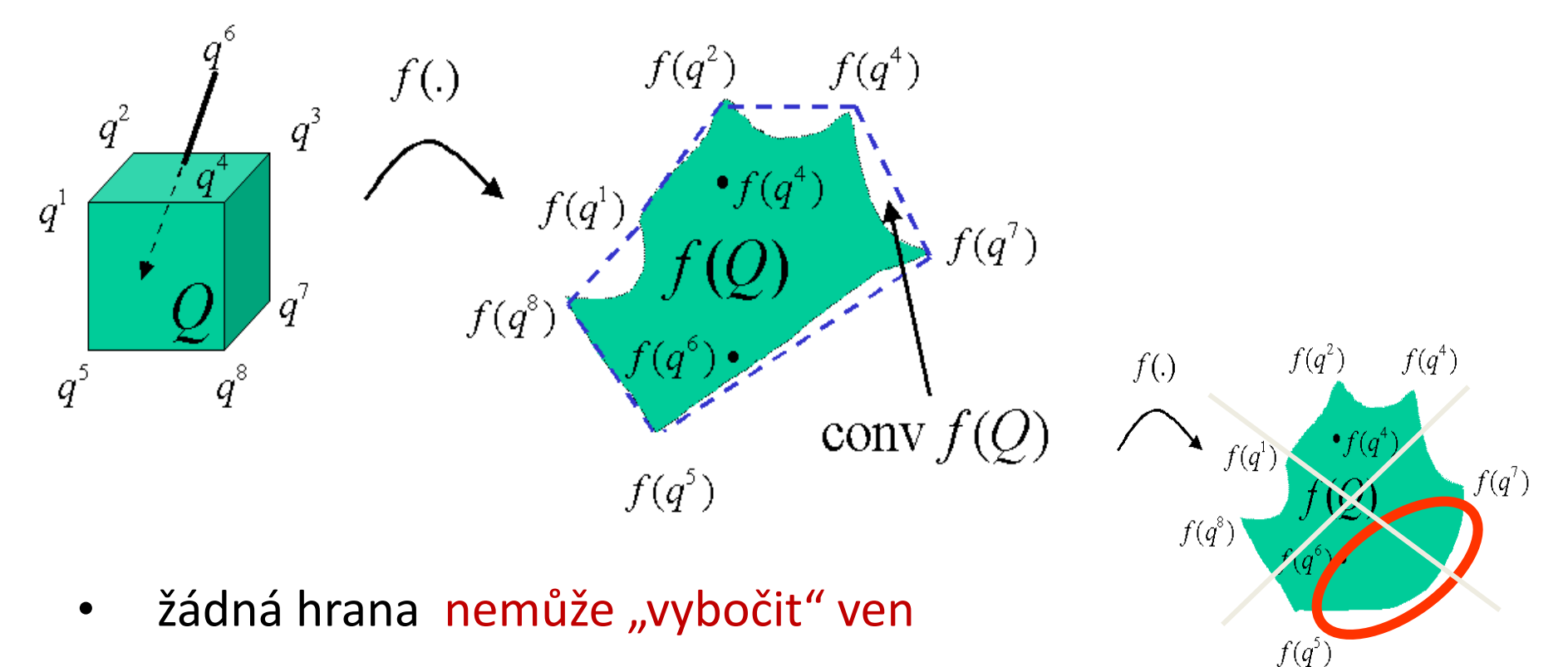

26.10.2012

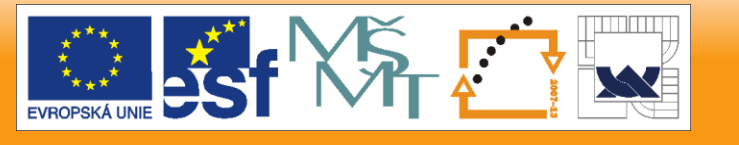
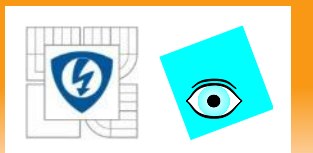

## **Mapping Theorem**

 Mapping Theorem můžeme požít pro množinu hodnot: Nechť

- $\blacksquare$   $Q \,{\subset}\, R^l$  je kvádr s extrémy  $\,\{q^i\,\}$
- $\blacksquare\quad p(s,q)$  je neurčitý polynom s multilineární strukturou

Pro libovolné  $z \in C$  vezměme zobrazení  $f: Q \rightarrow R^2$  popsané  $Q ⊆ R<sup>l</sup> je kvádr s extrémy {q<sup>i</sup>}  
\n p(s,q) je neurčitý polynom s multilineái  
\nPro libovolné z ∈ C vezměme zobrazení f :  
\n q ⊢ (Re p(z,q), Im p(z,  
\nProtože Re p(z,q), Im p(z,q) jsou multili  
\n plyne z Věty, že  
\n   
\n   
\n**Corov** p(z,Q) = conv{p(z,q<sup>i</sup>)}  
\n   
\n**Pro testování vyloučení nuly můžeme pou  
\n namísto pravé množiny hodnot** p(z,Q)  
\n   
\n   
\n **Cenou je pouh**$  $q \mapsto (\text{Re } p(z,q), \text{Im } p(z,q))$ 

**Protože**  $\text{Re } p(z, q)$ , Im  $p(z, q)$  jsou multilineární funkce  $q$ , plyne z Věty, že

 $conv p(z, Q) = conv\{p(z, q<sup>i</sup>)\}$ 

**•** pro testování vyloučení nuly můžeme použít  $conv\{p(z,q^i)\}$ namísto pravé množiny hodnot  $p(z,Q)$ 

26.10.2012

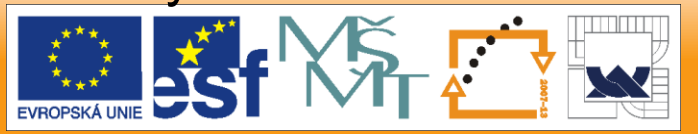

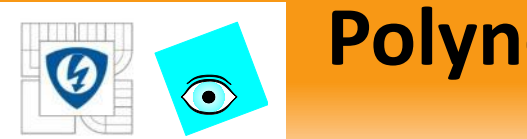

## **Polynomiální neurčitost**

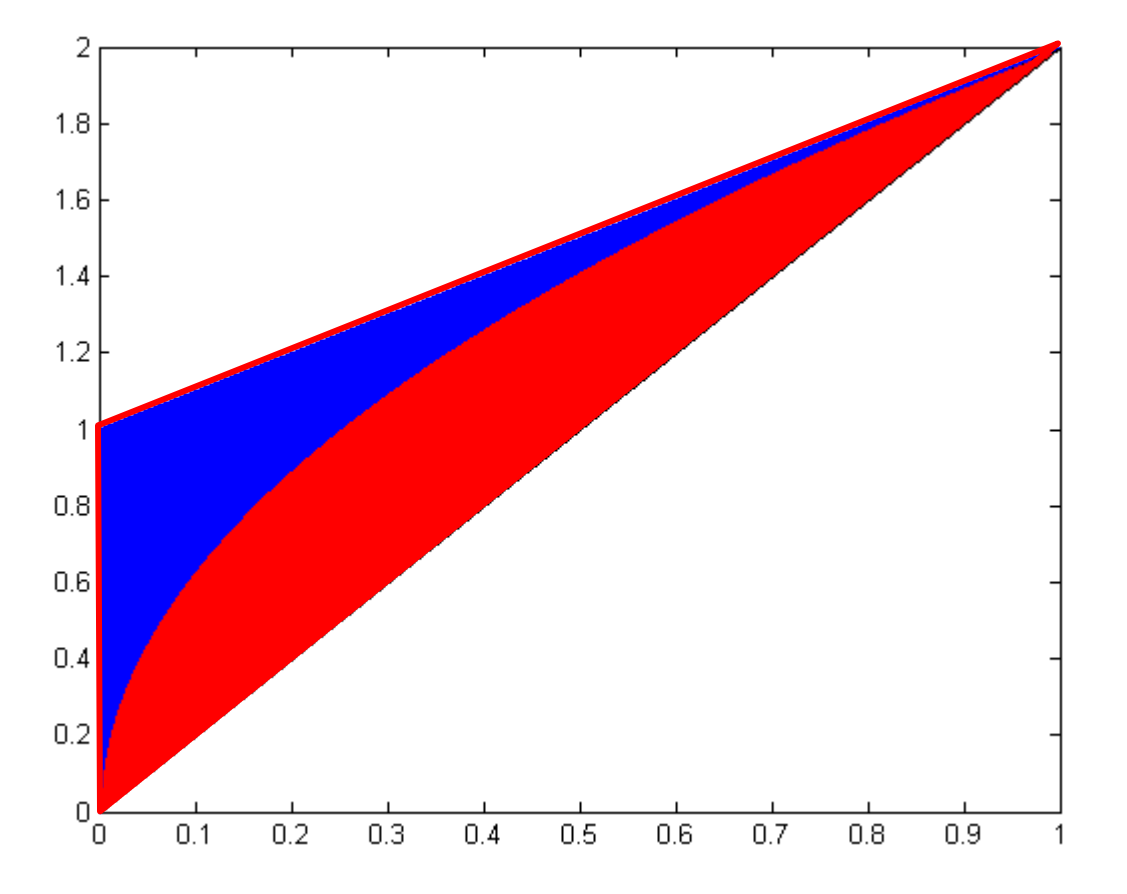

26.10.2012

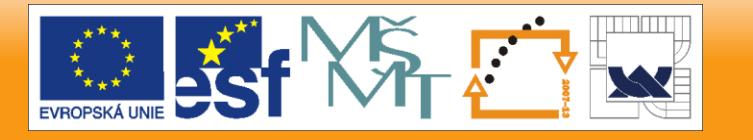

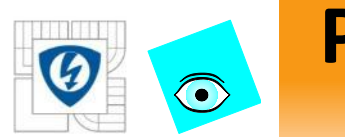

**Polynomiální neurčitost**

Neurčitý polynom

$$
p(s,q) = \sum_{i=1}^{n} a_i(q) s^i
$$

má polynomiální strukturu neurčitosti když všechny

 jsou polynomiální funkce, tj.  $a_i(q)$ 

- *k-*Dpolynomy v jednotlivých parametrech *q*i *, i =* 1*,*2*,…,k*
- Např.

$$
r(s,q) = s3 + (6q1q2q3 + 4q2q3 - 5q1 + 4)s2 + (4q1q3 - 6q1q2 + q32)s + (5q1 - q2 + 5)
$$

26.10.2012

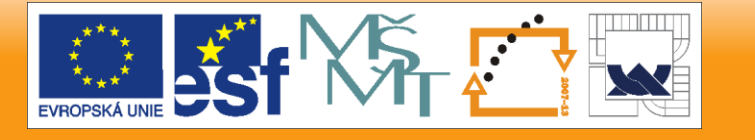

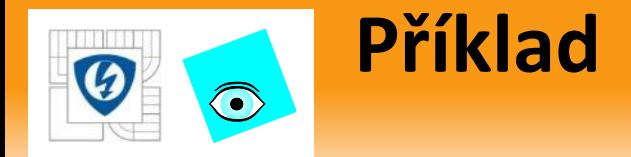

Pro rodina polynomů s polynomiální neurčitostí

 $3 \cdot 2$  $p(s, q_1, q_2) = p_0 + (q_1^3 + q_1)p_1 + (q_2^3 - q_2^2)p_2 + q_1q_2p_3$  $q_{\scriptscriptstyle 1}^{},q_{\scriptscriptstyle 2}^{}$   $\in$   $[-1,1]$ 

- vypočteme množinu hodnot pro *ω* = 2.5 a 10
- Použijeme funkce **vset** a **vsetplot**

```
p0=1+s+s^2;p1=1+s;p2=1-s;p3=1-s+s^2; 
q1=-1:.002:1; q2=-1:.002:1; 
expr='p0+(q1^3+q1)*p1+(q2^3-q2^2)*p2+q1*q2*p3'; 
V=vset(q1,q2,expr,p0,p1,p2,p3,j*(2.5));vsetplot(V)
```
**V=vset(q1,q2,expr,p0,p1,p2,p3,j\*(10));vsetplot(V)**

- Množina hodnot nejen že není konvexní, ale i
- vybočuje ven z konvexního obalu extrémů

26.10.2012

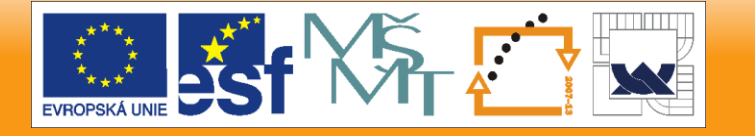

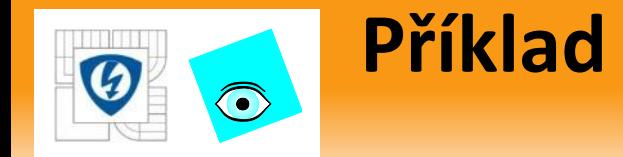

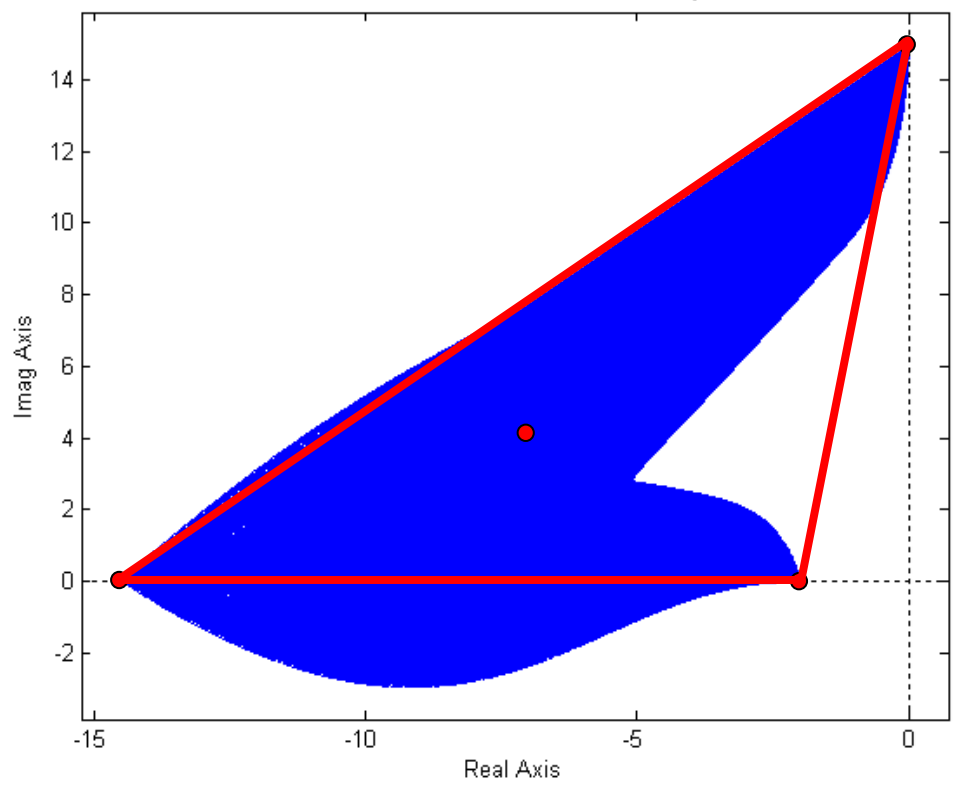

The Value Set Matrix V for a Parametric Polynomial.

- hodnoty v extrémech označují
- všimněte si, že množina hodnot vybočuje z konvexního obalu hodnot v extrémech

26.10.2012

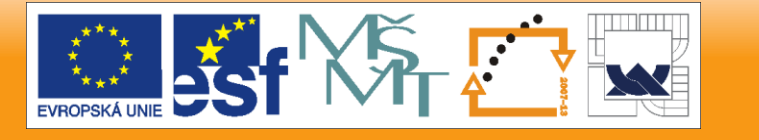

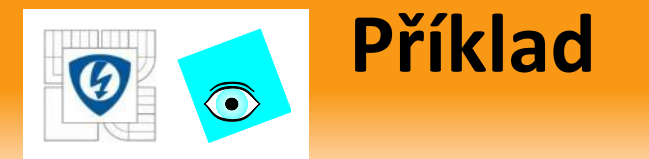

**p0=1+s+s^2;p1=1+s;p2=1-s;p3=1-s+s^2; q1=-1:.005:1; q2=-1:.005:1; om=2.5; expr='p0+(q1^3+q1)\*p1+(q2^3-q2^2)\*p2+q1\*q2\*p3'; V=vset(q1,q2,expr,p0,p1,p2,p3,j\*om);vsetplot(V),hold on Q1=q1;Q2=q2; q1=min(Q1);q2=Q2;V=vset(q1,q2,expr,p0,p1,p2,p3,j\*om);vsetplotin(V, 'points'),hold on q1=max(Q1);q2=Q2;V=vset(q1,q2,expr,p0,p1,p2,p3,j\*om);vsetplotin(V,'points'),hold on q1=Q1;q2=min(Q2);V=vset(q1,q2,expr,p0,p1,p2,p3,j\*om);vsetplotin(V,'points'),hold on q1=Q1;q2=max(Q2);V=vset(q1,q2,expr,p0,p1,p2,p3,j\*om);vsetplotin(V,'points'),hold on**

 hodnoty uvnitř *Q* jsou modře

**n** hodnoty na hranách *Q*  jsou oranžově

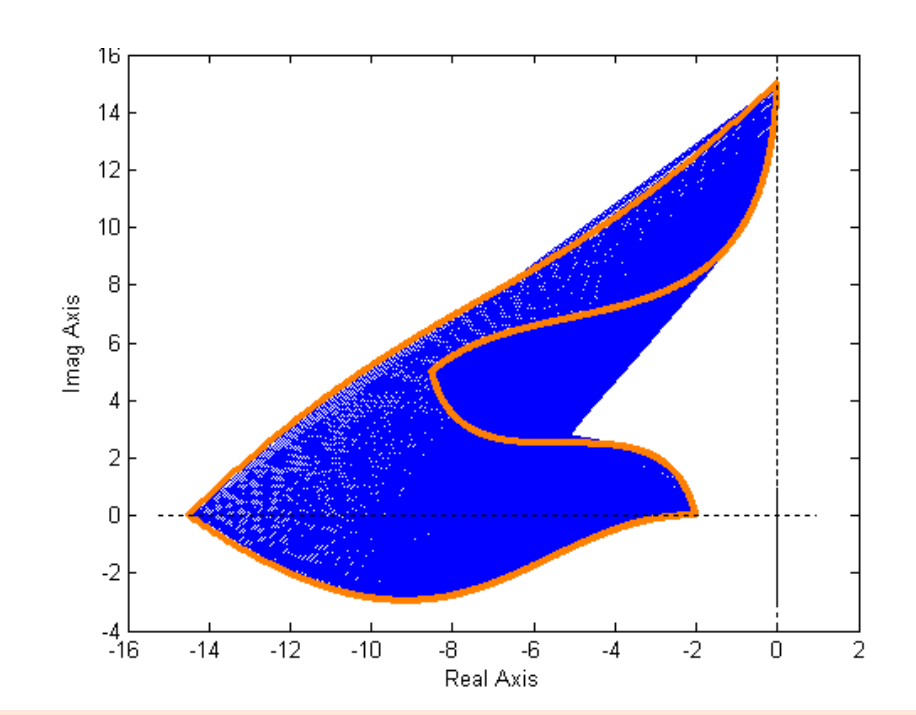

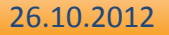

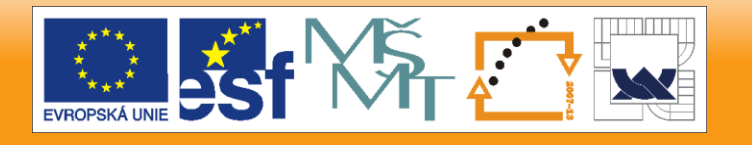

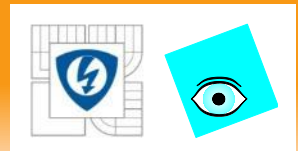

## **Příklad: ω = 0.1, 0.5, 1, 2**

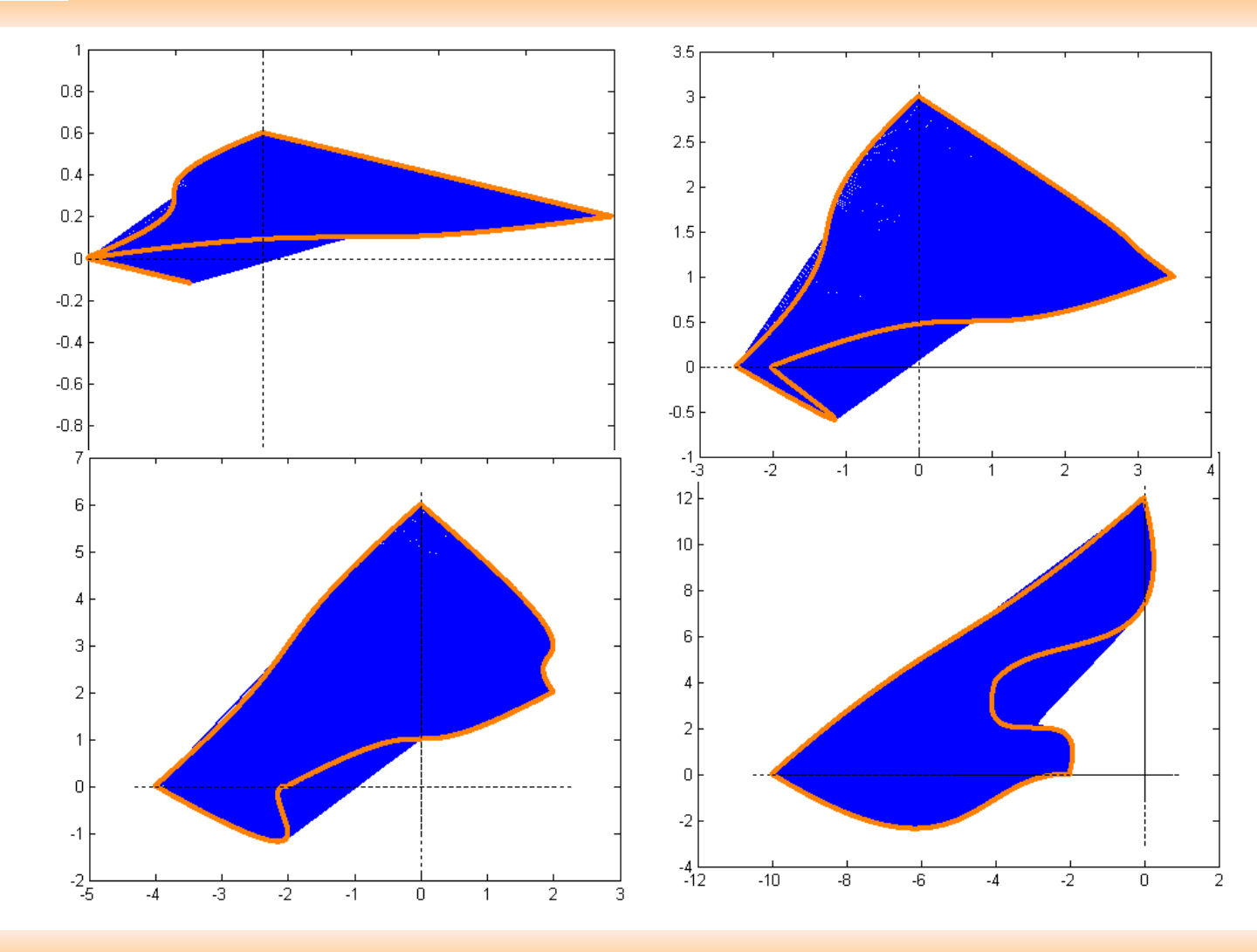

#### 26.10.2012

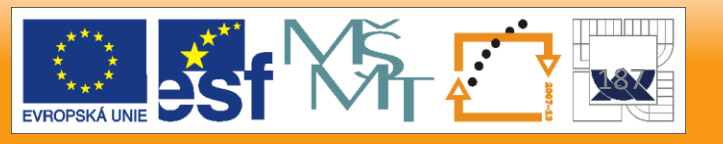

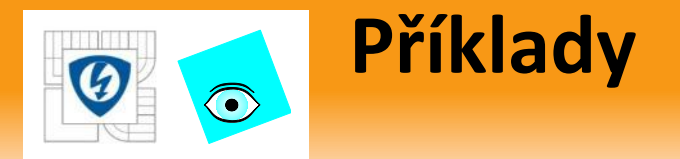

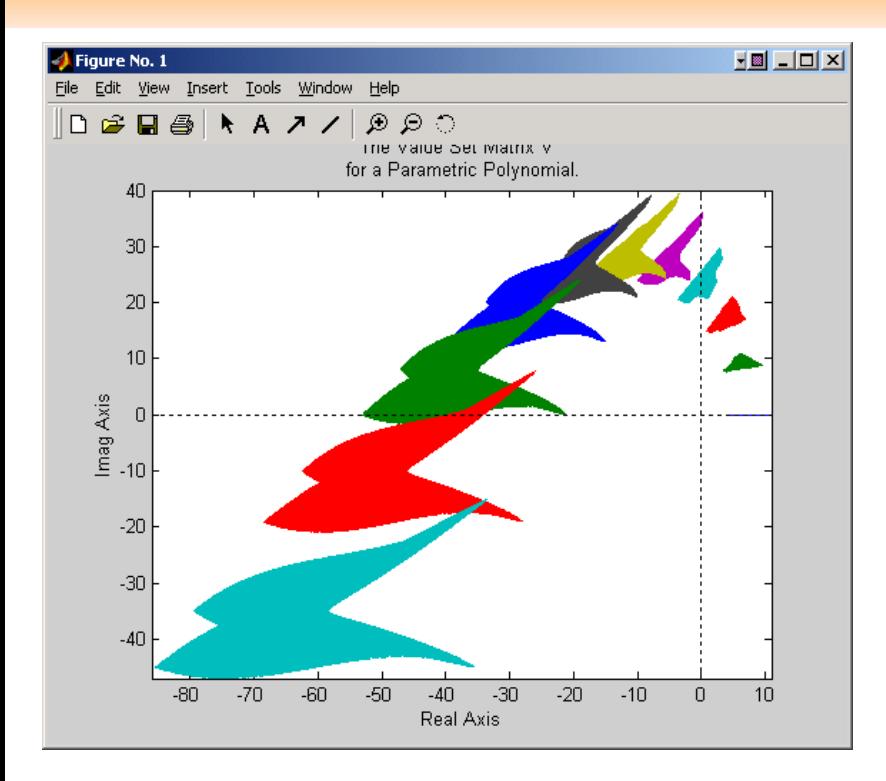

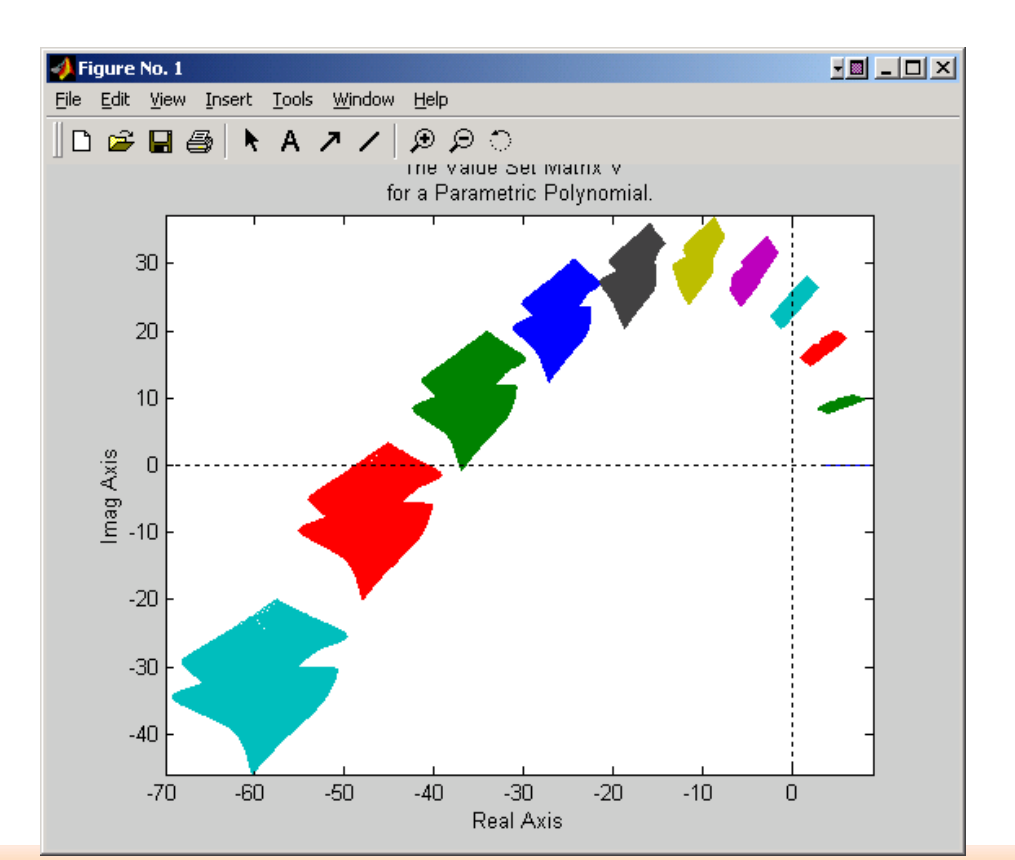

EVROPSKÁ UNIE

#### 26.10.2012

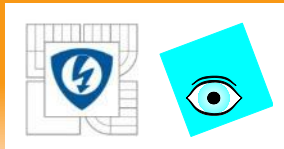

# **Obecná struktura neurčitosti**

Pro rodiny s obecnou strukturou neurčitosti

- není skoro žádná teorie
- platí jen věta o vyloučení nuly
	- ale pozor: koeficienty musí být spojité funkce na intervalech, které nás zajímají
- množiny hodnot musíme kreslit podrobně
- použijeme zase funkce **vset** a **vsetplot**

26.10.2012

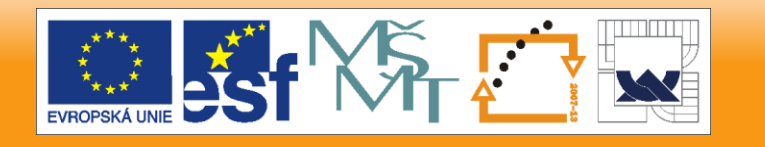

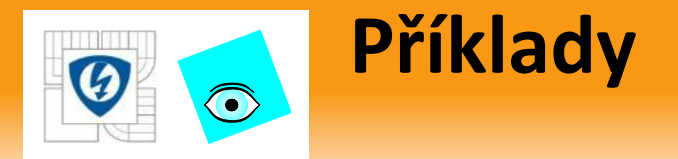

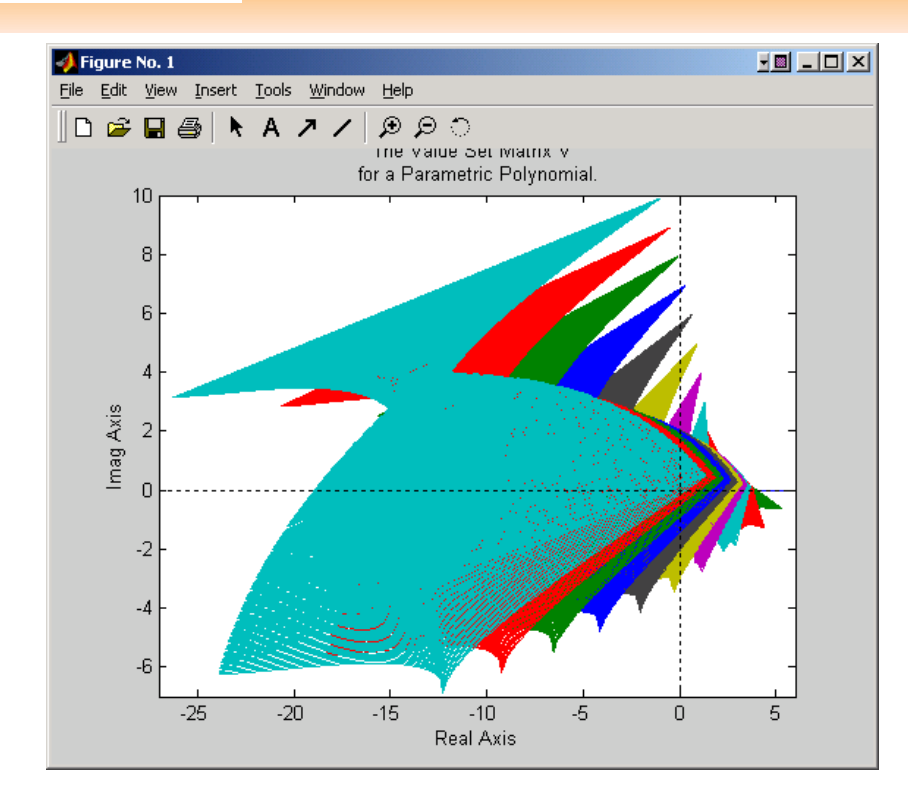

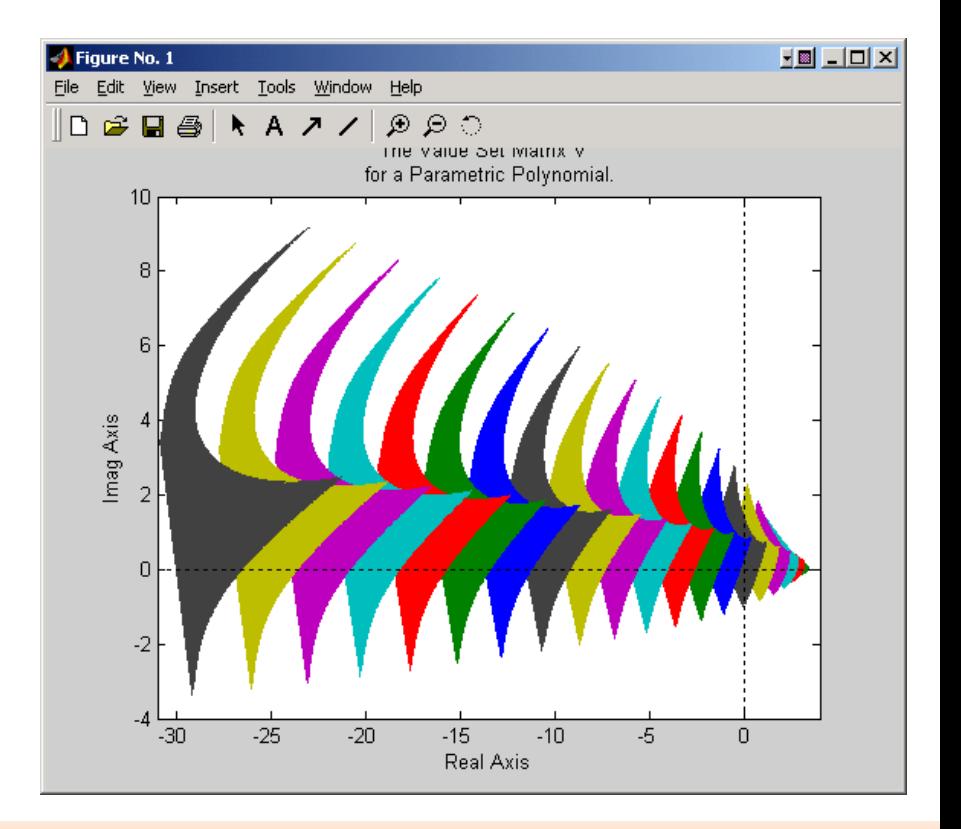

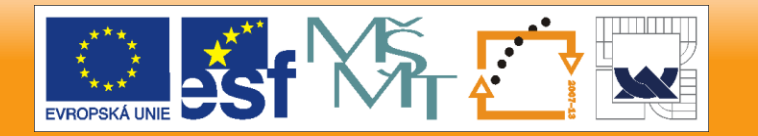

26.10.2012

## **Prokletí mnohorozměrovosti**  $\bigodot$

### Pesimistický příklad na závěr

Testujme robustní stabilitu malé intervalové polynomiální matice

 $011$   $111$   $111$   $1012$   $1112$ 021  $9121$   $9022$   $9122$  $(s, q)$  $q_{011} + q_{111} s$   $q_{012} + q_{112} s$  $P(s,q$  $q_{021} + q_{121} s$   $q_{022} + q_{122} s$  $\begin{bmatrix} q_{011} + q_{111} s & q_{012} + q_{112} s \end{bmatrix}$  $=\begin{bmatrix} 1011 & 4111 & 4012 & 4112 \\ q_{021} + q_{121} s & q_{022} + q_{122} s \end{bmatrix}$ 

- **Rozsahy nejsou podstatné, ale nechť třeba**  $q_{ijk} \in [1,2]$
- Podstatné je počet parametrů: 8
- Nakresleme množinu hodnot jen pro jedno *ω =* 1
- **Při velmi řídkém vzorkování**  $q_{ijk} = 1:0.2:2$  musíme determinant

 $\overline{\det P(s,q)} = (q_{011} + q_{111} s)(q_{022} + q_{122} s) - (q_{012} + q_{112} s)(q_{021} + q_{121} s)$ 

- vyčíslit ve  $6^8 = 1,679,616$  bodech, což Matlabu trvá 8*s* výpočet plus par minut nakreslení obrázku
- hustější vzorkování se ani nedá použít
- u matice  $3 \times 3$  stupně 2 by to už bylo  $9^{27} = 5.8150 \times 10^{25}$  bodů, jejichž vyčíslení je prakticky nemožné 26.10.2012

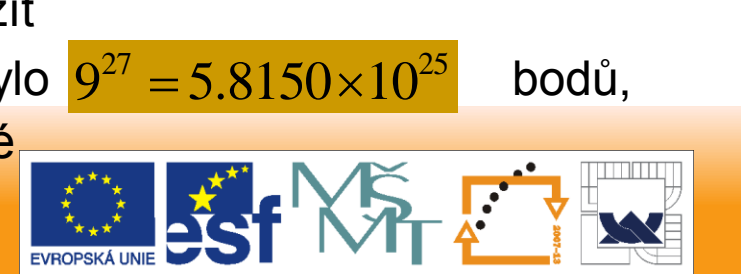

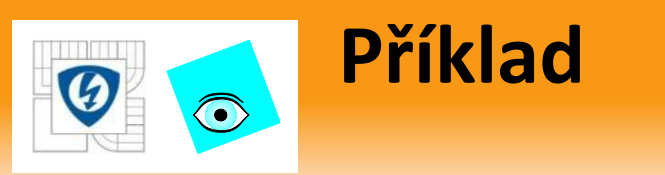

Vyčíslení ve  $\frac{6^8}{1,679,616}$  bodech

The Value Set Matrix V for a Parametric Polynomial.

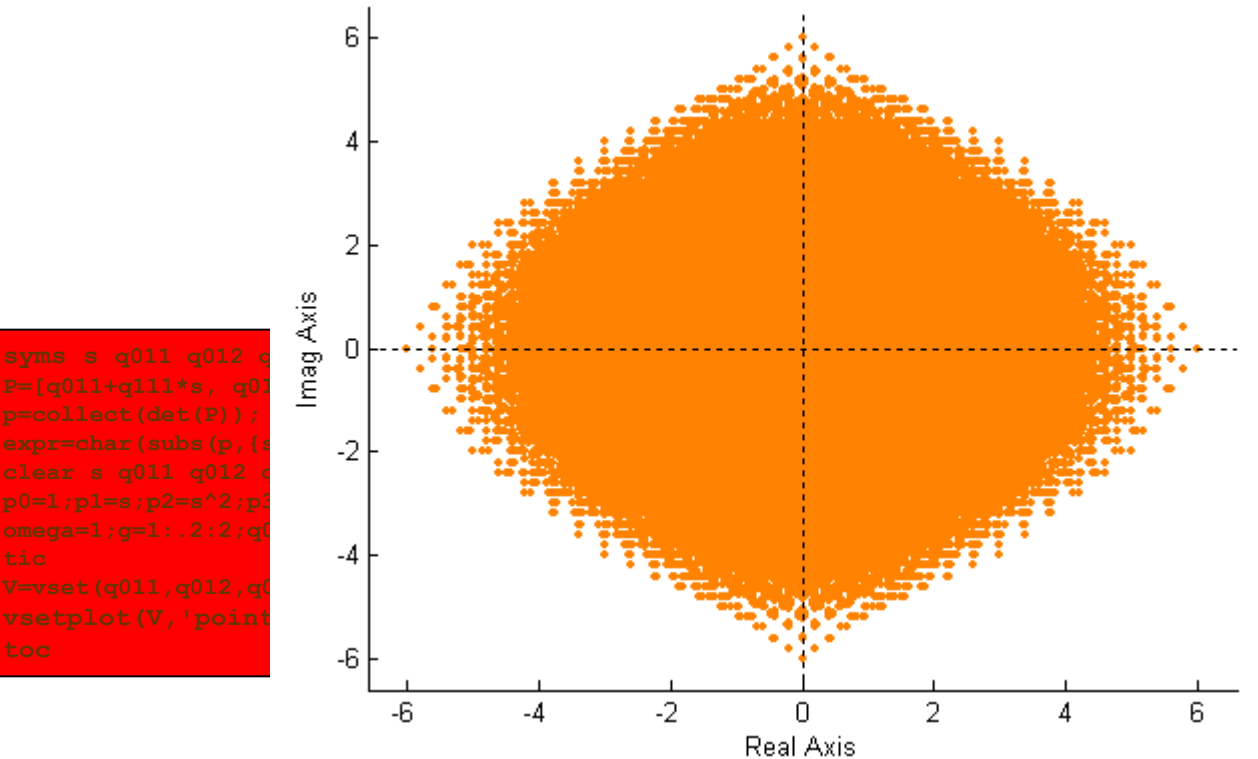

26.10.2012

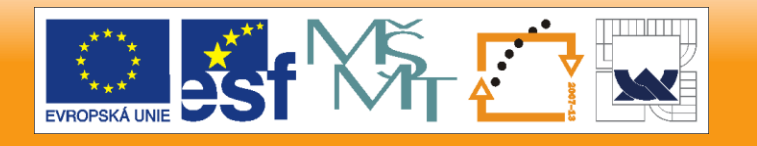

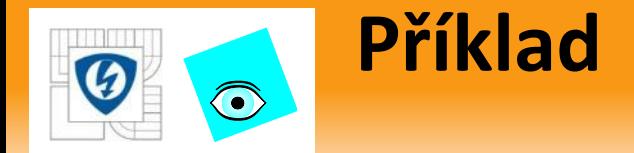

## **•** Vyčíslení ve  $2^8 = 256$  krajních bodech

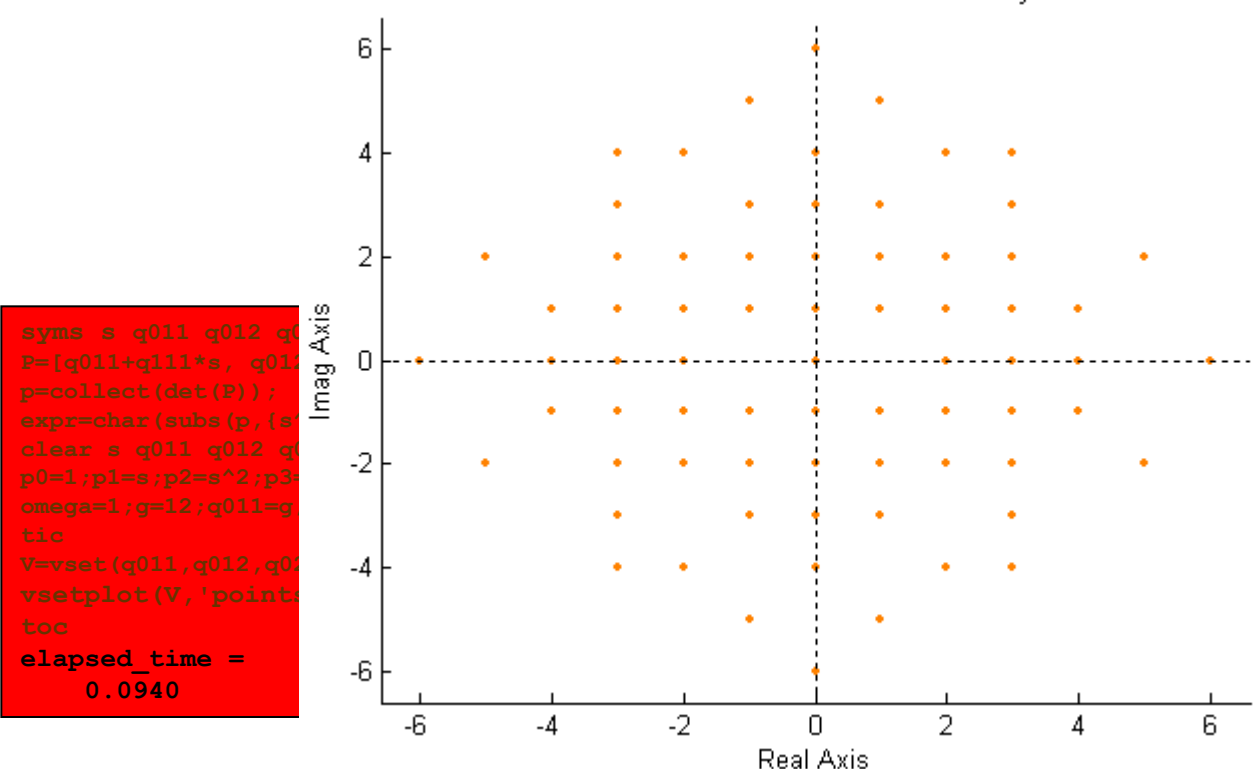

The Value Set Matrix V for a Parametric Polynomial.

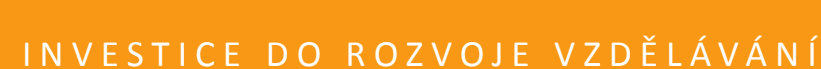

26.10.2012

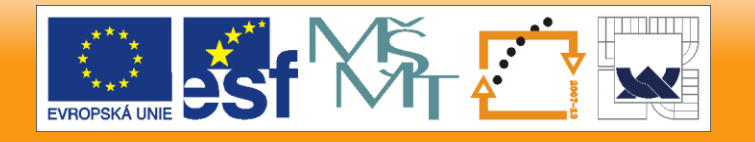

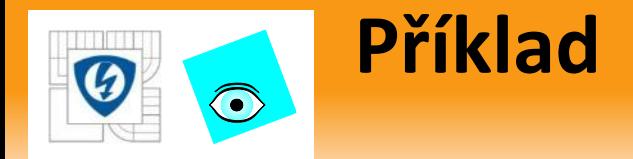

- ke krajním bodům přidáme ještě 100,000 náhodných
- což trvá jen sekundy

**omega=1; i=10^5; PM=[1+s, 1+s; 1+s, 1+s]; PP=2\*[1+s,** c0=repmat(PM{0}(:),1,i)+rand(4,  $cl=$ repmat(PM{1}(:),1,i)+rand(4,  $2$ **p11=c0(1,:)+c1(1,:)\*j\*omega;p21=c0(2,:)+c1(2,:)\*j\*omega; p12=c0(3,:)+c1(3,:)\*j\*omega;p22**<br> **vd=p11.\*p22-p12.\*p21;**<br> **plot(real(vd),imag(vd),'b.'),ho**<br> **syms s** q011 q012 q021 q022 q111 **vd=p11.\*p22-p12.\*p21;** plot(real(vd), imag(vd), 'b.'), ho syms s q011 q012 q021 q022 q111  $P=[q011+q111*s, q012+q112*s; q0)$ **p=collect(det(P)); expr=char(subs(p,{s^2,s},{p2,p1}));** clear s q011 q012 q021 q022 q11 **p0=1;p1=s;p2=s^2;p3=s^3;p4=s^4;** -<br> **omega=1;g=1:2;q011=g;q012=g;q02 tic V=vset(q011,q012,q021,q022,q111 ,'points')**

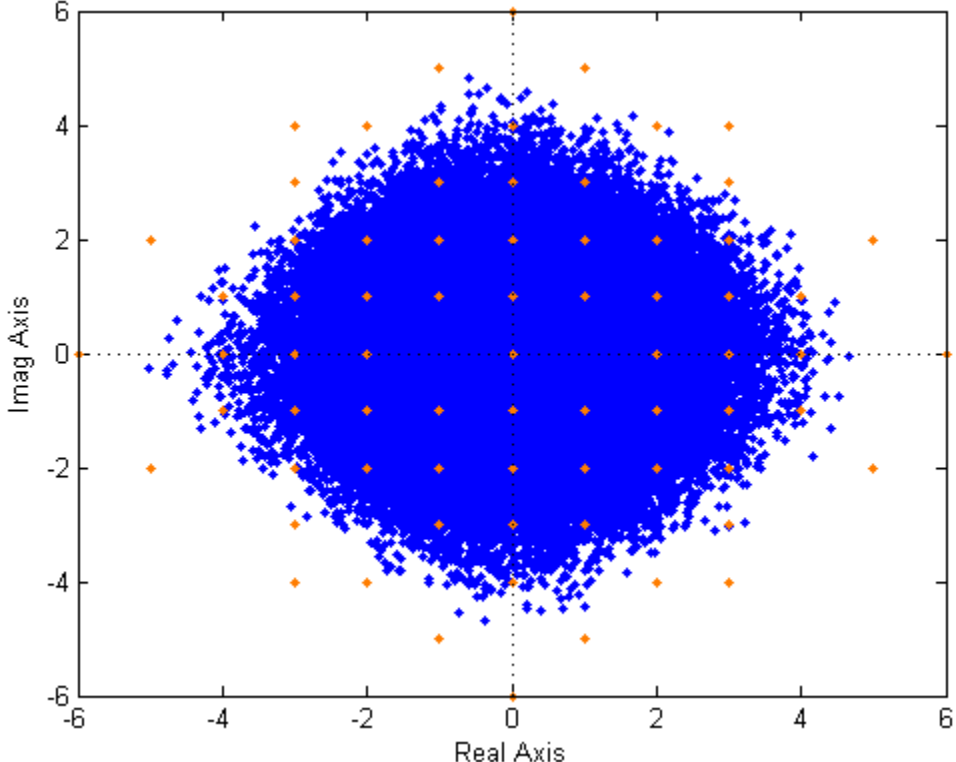

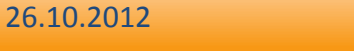

**toc**

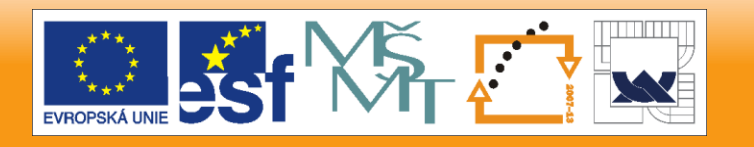

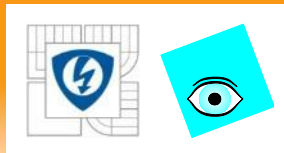

# **Prokletí mnohorozměrnosti**

- Náhodné algoritmy jsou zatím jediným "řešením" těžko algoritmizovatelných problémů typu NP (NP complete, NP hard)
- Neposkytují 100% odpověď, ale v limitě se jí blíží
- Přitom nezávisí na množství dimenzí problému
- Příklad: hledání hub v lese, zejména v *n*-rozměrném

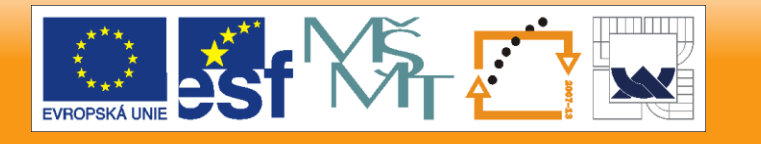

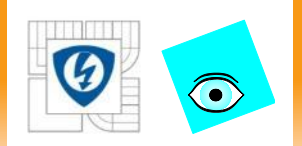

## **NÁVRH** Část šestá

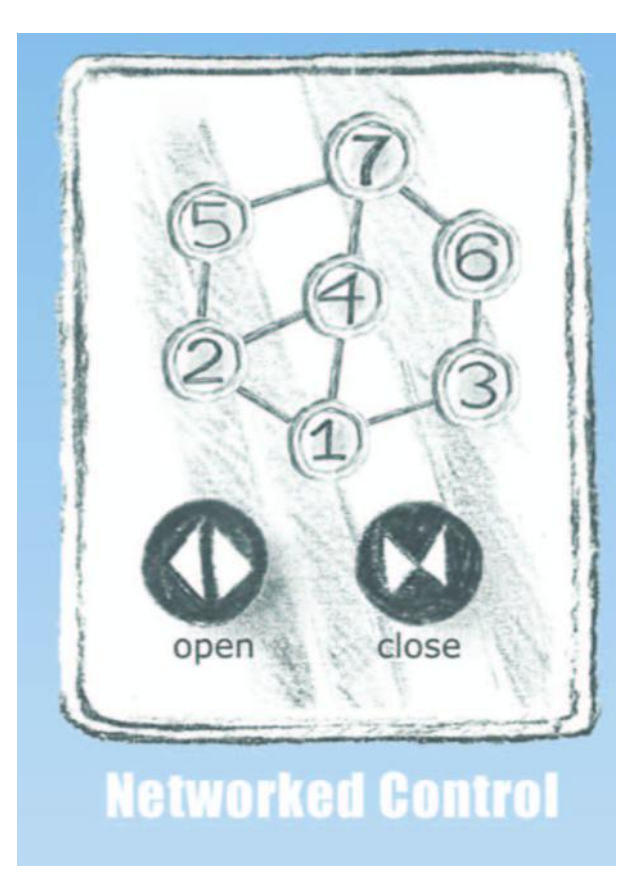

26.10.2012

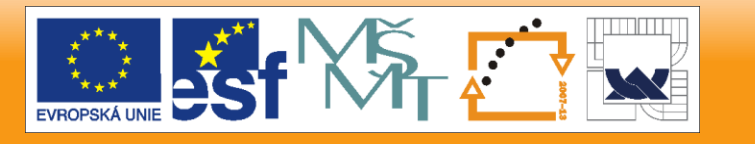

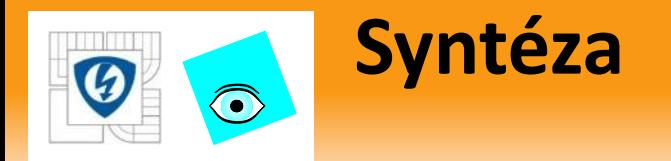

- Zatím jsme měli metody analýzy
- Ve vzácných případech se dají přímo použít pro syntézu (Např. Věta o 16 soustavách),
- ale většinou se postupuje heuristicky

Návrh je ještě obtížnější, protože

- řešení často neexistuje (někdy jsou na to i jsou důkazy)
- i když existuje, je těžké ho najít (NP hard problémy)
- i když ho najdeme, regulátor často má moc vysoký řád

## V praxi

- je vždy nutná aproximace a "inženýrský cit"
- ale i tak je teorie důležitou pomůckou inženýra

#### 26.10.2012

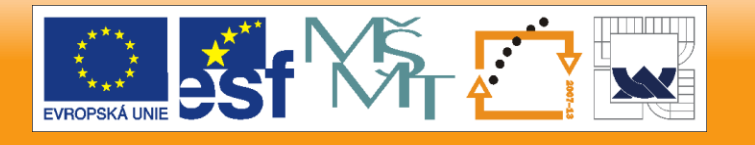

## **Nominální "Pole Placement"**  $\bigodot$

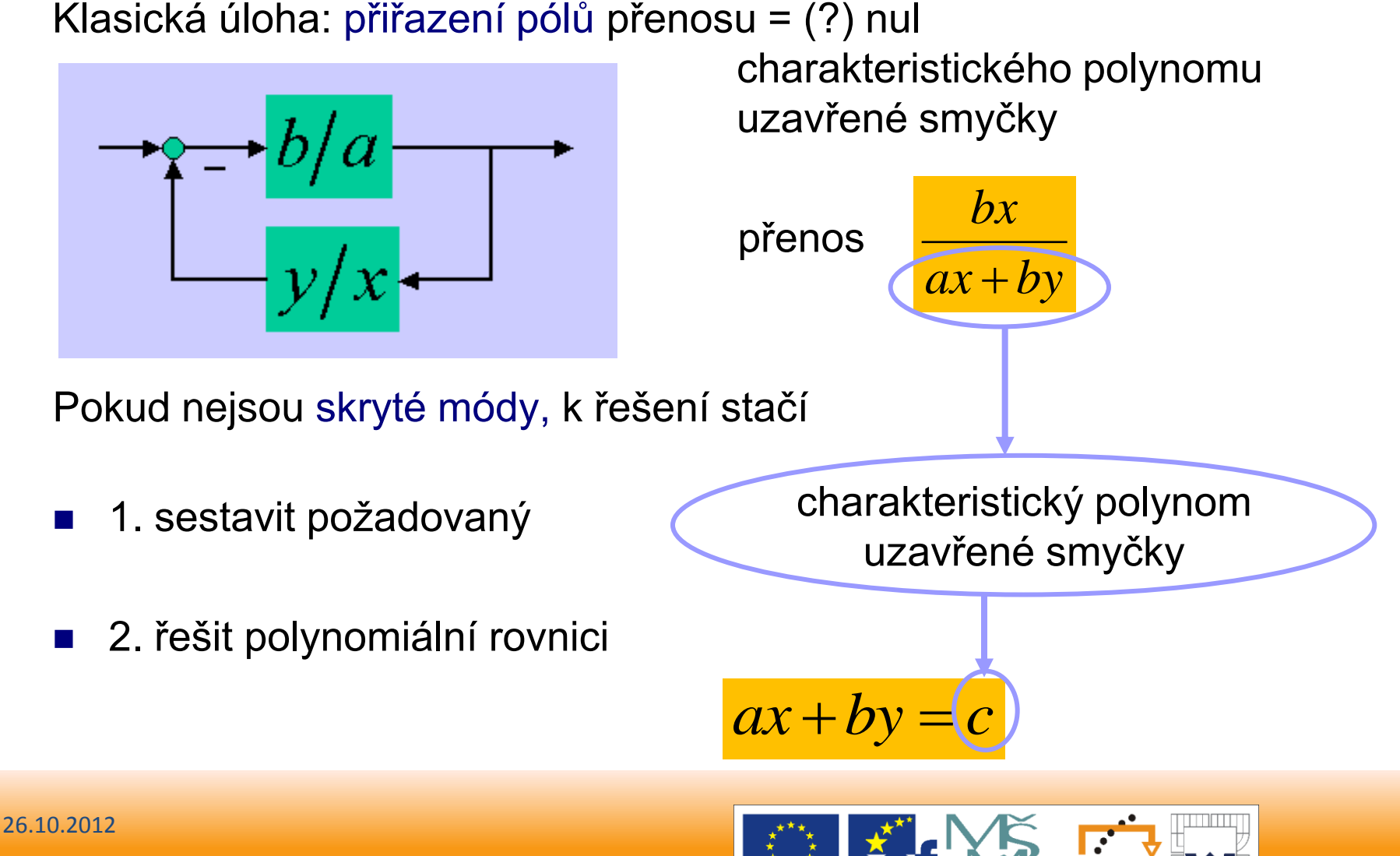

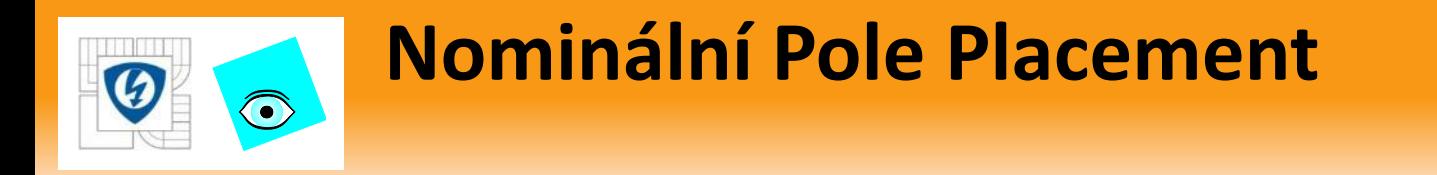

- Řešení je více: každé řešení rovnice dává regulátor
- Všechny regulátory

$$
\frac{y}{x} = \frac{y' + at}{x' - bt}
$$

- kde *t* je libovolný polynomiální parametr
- **Partí, pokud polynomy**  $a,b$  jsou nesoudělné

26.10.2012

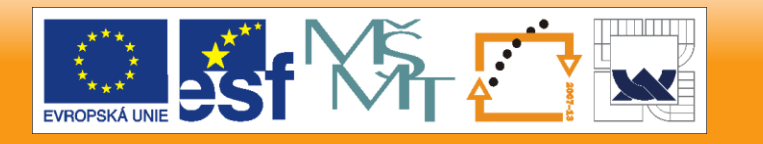

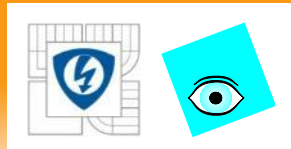

## **Příklad: Nominální Pole Placement**

*b*

1

## Příklad 1: Vodní nádrž

- Přenos přítok **→** výška hladiny 1  $a \quad 1+s$  $=$
- Hledáme PI regulátor (působící proti poruchám výšky hladiny),  $\ddot{}$
- který umístní póly uzavřené smyčky do hodnot -6 a -10
- Řešíme rovnici

$$
(s+1)x+(y)=c=(s+6)(s+10)
$$

Všechny regulátory řešící tento problém jsou

$$
(s+1)x + y = c = (s+6)(s+10)
$$
  
atory rešící tento problém jsou  

$$
\frac{y}{x} = \frac{45 + (s+1)t}{s+15-t}
$$
  
orot  $t = 15$ :  

$$
\frac{y_{PI}}{y} = \frac{15}{s+15}
$$

• **Pl** dostaneme pro 
$$
t = 15
$$
: 
$$
\frac{y_{PI}}{x_{PI}} = 15 + \frac{60}{s}
$$

26.10.2012

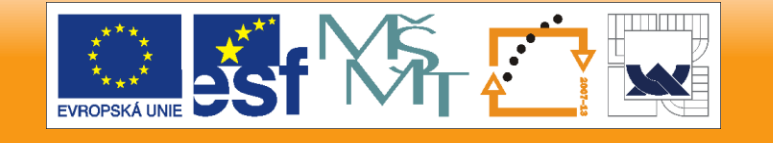

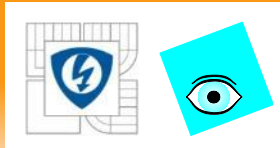

# **Nominální p.p. / 2. příklad**

### Příklad 2:

Rotační hydraulická zkušební stolice (test rig)

 Vzorkováním a identifikací dostaneme přenos

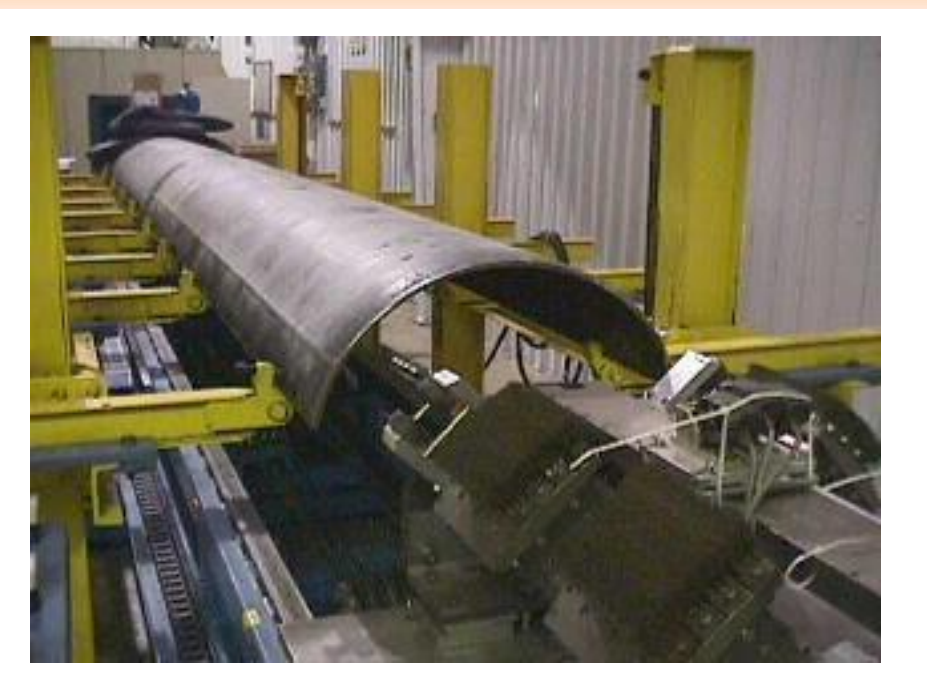

 $b$   $z^{^{-3}}$ (- $0.0036$  +  $0.1718z^{^{-1}}$  +  $0.3029z^{^{-2}}$  -  $0.0438z^{^{-3}}$  -  $0.0775z^{^{-4}}$  )  $a = 1 - 2.8805z^{-1} + 3.7827z^{-2} - 2.8269z^{-3} + 1.1785z^{-4} - 0.2116z^{-5}$  $=\frac{1}{1-2.8805z^{-1}+3.7827z^{-2}-2.8269z^{-3}+}$ 

Volíme požadovaný charakteristický polynom

 $c \Box (1 -0.3 z^{-1}) (1 -0.4 z^{-1}) = 1 -0.7 z^{-1} +0.12 z^{-2}$ 

26.10.2012

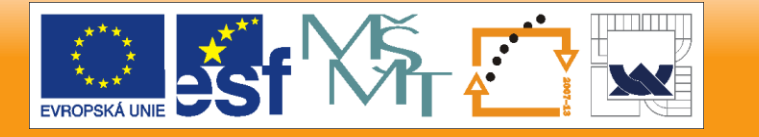

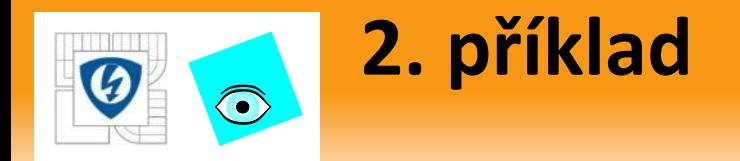

- **E** Řešením rovnice  $ax + by = c$  dostaneme např.
- (nestabilní) regulátor

$$
\frac{y'}{x'} = \frac{0.6223 - 1.9394z^{-1} + 2.9126z^{-2} - 2.1424z^{-3} + 0.5843z^{-4}}{1 + 2.1805z^{-1} + 2.6182z^{-2} + \dots + 0.2140z^{-6}}
$$

- Volbou (třeba)
	- $t = 1.2222 0.1952z^{-1} 0.1310z^{-2} + 0.5663z^{-3} + 0.8805z^{-4} + 0.5677z^{-5}$
- dostaneme (stabilní) regulátor (vyššího řádu)

$$
\frac{y''}{x''} = \frac{0.4101 - 1.2942z^{-1} + 2.0349z^{-2} + \dots + 0.0209z^{-10}}{1 + 2.1085z^{-1} + 2.6182z^{-2} + \dots - 0.0076z^{-12}}
$$

26.10.2012

IN V E S T I C E D O R O Z V O J E V Z D Ě LÁVÁNÍ

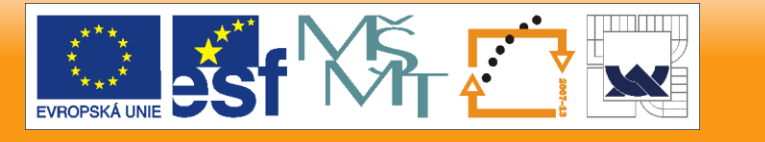

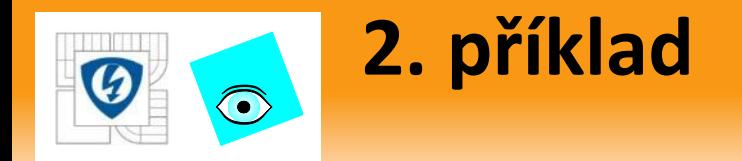

### V *PolynomialTbx*

**b=pol([0,0,0,-0.0036,0.1718,0.3029,-0.0438,0.0775],7,zi)**

**a=pol([1,-2.8805,3.7827,-2.8269,1.1785,-0.2116],5,zi)**

**c=(1-0.3\*zi)\*(1-0.4\*zi)**

**t=1.2222-0.1952\*zi-0.1310\*zi^2+0.5663\*zi^3+0.8805\*zi^4+0.5677\*zi^5**

```
[xp,yp,r,s]=axbyc(a,b,c);
```
**xpp=xp+r\*t;ypp=yp+s\*t;**

Také přímo funkcí **pplace**

26.10.2012

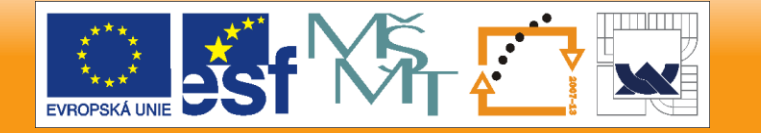

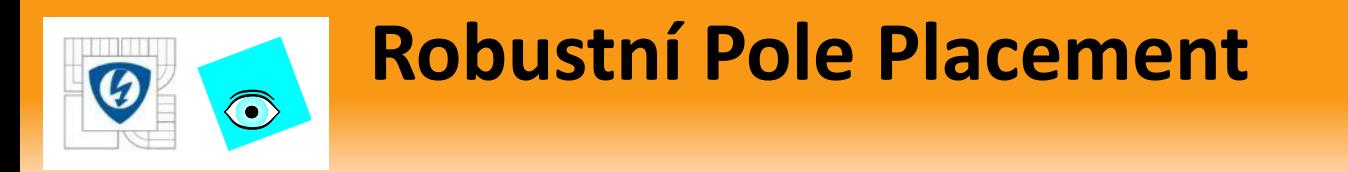

**Nyní uvažujme neurčitou soustavu s přenosem** 

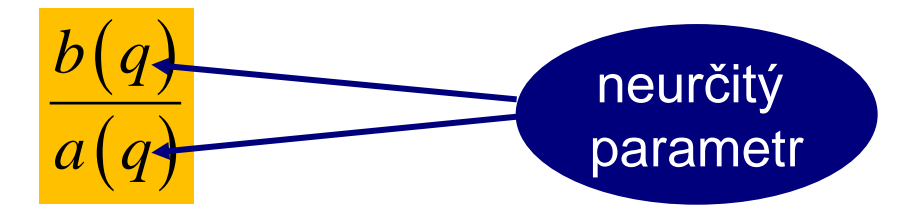

a hledejme robustní regulátor

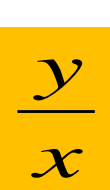

tak, aby

$$
a(q)x+b(q)y=c(q)
$$

byl robustně stabilní (tj. stabilní pro všechny uvažovaná *q* )

přiřadit polohu přesně samozřejmě nemůžeme

26.10.2012

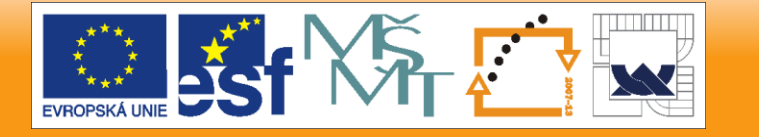

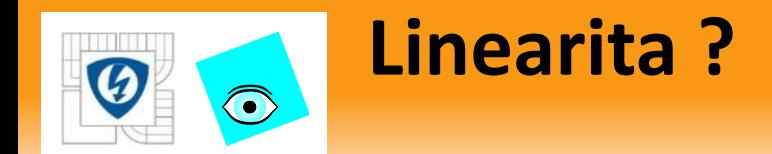

 $a(q)x+b(q)y=c(q)$ 

Problémy:

Jak zajistit robustní stabilitu *c* ???

Koeficienty *c* jsou lineární v *x* a *y* ! To je dobré,

□ ale: jsou podmínky stability lineární v c ???

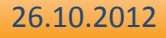

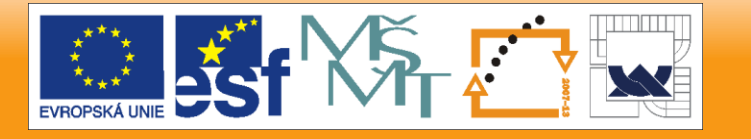

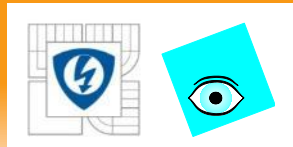

# **Podmínky stability - opakování**

■ "Spojitý" polynom  $p(s) = p_n s^n + p_{n-1} s^{n-1} + \cdots + p_1 s + p_0, p_n > 0$ je stabilní, právě když jeho Hurwitzova matice

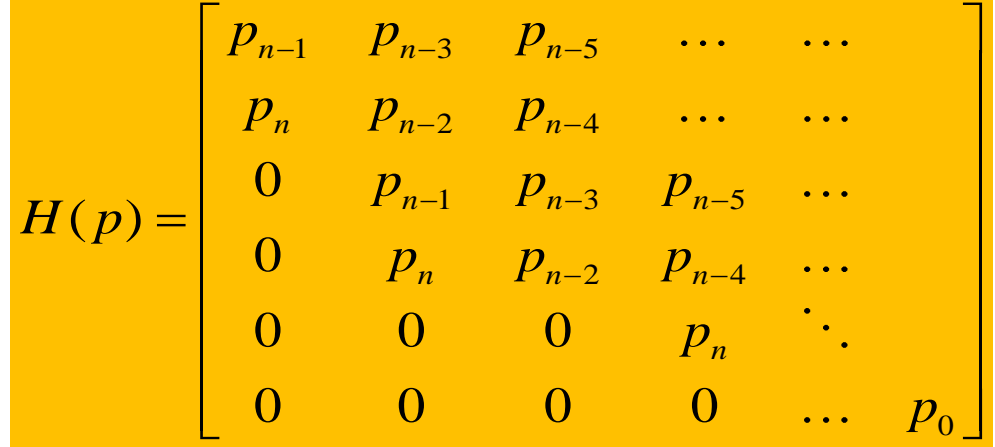

má všechny hlavní minory > 0 (Hurwitzovo kritérium)

 podobná kritéria pro diskrétní systémy (Juryho matice) a pro jiné oblasti stability (sektor, parabola)

26.10.2012

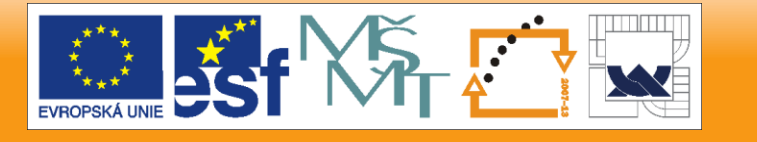

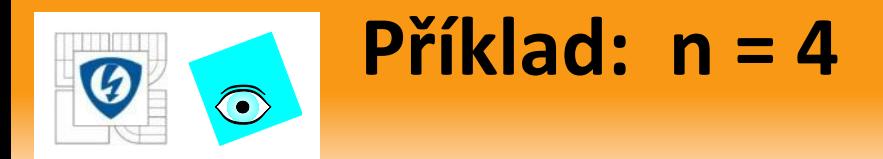

■ polynom  $p(s) = p_4 s^4 + p_3 s^3 + p_2 s^2 + p_1 s + p_0$ je stabilní, právě když jeho Hurwitzova matice

$$
H(p) = \begin{bmatrix} p_3 & p_1 & 0 & 0 \\ p_4 & p_2 & p_0 & 0 \\ 0 & p_3 & p_1 & 0 \\ 0 & p_4 & p_2 & p_0 \end{bmatrix}
$$

má všechny hlavní minory > 0, tj. právě když

$$
p_3 > 0
$$
  
\n
$$
p_2 p_3 - p_1 p_4 > 0
$$
  
\n
$$
p_1 p_2 p_3 - p_0 p_3^2 - p_1^2 p_4 > 0
$$
  
\n
$$
p_0 p_1 p_2 p_3 - p_0^2 p_3^2 - p_0 p_1^2 p_4 > 0
$$

vysoce lineární dmínky

26.10.2012

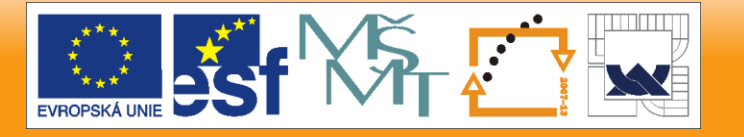

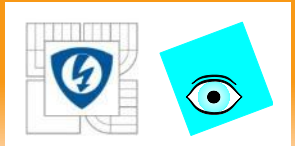

## **Nekonvexnost oblasti stability**

Hlavní problém:

Oblast stability v prostoru koeficientů je obecně nekonvexní !

 $p(z,q) = (-0.825 + 0.225q_1 + 0.1q_2) + (0.895 + 0.025q_1 + 0.09q_2)z +$ 2 3

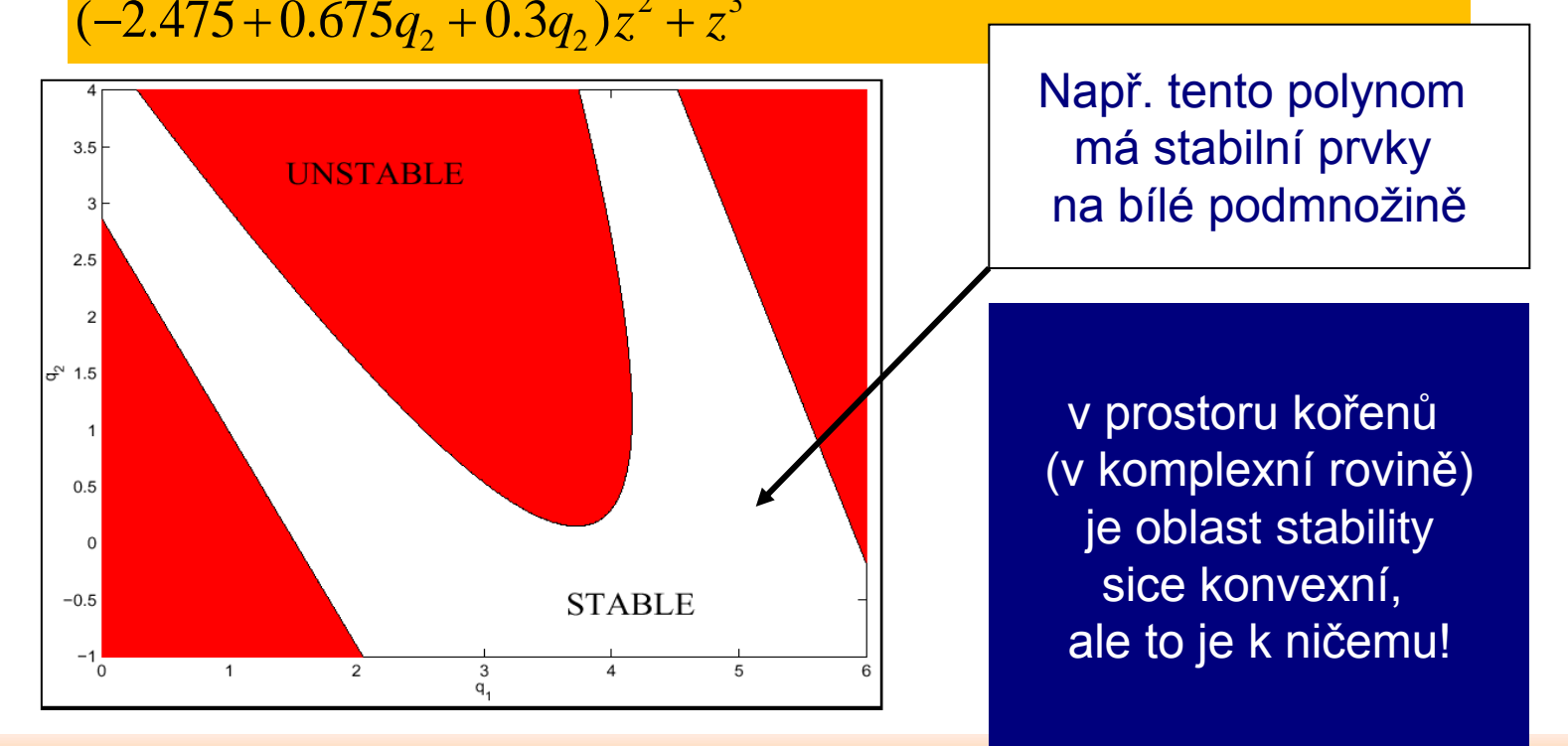

#### 26.10.2012

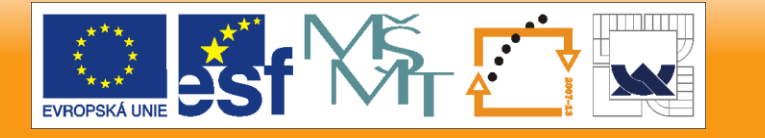

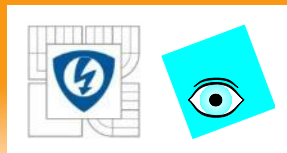

## **Jak překonat nekonvexnost?**

## Možné přístupy jsou dva:

 aproximovat nekonvexní oblast stability konvexní oblastí (segmentem, polytopem, sférou, elipsoidem, LMI)

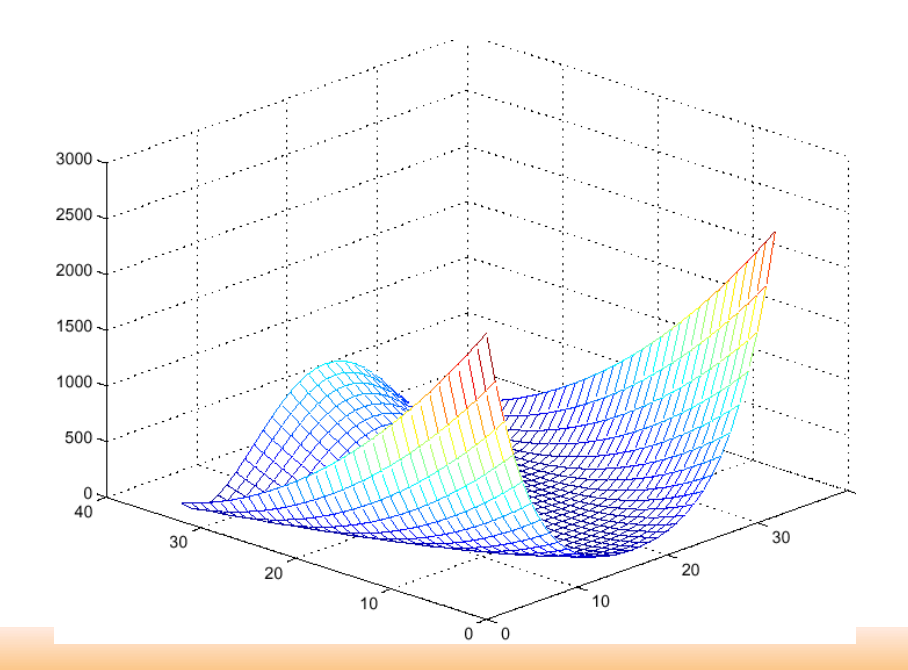

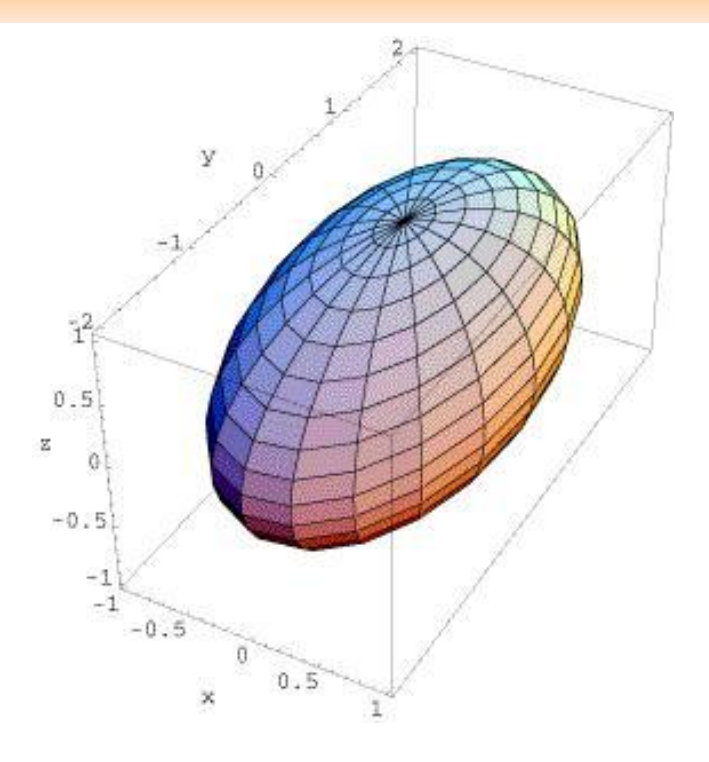

použít přímo metody nekonvexní optimalizace (lokální, globální)

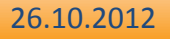

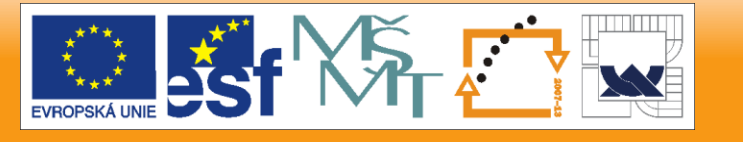

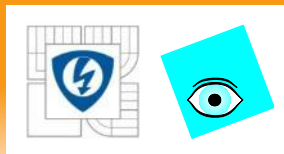

## **Známí kandidáti**

 $p_{\scriptscriptstyle i}^{\scriptscriptstyle -}>0$ 

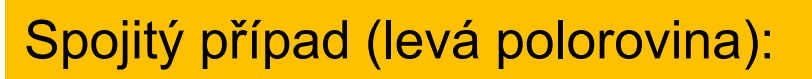

- vnější aproximace
- plyne z nutné podmínky stability
- pozitivní kónus

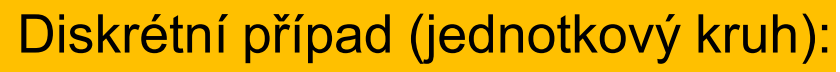

- vnitřní aproximace
- plyne z postačující podmínky stability
- kosočtverec (diamond)

$$
|p_0|+|p_1|+\cdots+|p_{n-1}|<1
$$

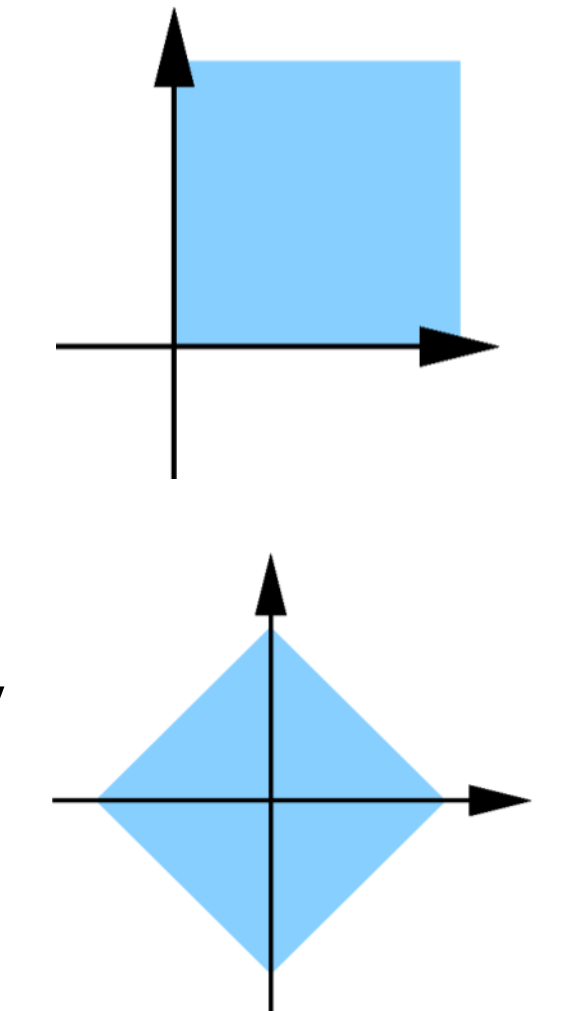

26.10.2012

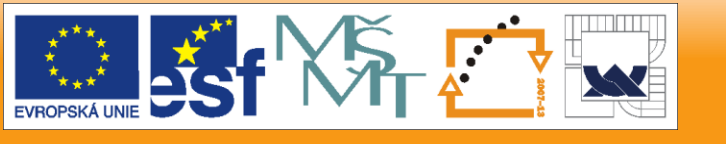

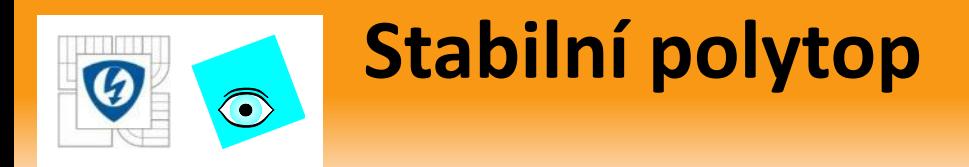

### Nutná podmínka stability v diskrétním případě:

Konvexní obal stabilní domény je polytop, jehož *n* + 1 vrcholů jsou polynomy s kořeny +1 nebo -1 .

### Příklad:

Pro *n* = 2 to je trojúhelník s vrcholy

 $(z+1)(z+1) = 1 + 2z + z^2$ 

$$
(z+1)(z-1) = -1 + z^2
$$

$$
(z-1)(z-1) = 1 - 2z + z^2
$$

V tomto jednoduchém případě to je přesně oblast stability

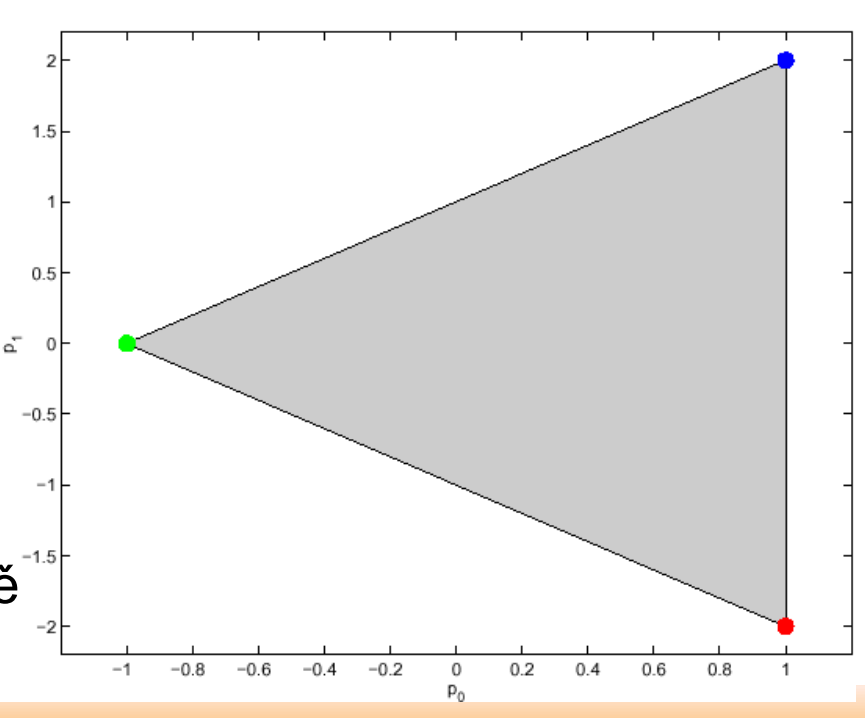

26.10.2012

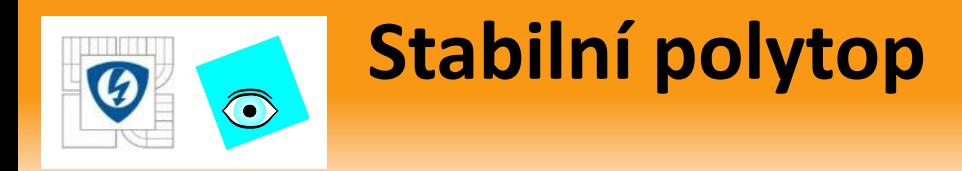

Příklad: Diskrétní polynom *n=*3:

## Oblast stability

vymezují dvě nadroviny a nekonvexní hyperbolický paraboloid se sedlovým bodem v

$$
p(z) = z(1 + z^2)
$$

### Konvexní obal

vymezují 4 nadroviny  $(z+1)(z+1)(z+1) = 1 + 3z + 3z^2 + z^3$  $(z+1)(z+1)(z-1) = -1 - z + z^2 + z^3$  $(z+1)(z-1)(z-1) = 1 - z - z^2 + z^3$  $(z-1)(z-1)(z-1) = -1 + 3z - 3z^2 + z^3$ 

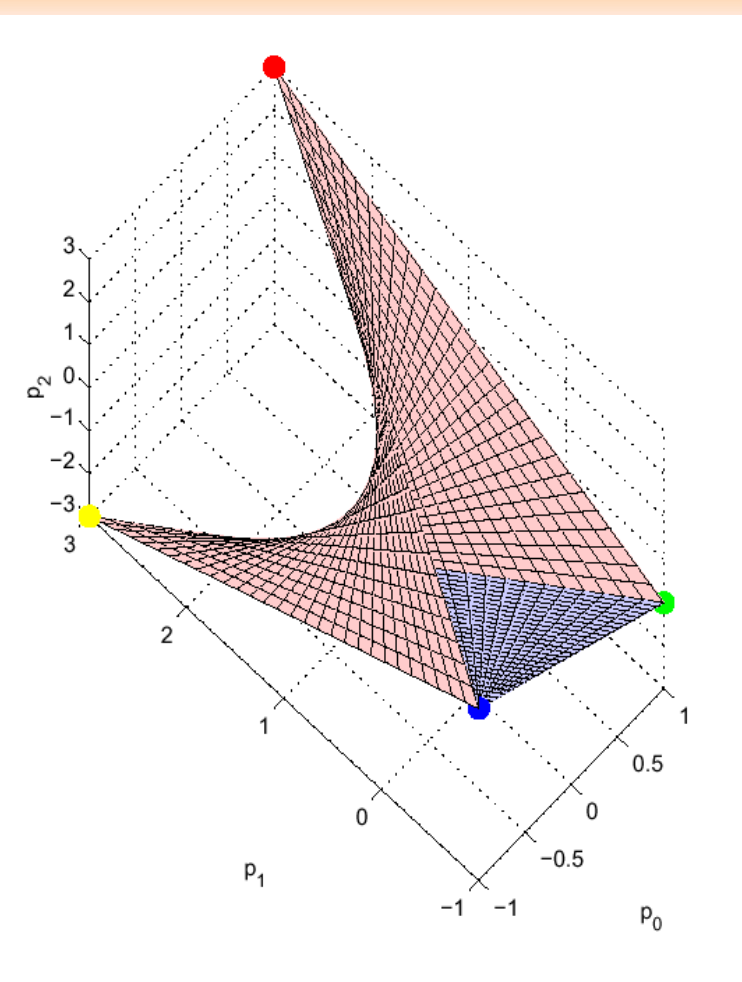

#### 26.10.2012

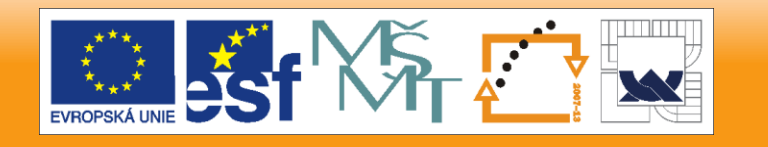

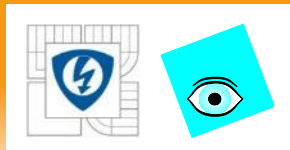

# **Stabilní elipsoid / teorie**

Vážená rotační nadsféra je elipsoid: Pomocí moderních metod LMI optimalizace můžeme aproximovat oblast stability vnořený elipsoidem

$$
E = \left\{ p : \left( p - \overline{p} \right)^T P \left( p - \overline{p} \right) \le 1 \right\}
$$

kde

- je vektor koeficientů polynomu *p*
- je střed elipsoidu *p*
- je pozitivně definitní matice *P*

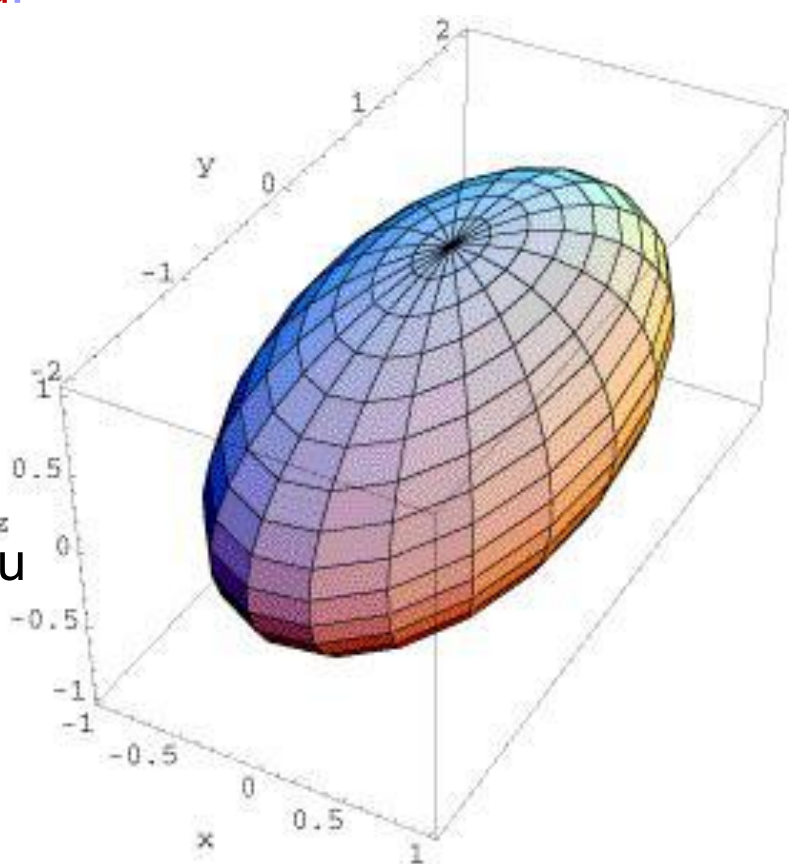

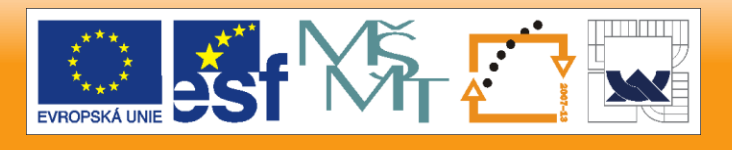

#### 26.10.2012

### IN V E S T I C E D O R O Z V O J E V Z D Ě LÁVÁNÍ

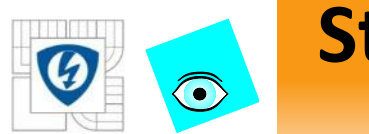

## **Stabilní elipsoid: příklad**

Příklad: Pro  $p(z) = p_0 + p_1 z + z^2$  řešením LMI a dostaneme

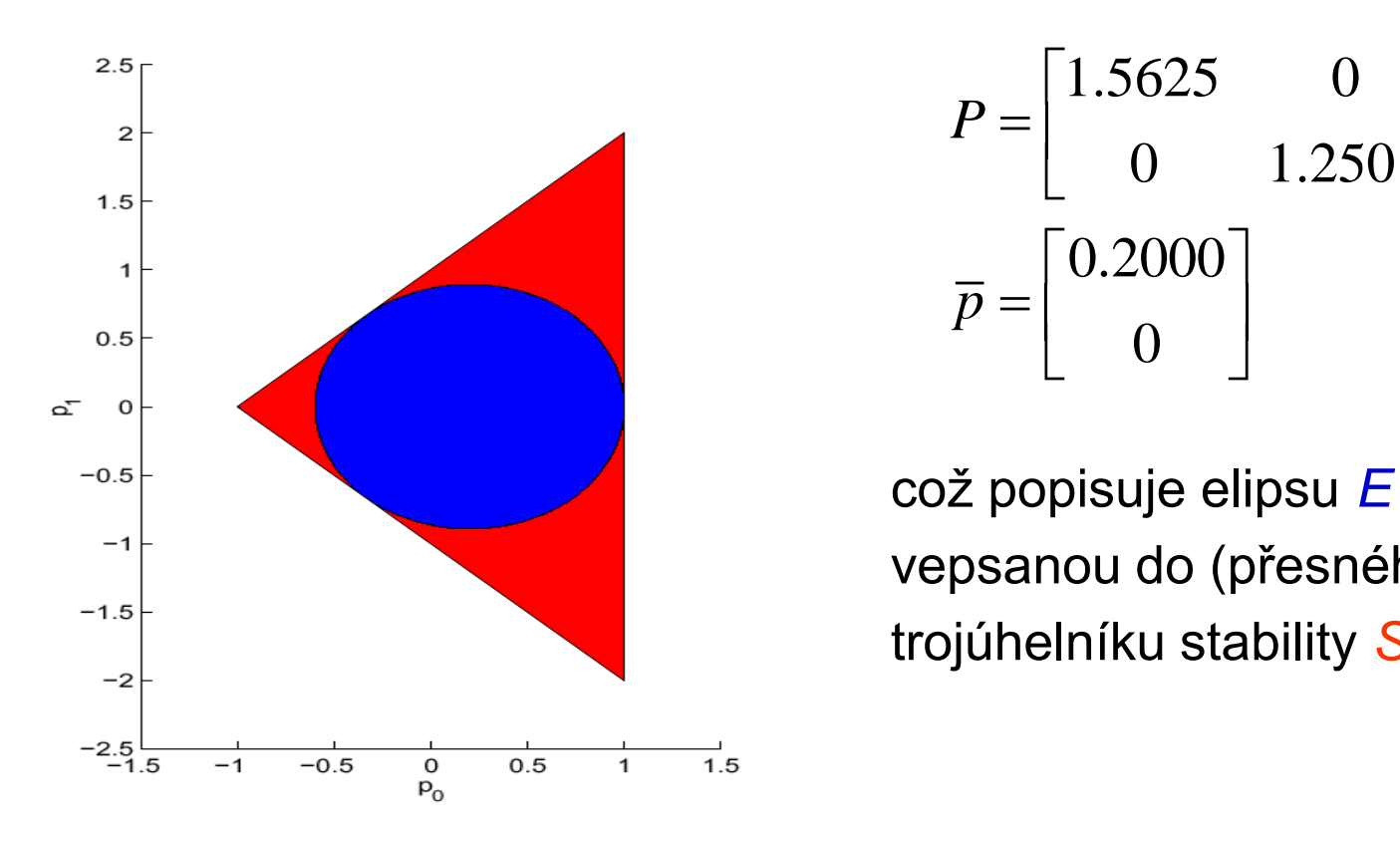

$$
P = \begin{bmatrix} 1.5625 & 0 \\ 0 & 1.2501 \end{bmatrix}
$$

$$
\overline{p} = \begin{bmatrix} 0.2000 \\ 0 \end{bmatrix}
$$

vepsanou do (přesného) trojúhelníku stability *S*

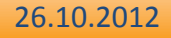

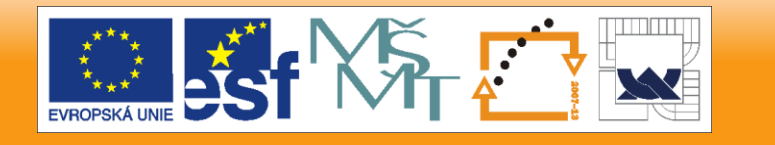

## **Stabilní elipsoid: druhý příklad**

Příklad: Pro  $p(z) = p_0 + p_1 z + p_2 z^2 + z^3$  řešením LMI a dostaneme

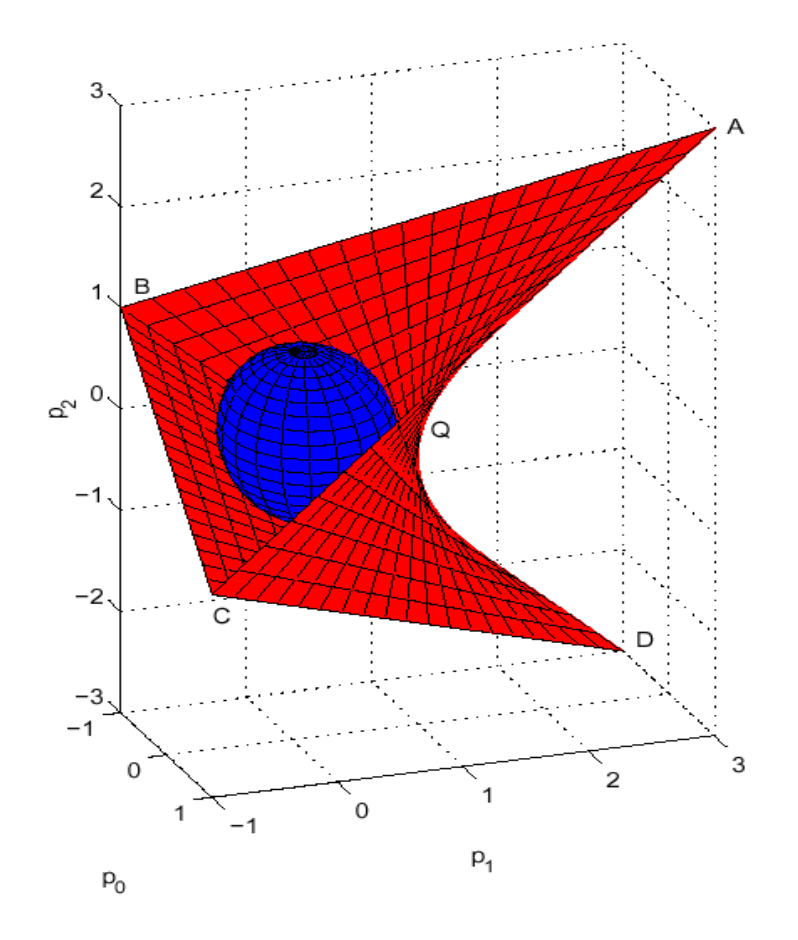

$$
P = \begin{bmatrix} 2.3378 & 0 & 0.5397 \\ 0 & 2.1368 & 0 \\ 0.5397 & 0 & 1.7552 \end{bmatrix}
$$

$$
\overline{p} = \begin{bmatrix} 0 \\ 0.1235 \\ 0 \end{bmatrix}
$$

což popisuje konvexní elipsoid E vepsaný do přesné oblasti stability omezené nekonvexním hyperbolickým paraboloidem S

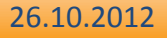

 $\bigodot$ 

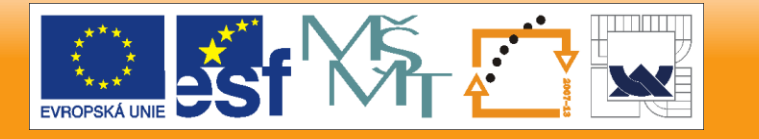

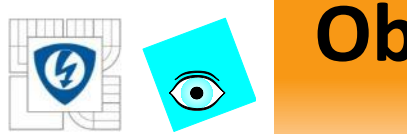

## **Objem stabilního elipsoidu**

- Pro diskrétní systémy definuje známá postačující podmínka stability "diamond"  $p_0$  +  $|p_1|$  +  $\dots$  +  $|p_{n-1}|$  < 1
- Pro různé stupně *n* je porovnání objemů skutečné (nekonvexní) oblasti stability *S*, stabilního elipsoidu *E* a kosočtverce *D*

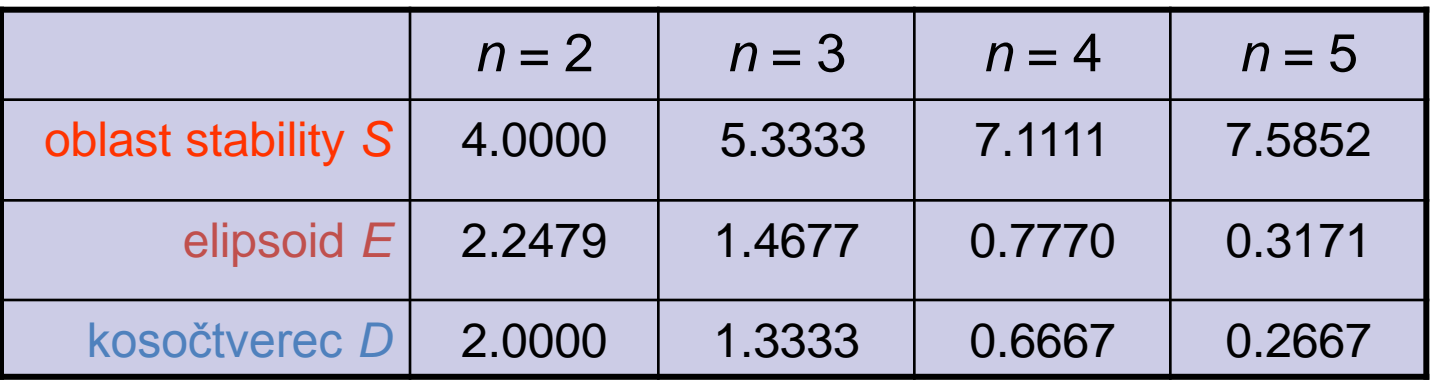

*E* je sice větší než *D*, ale stále malé ve srovnání s *S*

26.10.2012

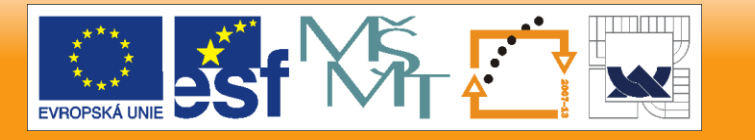
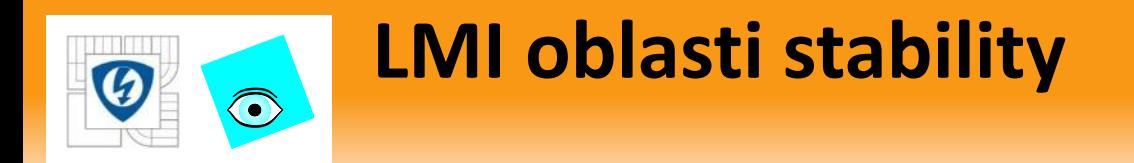

• Existují ještě lepší vnitřní aproximace nekonvexní oblasti konvexní oblastí. Jsou založené na LMI a budeme je mít později.

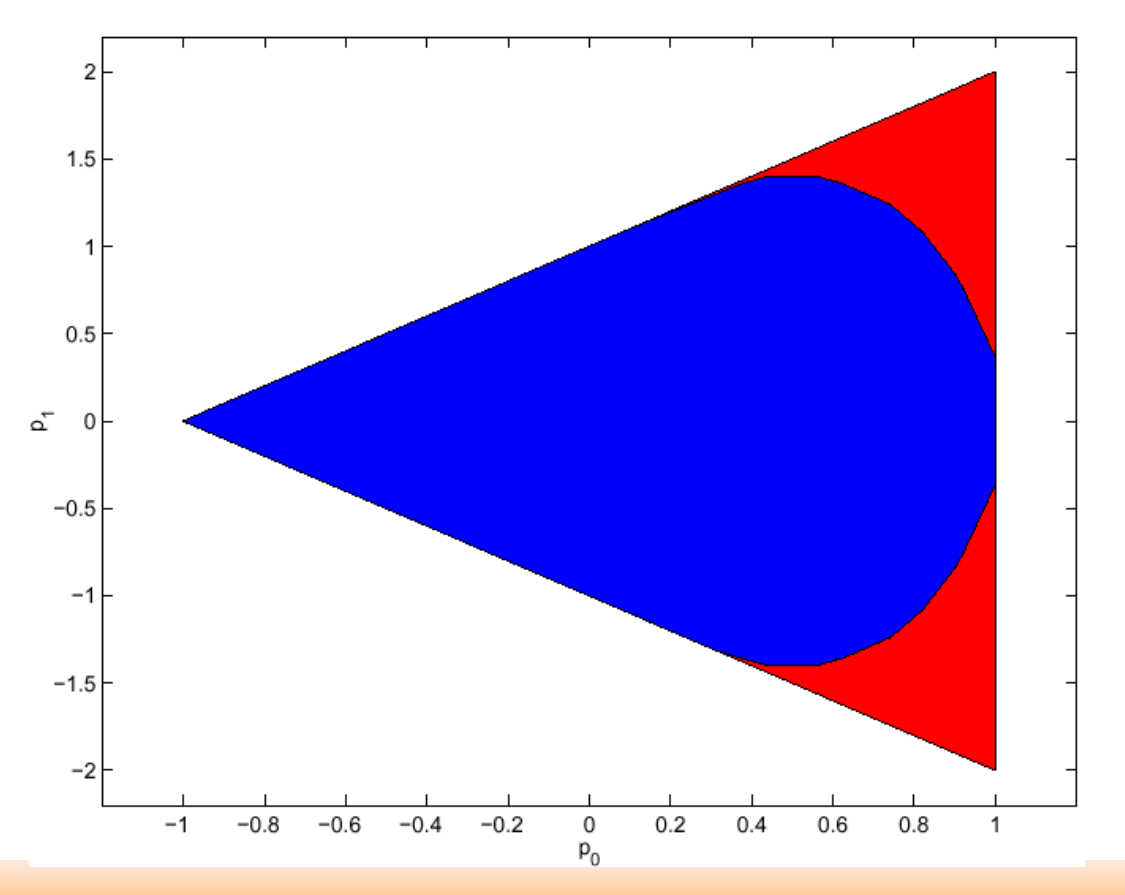

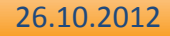

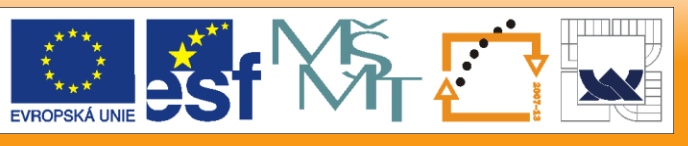

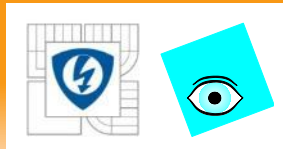

# **Robustní Pole Placement**

Jakmile máme konvexní aproximaci oblasti stability, můžeme navrhnout robustní regulátor, a to buď

- lineárním programováním (polytopy)
- kvadratickým programováním (sféry, elipsoidy)
- semidefinitním programováním (LMIs)
- Složitost algoritmu roste
- Konservatismus návrhu klesá

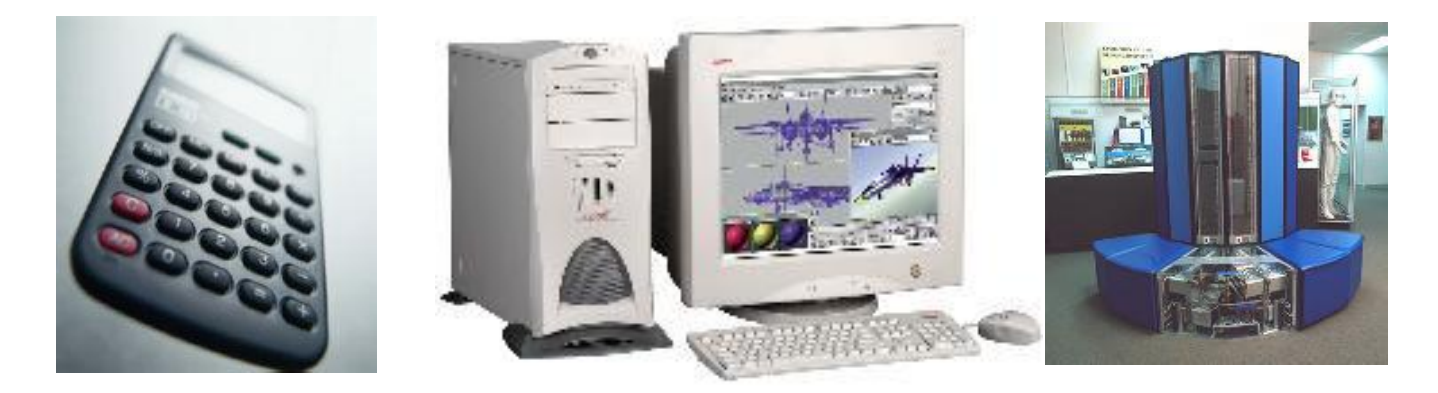

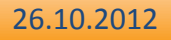

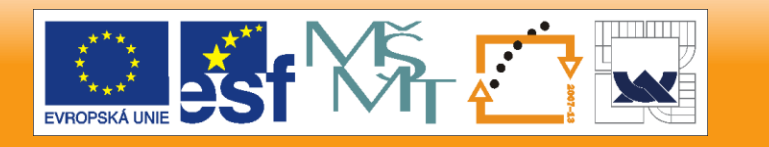

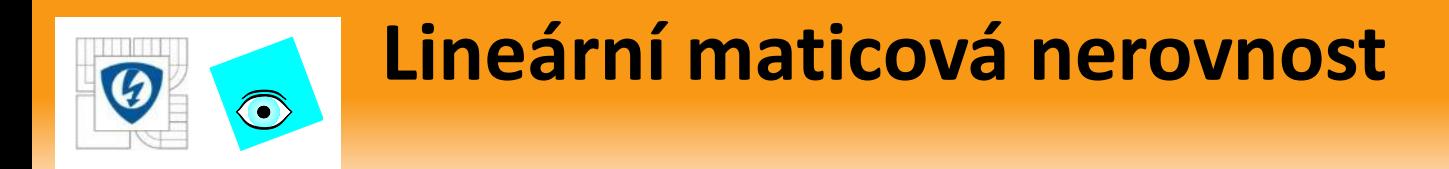

- LMI Linear Matrix Inequality
- Historicky první LMI:
- Asi kolem roku 1890 Lyapunov ukázal, že lineární diferenciální rovnice

$$
\frac{d}{dt}x(t) = Ax(t)
$$

je stabilní (všechny trajektorie konvergují k 0), právě když

existuje řešení maticové nerovnosti,

$$
A^T P + P A < 0, \quad P = P^T > 0
$$

která je lineární v neznámé matici *P*

26.10.2012

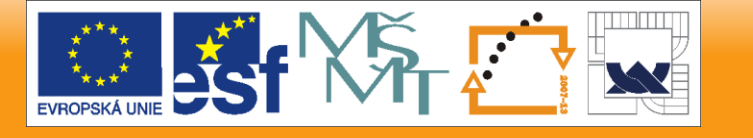

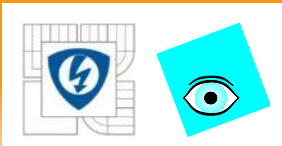

# **Alexandr Michajlovič Lyapunov**

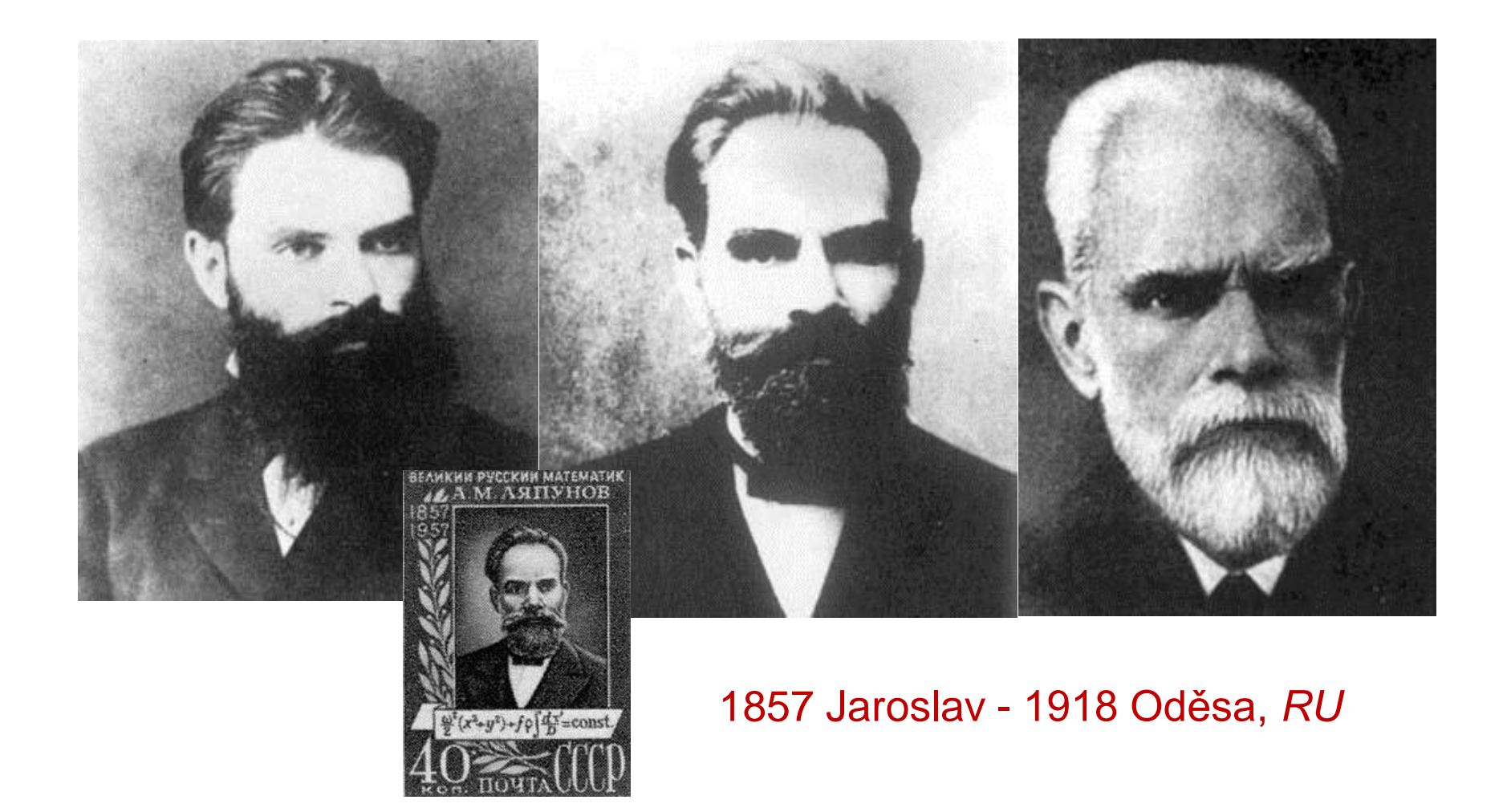

26.10.2012

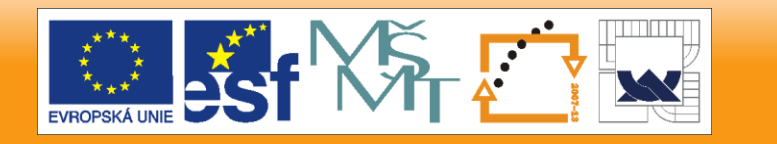

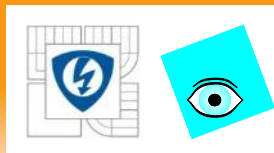

# **Lineární maticová nerovnost**

- 1940 Lure, Postnikov, et al. jiná kritéria stability nelineárních systémů ve stylu LMI
- 1960 Kalman, Jakubovič, Popov, Anderson et al.: KYP Lemma/Positive Real Lemma – řešení LMI graficky (kritéria Popova, kruhové a Cypkinovo)
- 1984 Karmarkar: algoritmy vnitřního bodu pro lineární programování
- 1988 Něstěrov a Němirovskij: metody vnitřního bodu pro přímo pro LMI, umožnili řešit LMI konvexní optimalizací na počítači
- 1993 Gahinet a Němirovskij: LMI Toolbox pro Matlab
- Dnes: hot topic = účinný nástroj i velká móda

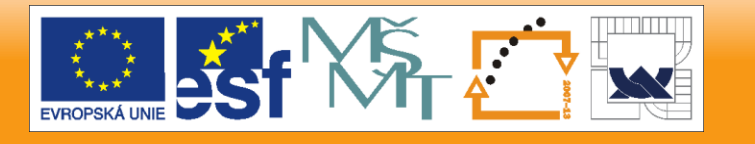

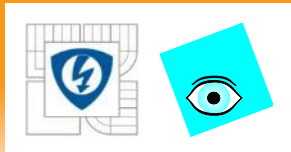

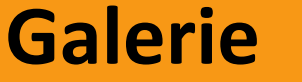

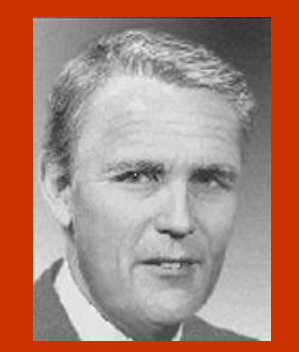

Rudolf E. Kalman 1930 Budapest, *H*

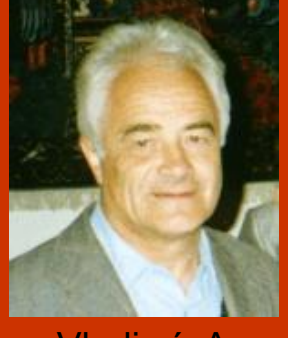

Vladimír A. **Jakubovič** 1926 Novosibirsk

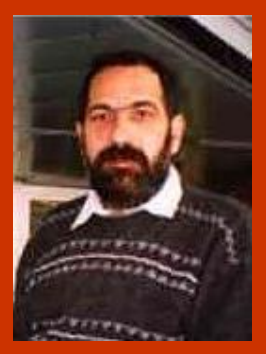

Arkadij<br>Nemirovski Atkadij Mestěrov Pascal Gahinet<br>Nemirovski Jurij Něstěrov Pascal Gahinet

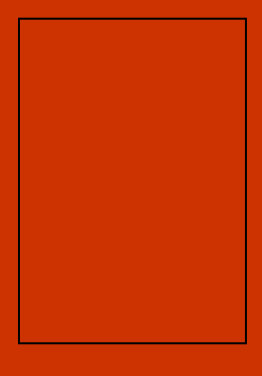

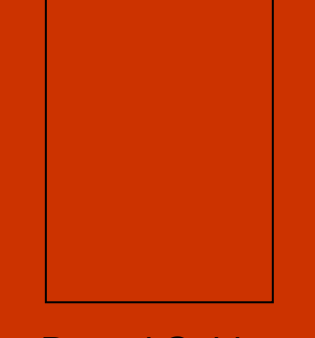

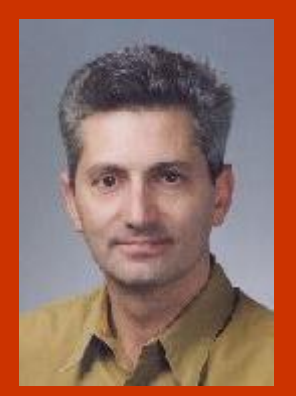

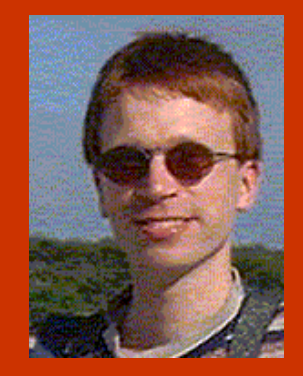

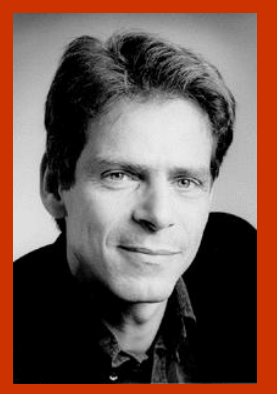

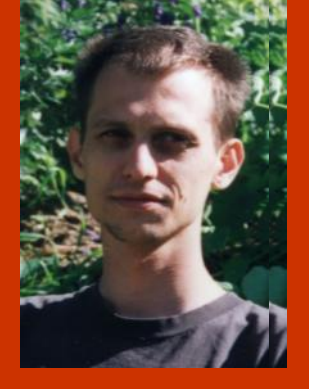

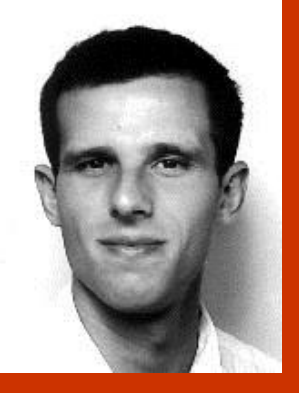

Didier Henrion 1974 Leningrad 1971 Creutzwald, F Stephen P. Boyd Jos F. Sturm Laurent El Ghaoui Dimitri Peaucelle Jos F. Sturm 1971 Rotterdam, *NL*

#### 26.10.2012

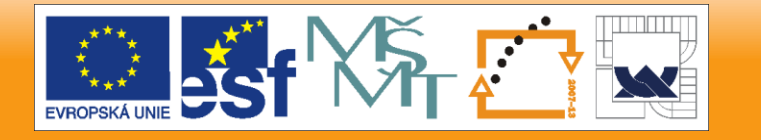

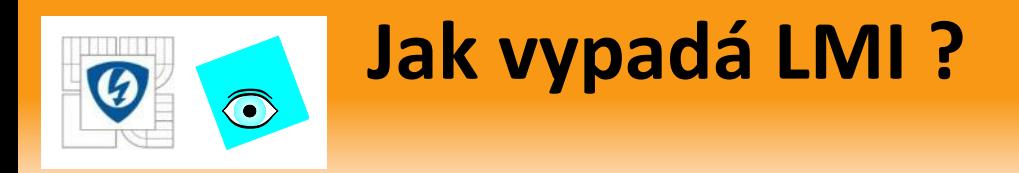

## Kanonická forma

$$
F(x) = F_0 + \sum_{i=1}^{m} x_i F_i > 0
$$

kde

- *x* je vektor *m* rozhodovacích proměnných
- $\blacksquare$   $F_i = F_i^*$  jsou dané symetrické konstantní matice
- znak > znamená pozitivně definitní
- **F** také jsou neostré LMI:  $F(x) \ge 0$  kde znak ≥ znamená pozitivně semi-definitní
- LMI je konvexní omezení na *x*

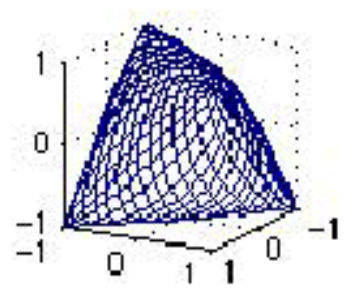

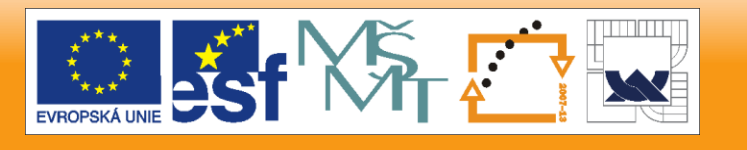

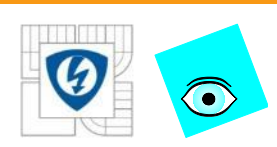

# **Příklady LMI v rovině**

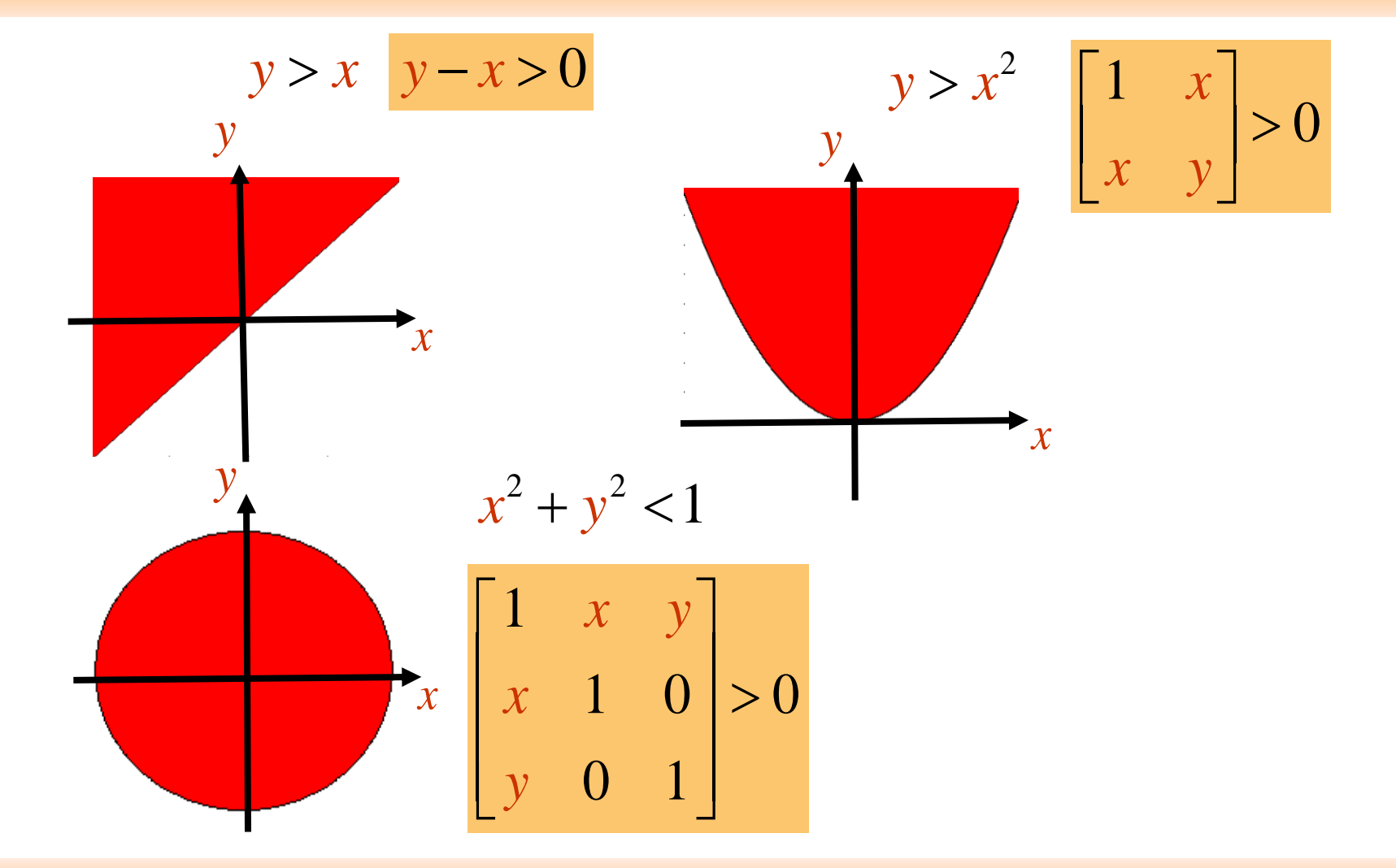

#### 26.10.2012

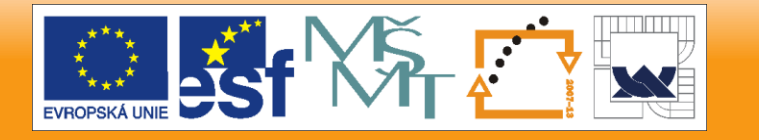

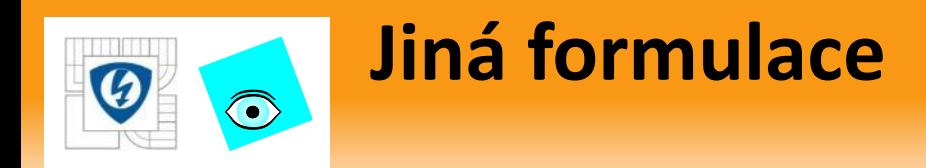

- kromě kanonické formy se užívá ještě další tvar
- který připomíná lineární programování

| min $c^*x$    | lineární cílová funkce |
|---------------|------------------------|
| s.t. $Ax = b$ | lineární omezení       |
| $x \in K$     | p.s.d omezení          |

## kde

- *K* je semidefinitní kužel vec(p.s.d.), tj.
- prvky vektoru x "patří" k semidefinitním maticím
- proto se LMI optimalizaci někdy říká semidefinitní optimalizace
- Je to přirozené zobecnění lineárního programování

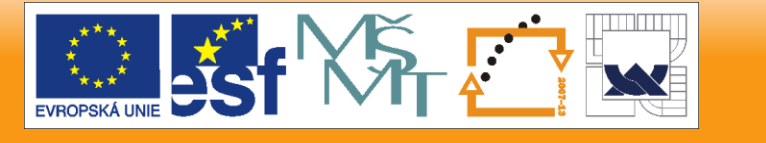

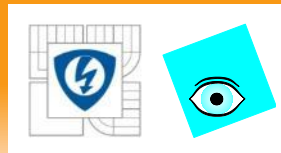

s

# **Maticové proměnné**

- V řízení se málokdy setkáme s LMI v kanonickém nebo semidefinitním tvaru, častěji mají nerovnosti maticové proměnné
- Např. Lyapunovovu nerovnost

 $A^* P + P A < 0$ ,  $P = P^* > 0$ 

můžeme přepsat do kanonického tvaru

$$
F(x) = F_0 + \sum_{i=1}^{m} x_i F_i > 0
$$
  

$$
F_0 = 0, F_i = -A^* B_i - B_i A
$$

kde  $B_i$ , $i = 1, \ldots, n(n + 1)/2$  je maticová báze pro symetrické matice rozměru *n*

- software pro LMI bohužel obvykle pracuje s kanonickým nebo semidefinitním tvarem,
- a proto je před použitím nutné předzpracování (často časově náročné)

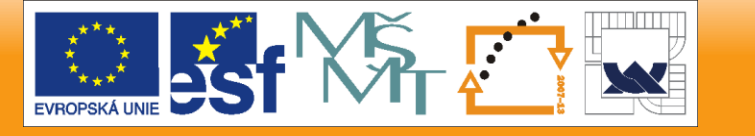

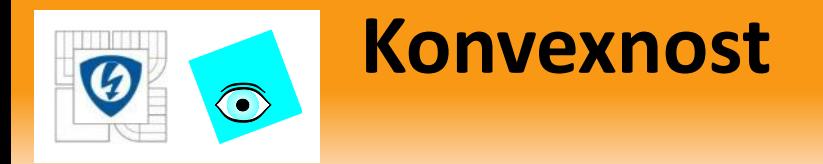

omezení v LMI je lineární, a tedy konvexní

 $F(x) < 0 \& F(y) < 0 \rightarrow$  $F(\lambda x + (1 - \lambda) y) = \lambda F(x)(1 - \lambda) f(y) < 0$  $\forall \lambda \in [0,1]$ 

- a z toho plynou zajímavé vlastnosti:
- množina řešení (feasible set) je konvexní
- najít řešení je problém konvexní optimalizace
- obecně neexistuje analytické řešení, ale
- existují numerické algoritmy,

které najdou řešení pokud existuje

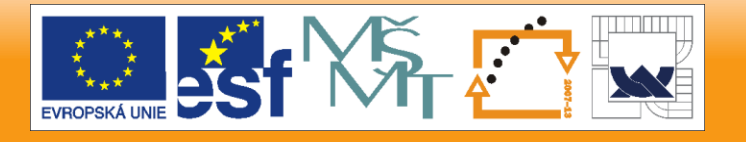

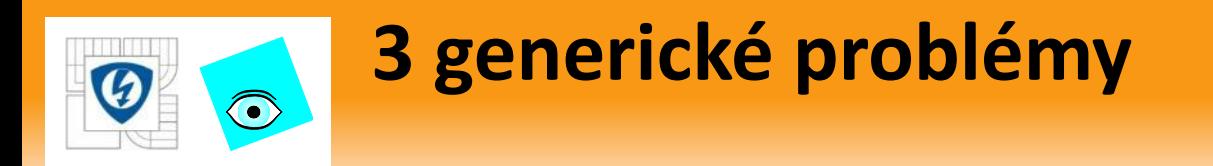

## Feasibility (řešitelnost, proveditelnost, uskutečnitelnost)

Najdi *x* takové, že

 $A(x) < 0$ 

## Minimalizace lineárního kritéria

Najdi *x* minimalizující lineární kriterium

za omezení

$$
\min c^T x < 0
$$
  
A(x) < 0

Minimalizace zobecnělého vlastního čísla (generalized eigenvalue)

Najdi *x* minimalizující

takové, že

 $\min \lambda$  $A(x) < \lambda B(x)$  $B(x) > 0$  $A(x) < 0$ 

26.10.2012

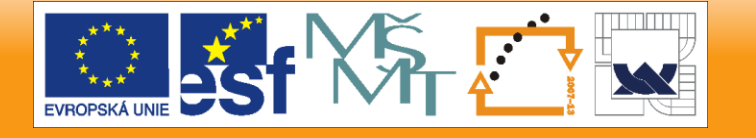

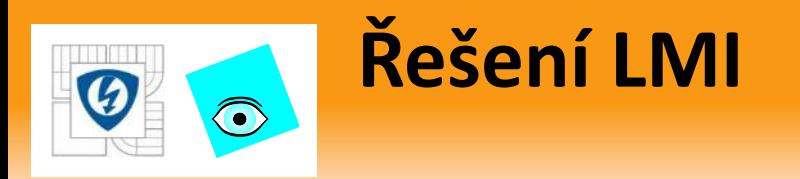

- 1. Určit, zda je LMI řešitelná
- 2. Pokud ano, najít řešení, které se od globálního optima liší o méně než zadanou toleranci
- **Lze řešit efektivně, v polynomiálním čase**
- Komerční SW: LMI Control Toolbox pro Matlab
- Freeware: SeDuMi + Interface
- Algoritmy: metody vnitřního bodu (interior point) -1988
- Buď používají logaritmickou bariérovou funkci

$$
\Phi(x) = \begin{cases} \log \det A(x)^{-1} & \text{pro } A(x) > 0 \\ \infty & \text{jinde} \end{cases}
$$

a řeší (standardní metodou) konvexní optimalizaci bez omezení

 $\min A(x) + \Phi(x) / \alpha$ ,  $\alpha > 0$ 

kde druhý člen brání překročení bariéry a minimum je nalezeno uvnitř

Nebo analytické středy feasibility sets

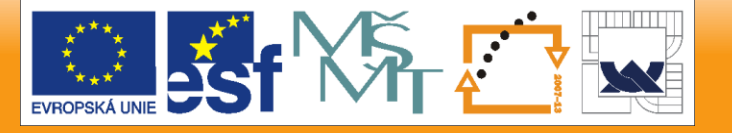

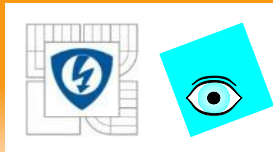

# **Analýza robustní stability**

- Nechť *N*(*s,q*) je polynomiální matice s multilineární strukturou neurčitosti a nechť
- *Q* je polytop s vrcholy (extrémy) *q<sup>i</sup>*
- Označme *N<sub>i</sub>*(*s*) jsou vrcholy *N*(*s,q*) odpovídající *q<sup>i</sup>, i* = 1,....,*m* Pak platí:
- *N*(*s,q*) je robustně stabilní když existuje matice *D* a matice  $\boldsymbol{P} = \boldsymbol{P}^*$  splňující LMI

$$
D^* N_i + N_i^* D - S(P) > 0, i = 1, 2, ..., m
$$

Důkaz:

LMI je lineární v *D* (matici koeficientů polynomiální matice *D*(*s*) ), takže ze stability vrcholů plyne stabilita celého polytopu.

- Je to jen postačující podmínka !!!
- Ale zase: platí v přímo maticích, ne jen v jejich determinantech

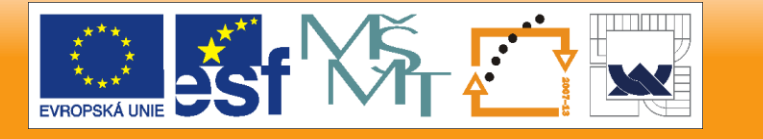

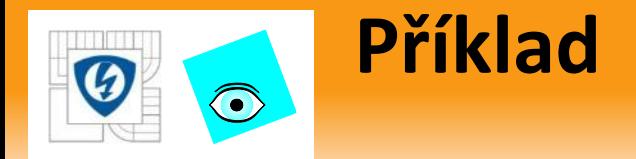

- Z předchozích výsledků plyne testovatelná postačující podmínka stability polynomiální matice:
- Polynomiální matice *N*(*s*) je stabilní právě když existuje stabilní polynomiální matice *D*(s) a matice  $P = P^*$  splňující LMI

$$
D^*N+N^*D-S(P)>0
$$

### Příklad

- Stabilita diskrétního polynomu druhého stupně  $n(z) = n_0 + n_1 z + n_2 z^2$
- vezmeme stabilní polynom  $d(z) = z^2$
- Řešitelnost (feasibility) LMI výše je ekvivalentní existenci matice  $P = P^* \geq 0$  splňující 1  $+ p_{11} + p_{22} =$

$$
p_{00} + p_{11} + p_{22} = 1
$$
  

$$
p_{10} + p_{01} + p_{21} + p_{22} = n_1
$$
  

$$
p_{20} + p_{02} = n_2
$$

což je LMI v primární formě semidefinitního programování

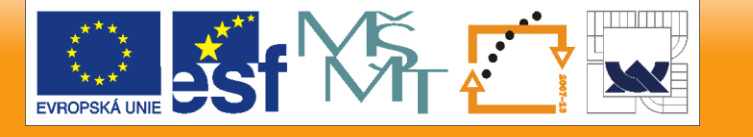

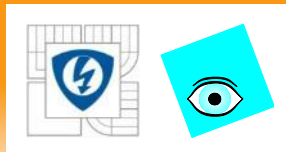

# **Opakování: stabilita pomocí LMI**

 Víme už, že pomocí kombinace SPRnosti racionální matice a pozitivity polynomu můžeme zkoumat robustní stabilitu polynomiálních a stavových matic

Opakování:

 Polynomiální matice *C*(*s*) je stabilní právě když existuje stabilní polynomiální matice *D*(s) a matice  $P = P^*$ splňující LMI

 $D^*C + C^*D - S(P) > 0$ 

Všimněte si, že

- v LMI jsou matice systému *C*(*s*) a neznámá matice *P* odděleny
- jakmile stabilní polynomiální matice *D*(*s*) je dána, problém je lineární a tedy konvexní

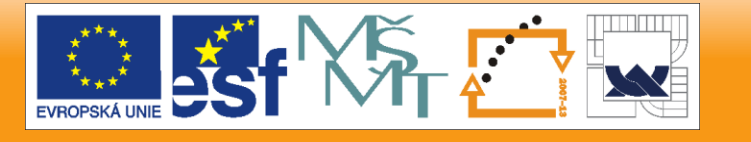

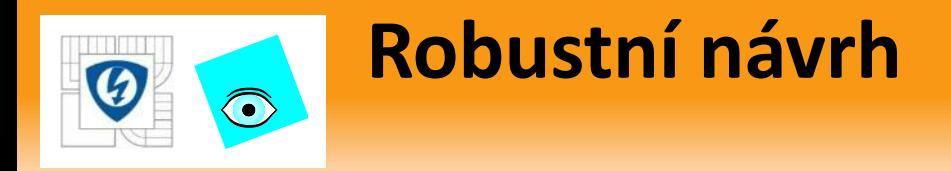

Uvažme rodinu soustav

 $A^{-1}(s,q)B(s,q)$ 

s multilineární strukturou neurčitosti a polytopem *Q* 

spojenou se ZV regulátorem

## $Y(s)X^{-1}(s)$

tak, že dynamiky uzavřené smyčky je popsána rodinou matic

 $C(s,q) = A(s,q)X(s) + B(s,q)Y(s)$ 

- **Abychom zajistili SPRnost racionální matice**  $D^{-1}(s)C(s,q)$ ,
- volíme stabilní polynomiální matice *D*(*s*) blízko nominální c-l matici, např. přímo  $D(s) = C(s, q_0)$
- tedy rovnou matici jmenovatele nominální c-l, kterou
- získáme standardním návrhem (pole placement, LQ, H<sub>∞</sub>, apod.)

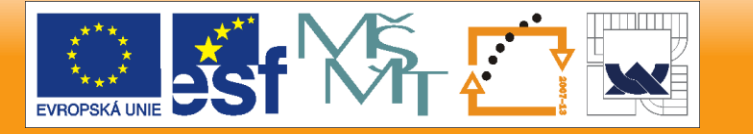

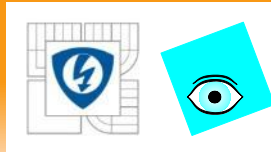

- Model podélného pohybu letounu F4E Phantom (Ackermann, 93)
- *u* poloha výškovky, *y* úhel stoupání (pitch rate)
- Linearizace v okolí 4 reprezentativních letových podmínek na obálce rychlost-výška

 ${\sf Mach\,0.5},\quad 5000\ {\sf ft}$  :  $a^1\big(s\big)\!=\!-113.0\!+\!51.46s\!+\!31.84s^2\!+\!s^3,\,\,b^1\big(s\big)\!=\!-351.1\!-\!367.6s$ Mach 0.85,5000 ft :  $a^2\left( s \right)$  =  $-31.50+38.53s+31.32s^2+s^3,\,\,b^2\left( s \right)$  =  $-677.5-346.6s$ Mach 0.9,35000 ft :  $a^3\big(s\big)$  =  $-262.5-84.85s+33.12s^2+s^3,\;\;b^3\big(s\big)$  =  $-455.4-978.4s$  ${\sf Mach\,1.5,\;35000\,ft}\colon a^4\bigl(s\bigr)=\;576.7+71.46 s+31.74 s^2+s^3,\ \ \, b^1\bigl(s\bigr)=-538.7-790.3 s$ 

 hledáme statickou zpětnou vazbu simultánně stabilizující všechny 4 soustavy s bezpečností (margin) stability 0.3

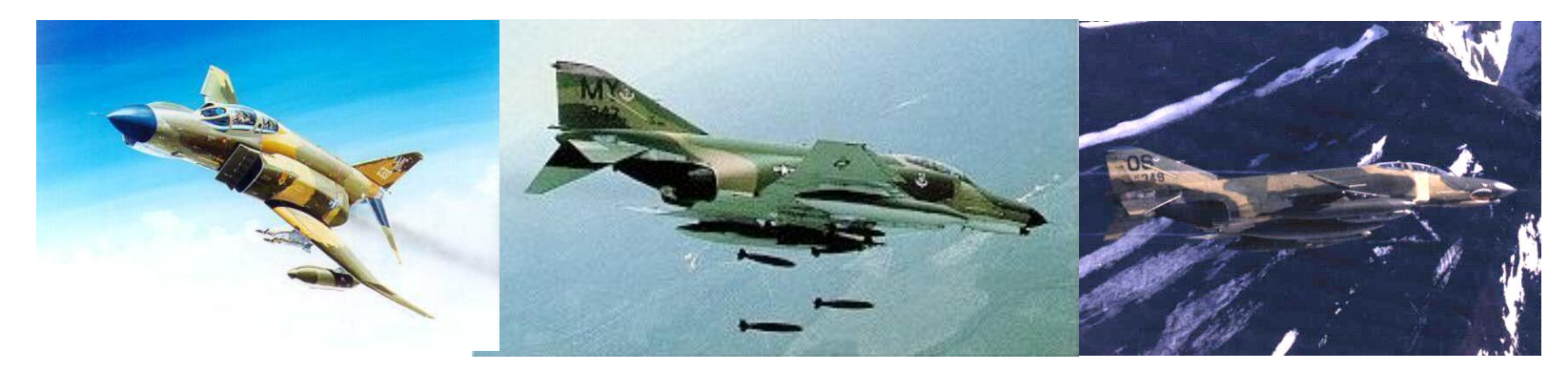

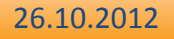

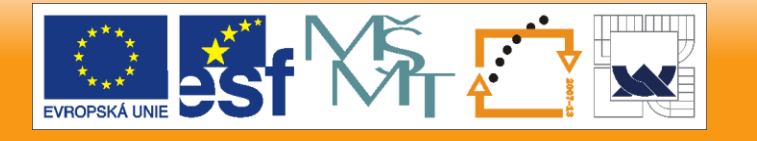

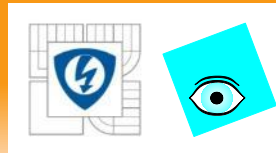

- **První soustavu stabilizuje např. regulátor s**  $x^1(s) = 1, y^2(s) = -1$
- Přitom vede na c-l charakteristický polynom

 $c(s) = a^{1}(s)x^{1}(s) + b^{1}(s)y^{1}(s) = 238.1 + 419.06s + 31.84s^{2} + s^{3}$ 

- který má kořeny -0.5945 a -15.6227± *j*12.5065 a tedy je stabilní s požadovanou bezpečností
- Vezmeme tento polynom jako centrální,
- oblast stability (polorovinu posunutou do -0.3) popíšeme maticí

$$
S = \begin{bmatrix} 0.6 & 1 \\ 1 & 0 \end{bmatrix}
$$

a použijeme funkci **ptopdes**

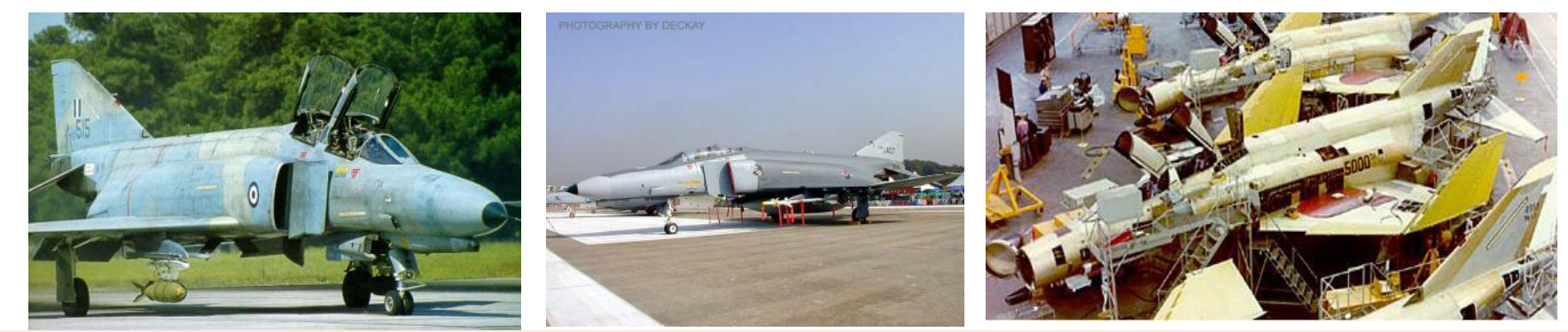

26.10.2012

### I N V E S T I C E D O R O Z V O J E V Z D Ě L Á V Á N Í

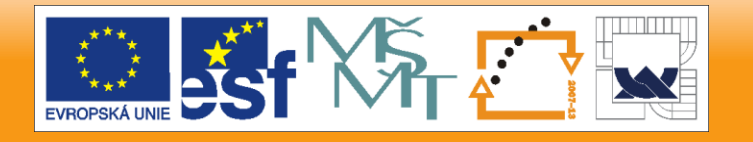

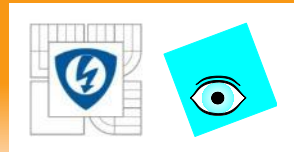

**a{1}=-113.0+51.46\*s+31.84\*s^2+s^3; b{1}=-351.1-367.6\*s; a{2}=31.50+38.53\*s+31.32\*s^2+s^3; b{2}=-676.5-346.6\*s; a{3}=-262.5+84.85\*s+33.12\*s^2+s^3; b{3}=-455.4-978.4\*s; a{4}=576.7+71.46\*s+31.74\*s^2+s^3; b{4}=-538.7-790.3\*s; x1=1;y1=-1;c=a{1}\*x1+b{1}\*y1;S=[.6 1;1 0] [x,y]=ptopdes(a,b,c,S)**

 $x = 1$ ,  $y = -1.7606$ 

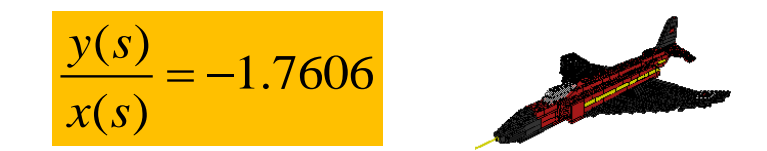

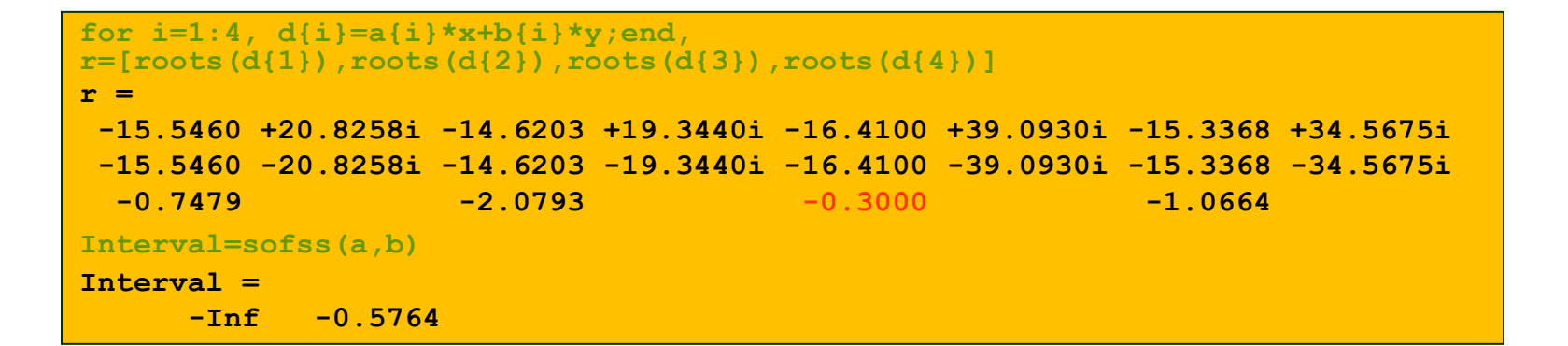

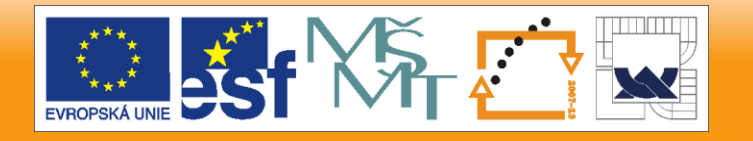

26.10.2012

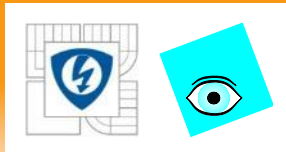

### ukážeme ještě kořeny na hranách

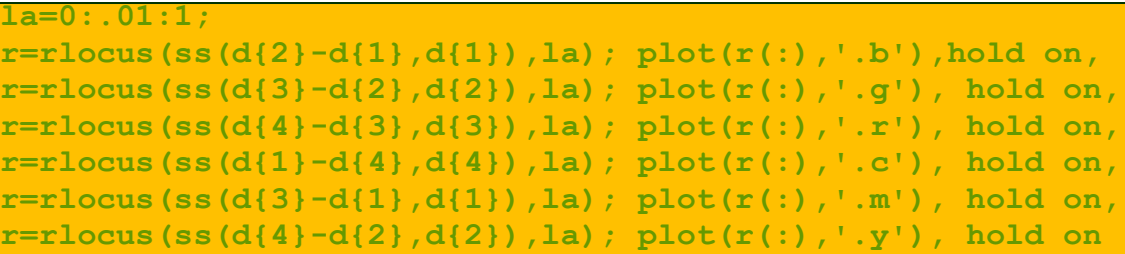

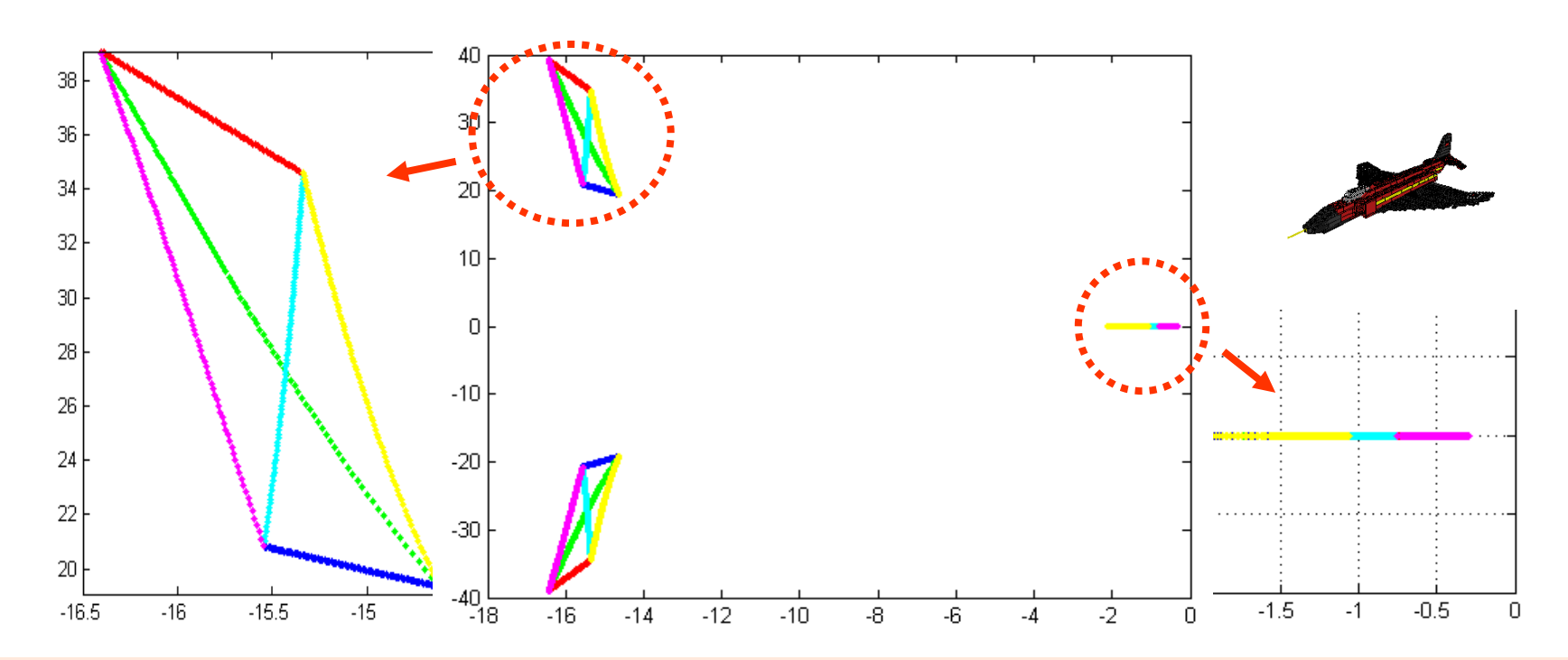

#### 26.10.2012

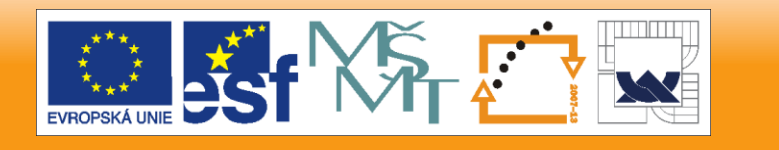

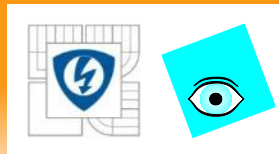

- stabilizace jedné soustavy
- $\blacksquare$  Všechny stabilizující P regulátory  $\hspace{1mm} k < k_{_1} = -0.3218$
- Opravdu

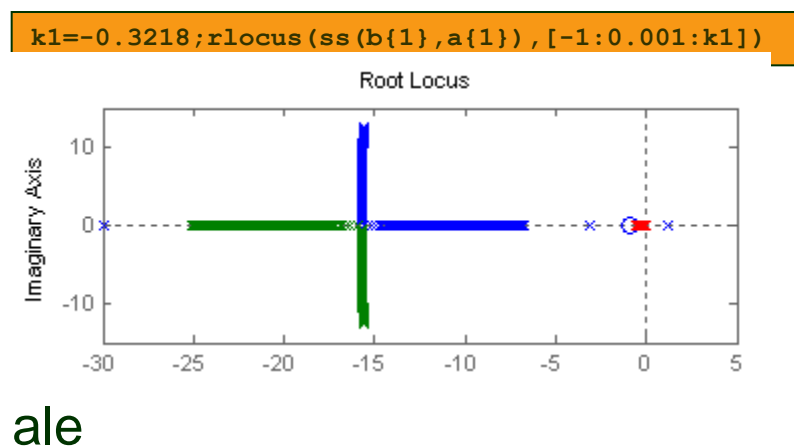

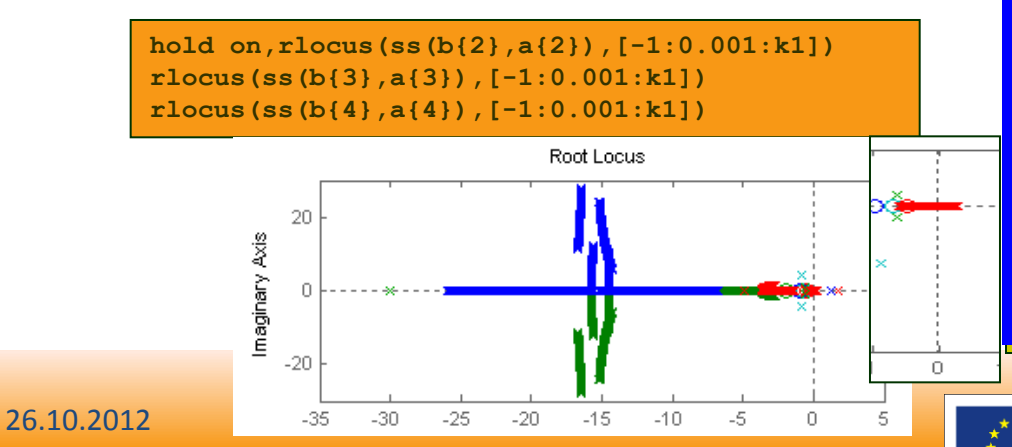

INVESTICE DO ROZVOJE VZDĚLÁVÁNÍ

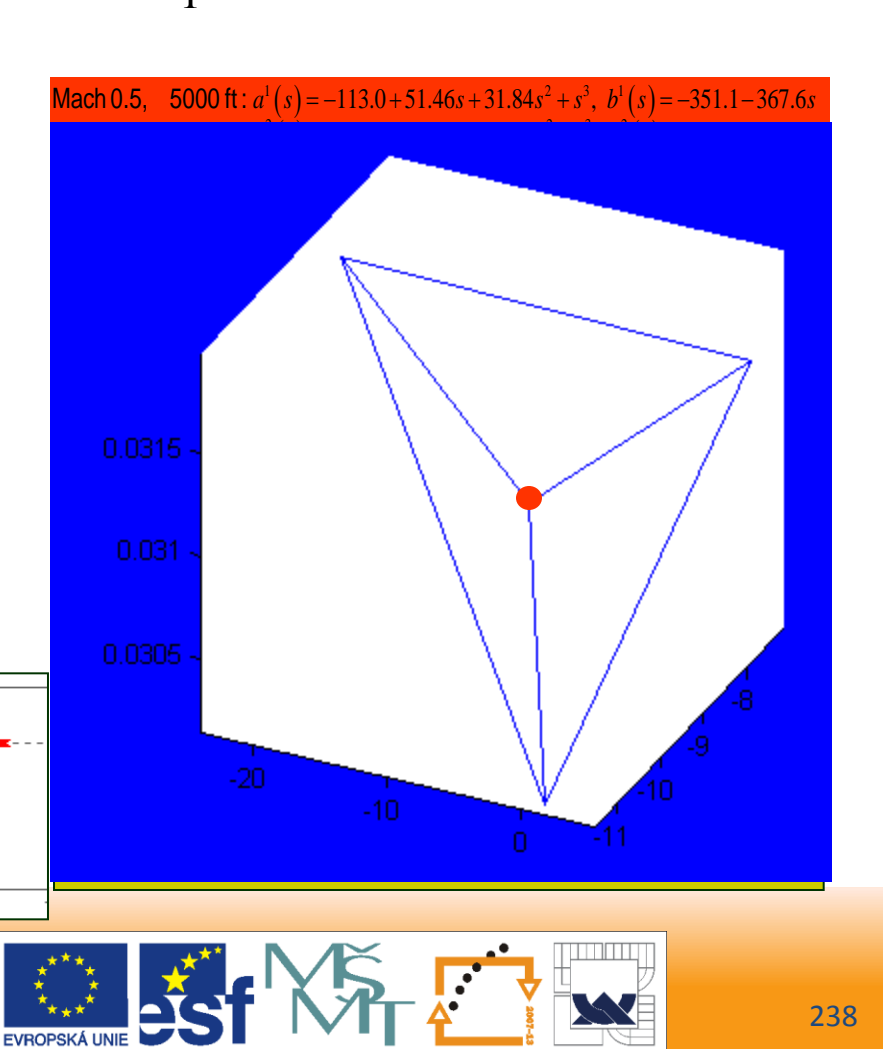

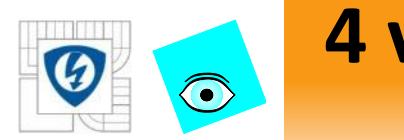

# **4 vrcholy**

- stabilizace 4 vrcholů ( 4 oddělených soustav)
- Všechny stabilizující P regulátory  $k < k_1 = -0.5764 \le k_1$

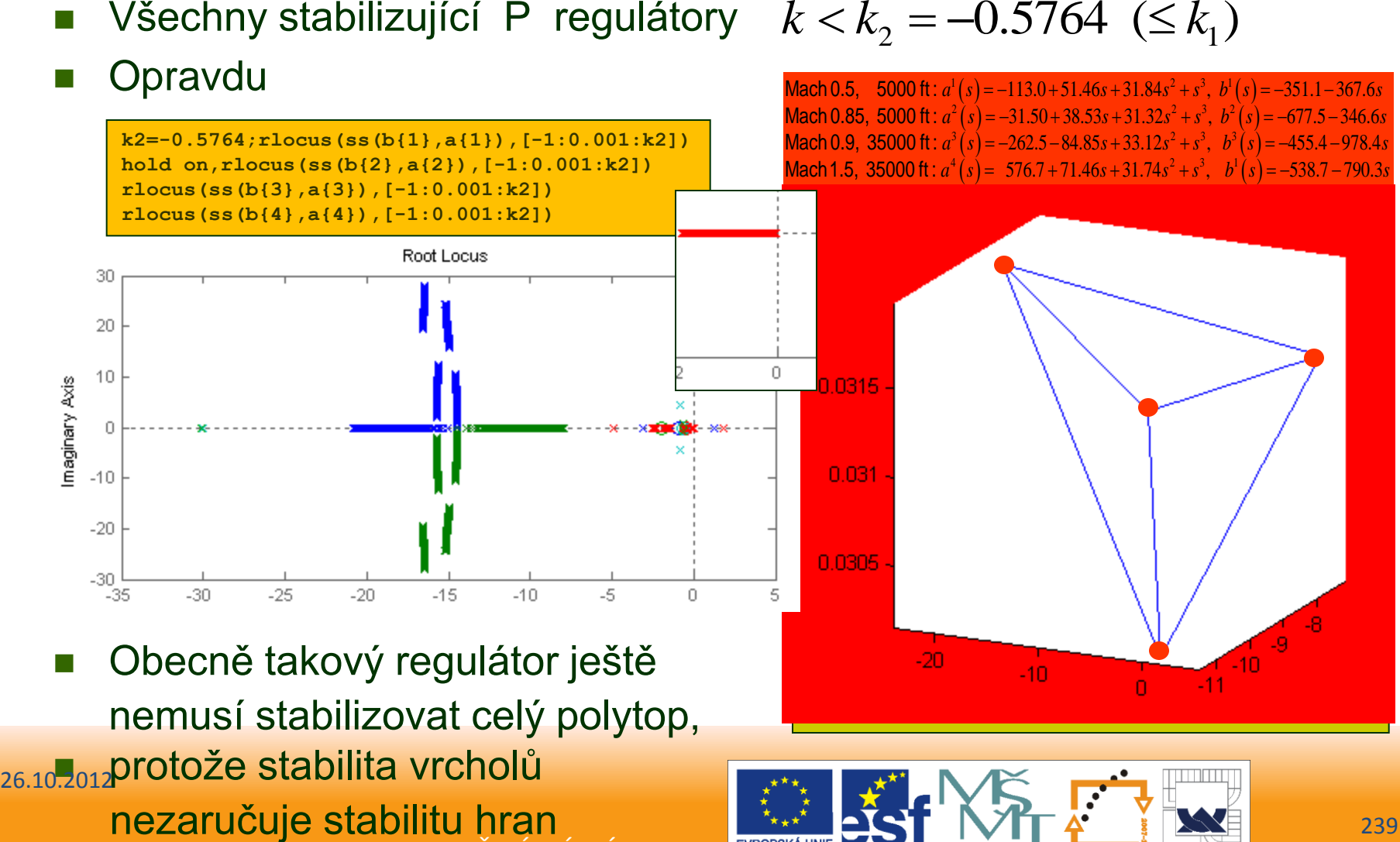

**nezaručuje stabilitu hran**<br>INVESTICE DO ROZVOJE VZDĚLÁVÁNÍ Obecně takový regulátor ještě nemusí stabilizovat celý polytop, <sub>26.10</sub>,2012 protože stabilita vrcholů

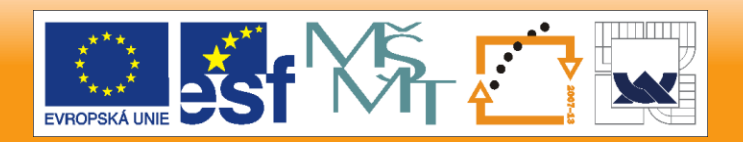

**I=[2,3,4];fill3(Pc(I,1),Pc(I,2),Pc(I,3),'g');**

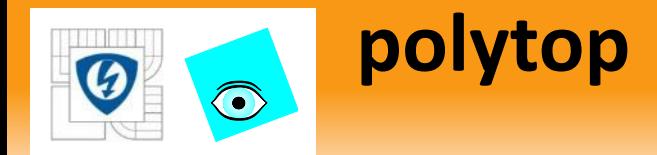

- Přednáška 9. (tato): stabilizace polytopu
- **Dance Standard Dines nalezený regulátor** se zesílením

 $k_3 = -1.7606 \leq k_2 \leq k_1$ 

- zaručeně stabilizuje celý polytop (a ne jen vrcholy)
- Vzhledem k volbě matice *S* (tedy volbě oblasti stability) je výsledek stabilnější (více vlevo)

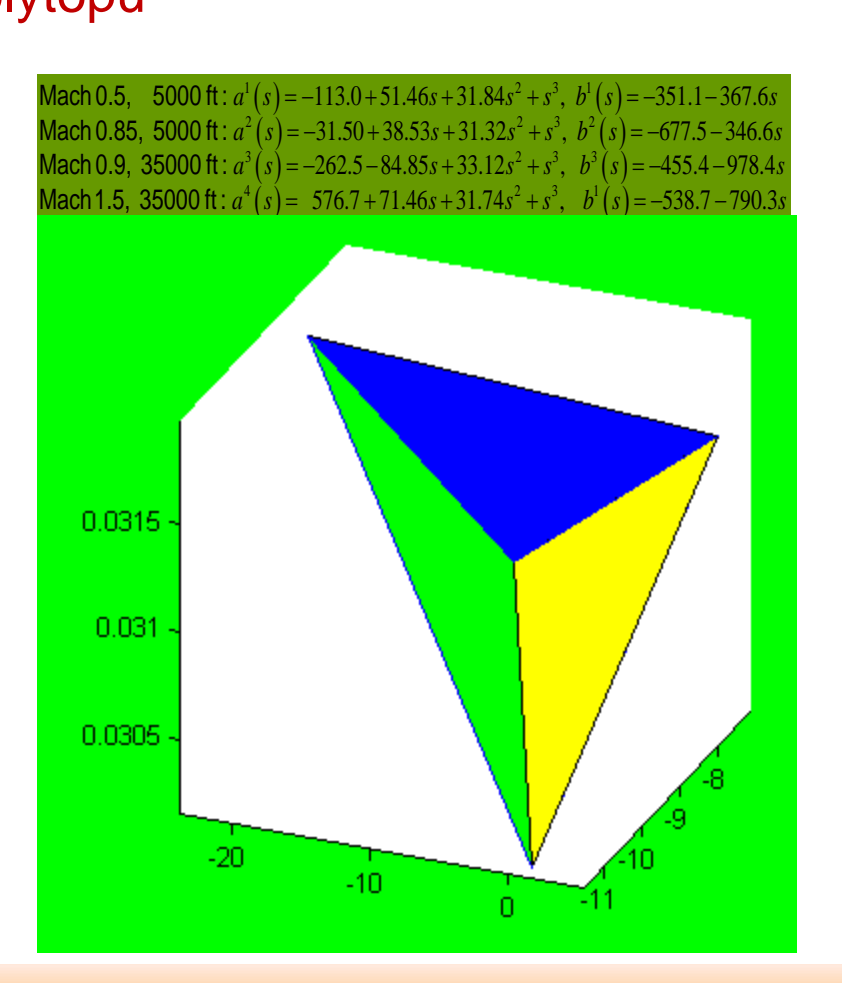

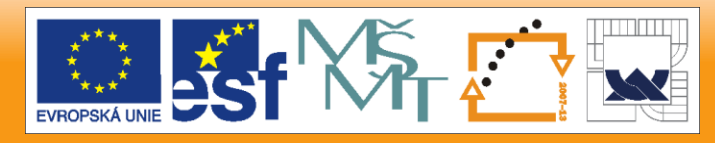

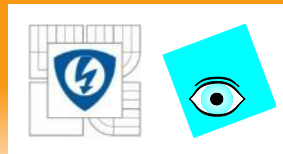

 experimentálního letadlo se šikmým otáčivým křídlem (Oblique Wing) AD-1 (Ames-Dryden) ~1980

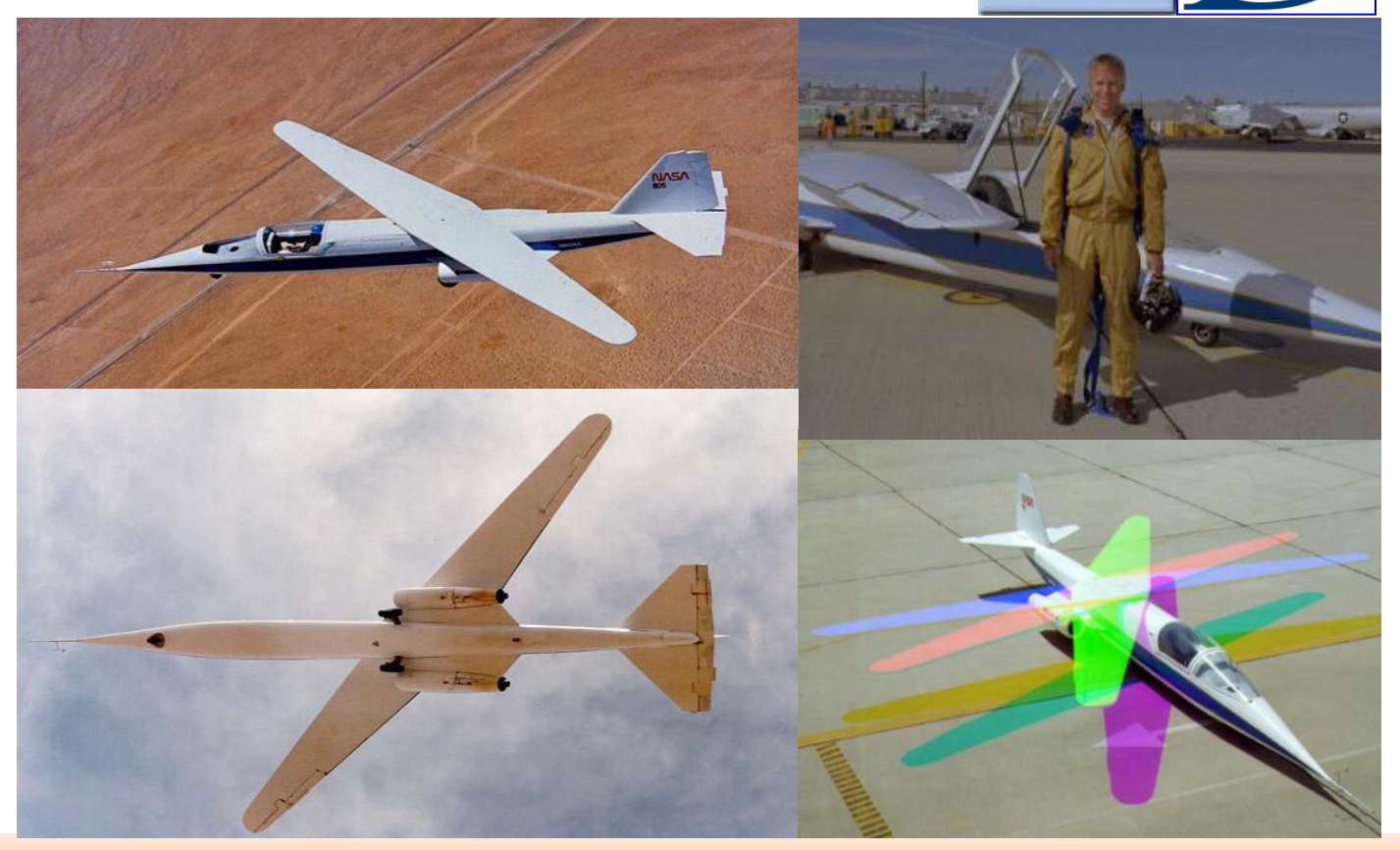

26.10.2012

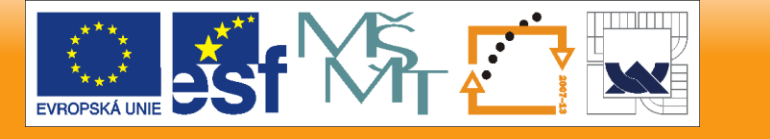

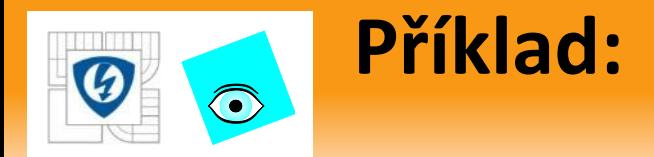

- Dorf, Bishop: Modern Control Systems, 7. ed., Addison Wesley, 1995, (Prob. 8.17 in Ch. 8)  $\rightarrow$  McLean: Automatic Flight Control Systems, Prentice Hall, 1990
- podélný pohyb (ve skutečnosti je tu závislý na pohybu v ostatních směrech, na rozdíl od normálních letadel)
- *u* úhel výškovky, *y* tzv. úhel *α* (mezi osu letadla a vektorem rychlosti)
- Linearizovaný model má intervalový přenos se 6 parametry

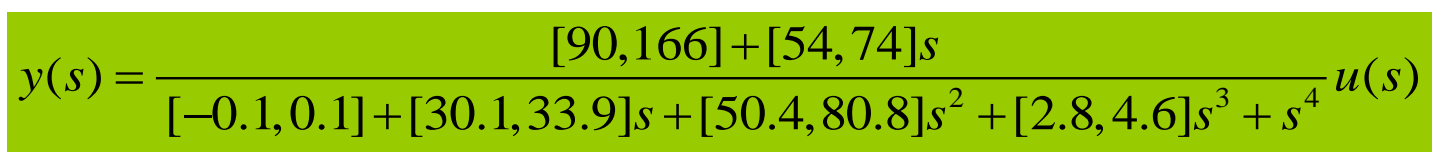

```
aminus=pol([-.1,30.1,50.4,2.8,1],4),aplus=pol([.1,33.9,80.8,4.6,1],4)
kharit(aminus,aplus)
ans = 0
roots(aminus)
ans = -1.0932 + 6.9185i
       -1.0932 - 6.9185i
       -0.6169 
        0.0033
```
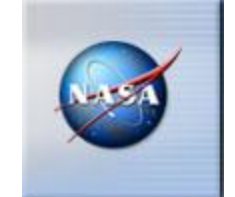

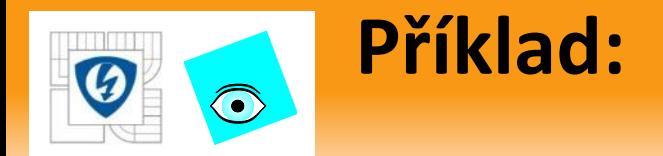

### **spektrální množina soustavy**

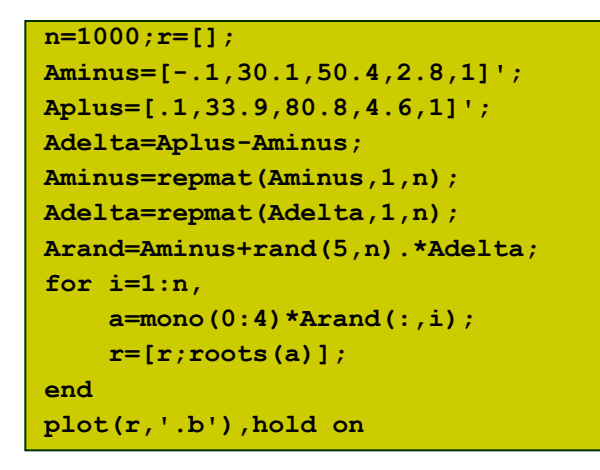

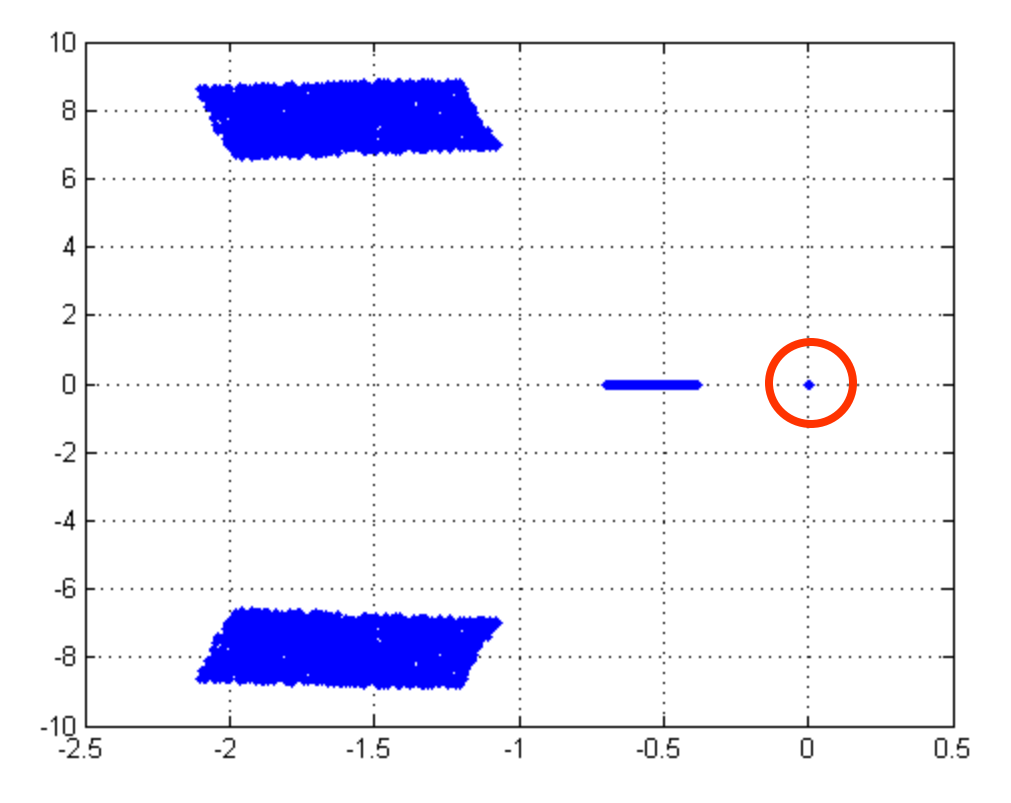

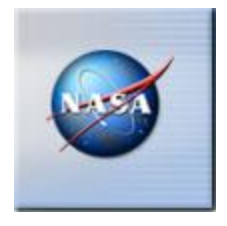

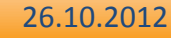

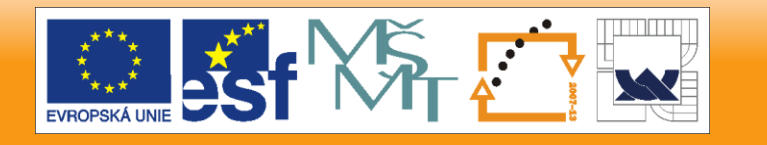

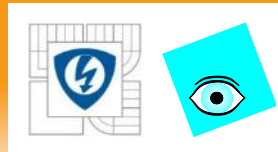

 Linearizovaný model má intervalový přenos se 6 parametry  $a(s,q) \quad [-0.1,0.1] + [30.1,33.9]s + [50.4,80.8]s^2 + [2.8,4.6]s^3 + s^4$  $b(s,q)$  [90,166]+[54,74]*s*  $=\frac{1}{1}-0.1, 0.11+130, 1.33.91s+150.4, 80.81s^2+12.8, 4.61s^3+$ 

- Tedy *Q* má 2<sup>6</sup>= 64 vrcholů
- Intervalovou soustavu zkusíme rob. stabilizovat regulátorem 2. řádu
- **Protože regulátor s přenosem**  $(1+s)/s$  **stabilizuje první soustavu,** vezmeme příslušný c-l charakteristický polynom jako centrální

```
a=ptopex(s^4,1,s,s^2,s^3,[-.1,.1;30.1,33.9;50.4,80.8;2.8,4.6]);
b=ptopex(0,1,s,[90 166;54 74]);aa=kron(a,[1;1;1;1]);bb=repmat(b,16,1);
A=cell(64,1);B=A;for i=1:64,A{i}=aa(i);B{i}=bb(i);end
x0=s;y0=1+s;
C=A{1}*x0+B{1}*y0;
[x,y]=ptopdes(A,B,C)
x = [], y = []
```
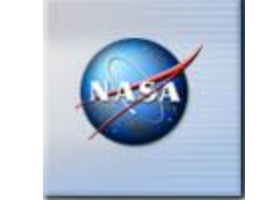

## funkce **ptopdes** tedy robustně stabilizující regulátor nenašla ???

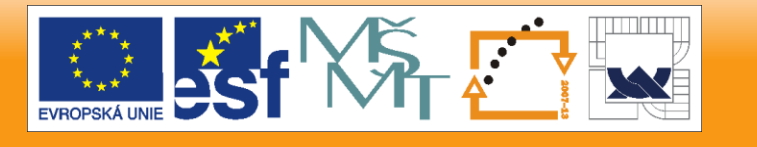

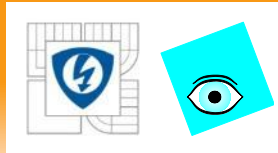

- To ale nic neznamená, neboť podmínka je jen postačující
- prostě zkusíme jiný centrální polynom.
- Např. polynom vzniklý ze zapojení předchozího regulátoru se soustavou č. 61

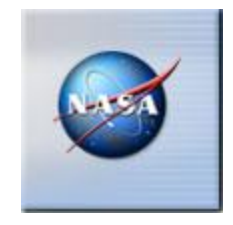

**C=A{61}\*x0+B{61}\*y0; [x,y]=ptopdes(A,B,C) x = 0.3567 + s y = 0.4804 + 0.6974s**

### výsledná spektrální množina

**n=1000;Aminus=[-.1,30.1,50.4,2.8,1]'; Aplus=[.1,33.9,80.8,4.6,1]';Adelta=Aplus-Aminus; Bminus=[90,54]';Bplus=[166,74]';Bdelta=Bplus-Bminus; Aminus=repmat(Aminus,1,n);Bminus=repmat(Bminus,1,n); Adelta=repmat(Adelta,1,n);Bdelta=repmat(Bdelta,1,n); Arand=Aminus+rand(5,n).\*Adelta; Brand=Bminus+rand(2,n).\*Bdelta;r=[]; for i=1:n,a=mono(0:4)\*Arand(:,i);b=mono(0:1)\*Brand(:,i);c =a\*x+b\*y;r=[r;roots(c)];end plot(r,'.b'),hold on**

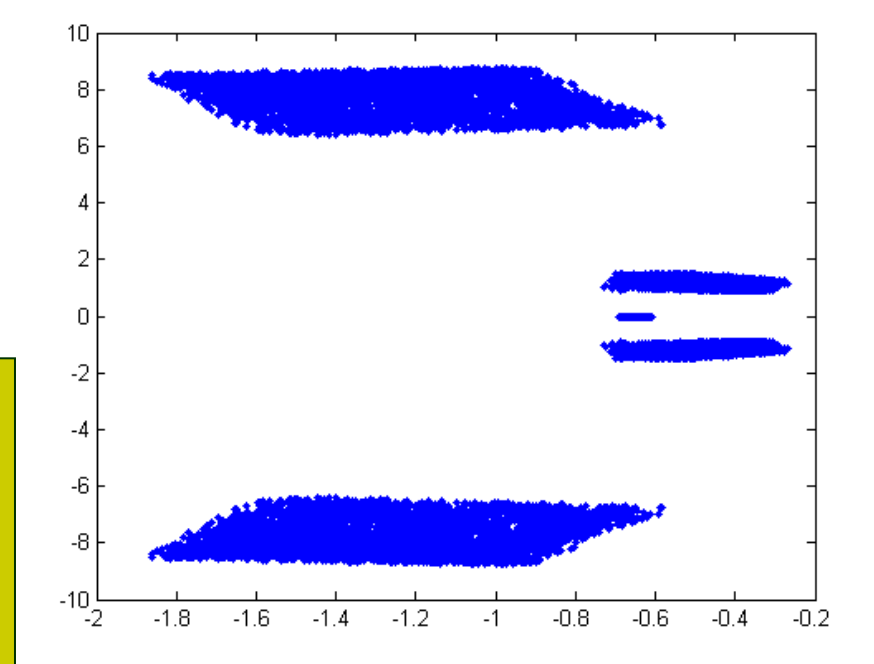

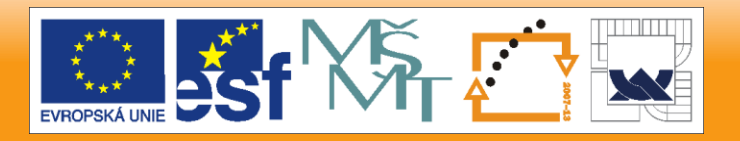

#### 26.10.2012

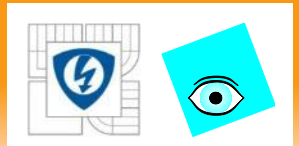

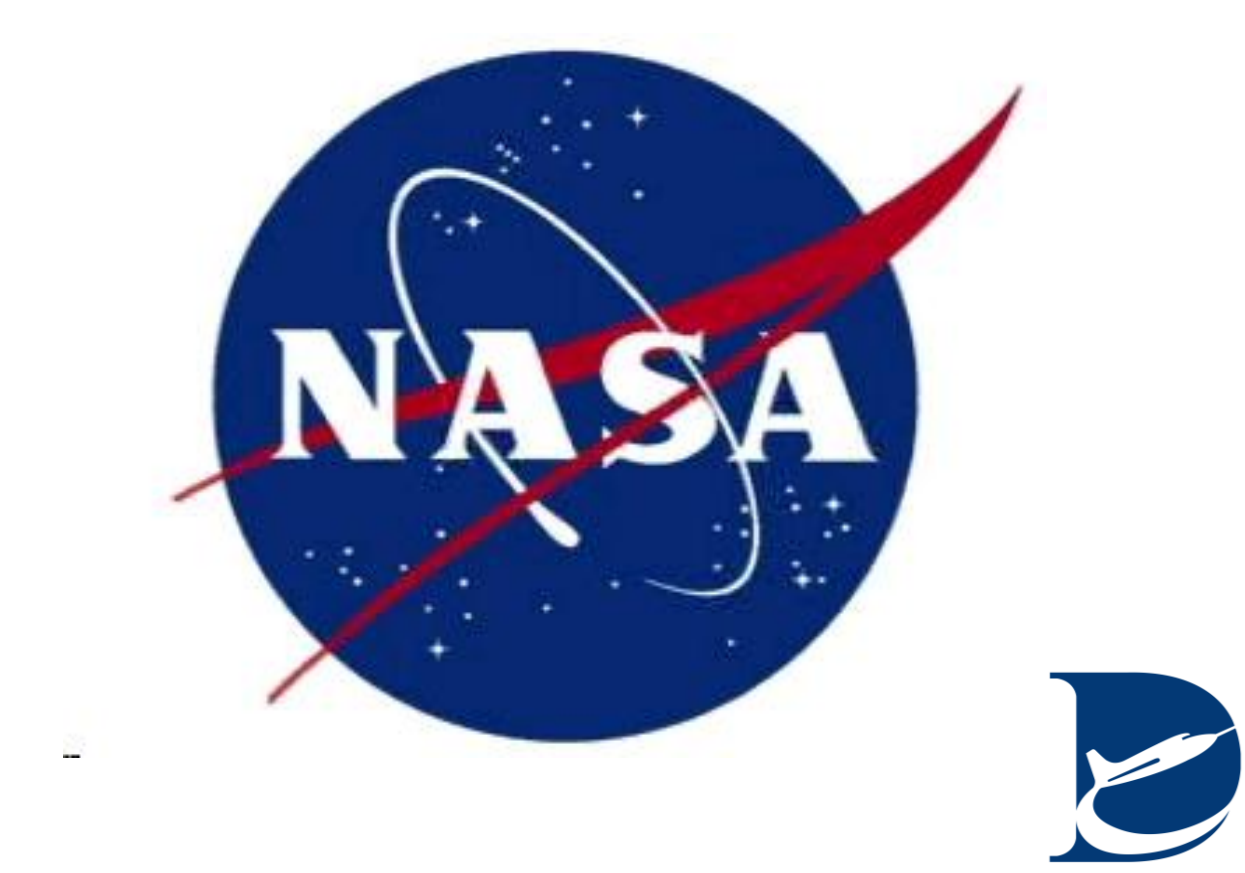

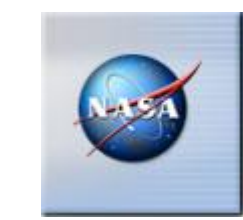

26.10.2012

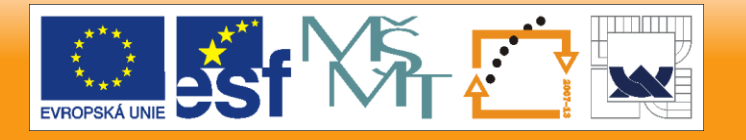